# **ESCUELA POLITÉCNICA NACIONAL**

**FACULTAD DE INGENIERÍA MECÁNICA** 

**ANÁLISIS DE LA RESTRICCIÓN DE EMISIONES DE DIÓXIDO DE CARBONO EN EL DESPACHO ÓPTIMO DE LAS UNIDADES TÉRMICAS DEL PARQUE GENERADOR ECUATORIANO** 

**TESIS PREVIA A LA OBTENCIÓN DEL GRADO DE MÁSTER EN EFICIENCIA ENERGÉTICA** 

### **ING. SANTIAGO RAÚL ESPINOSA GUALOTUÑA (sespinosag13@gmail.com)**

**DIRECTOR: FIS. MARCO VINICIO YÁNEZ SALCEDO, M.Sc. (marco.yanez@epn.edu.ec)**

**Quito, Marzo 2015**

# **DECLARACIÓN**

Yo, SANTIAGO RAÚL ESPINOSA GUALOTUÑA declaro bajo juramento que el trabajo aquí descrito es de mi autoría; que no ha sido previamente presentado para ningún grado o calificación profesional; y que he consultado las referencias bibliográficas que se incluyen en este documento.

A través de la presente declaración cedo el derecho de propiedad intelectual correspondiente a este trabajo a la Escuela Politécnica Nacional, según lo establecido por la Ley de Propiedad Intelectual, por su reglamento y por la normatividad institucional vigente.

### **ESPINOSA GUALOTUÑA SANTIAGO RAÚL**

**\_\_\_\_\_\_\_\_\_\_\_\_\_\_\_\_\_\_\_\_\_\_\_\_\_\_\_\_\_\_\_\_\_\_\_\_\_\_** 

# **CERTIFICACIÓN**

Certifico que el presente trabajo fue desarrollado por Espinosa Gualotuña Santiago Raúl bajo mi supervisión

> **Fis. MARCO YÁNEZ, M.Sc. DIRECTOR DEL PROYECTO**

**\_\_\_\_\_\_\_\_\_\_\_\_\_\_\_\_\_\_\_\_\_\_\_\_\_\_\_\_** 

# **AGRADECIMIENTO**

Agradezco a Dios por haberme guiado y protegido por el sendero que he elegido para mi vida, el cual sin duda me llevará a la felicidad; seguidamente deseo agradecer a cada uno de los que son parte de mi familia, a mi padre Luis Espinosa, mi madre Yolanda Gualotuña, a mis hermanos Cristian y Arahí, quienes a lo largo de mi vida han apoyado y motivado mi formación académica y profesional, creyeron en mí en todo momento y no dudaron de mis habilidades.

Por último, me permito agradecer a mi Director de Tesis, M.Sc. Marco Yanéz, quien a través de su paciencia, tolerancia y guía ha permitido que este proyecto de tesis llegue a feliz término.

#### **DEDICATORIA**

La concepción de este trabajo de tesis está dedicada a mis padres, pilares fundamentales en mi vida. Sin ellos, jamás hubiese podido conseguir lo que hasta ahora he logrado. Su tenacidad y lucha insaciable han hecho de ellos el gran ejemplo a seguir y destacar, no solo para mí, sino para mis hermanos y familiares en general. También dedico este trabajo a todas las personas que han confiado personal y profesionalmente. A ellos este esfuerzo, que sin ellos, no hubiese podido culminar este reto de forma satisfactoria.

# **CONTENIDO**

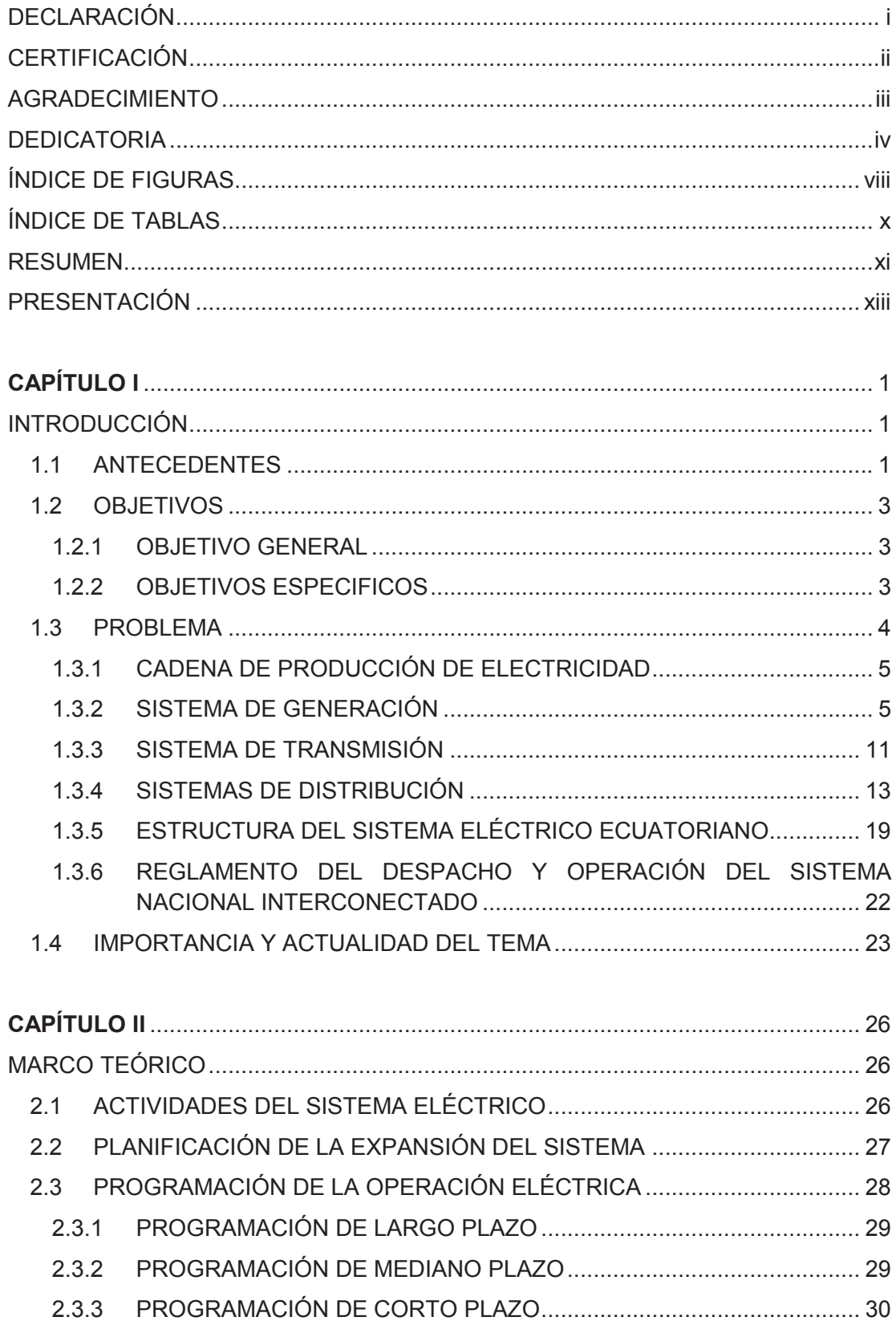

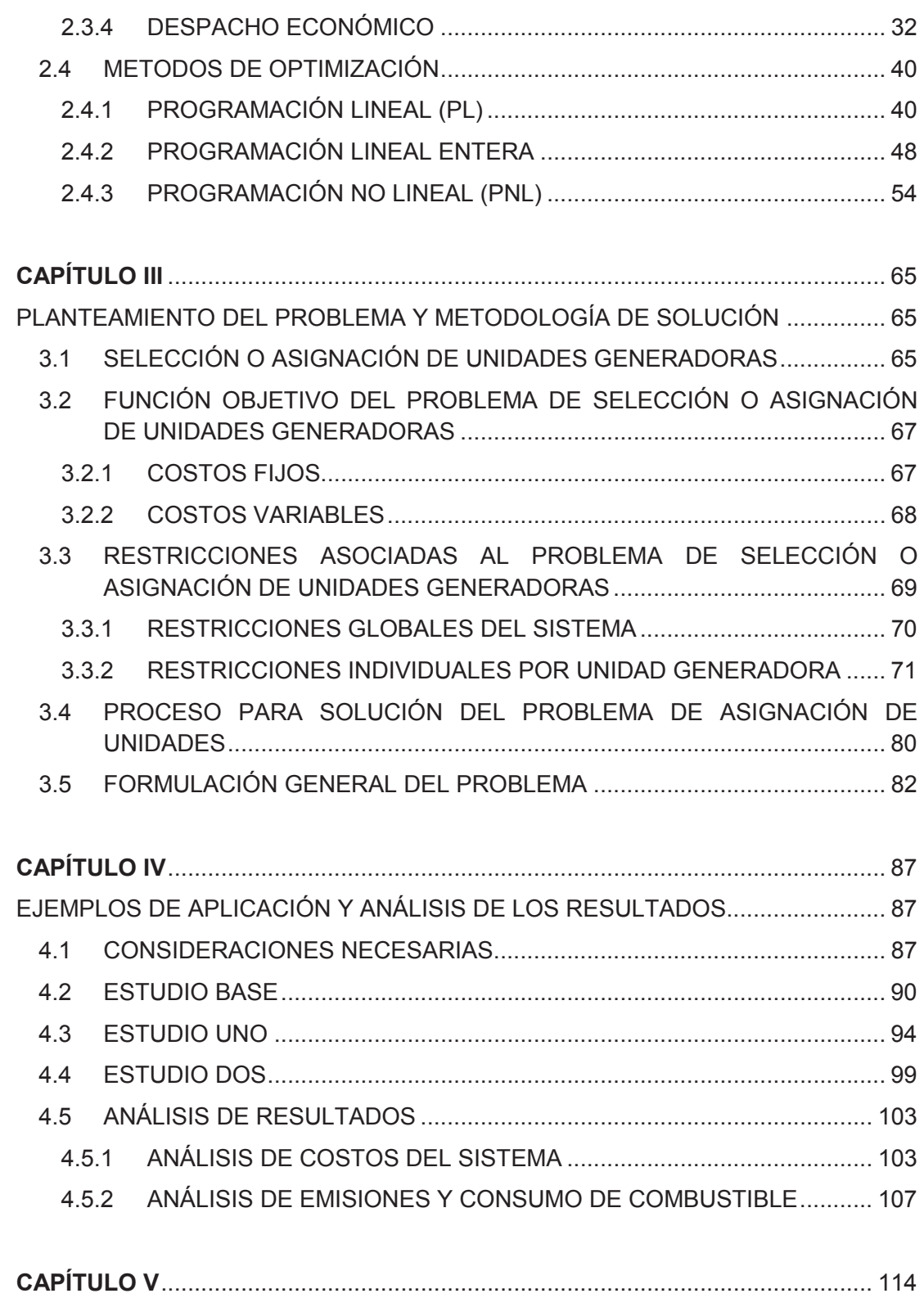

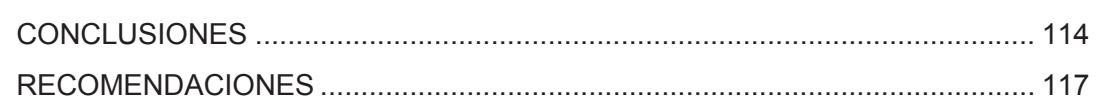

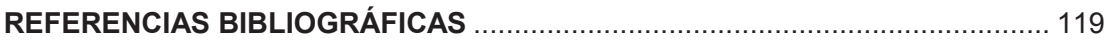

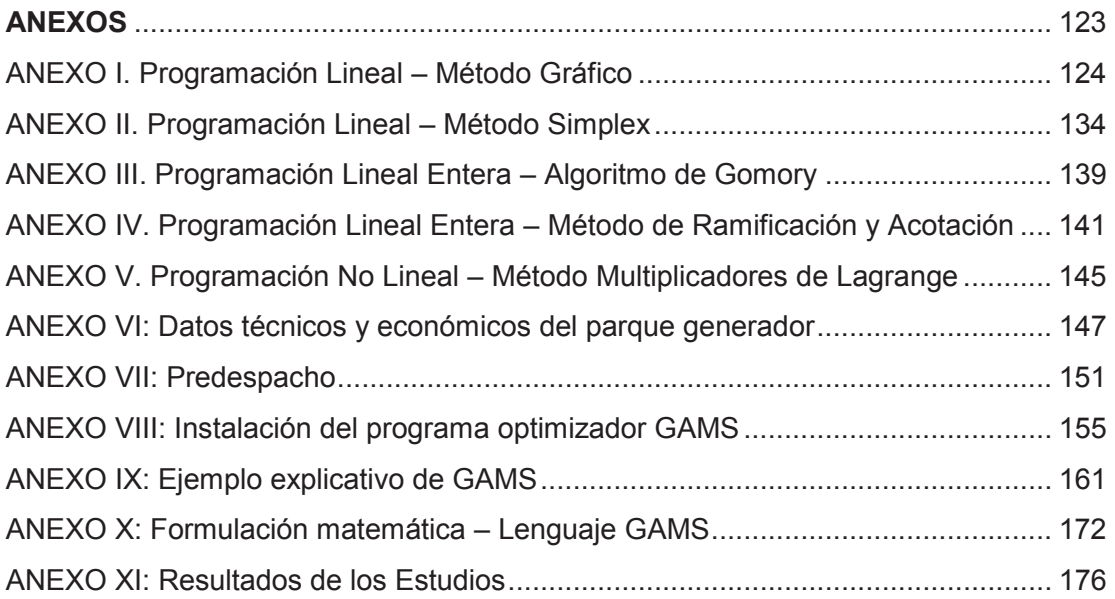

# **ÍNDICE DE FIGURAS**

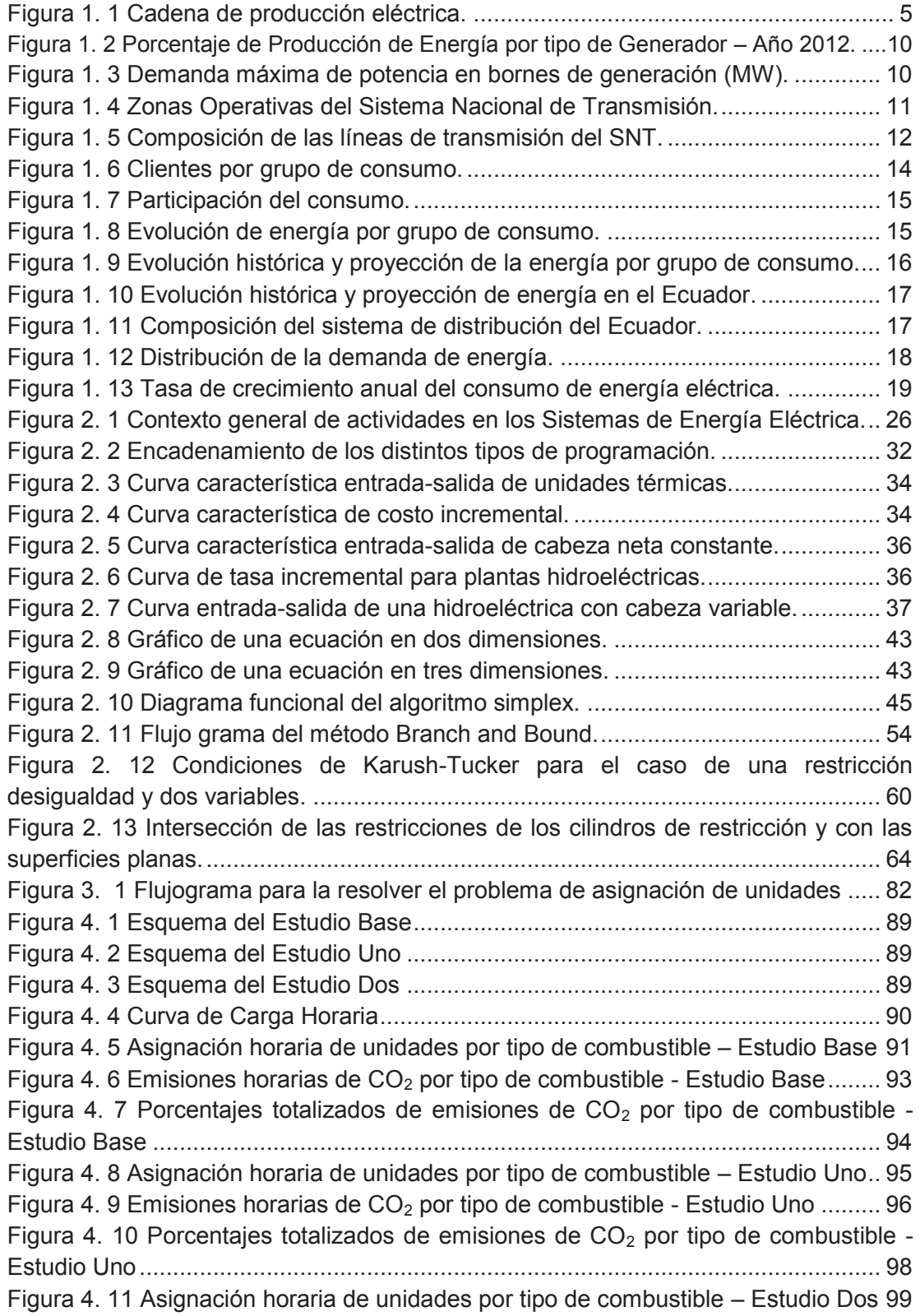

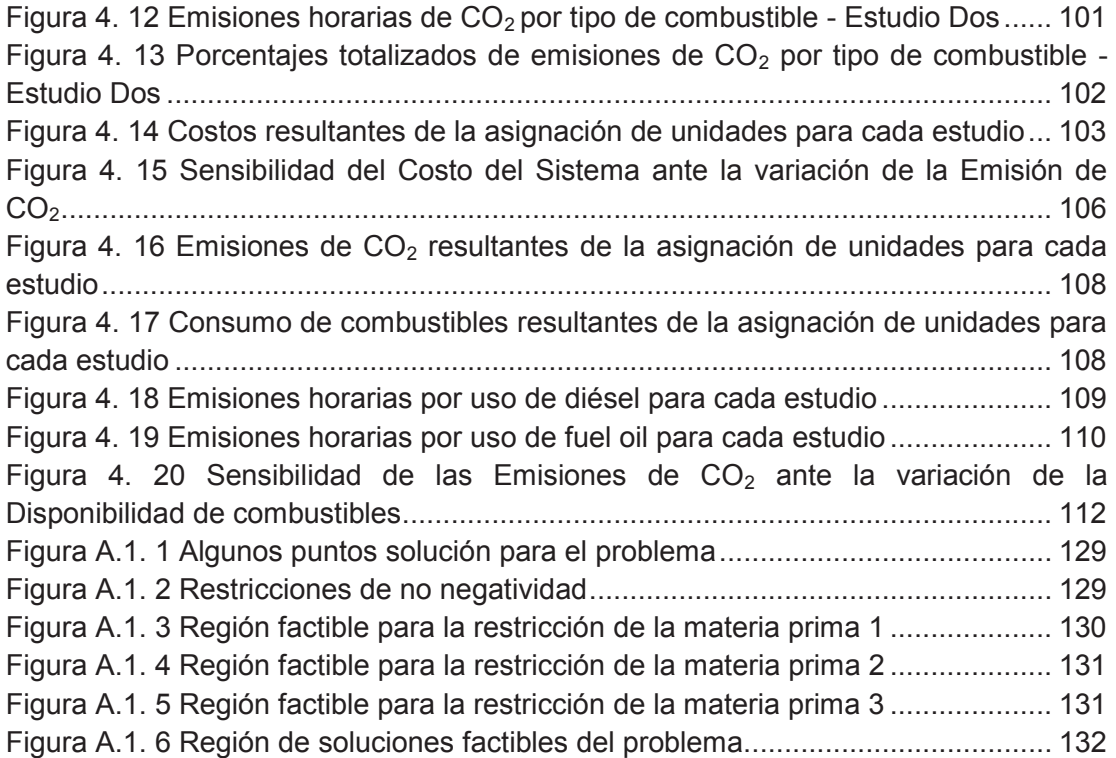

# **ÍNDICE DE TABLAS**

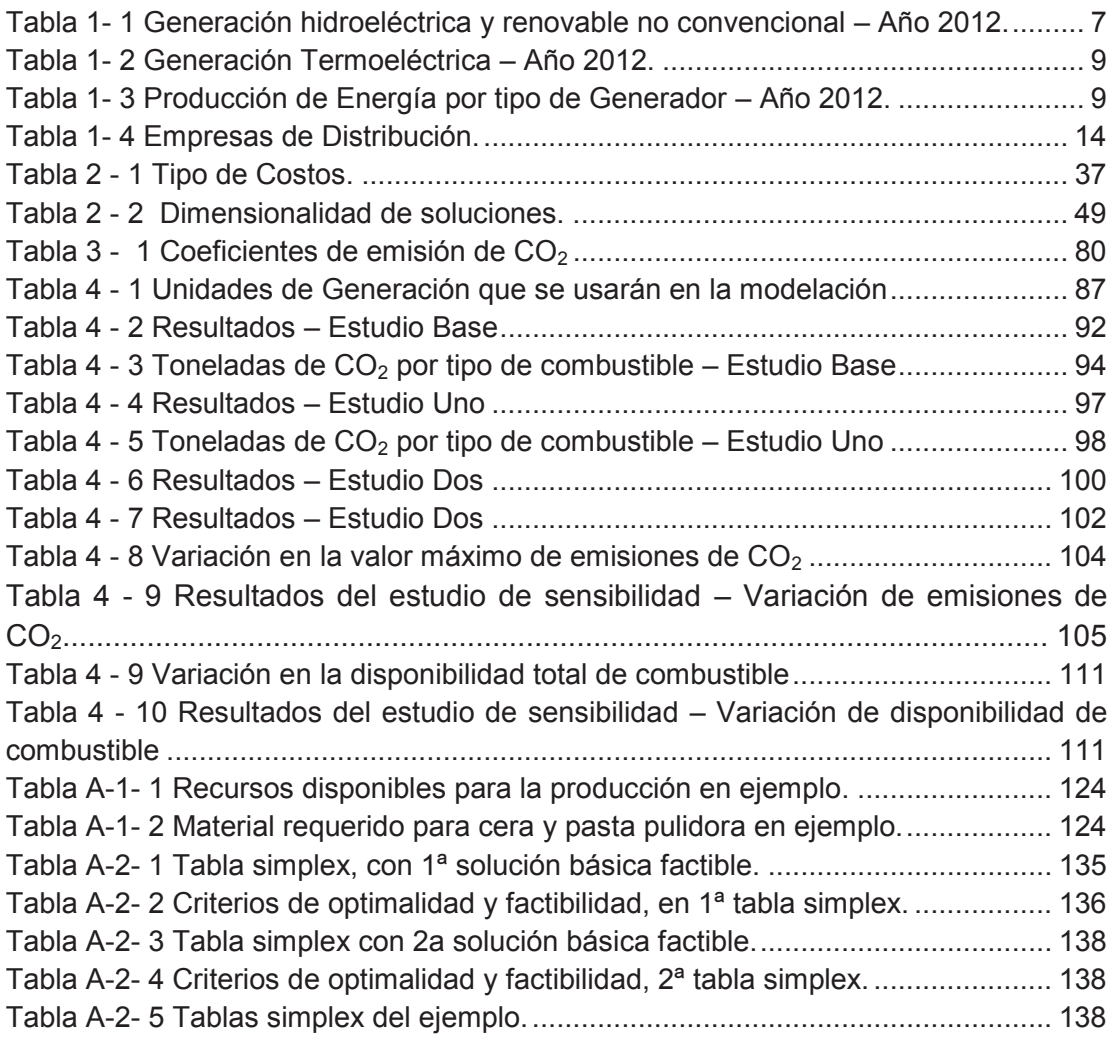

#### **RESUMEN**

Para efectuar el abastecimiento de la demanda de un sistema eléctrico de potencia (SEP) con los aportes energéticos de un sistema de generación, se recurre a la aplicación de la programación eléctrica de corto plazo, la cual asigna las unidades de generación bajo el precepto de minimizar los costos del sistema, cumpliendo simultáneamente las restricciones de operación impuestas por el SEP. El resultado de la programación de corto plazo es la optimización de los recursos primarios en la etapa de generación y el abastecimiento horario de la demanda a mínimo costo.

Por lo expuesto, el presente trabajo plantea y resuelve el problema de optimización relacionado a la asignación de unidades de generación del sistema eléctrico ecuatoriano, el cual considera como función objetivo el costo operativo total del sistema, mismo que está compuesto por el costo de arranque y el costo variable de las unidades de generación térmica; y, está sujeto a las restricciones globales de operación del sistema y a las restricciones individuales de las unidades de generación, incluyéndose además la restricción de emisiones de dióxido de carbono.

Con base a los datos técnico - económicos de las unidades termoeléctricas y de las centrales hidroeléctricas del sistema eléctrico ecuatoriano, se formula el problema de optimización relacionado a la asignación de unidades sin considerar la red de transmisión, mismo que corresponde a un problema de optimización lineal entero mixto. En este sentido y dada la significativa cantidad de variables que involucra este problema, la resolución es efectuada mediante el paquete optimizador denominado "General Algebraic Modeling System- GAMS", el cual corresponde a un sistema de modelado para los problemas de programación matemática.

Con el fin de evaluar el problema de optimización a través de la metodología propuesta, se efectúa el análisis de los siguientes estudios:

- a. Estudio Base: Corresponde al estudio en el cual se modela y resuelve el problema de la asignación de unidades bajo la estructura tradicional de los sistemas eléctricos, considerando para el efecto un escenario de hidrología baja.
- b. Estudio Uno: Concierne a la modelación y resolución del Estudio Base incluyéndose la restricción de emisiones de  $CO<sub>2</sub>$ .
- c. Estudio Dos: Compete a la modelación y resolución del problema de asignación de unidades en un escenario de hidrología media, sujeto a las restricciones impuestas en el Estudio Uno.

De los resultados obtenidos, se concluye que la resolución del problema de asignación de unidades conlleva una tarea minuciosa que tiene como fin abastecer de forma económica una demanda diaria. En este contexto se agrega que, la activación de la restricción de emisiones de  $CO<sub>2</sub>$  en la resolución del problema de asignación de unidades de generación, ocasiona un incremento en el costo del sistema, ya que se despachan unidades térmicas que usan diésel, logrando así mitigar las emisiones de  $CO<sub>2</sub>$ , pero a su vez se encarece el sistema. En tal sentido, el presente trabajo de tesis recomienda generar mecanismos de compensación, mismos que deben estar alineados a los mandatos políticos, ambientales y operativos que definan las instituciones del sector eléctrico en coordinación con las entidades responsables del manejo de los sectores estratégicos.

#### **PRESENTACIÓN**

El primer capítulo abarca un análisis de todos los aspectos que deben considerarse para el desarrollo del estudio, se presentará de forma detallada el motivo por el cual el despacho económico de las unidades de generación de un sistema eléctrico de potencia (SEP) tiene gran relevancia para la operación económica y confiable del sistema eléctrico; así como, su implicación directa en el abastecimiento de la demanda.

En el capítulo dos se detalla de forma minuciosa los aspectos técnicos y económicos sobre los cuales se basa la programación de la operación de corto plazo de un sistema eléctrico de potencia (SEP), describiendo algunos métodos matemáticos que permitan la optimización de las variables de decisión, logrando así la operación confiable de los SEP.

En el tercer capítulo se plantea el problema matemático de la selección de unidades y por ende se establecerá la metodología de solución. Para este fin, se define la función objetivo a optimizarse sujeta a las restricciones que son inherentes a la operación de las unidades de generación, incluyéndose además las restricciones de emisiones de gases de efecto invernadero.

Una vez establecida la formulación del problema, al igual que la metodología de solución, en el cuarto capítulo se efectúa tres diferentes casos de estudio a fin de observar las implicaciones de las restricciones ambientales en el despacho de generación uninodal.

En el quinto y último capítulo se especifican las conclusiones y las recomendaciones donde se toman en cuenta las dificultades presentadas en el desarrollo del proyecto en base a las pruebas y resultados.

Al final se adjuntan los anexos correspondientes a las simulaciones efectuadas y los aspectos matemáticos de detalle que han permitido la solución de problema del despacho de unidades de generación.

# **CAPÍTULO I INTRODUCCIÓN**

En este primer capítulo se presenta de forma detallada el motivo por el cual el despacho económico de las unidades de generación de un sistema eléctrico de potencia (SEP) tiene gran relevancia para la operación económica y confiable del sistema eléctrico; así como, su implicación directa en el abastecimiento de la demanda.

#### **1.1 ANTECEDENTES**

Una vez que se estandarizó la aplicación de la corriente alterna en los sistemas de potencia, sistemas que en un principio funcionaban de forma aislada, apareció el concepto de estación central y desaparecieron los problemas de las cargas lejanas. Dicho aspecto, facilitó una mayor comercialización de la energía y por tanto un mayor número de clientes, ya que la mayor parte del incremento de carga se podía manejar sin que hubiera la necesidad de incrementar la inversión del capital; aspecto por el cual también se abarataron los costos por unidad de energía.

En este sentido, el crecimiento paulatino de la demanda obligó a que la infraestructura en generación y de las redes de transmisión se incremente, dando como resultado problemas en la operatividad técnica y comercial de los sistemas de potencia, es así que se crearon los diferentes mecanismos de regulación de mercados eléctricos, observando para el efecto las condicionantes técnicas y comerciales para el funcionamiento de los SEP [1, 2, 3].

Sin embargo, y con el fin de brindar una mayor competencia en el mercado eléctrico, muchos sistemas eléctricos emprendieron un proceso de desregularización, permitiendo así una mayor participación por parte de los involucrados, y por tanto obligando a que los sistemas eléctricos se orienten a ser más seguros y confiables. Por tal razón, actualmente los sistemas eléctricos de potencia son de vital importancia para el desarrollo de la economía del cualquier país, convirtiéndolo en un sector estratégico, debido a las significativas inversiones que en él se realizan y a las consecuencias políticas, técnicas y económicas que podrían generarse por su mal funcionamiento [4, 5].

Por lo tanto, la adecuada operación de los sistemas eléctricos de potencia tiene un impacto directo en las principales actividades económicas y sociales de un país, ya que la creciente necesidad energética de la sociedad ha encaminado a un aumento continuo en la capacidad generadora de los sistemas eléctricos de potencia. Así mismo, la necesidad de un suministro eléctrico eficiente, confiable y de bajo costo ha conducido a la integración e interconexión de distintos sistemas, así como a la permanente incorporación de nuevos dispositivos y tecnologías que permiten una mejor operación.

Los sistemas eléctricos de potencia son sistemas dinámicos de enorme complejidad, y su operación eficiente requiere del uso de técnicas de análisis que permitan tomar decisiones acertadas. Con el fin de contribuir a una operación oportuna y a la planificación de dicha operación, se han efectuado a nivel mundial múltiples avances en el desarrollo de modelos y metodologías computacionales adecuadas y aplicables a los sistemas eléctricos de potencia. Éstas buscan preservar la seguridad del servicio del sistema eléctrico y tienen como objetivo alcanzar la operación a mínimo costo para el conjunto de las instalaciones de generación y transmisión del sistema, de modo que pueda atender la demanda en forma económica, confiable y oportuna [3, 6].

Por lo expuesto, los SEP requieren, para su operación, la intervención de un organismo comúnmente denominado "Operador del Sistema", cuya finalidad es garantizar la economía del sistema eléctrico aplicando políticas operativas tales que el consumo de materia prima sea óptimo y que el producto final sea de calidad y de mínimo costo. De esta manera, la operación más económica para el conjunto de las instalaciones del sistema de potencia debe preservar la seguridad y calidad del suministro de energía eléctrica [3, 4].

En el caso ecuatoriano, a través de la Ley de Régimen del Sector Eléctrico (LRSE), expedida en octubre de 1996, se creó el Centro Nacional de Control de Energía (CENACE), organismo con tiene como principal función la operación del sistema eléctrico ecuatoriano, debiendo resguardar las condiciones de seguridad de operación del Sistema Nacional Interconectado (S.N.I), responsabilizándose por el abastecimiento de energía al mercado, al mínimo costo posible [7, 8].

Por lo expuesto, el operador del sistema, para garantizar la operación económica del SEP, efectúa el despacho económico de corto plazo de las unidades de generación a fin de establecer la potencia horaria que deberán suministrar cada una de las unidades para abastecer la carga al menor costo; considerando en todo momento la complejidad del SEP y sus características operativas. Es decir que el despacho económico o asignación de unidades de generación, es el resultado de un problema de optimización de alta dimensionalidad, cuya función objetivo es minimizar el costo total del sistema, sujeto al cumplimiento de las restricciones globales de operación del sistema y de las restricciones individuales de las unidades de generación.

#### **1.2 OBJETIVOS**

Para el presente trabajo de tesis, se han establecido los siguientes objetivos:

#### **1.2.1 OBJETIVO GENERAL**

Optimizar el despacho de las unidades térmicas del parque generador ecuatoriano en el corto plazo, considerando para el efecto las restricciones de operación del sistema y las restricciones individuales de las unidades de generación, incluyéndose la restricción de emisiones de dióxido de carbono.

#### **1.2.2 OBJETIVOS ESPECIFICOS**

A fin de cumplir con el objetivo general, se determinaron los siguientes objetivos específicos:

· Establecer una metodología para la programación de corto plazo (24 horas) de unidades térmicas considerando la restricción de emisiones de dióxido de carbono.

- · Resolver el problema de selección de unidades con restricción de emisiones de dióxido de carbono utilizando programación lineal - entera – mixta, para el efecto se usará el optimizador denominado General Algebraic Modeling System (GAMS).
- · Analizar el efecto sobre el consumo de combustible en las unidades térmicas despachadas, al incorporar la restricción en emisiones de dióxido de carbono al ambiente.
- · Establecer indicadores válidos para la programación de corto plazo, considerando los resultados obtenidos de la modelación matemática del despacho óptimo de las unidades térmicas.

#### **1.3 PROBLEMA**

Lograr un suministro confiable a los consumidores minimizando el costo de la energía eléctrica, respetando todas las restricciones técnicas, requiere la realización de múltiples tareas de planificación operativa. La tarea global involucra tanto la planificación de la expansión del parque de generación y de la red de transmisión como la programación óptima de la operación. Con base a las consideraciones expuestas, el despacho económico es la resolución de un problema de optimización que minimiza el costo del sistema, tomando en cuenta primordialmente la disponibilidad de las unidades de generación, el período estacional y de la variabilidad de la demanda a ser abastecida.

Por lo expuesto, previo a la resolución del despacho económico, es necesario conocer las variables que intervienen en dicho problema, las cuales son resultado de la operación del sistema eléctrico y el abastecimiento de la demanda considerando aspectos de confiabilidad y seguridad. Para el efecto, a continuación se efectúa una breve reseña de los aspectos generales del sistema eléctrico ecuatoriano que serán tomados en cuenta en el planteamiento del problema del despacho económico [2, 9].

#### **1.3.1 CADENA DE PRODUCCIÓN DE ELECTRICIDAD**

La cadena de producción de cualquier elemento consiste en enlazar todas las actividades que se realizan desde la producción hasta la entrega del producto, para el caso de los sistemas eléctricos de potencia la cadena de producción está constituida por la etapa de generación, transmisión y distribución, esta última es la encargada de entregar el producto al usuario final con niveles adecuados de seguridad y confiabilidad. El esquema simplificado de la cadena de producción se muestra en la **Figura 1.1** [10, 11].

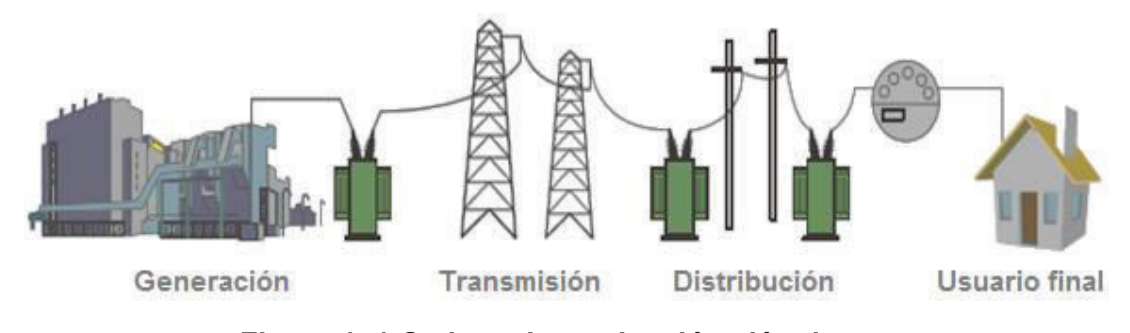

**Figura 1. 1 Cadena de producción eléctrica. Fuente: Plan Maestro de Electrificación 2012 – 2021** [11]**.** 

#### **1.3.2 SISTEMA DE GENERACIÓN**

El parque generador del sistema eléctrico ecuatoriano, según lo establecido en el Plan Maestro de Electrificación 2013 – 2022, dispone de 16 centrales hidroeléctricas estatales cuya capacidad se encuentra en un rango entre 1 a 1.100 MW; y, 39 centrales de pequeña capacidad (1 – 30 MW) pertenecientes a las empresas de distribución eléctrica, a municipios y a empresas privadas.

En la **Tabla 1-1** y **Tabla 1-2** se indican las características de la infraestructura de centrales hidroeléctricas, renovables no convencionales y termoeléctricas con información levantada a diciembre de 2012 y recolectada del Plan Maestro de Electrificación 2013 – 2022.

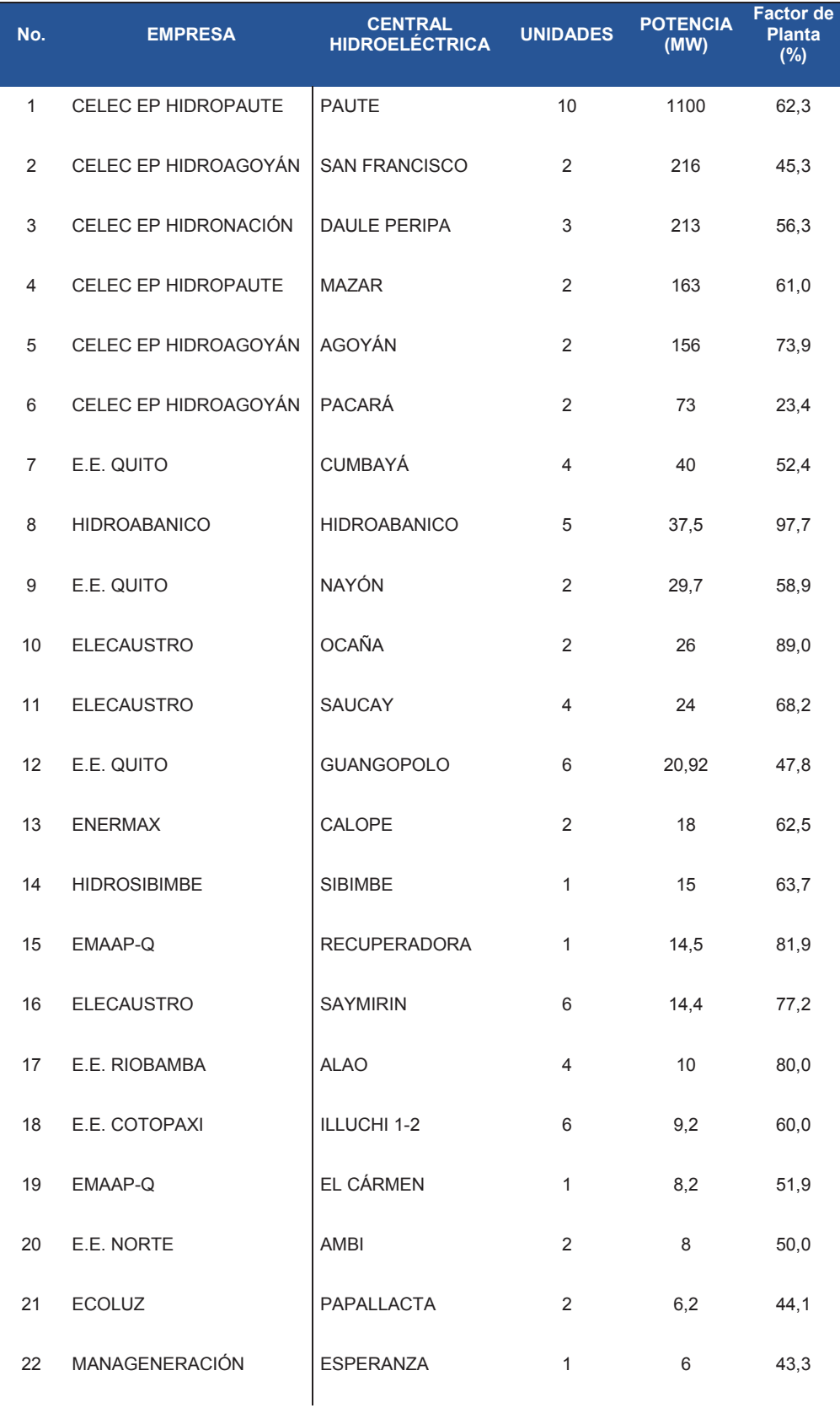

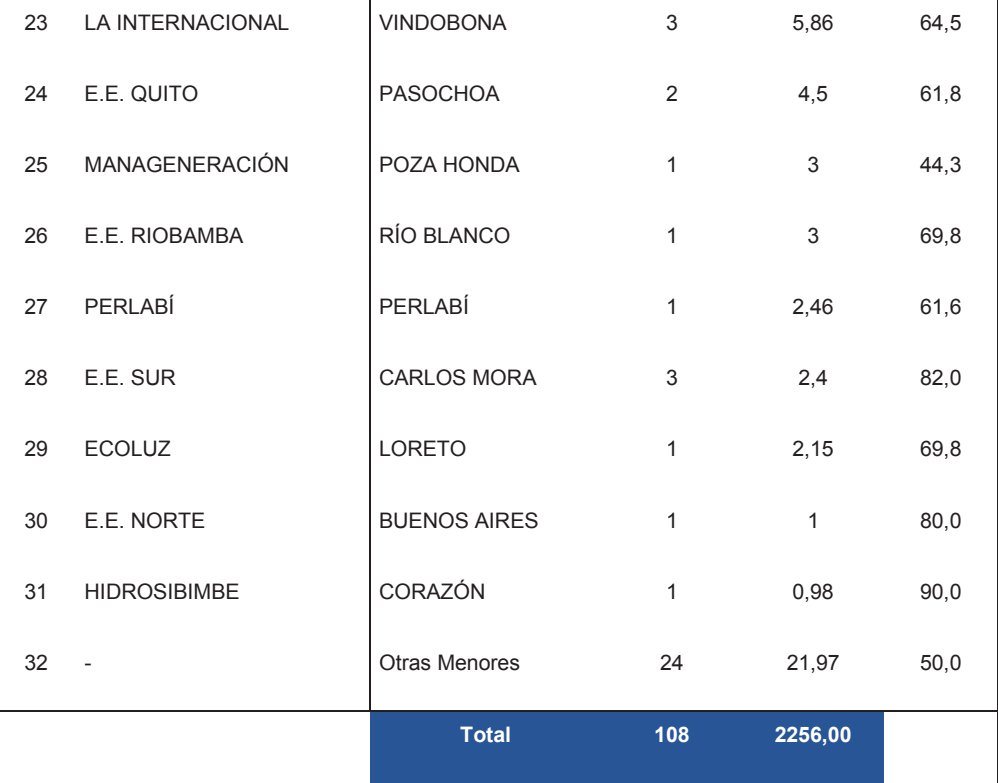

| No. | <b>EMPRESA</b>     | <b>CENTRAL DE</b><br><b>ENERGÍA</b><br><b>RENOVABLE NO</b><br><b>CONVECIONAL</b> | <b>UNIDADES</b> | <b>POTENCIA</b><br>(MW) |
|-----|--------------------|----------------------------------------------------------------------------------|-----------------|-------------------------|
| 1   | <b>ECOELECTRIC</b> | <b>ECOELECTRIC</b>                                                               | 3               | 35,20                   |
|     | 2 SAN CARLOS       | <b>SAN CARLOS</b>                                                                | 4               | 30.60                   |
| 3   | <b>ECUDOS</b>      | ECUDOS A - G                                                                     | 4               | 27,60                   |
| 4   | <b>GENSUR</b>      | <b>VILLONACO</b>                                                                 | 11              | 16,50                   |
|     |                    | <b>Total</b>                                                                     | 22              | 109.90                  |

**Tabla 1- 1 Generación hidroeléctrica y renovable no convencional – Año 2012. Fuente: Plan Maestro de Electrificación 2013 – 2022** [12]**.** 

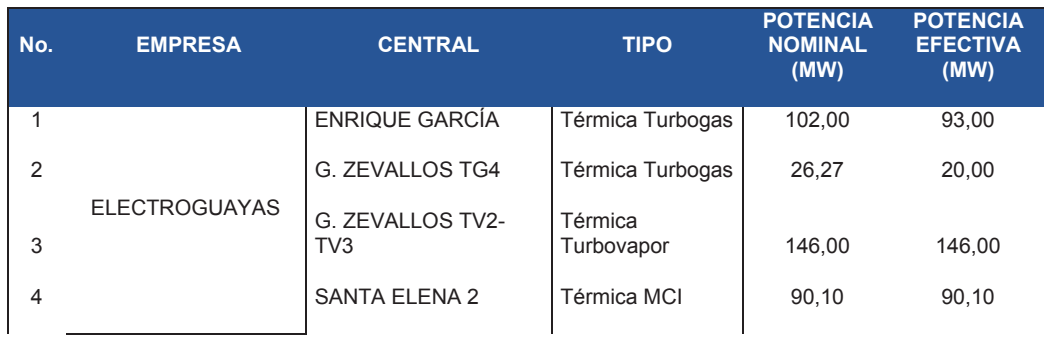

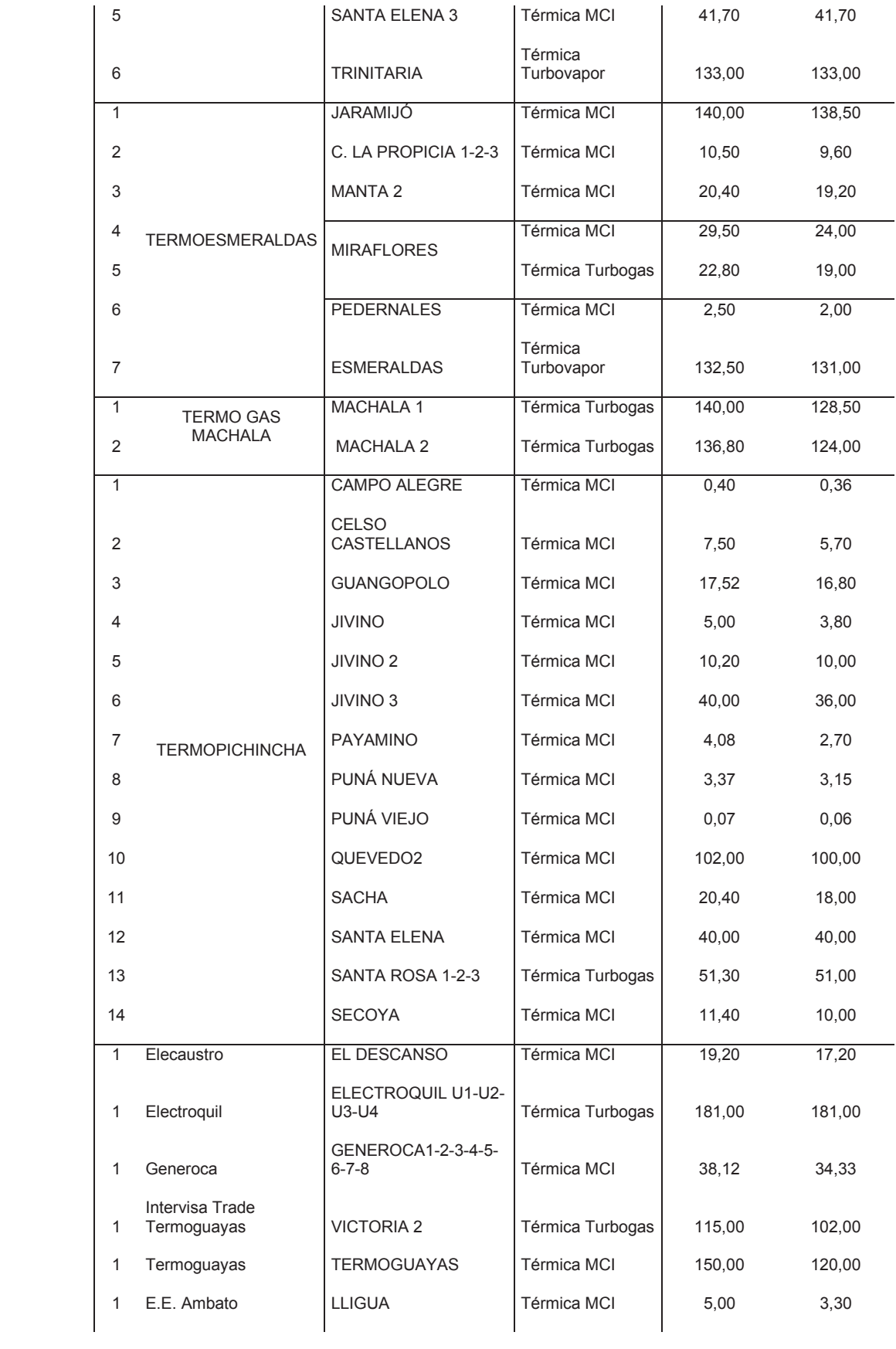

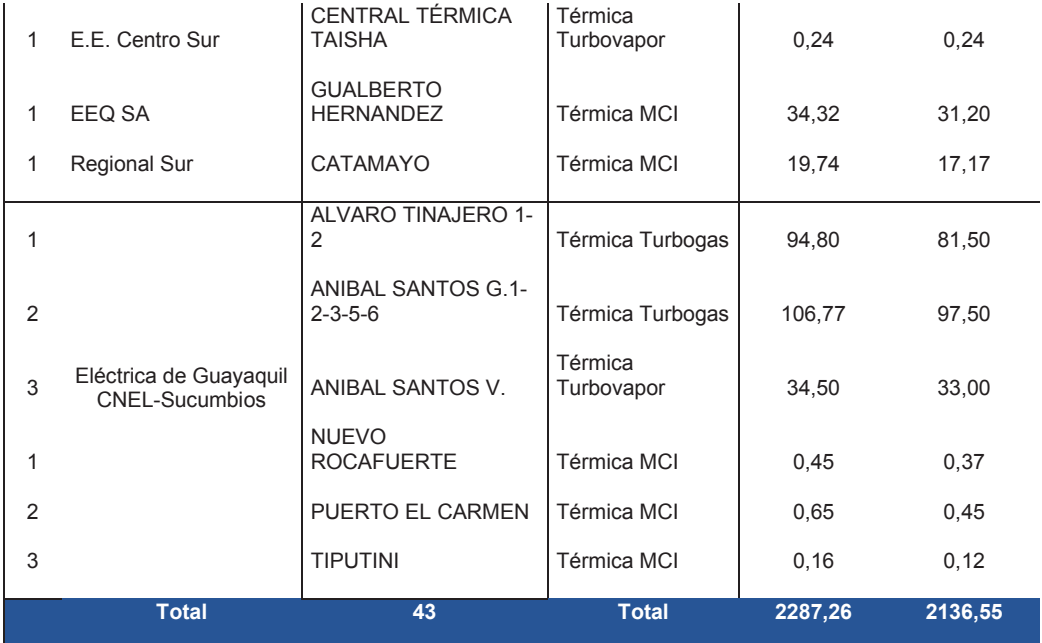

**Tabla 1- 2 Generación Termoeléctrica – Año 2012. Fuente: Plan Maestro de Electrificación 2013 – 2022** [12]**.** 

En el año 2012 el país alcanzó una producción neta de energía de 19.301,5 GWh, el detalle por tipo de generación se muestra en la siguiente tabla:

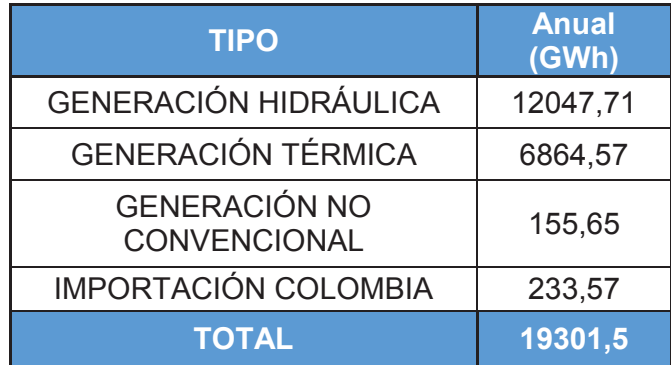

**Tabla 1- 3 Producción de Energía por tipo de Generador – Año 2012. Fuente: Plan Maestro de Electrificación 2013 – 2022** [12]**.** 

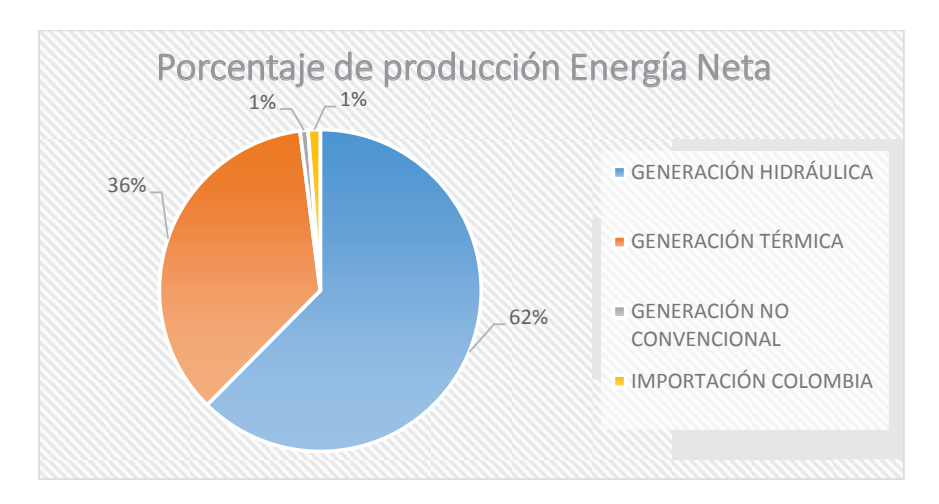

**Figura 1. 2 Porcentaje de Producción de Energía por tipo de Generador – Año 2012. Fuente: Plan Maestro de Electrificación 2013 – 2022** [12]**.** 

La demanda máxima de potencia en el año 2012 en los bornes de generación alcanzó los 3.206,73 MW y se registró el miércoles 19 de diciembre a las 19:30, con un incremento del 5,94% con relación a la demanda máxima presentada en el 2011 [12].

La tendencia mensual de la demanda máxima de potencia en bornes de generación consta en la **Figura 1.3.**

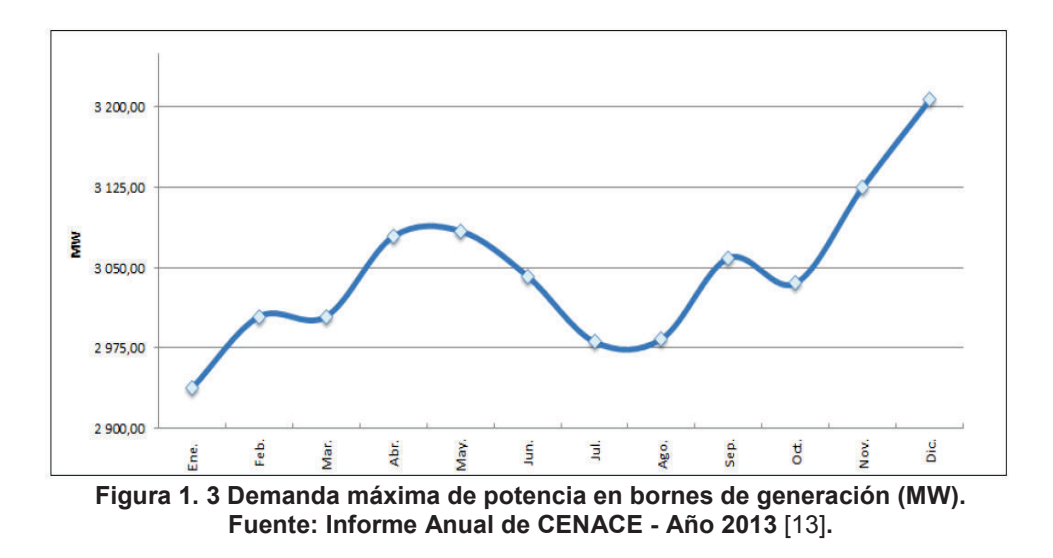

El sostenido incremento de la demanda de potencia no solamente implica la creación de nuevos centros de generación, sino además se debe fortalecer la transmisión, con el objetivo de mejorar las condiciones de suministro de energía

eléctrica a los centros de distribución cumpliendo con los criterios de calidad, seguridad y confiabilidad establecidos en la normativa vigente.

#### **1.3.3 SISTEMA DE TRANSMISIÓN**

La configuración topológica del sistema de transmisión eléctrico nacional existente a diciembre 2012 es el siguiente.

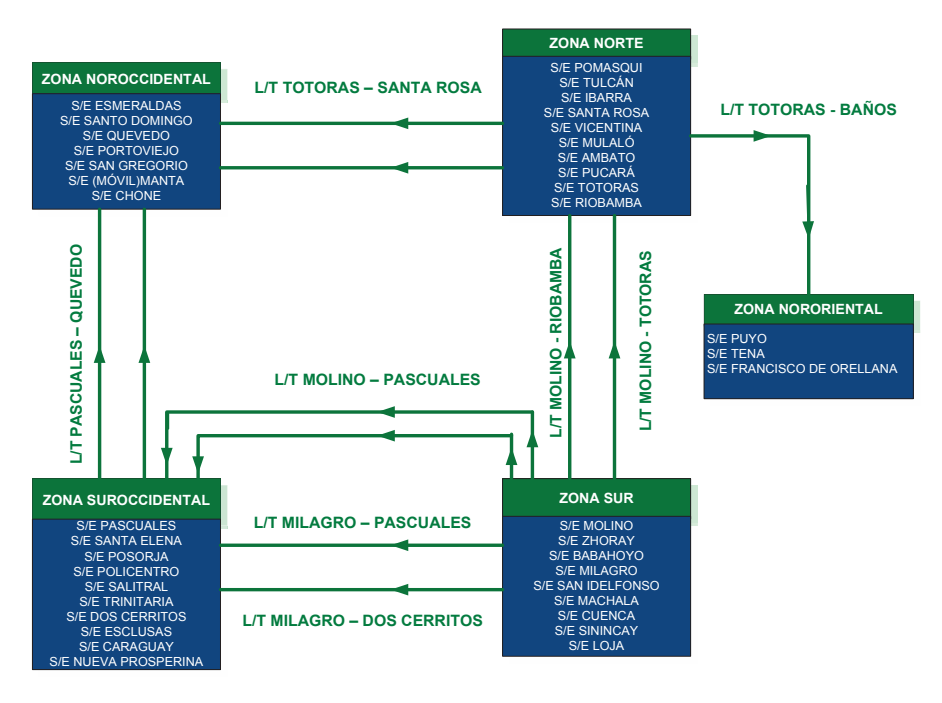

**Figura 1. 4 Zonas Operativas del Sistema Nacional de Transmisión. Fuente: Plan Maestro de Electrificación 2013 – 2022** [12]**.** 

A nivel de 230 kV existen 1.285 km de líneas en doble circuito y 556 km en simple circuito, gran parte de ellas formando un anillo entre las subestaciones Molino, Zhoray, Milagro, Dos Cerritos, Pascuales (Guayaquil), Quevedo, Santo Domingo, Santa Rosa (Quito), Totoras (Ambato) y Riobamba, vinculando de forma directa a los principales centros de generación con los grandes centros de consumo del país.

A nivel de 138 kV se cuenta con 625 km de líneas en doble circuito y 1.093 km en simple circuito, que fundamentalmente parten de manera radial desde el anillo de 230 kV.

Como parte de las instalaciones en operación del SNT existen además, a nivel de 230 kV, algunas líneas de interconexión internacionales:

- Con Colombia: dos líneas de transmisión doble circuito de 212 km de longitud cada una, que enlazan las subestaciones Pomasqui en el lado ecuatoriano con Jamondino en el lado colombiano y que permiten la transferencia de hasta 500 MW.
- Con Perú: una línea de transmisión de 107 km de longitud, que conecta a las subestaciones Machala en el lado ecuatoriano con Zorritos en el lado peruano y que permite la transferencia de hasta 100 MW.

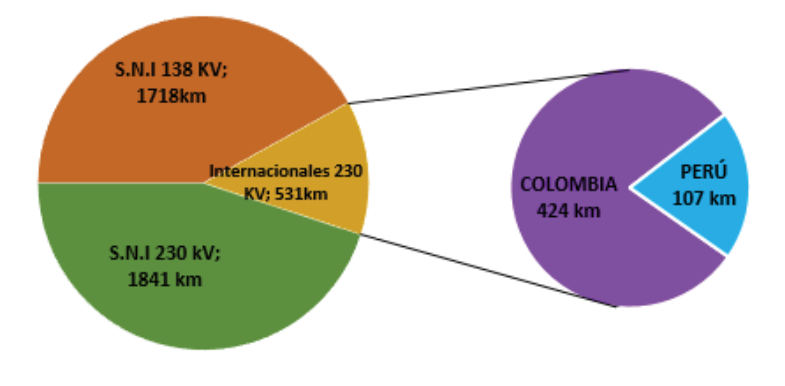

**Figura 1. 5 Composición de las líneas de transmisión del SNT. Fuente: Plan Maestro de Electrificación 2013 – 2022 [12].** 

Respecto a la capacidad de transformación y equipamiento de maniobra, el sistema de transmisión cuenta con 39 subestaciones, las cuales están distribuidas de la siguiente manera:

- 15 subestaciones de transformación de relación 230/138/69 kV.
- 20 subestaciones de transformación de relación 138/69 kV.
- 2 subestaciones de transformación móviles, una de relación 138/69 kV y otra de relación 69/13,8 kV.
- 2 subestaciones de seccionamiento, una a 230 kV y otra a 138 kV.[12]

La configuración de barras predominante en las subestaciones de 230 kV es la de doble barra principal y a nivel de 138 kV y 69 kV la de barra principal y transferencia; con equipamiento, en su mayoría, de tipo convencional y algunas instalaciones con equipo compacto en SF6 $^1$ .

La capacidad máxima instalada en los transformadores de las subestaciones del SNT es del orden de los 8.521 MVA, de los cuales 917 MVA corresponden a la capacidad de reserva de los transformadores monofásicos en varias subestaciones [12, 13].

#### **1.3.4 SISTEMAS DE DISTRIBUCIÓN**

En la actualidad, la prestación del servicio eléctrico se encuentra bajo la responsabilidad de 11 empresas de distribución; nueve empresas con régimen de transición de sociedades anónimas a empresas públicas y las dos empresas públicas, Corporación Nacional de Electricidad, CNEL EP, que reúne a diez unidades de negocio y la Empresa Pública Eléctrica de Guayaquil, de acuerdo a lo expuesto en la **Tabla 1-4**.

| <b>DENOMINACIÓN</b>         | <b>EMPRESA</b>    | <b>PROVINCIAS</b><br><b>SERVIDAS</b>          | <b>ÁREA DE</b><br><b>CONCESIÓN</b><br>(km <sup>2</sup> ) |
|-----------------------------|-------------------|-----------------------------------------------|----------------------------------------------------------|
|                             | Bolívar           | Bolívar                                       | 39.997                                                   |
|                             | El Oro            | El Oro, Azuay                                 | 6.475                                                    |
|                             | Esmeraldas        | Esmeraldas                                    | 15.366                                                   |
|                             | Guayas - Los Ríos | Guayas, Los Ríos, Manabí,<br>Cotopaxi, Azuay  | 10.511                                                   |
| Corporación Nacional de     | Los Ríos          | Los Ríos, Guayas, Bolívar, Cotopaxi           | 4.059                                                    |
| <b>Flectricidad CNFL FP</b> | Manabí            | Manabí                                        | 16.865                                                   |
|                             | Milagro           | Guayas, Cañar, Chimborazo                     | 6.175                                                    |
|                             | Sta. Elena        | Guayas, Sta. Elena                            | 6.774                                                    |
|                             | Sto. Domingo      | Sto. Domingo de los Tsáchilas,<br>Esmeraldas  | 6.574                                                    |
|                             | Sucumbios         | Sucumbíos, Napo, Orellana                     | 37.842                                                   |
|                             | Ambato            | Tungurahua, Pastaza, Morona<br>Santiago, Napo | 40.805                                                   |
|                             | Azogues           | Cañar                                         | 1.187                                                    |
| Empresas Eléctricas         | Centro Sur        | Azuay, Cañar, Morona Santiago                 | 28.962                                                   |
|                             | Cotopaxi          | Cotopaxi                                      | 5.556                                                    |
|                             | Galápagos         | Galápagos                                     | 7.942                                                    |
|                             | Norte             | Carchi, Imbabura, Pichincha,<br>Sucumbios     | 11.979                                                   |

<sup>&</sup>lt;sup>1</sup> Hexafluoruro de azufre, gas de elevada constante dieléctrica (aislante)

 $\overline{a}$ 

| Quito        | Pichincha, Napo               | 14.971 |
|--------------|-------------------------------|--------|
| Riobamba     | Chimborazo                    | 5.940  |
| Sur          | Loja, Zamora, Morona Santiago | 22.721 |
| Pública de   |                               |        |
| Guayaquil EP | Guayas                        | 1.104  |

**Tabla 1- 4 Empresas de Distribución. Fuente: Plan Maestro de Electrificación 2013 – 2022** [12]**.** 

El comportamiento de la demanda eléctrica está marcada por la cantidad de potencia y el horario de consumo, es decir al grupo de consumo al que pertenece (residencial, comercial, industrial y alumbrado público). En la **Figura 1.6** se muestra cómo ha evolucionado el número de clientes.

Asimismo, en la **Figura 1.7** se muestra la estructura de participación de los grupos de consumo obtenidos a finales del año 2012, dando como consecuencia una mayor participación es del sector industrial y comercial.

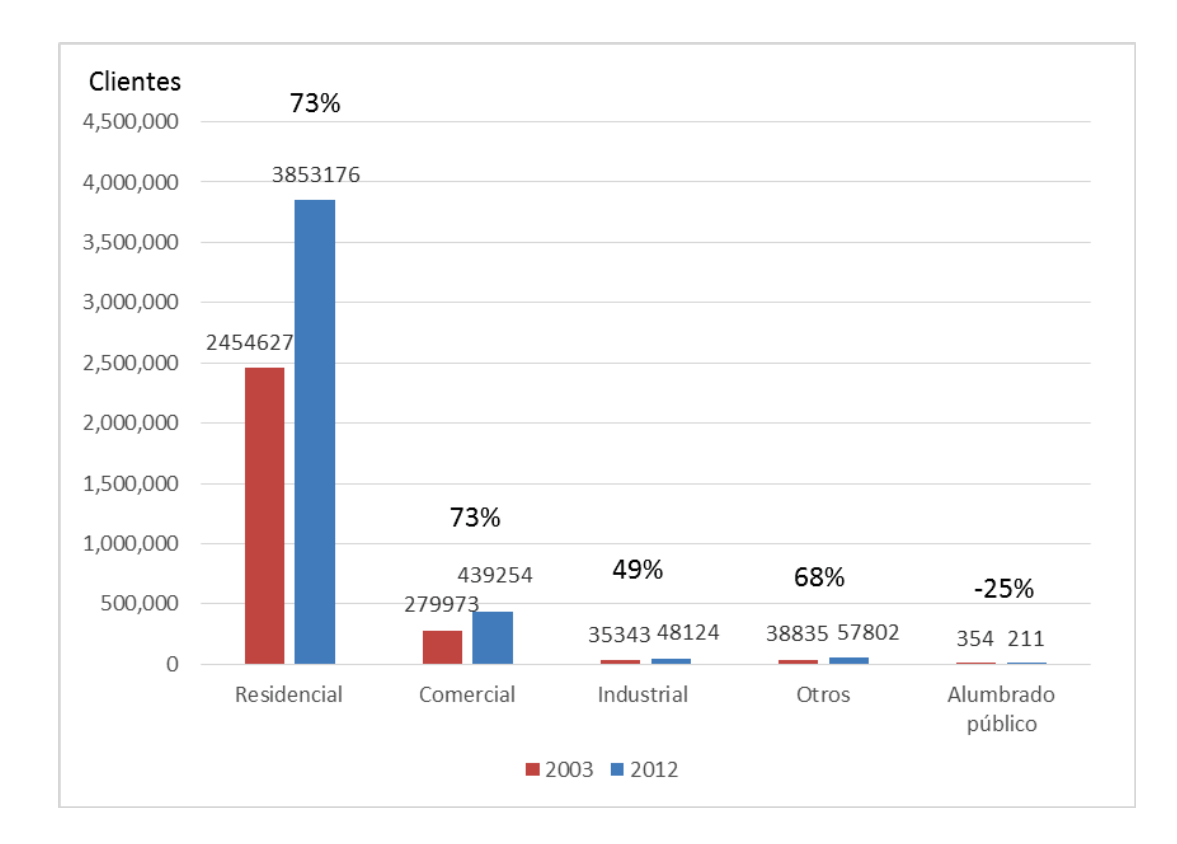

**Figura 1. 6 Clientes por grupo de consumo. Fuente: Plan Maestro de Electrificación 2013 – 2022** [12]**.** 

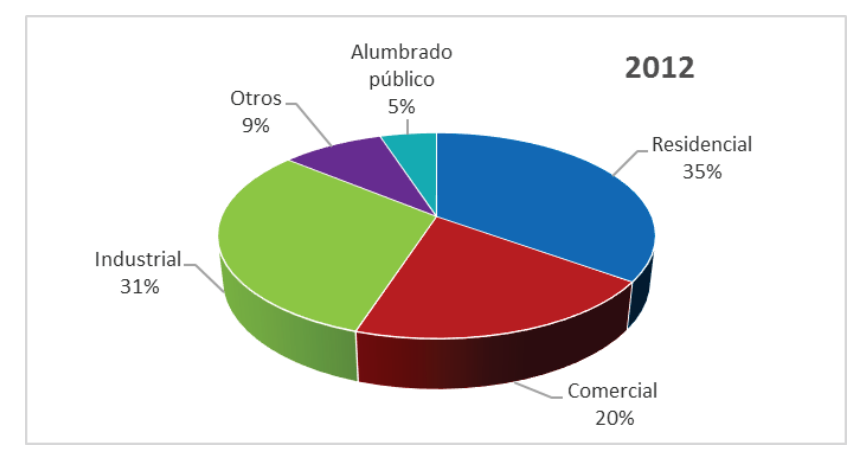

**Figura 1. 7 Participación del consumo. Fuente: Plan Maestro de Electrificación 2013 – 2022** [12]**.** 

La categoría que ha presentado un mayor incremento en el consumo de energía es la categoría industrial con un 94%, mientras que la categoría comercial ha experimentado un crecimiento del 89%, seguida de la categoría residencial con un 72%, la categoría de otros con un 74% y la categoría de alumbrado público es la categoría que presenta el menor incremento con un 35%, lo citado se muestra en la **Figura 1.8** [12, 13].

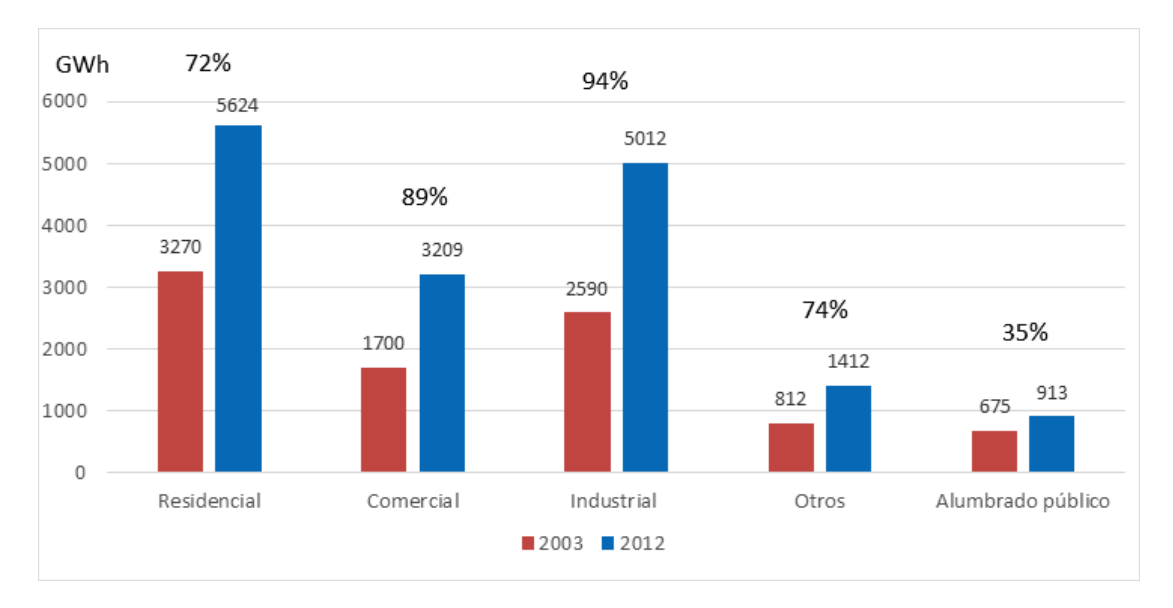

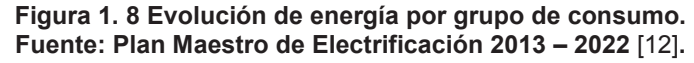

En la planificación de la expansión de los sistemas eléctricos, la proyección de la demanda eléctrica cumple un papel fundamental, ya que es insumo necesario para la realización de los estudios en las etapas funcionales de generación,

transmisión y distribución para de esta manera garantizar el suministro eléctrico a los usuarios finales.

La proyección de demanda futura de energía constituye una acción primaria, básica y esencial en el proceso de decisión de las posibles alternativas de inversión sectorial y de desarrollo a nivel país. Asimismo, constituye un insumo para la elaboración de presupuestos, estudios de pérdidas e inversiones y la realización de cálculos tarifarios.

La **Figura 1.9** resume la evolución de la energía entregada en la etapa de distribución de electricidad para su venta por tipo de consumo. Como resultado de la proyección se estima un crecimiento promedio anual para el periodo 2013 - 2022 del 5% alcanzando 26.542 GWh en el término del período [12].

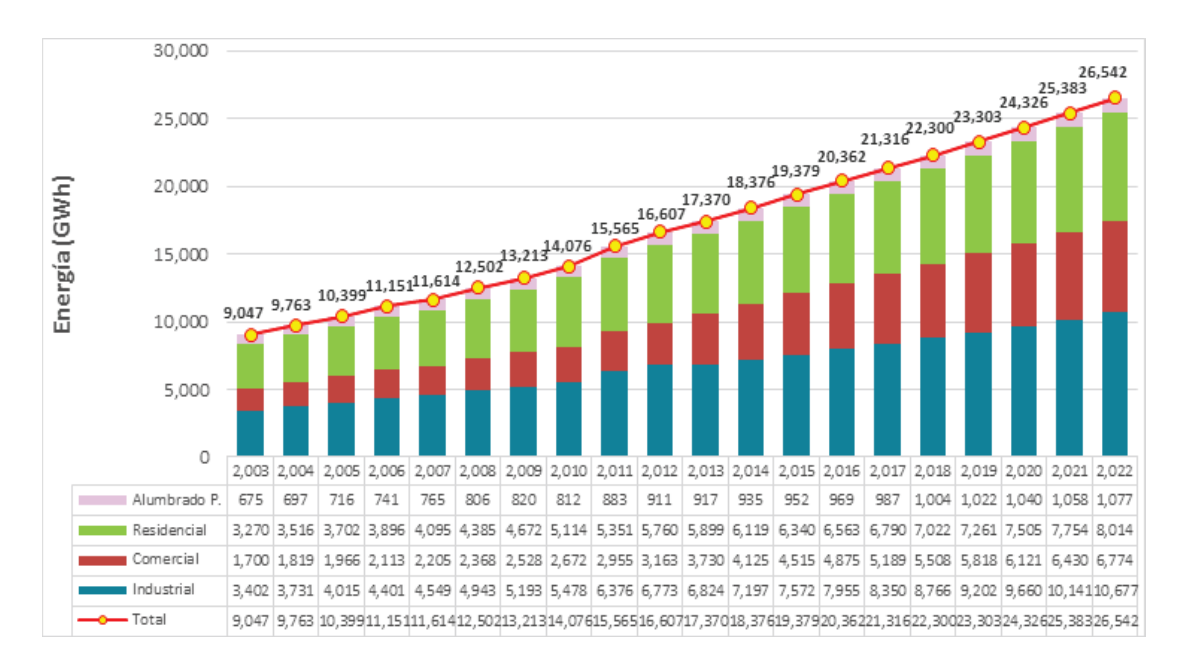

**Figura 1. 9 Evolución histórica y proyección de la energía por grupo de consumo. Fuente: Plan Maestro de Electrificación 2013 – 2022** [12]**.** 

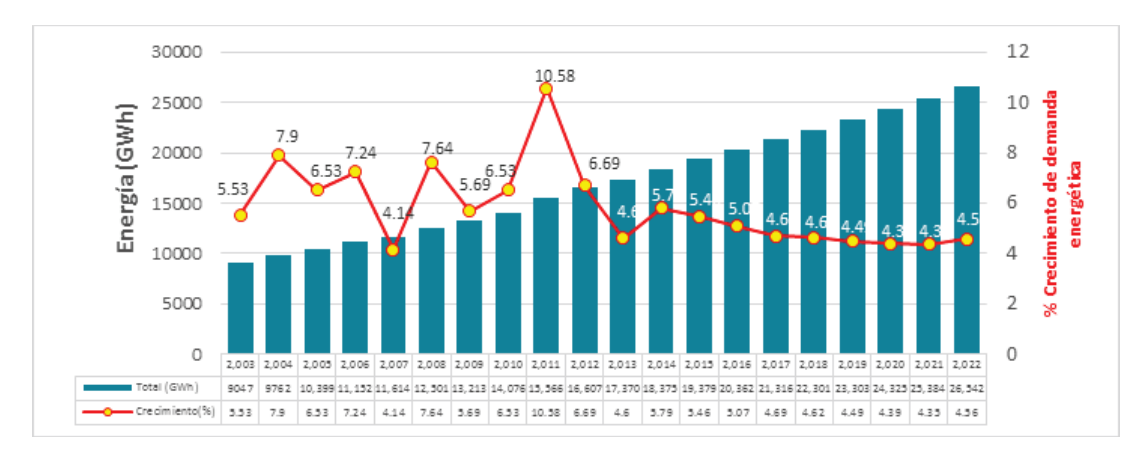

**Figura 1. 10 Evolución histórica y proyección de energía en el Ecuador. Fuente: Plan Maestro de Electrificación 2013 – 2022** [12]**.** 

De conformidad a lo establecido en el Plan Maestro de Electrificación 2013 – 2022, la **Figura 1.10** muestra que para los próximos años se estima una disminución en la velocidad de crecimiento de la economía nacional lo cual impacta directamente sobre las proyecciones de las categorías industrial, residencial y comercial donde se empleó al PIB como variable explicativa. Como resultado se estima un crecimiento promedio de la demanda energética del 3,7% para el período 2013 - 2022, inferior a la tasa de crecimiento promedio registrada históricamente del 4,7% 2000 – 2012.

En la **Figura 1.11** se muestra la composición del mercado de distribución eléctrica del Ecuador en los años 2012 y 2022 reflejando que el sector residencial representa en conjunto con el sector industrial más del 70% de la energía facturada del Ecuador en todo el periodo [12].

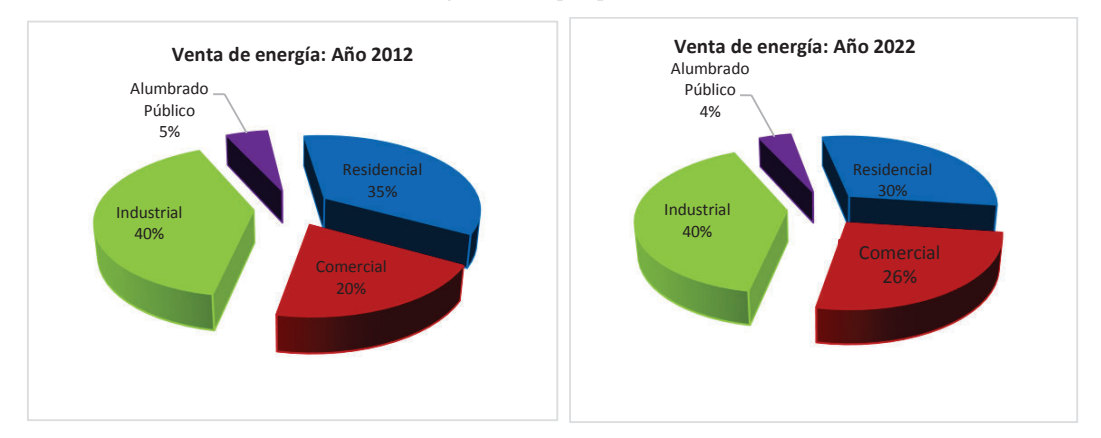

**Figura 1. 11 Composición del sistema de distribución del Ecuador. Fuente: Plan Maestro de Electrificación 2013 – 2022** [12]**.** 

En la siguiente figura se observa la distribución de la demanda de energía porcentual en el Ecuador. La E.E. Pública de Guayaquil (con un 26.57%) y la E.E Quito (con un 20.60%) conforman aproximadamente un 50% de la demanda total del país. Esto se debe al crecimiento desigual de la industria, y población en las diferentes regiones.

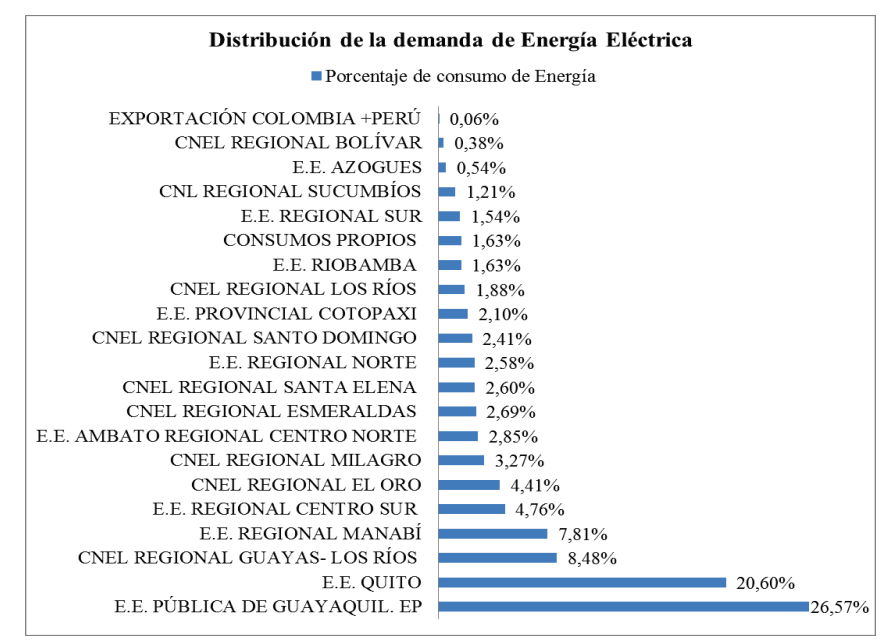

**Figura 1. 12 Distribución de la demanda de energía. Fuente: Plan Maestro de Electrificación 2013 – 2022** [12]**.** 

El crecimiento económico del país tiene una estrecha relación con el consumo de energía eléctrica, constituyendo una buena aproximación para cuantificar el crecimiento de la demanda de energía eléctrica de un país. En este sentido la evolución de los indicadores macro- económicos nacionales, publicados por el Banco Central, advierten un crecimiento anual del Producto Interno Bruto (PIB) como se observa:

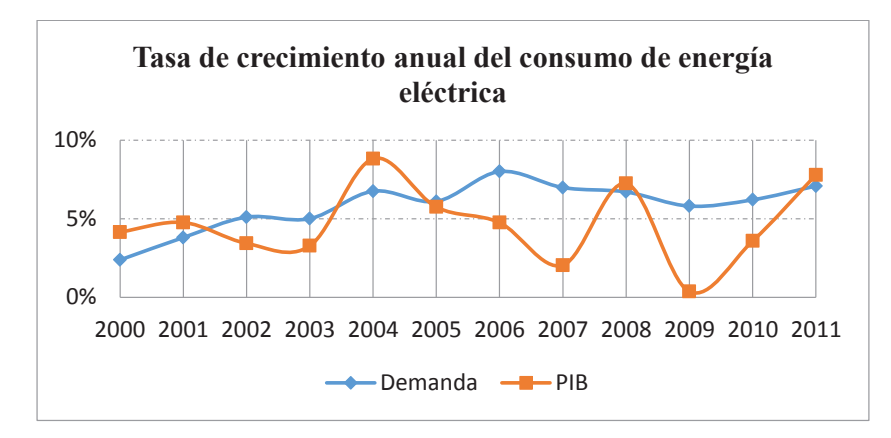

**Figura 1. 13 Tasa de crecimiento anual del consumo de energía eléctrica. Fuente: Plan Maestro de Electrificación 2012 – 2021** [11]**.** 

#### **1.3.5 ESTRUCTURA DEL SISTEMA ELÉCTRICO ECUATORIANO**

Considerando que la cadena de producción que abarca el sistema eléctrico ecuatoriano conlleva numerosas actividades cuya complejidad es sumamente significativa, a través de la Ley de Régimen del Sector Eléctrico expedida en 1996, se establece como parte de la estructura del sector eléctrico, dos instituciones adicionales de las empresas encargadas de las actividades de generación, distribución y transmisión, las cuales son:

- El Consejo Nacional de Electricidad (CONELEC)
- El Centro Nacional de Control de Energía (CENACE)

Al CONELEC le corresponde el papel de órgano regulador y de control de sector eléctrico, mientras que el CENACE ejerce las actividades del operador y liquidador del mercado eléctrico, el cual debe garantizar en todo momento el abastecimiento económico de la demanda.

#### **1.3.5.1 Consejo Nacional de Electricidad (CONELEC)**

El CONELEC tiene el fin de ser un ente regulador y controlador, a través del cual, el Estado ecuatoriano puede delegar las actividades de generación, transmisión, distribución y comercialización de energía eléctrica a empresas concesionarias; así también es el encargado de dictar las normas que sean pertinentes para el correcto funcionamiento del mercado eléctrico.

La Ley de Régimen del Sector Eléctrico en su artículo 13 otorga al CONELEC funciones y facultades, que entre las más relevantes se señalan las siguientes [8]:

- a) Regular el sector eléctrico y velar por el cumplimiento de las disposiciones legales, reglamentarias y demás normas técnicas de electrificación del país de acuerdo con la política energética nacional.
- b) Elaborar el Plan Maestro de Electrificación, para que garantice la continuidad del suministro de energía eléctrica, y en particular la de generación basada en el aprovechamiento óptimo de los recursos naturales.
- c) Dictar regulaciones a las cuales deberán ajustarse los generadores, transmisor, distribuidores, el CENACE y clientes del sector eléctrico. Tales regulaciones se darán en materia de seguridad, protección del medio ambiente, normas y procedimientos técnicos de medición y facturación de los consumos, de control y uso de medidores, de interrupción y reconexión de los suministros, de acceso a inmuebles de terceros, de riesgo de falla y de calidad de los servicios prestados; y las demás normas que determinen la Ley y los reglamentos.
- d) Elaborar las bases para el otorgamiento de concesiones de generación, transmisión y distribución de electricidad mediante los procedimientos establecidos en la Ley.
- e) Precautelar la seguridad e intereses nacionales y asumir, a través de terceros, las actividades de generación, transmisión y distribución de energía eléctrica cuando los obligados a ejecutar tales actividades y servicios rehúsen hacerlo, hubieren suspendido el servicio de forma no justificada o lo presten en condiciones que contravengan las normas de calidad establecidas por el CONELEC.

#### **1.3.5.2 Centro Nacional de Control de Energía (CENACE)**

De la misma forma, se constituyó el Centro Nacional de Control de Energía como una Corporación Civil de derecho privado, con el carácter eminentemente técnico, sin tener un fin de lucro, instituido por los miembros de las empresas de generación, transmisión, distribución y sus grandes consumidores.

CENACE tiene la responsabilidad del manejo técnico y económico de la energía en bloque, administrando las transacciones técnicas y financieras del mercado eléctrico, además debe garantizar la operación adecuada en todo momento, manteniendo la seguridad de la operación del Sistema Nacional Interconectado, y abasteciendo la demanda de energía al mínimo costo posible preservando la eficiencia global del sector, redundando en el beneficio del usuario final.

En especial, corresponde al Centro Nacional de Control de Energía:

- a) Recabar de todos los actores del mercado eléctrico, sus planes de producción y mantenimiento así como sus pronósticos de la demanda de potencia y energía de corto plazo.
- b) La coordinación de la operación en tiempo real del Sistema Nacional Interconectado en condiciones de operación normal y de contingencia, ateniéndose a los criterios y normas de seguridad y calidad que determine el Consejo Nacional de Electricidad.
- c) Ordenar el despacho de los equipos de generación para atender la demanda al mínimo costo marginal horario de corto plazo de todo el parque de generación.
- d) Controlar que la operación de las instalaciones de generación la efectúe cada titular de la explotación, sujetándose estrictamente a su programación.
- e) Asegurar la transparencia y equidad de las decisiones que adopte.
- f) Coordinar los mantenimientos de las instalaciones de generación y transmisión, así como las situaciones de racionamiento en el abastecimiento que se puedan producir.
- g) Preparar los programas de operación para los siguientes doce meses, con un detalle de la estrategia de operación de los embalses y la generación esperada mensualmente de cada central.

#### **1.3.6 REGLAMENTO DEL DESPACHO Y OPERACIÓN DEL SISTEMA NACIONAL INTERCONECTADO**

Con base en las atribuciones del CONELEC y a fin de garantizar el abastecimiento económico de la demanda en todo momento, se expidió el Reglamento del Despacho y Operación del Sistema Nacional Interconectado, el cual trata sobre los lineamientos que debe cumplir el Centro Nacional de Control de Energía (CENACE) para la programación del despacho económico.

En este contexto, el CENACE, mediante el modelo aprobado por el CONELEC, debe determinar el despacho económico horario de los recursos de generación sujetos a despacho central y las transferencias de energía por interconexiones internacionales, de tal forma que se atienda la demanda horaria y se minimicen los costos de operación, considerando:

- · La predicción de demanda horaria;
- · Los costos variables de las unidades de generación;
- · Las restricciones técnicas que se impongan sobre todo el sistema o una parte de él, incluyendo la generación obligada por criterios de calidad de servicio, seguridad eléctrica o por inflexibilidades en la operación;
- · El programa de mantenimiento de las unidades de generación sujetas a despacho central;
- · Las proyecciones de importación y exportación de electricidad a través de las interconexiones internacionales;
- · El margen de reserva de generación de acuerdo a los criterios de confiabilidad y calidad de servicio establecidos en los "Procedimientos de Despacho y Operación";
- · Otros aspectos particulares a indicarse en los "Procedimientos de Despacho y Operación".

Asimismo, el Reglamento en cuestión dispone que, el CENACE asegurara que la solución técnica adoptada para levantar la restricción sea la más económica, desde el punto de vista de minimizar el costo total de operación del sistema; y, comunicará diariamente el despacho horario a los generadores sujetos al despacho central, supervisando y controlando su cumplimiento.

Dadas las características energéticas del Ecuador, el despacho horario puede ser modificado durante la ejecución del mismo con el fin de tener en cuenta las condiciones de operación y los recursos del sistema, es así que las compañías generadoras deberán cumplir con los programas de generación de corto plazo que establezca el CENACE para atender la demanda al mínimo costo horario de producción. No obstante, en casos de contingencia o situaciones imprevistas, como salidas forzadas de servicios totales o parciales de unidades de generación, el CENACE definirá la entrada de servicio de las unidades que correspondan, según su disponibilidad y el despacho económico de generación.

## **1.4 IMPORTANCIA Y ACTUALIDAD DEL TEMA**

La operación económica óptima junto con la planificación de los sistemas de generación y transporte siempre han ocupado, en forma creciente, un rol muy importante por las implicaciones económicas en costos de combustibles que requiere el sector eléctrico, principalmente en aquellos países que deben importar grandes cantidades. Al aspecto económico debe sumarse el hecho de que los combustibles fósiles no son renovables y las crisis históricas referidas a las escaladas de precios de los mismos, incluyéndose actualmente también las afectaciones ambientales que causa el uso de los combustibles fósiles en la generación de energía eléctrica [14, 4, 15].

En este contexto, a nivel mundial, los sectores eléctricos han visto la necesidad de implantar un operador del sistema que permita, a través de las disposiciones normativas, la asignación específica de potencia de las unidades de generación para lograr el abastecimiento de la demanda bajo condiciones económicas factibles y en condiciones de confiabilidad y seguridad, atendiendo en todo momento las variaciones de la oferta y la demanda [16, 17, 18].

Sin embargo, el operador del sistema debe afrontar la complejidad del problema del despacho económico, el cual a más de asignar la potencia de salida específica de cada unidad generadora, debe satisfacer la función objetivo, la cual corresponde a una minimización de costos del servicio, observando en todo momento el abastecimiento de una determinada demanda, por lo que se requiere optimizar los recursos energéticos disponibles.

Es así que el operador del sistema, para lograr obtener una resolución del despacho económico se debe contemplar diferentes aspectos técnicos, especialmente de las centrales térmicas, como son: el tiempo mínimo de operación, tiempo máximo de operación, costos de combustibles, costos de arranque, salidas programadas de mantenimiento, entre otros. Esto conlleva a una formulación matemática compleja por el alto número de variables, convirtiéndose en un sistema matemático de tipo combinatorio de alta dimensionalidad [2, 4, 19].

Asimismo, dado que la energía eléctrica no es almacenable en grandes cantidades en forma económica, la operación debe ser adecuadamente planificada, lo cual obliga al operador efectuar la programación de la operación de mediano y corto plazo, misma que involucra la toma de una serie de decisiones tendientes a definir de entre las unidades generadoras disponibles, cuáles, en qué período de tiempo y con qué potencias deben ser puestas en servicio, a fin de suministrar al menor costo la energía eléctrica requerida por los usuarios, observando en todo momento las indisponibilidades de las unidades de generación conforme al mantenimiento planificado.

Por lo expuesto, el análisis del despacho económico y su resultado tiene gran relevancia e importancia ya que el suministro de la energía eléctrica requerida por los consumidores, debe ser económica en todo momento, respetando todas las restricciones técnicas impartidas por los generadores, lo cual obliga a que el operador efectué múltiples tareas de planificación, las cuales permitan el adecuado funcionamiento del sector eléctrico en el corto y mediano plazo.

# **CAPÍTULO II MARCO TEÓRICO**

El segundo capítulo describe los aspectos relevantes de la programación de la operación de los sistemas de potencia, haciendo principal énfasis a la programación de corto plazo, permitiendo así mostrar las variables que se involucran en el despacho económico. Una vez analizado este aspecto, se abordarán los métodos matemáticos de optimización que permitan la resolución del problema del despacho económico.

## **2.1 ACTIVIDADES DEL SISTEMA ELÉCTRICO**

El conjunto de actividades involucradas en un sistema eléctrico de potencia se pueden sintetizar en la **Figura 2.1**.

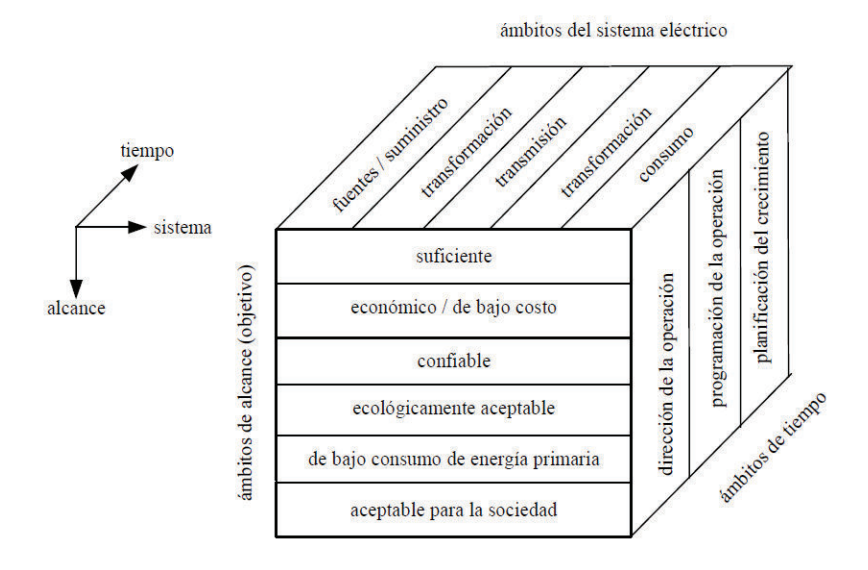

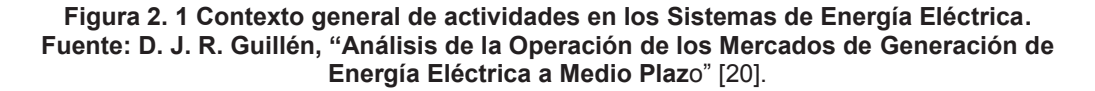

El ámbito del sistema eléctrico se refiere a los subsistemas parciales (fuentes de energía, transmisión, distribución y los consumidores). El ámbito del alcance se vincula con el objetivo de la actividad a desarrollar, que puede incorporar exigencias físicas, técnicas, económicas, medioambientales, etc. Al suministro de energía eléctrica. El ámbito de tiempo se relaciona con el periodo que abarca la actividad a desarrollar y se divide en crecimiento y en operación.

El crecimiento de demanda se vincula con la expansión del sistema eléctrico, que investiga la evolución futura del sistema eléctrico y que incluye periodos de planificación de hasta 30 años. Por otro lado, es tarea de la operación del sistema la decisión de la puesta en servicio de instalaciones de generación, transmisión y distribución a los efectos de cubrir la demanda en cada instante en forma óptima tanto técnica como económicamente. En esta actividad se puede discernir entre la Programación de la Operación a largo, mediano y corto plazo [3].

El consumo de energía, la disponibilidad de recursos fósiles, los aportes de ríos, etc. son de vital importancia en la planificación del crecimiento y en la programación de la operación.

## **2.2 PLANIFICACIÓN DE LA EXPANSIÓN DEL SISTEMA**

Comprende todos los cambios en la estructura del sistema. La potencia máxima que será requerida por los consumidores representa un indicador básico para una adecuada planificación de la expansión del sistema. Se requiere conocer la demanda de partida y su evolución esperada en el tiempo (pronóstico de mediano y largo plazo).

Los periodos de análisis incluyen varios años hacia el futuro (2 a 20 años) y se necesita una representación de la demanda a nivel mensual, estacional y en algunos casos, anual. Un aspecto importante a considerar son los escenarios alternativos dado el carácter aleatorio de la demanda [3, 21].

Debe preverse tanto un sistema de generación que permita satisfacer la demanda máxima, más la reserva de potencia en cantidad suficiente para garantizar niveles mínimos de confiabilidad, como también un sistema de transmisión que posibilite el transporte de la energía desde los centros de generación hasta los consumidores al mínimo costo.

## **2.3 PROGRAMACIÓN DE LA OPERACIÓN ELÉCTRICA**

La planificación y operación de un sistema eléctrico de potencia es el resultado de una cadena de toma de decisiones, que comienzan en el largo plazo (expansión de la capacidad de generación, expansión del sistema de transmisión y la potencial carga a ingresar), continúan en el medio plazo (gestión hidroeléctrica, programación del mantenimiento de las unidades), se concretan en el corto plazo (acoplamiento de grupo de generadores, reservas de operación) y se materializan en la operación en tiempo real (despacho de los grupos, regulación de frecuencia, respuesta a eventuales condiciones de emergencia) [22, 21].

Por lo tanto, el análisis que se hace en cada tipo de planificación es distinto, pero siempre es guiado por consideraciones económicas que buscan minimizar el costo de producción de la energía y brindar un servicio de calidad.

Por lo expuesto, se concluye que la programación de la operación de los sistemas eléctricos de potencia es un problema de optimización, cuyo objetivo es determinar el programa de generación, minimizando los costos de operación en forma integrada para un período definido y abasteciendo la demanda bajo condiciones de calidad del producto y del servicio técnico [2, 21].

El problema es complejo, desde el punto de vista matemático, y no puede ser representado por un simple modelo, para su solución se ha utilizado una técnica de descomposición temporal que organiza una serie de sub-problemas con diferentes escalas de tiempo y nivel de detalle en la representación del sistema.

La cantidad de sub-problemas en los cuales se divide la programación de la operación difiere en función del sistema eléctrico, del nivel de decisión y del horizonte de influencia. Una de las posibles divisiones empleadas consiste en tres programaciones temporales denominadas: Programación de Largo Plazo, Mediano Plazo y Corto Plazo, cuyo detalle se muestra a continuación [21, 2]:

### **2.3.1 PROGRAMACIÓN DE LARGO PLAZO**

En general, tiene un horizonte de uno a cinco años. Las empresas generadoras realizan esta programación para obtener aproximaciones de las capacidades de generación (térmica, hidráulica y energía renovable no convencional), para proceder a compararlas con predicciones de consumo, con lo cual puede hacerse una primera aproximación de ofertas de precios (en base a precios futuros de combustibles), valor del agua en los embalses (en base a datos hidrológicos). Con base a lo mencionado, las empresas generadoras evalúan sus futuros ingresos, con lo cual se pueden tomar decisiones de ajustes al conjunto generador, si las condiciones del sistema eléctrico lo permiten [21, 3].

## **2.3.2 PROGRAMACIÓN DE MEDIANO PLAZO**

El mediano plazo corresponde a un horizonte de entre un año y un mes. En esta etapa se pueden hacer predicciones de demanda y de esta manera analizar si se cuenta con los recursos necesarios para cubrirla, así como también hacer futuras órdenes de compra de combustible y además permite optimizar el uso del agua en los embalses ya que se cuenta con información reciente de ellos. Para lograr todo esto se deben realizar previsiones económicas tales como posibles ingresos y presupuestos anuales [20, 2].

Lo interesante de esta programación es que toma como referencia los datos de la programación a largo plazo, los cuales sirven como soporte a la programación de corto plazo, ya que en ella se determinan evaluaciones de inversiones, elaboración de ofertas en los mercados diarios, valoración de las reservas hidráulicas y también predicciones de generación térmica sujeta a restricciones técnicas. Por lo anterior, las empresas generadoras pueden definir precios de sus ofertas de generación o costos de producción, a fin de que dichos valores sean presentados al organismo encargado del despacho de carga y elaborar el correspondiente despacho [14, 4].

### **2.3.3 PROGRAMACIÓN DE CORTO PLAZO**

El horizonte de esta programación es entre una semana y un día. La principal característica es que ésta determina el abastecimiento de la demanda de forma horaria, observando las decisiones estratégicas tomadas en las programaciones de largo y mediano plazo. En esta programación se decide la cantidad de agua que se usará de los embalses en cada etapa (hora) del horizonte de programación (diario o semanal) con el objetivo de minimizar los costos de combustible de las unidades termoeléctricas, cumpliendo simultáneamente las restricciones de operación a mínimo costo del sistema [23, 4, 3].

Es así que, en la Programación de Corto Plazo se descomponen los resultados semanales obtenidos del eslabón anterior, en pasos diarios, considerando los efectos del control de los embalses como los retardos de agua entre los embalses, el control de inundaciones y el uso del agua para fines no energéticos.

Por lo expuesto, el objetivo de esta programación es determinar la potencia horaria de generación de cada unidad tanto térmica como hidráulica sujeto a las restricciones técnicas y de operación. El horizonte de análisis es elaborado de forma discreta en períodos de una hora. Por esta razón la programación de corto plazo se subdivide en programación semanal y programación diaria [3, 24].

#### **2.3.3.1 Programación Semanal**

La programación semanal es un proceso de planificación en el corto plazo, el mismo que trata de optimizar los recursos energéticos cumpliendo restricciones operacionales, su horizonte de estudio abarca un máximo de 168 horas y no toma en cuenta la red de transmisión [1, 3].

Si durante la ejecución del despacho semanal no se puede encontrar una solución al problema de optimización planteado que satisfaga todas las restricciones, se procede a relajar las restricciones en una secuencia ordenada por prioridad hasta alcanzar una solución, la misma que será validada en los análisis eléctricos que efectúe el operador para garantizar las condiciones de operación adecuadas así como los márgenes de reserva requeridos para seguridad del sistema.

La frecuencia de realización del despacho semanal es de una vez por semana con reajuste diario en caso de haber desviaciones en el transcurso de la semana.

### **2.3.3.2 Programación Diaria**

Es el proceso mediante el cual se obtiene para un período de 24 horas el programa horario de generación de los recursos del sistema eléctrico despachados centralmente, el despacho horario se fundamenta en el criterio de operación a mínimo costo total [4, 25].

Este problema, debido a su dimensión y complejidad, se ha dividido en dos partes. Por un lado se optimiza la generación donde las restricciones ínter temporales son tomadas en cuenta y las funciones de costos según como se modelen pueden ser lineales, no lineales, continuas o discontinuas, y la red de transmisión es representada por un único nodo (barra única) [3, 26].

En la siguiente fase, que corresponde a la optimización de la red de transmisión, las restricciones son estáticas mientras que la función objetivo, considera solo costos variables de operación de las centrales generadoras.

La **Figura 2.2** presenta un esquema que permite identificar la relación que existe entre los distintos tipos de programación antes mencionados, teniendo en cuenta que la programación de corto plazo está dividida en programación semanal y programación diaria.

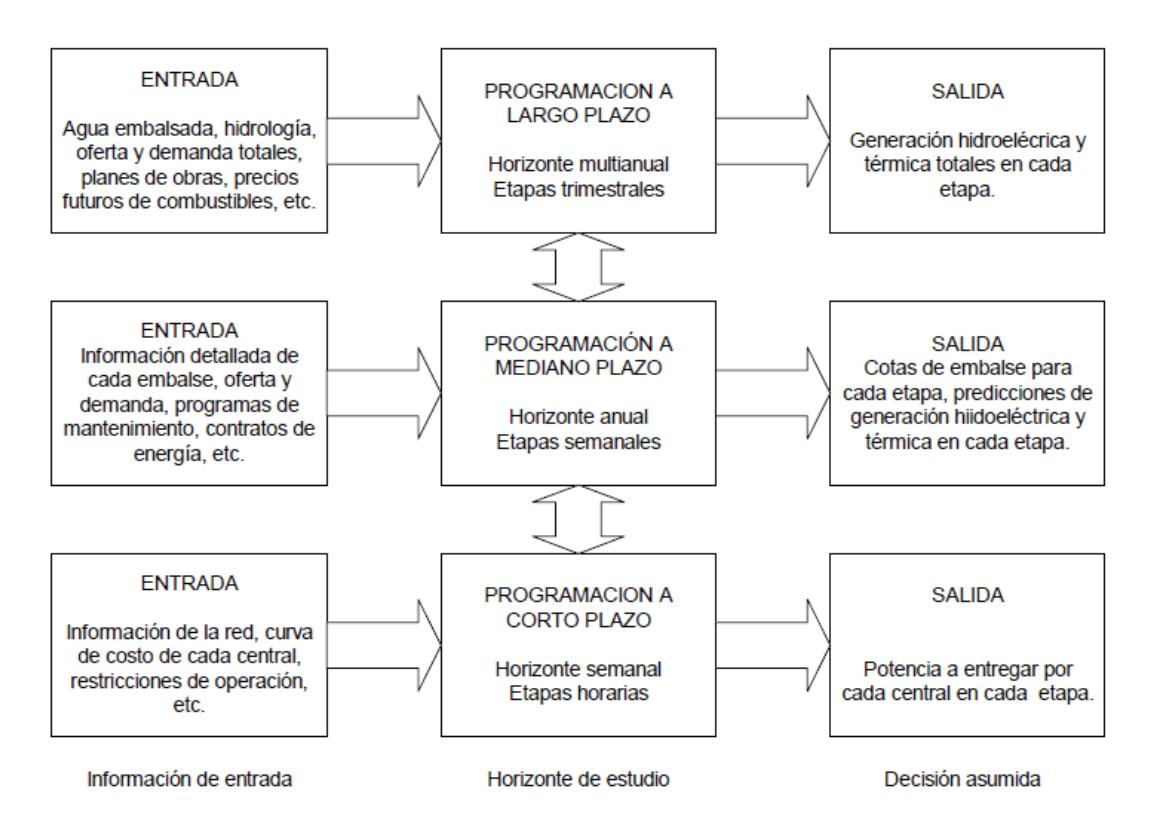

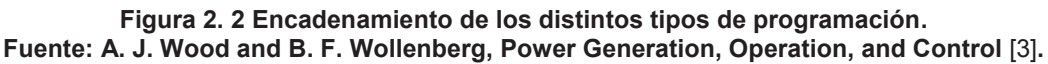

## **2.3.4 DESPACHO ECONÓMICO**

El despacho económico busca abastecer la demanda total entre las unidades generadoras disponibles de tal manera que el costo total de operación sea mínimo, sin embargo, lograr este objetivo resulta complejo debido a que se deben respetar aspectos técnicos relacionados a la calidad y seguridad en el sistema, además, es necesario tomar en cuenta el comportamiento de la demanda, es decir, su variación en tiempo [27, 3, 2].

Debido a las características que presenta tanto el sistema eléctrico de potencia (SEP) y la curva de demanda, se vuelve sumamente relevante el establecer la forma más adecuada para cubrir la demanda con costos económicos de producción, lo cual involucra también una planificación a corto, mediano y largo plazo, lo que permite prever posibles cambios tanto en precios de combustibles como cambios en los influjos de agua de la zona en distintas épocas del año.

Para conseguir lo mencionado, es necesario conocer el comportamiento o forma de funcionamiento de los diferentes tipos de generadores que se encuentran disponibles en el SEP, para ello se debe conocer los costos asociados con la operación del generador, las restricciones técnicas y las diferentes curvas características que permiten determinar parámetros importantes que involucran la operación económica de los generadores [28, 2, 9].

### **2.3.4.1 Curvas características de unidades generadoras**

En el análisis de problemas asociados con la operación económica se necesitan conocer algunos parámetros del SEP, entre los más importantes se encuentran las curvas características entrada y salida de los generadores. A continuación se presenta dichas curvas modeladas de forma idealizada.

## **2.3.4.2 Curvas características - Unidades Térmicas**

En cuanto a la operación económica de las unidades de generación térmica, es de interés el análisis asociado con la curva característica de costos, ya que dicha curva indica cuánto cuesta producir cierta cantidad de potencia. La curva en mención es conocida como la curva entrada-salida de una unidad térmica [3].

La entrada en la curva puede venir especificada en términos de dólares por hora, toneladas de carbón por hora o en pies cúbicos por hora, mientras que la salida corresponde a la potencia eléctrica expresada en Watts. Para obtener esta curva característica de manera experimental, se fija la generación de la unidad en un valor y se mide el consumo de combustible por hora correspondiente a esa generación, luego se repite el procedimiento anterior para distintos valores de generación, obteniéndose de esta manera una serie de puntos que permiten trazar dicha curva [3]. La entrada de energía en forma de calor puede ser medida en unidades de MBtu/h, la curva de costos totales, cuyas unidades vienen expresadas en \$/h, puede formar parte de la entrada. A continuación se muestra la curva idealizada.

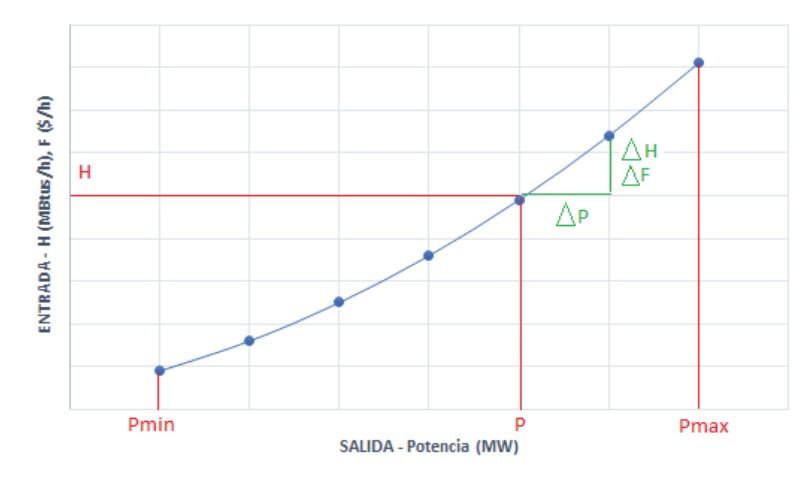

**Figura 2. 3 Curva característica entrada-salida de unidades térmicas. Fuente: A. J. Wood and B. F. Wollenberg, Power Generation, Operation, and Control** [3]**.** 

La curva característica de costo incremental para una unidad de este tipo es la pendiente de la curva entrada-salida, los datos de esta curva resultante están expresados en Btu/kWh o \$/kWh versus salida neta de potencia expresada en Watts. Esta curva de costo incremental es la que se usa en el despacho económico de la unidad. En la **Figura 2.4** se presenta dicha curva.

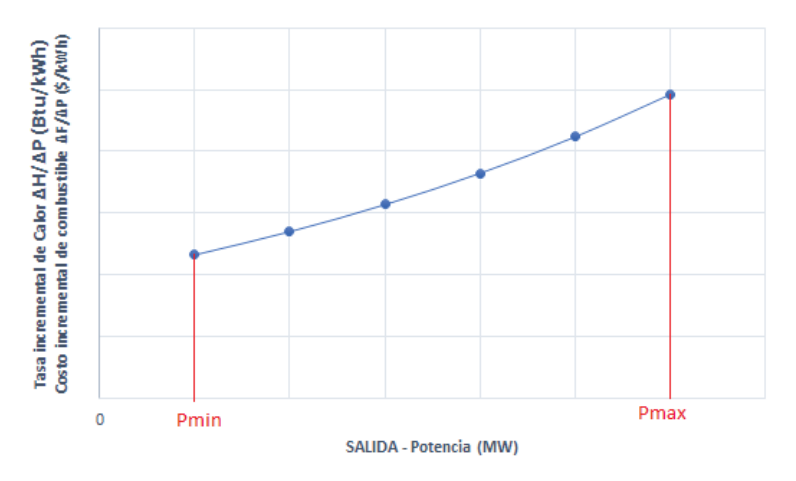

**Figura 2. 4 Curva característica de costo incremental. Fuente: A. J. Wood and B. F. Wollenberg, Power Generation, Operation, and Control** [3]**.** 

La curva de costo incremental representa las variación que tiene el costo por cada unidad de variación en la producción de energía [3]. Dado que existen diferentes formas de representar la curva característica entradasalida para las unidades debido a los diferentes diseños y formas de obtener las curvas, los datos se aproximan generalmente a una curva polinomial.

### **2.3.4.3 Curvas características - Unidades Hidráulicas**

Para el caso de las unidades hidroeléctricas, el problema del despacho económico puede abordarse de manera similar al termoeléctrico, considerando para este caso que se trata de minimizar el gasto de agua para una generación dada, aspecto por el cual se trazan curvas de gasto específico de agua contra generación.

La curva característica de una unidad hidroeléctrica es similar a una térmica, la diferencia radica en las unidades en que viene expresada, la entrada para este tipo de unidad esta expresada en términos volumétricos por unidad de tiempo y la salida siempre en términos de potencia eléctrica [3, 9]. Las unidades de entrada pueden ser expresadas en  $\frac{m^3}{h}$  y la salida en MW. En la **Figura 2.5** se muestra una curva típica de una planta hidroeléctrica donde la cabeza neta hidráulica es constante, es decir, que el nivel de agua en la presa permanece constante. Esta característica muestra una curva casi lineal de la entrada de volumen de agua por unidad de tiempo como una función de la potencia de salida, pero como se puede observar, tampoco es recomendable incrementar demasiado el volumen, ya que la eficiencia de la unidad disminuye.

La **Figura 2.6** representa la curva de costo incremental del agua para la curva de la **Figura 2.5** la cual es obtenida al igual que en una unidad térmica a través de la pendiente de la curva característica entrada-salida de la unidad hidráulica.

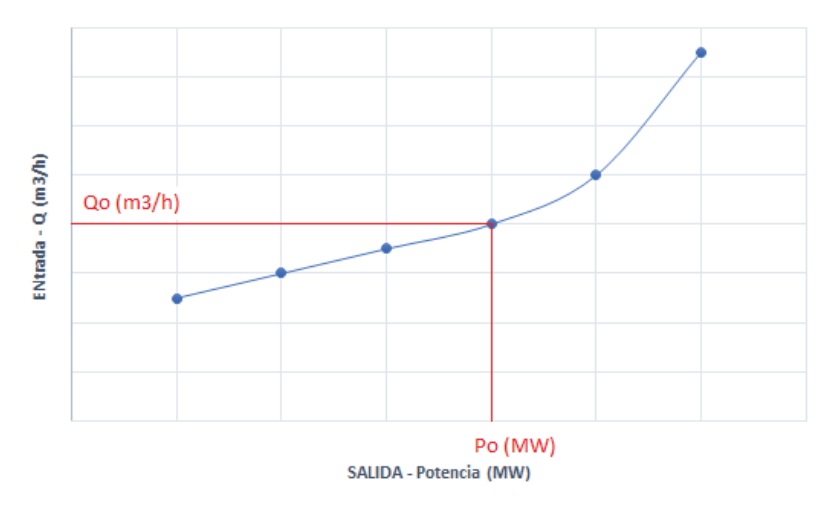

**Figura 2. 5 Curva característica entrada-salida de cabeza neta constante. Fuente: A. J. Wood and B. F. Wollenberg, Power Generation, Operation, and Control** [3]**.** 

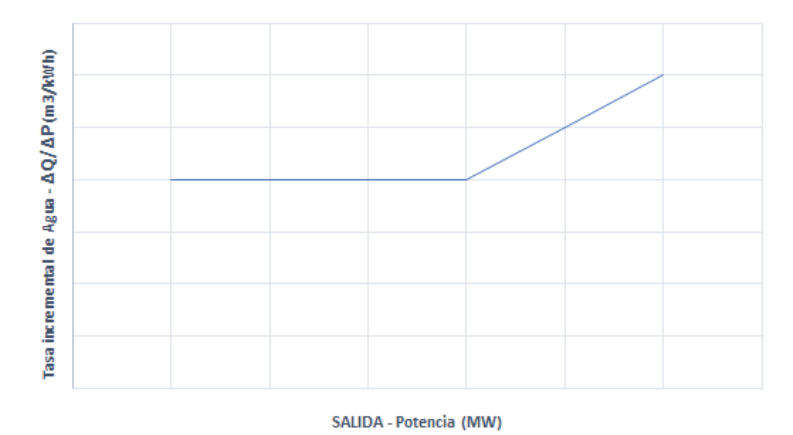

**Figura 2. 6 Curva de tasa incremental para plantas hidroeléctricas.** 

**Fuente: A. J. Wood and B. F. Wollenberg, Power Generation, Operation, and Control** [3]**.** 

Debido a que la mayoría de unidades hidroeléctricas no son de cabeza constante, ya que los influjos no son constantes a través de todo el año y siendo ésta la principal alimentación de la presa, es complejo definir una única curva característica, razón por la cual se elabora una curva entradasalida con múltiples curvas. En la **Figura 2.7** se muestra una planta hidroeléctrica de cabeza variable la cual muestra diferentes curvas, cada una correspondiente a una cabeza distinta. La curva de costo incremental de este tipo de planta es similar a una de cabeza constante, la diferencia es que se tiene más de una curva a considerar.

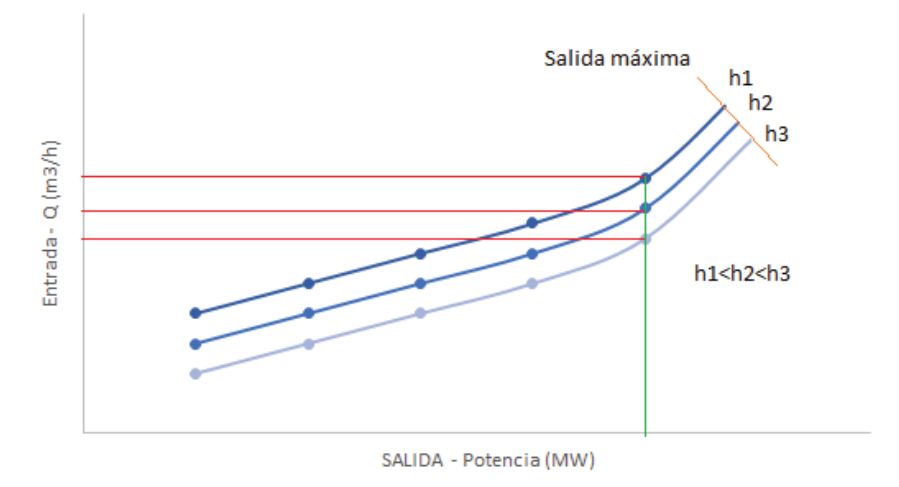

**Figura 2. 7 Curva entrada-salida de una hidroeléctrica con cabeza variable. Fuente: A. J. Wood and B. F. Wollenberg, Power Generation, Operation, and Control** [3]**.** 

#### **2.3.4.4 Costos asociados a la operación**

De manera general, los costos se clasifican de acuerdo a categorías o grupos, de manera tal que posean ciertas características comunes para poder realizar los cálculos, el análisis y presentar la información que puede ser utilizada para tomar decisiones [2]. En tal sentido, la manera en que se clasifican los costos es la siguiente [29]:

| <b>Función que cumplen</b> | Grado de<br>variabilidad | <b>Asignación</b>      | <b>Comportamiento</b>   |
|----------------------------|--------------------------|------------------------|-------------------------|
| Costo de Producción        | Costos Fijos             | <b>Costos Directos</b> | Costo Variable Unitario |
| Costo de Comercialización  | <b>Costos Variables</b>  | Costos Indirectos      | Costo Variable Total    |
| Costo de Administración    |                          |                        | Costo Fijo Total        |
| Costo de financiación      |                          |                        | Costo Fijo Unitario     |
|                            |                          |                        | Costo Total             |

**Tabla 2 - 1 Tipo de Costos. Fuente: H. Saadat, Power system Analysis** [29]**.** 

Para el despacho económico se usan generalmente los tipos de costos por grado de variabilidad, los cuales permiten identificar costos fijos asociados a la inversión efectuada para la implementación de la central; y, costos variables asociados a la producción de energía.

#### **2.3.4.5 Costos Fijos**

Son aquellos costos cuyo monto permanece igual, sin importar el nivel de actividad de una empresa o planta. También se puede decir que son los costos para mantener la empresa funcionando [2]. Bajo esta conceptualización, los costos fijos pueden clasificarse como:

**Los Costos de Capacidad:** comprometidos son los costos generados por la planta, maquinaria y otras facilidades empleadas. Los desembolsos para estos activos fijos se hacen irregularmente y se supone que sus beneficios habrán de abarcar un periodo de tiempo relativamente largo. La depreciación y la amortización son ejemplos de este tipo de costo fijo.

**Los Costos Fijos de Operación**: son costos que se requieren para mantener y operar los activos fijos. La calefacción, luz, electricidad, seguros, e impuestos a la propiedad son ejemplos de este tipo de Costos Fijos, porque a pesar de que se incurre cada mes en dichos costos, algunas veces en monto defiere de mes a mes.

**Los Costos Fijos Programados:** son los costos de los programas especiales aprobados por la gerencia. Los ejemplos comunes de costos fijos programados son: costo de un programa de publicidad relacionado al lanzamiento de un producto; o, el costo de un programa para mejorar la calidad de los productos de la compañía.

De forma generalizada, la función de costos fijos puede ser descrita como:

$$
F(costo\,fijo) = kte
$$
 EC. (2.1)

### **2.3.4.6 Costos Variables**

La función de costo variable puede ser expresada en forma lineal, cuadrática o polinomial de alto orden. Los coeficientes de estas funciones son normalmente calculados por medio de un procedimiento de ajuste de curva, en que la sumatoria de los errores al cuadrado entre los costos actuales y los calculados por la función sintetizada es mínima [4].

 $F(Costos \text{Variables}) = f(x1, x2, x3) \rightarrow Function \text{linear}$  o polinomial Ec. (2.2)

## **2.3.4.7 Restricciones**

Como ya se ha mencionado, la formulación matemática y resolución del problema de asignación de unidades es compleja ya que el carácter matemático de la misma es de tipo combinatoria de alta dimensionalidad, por lo tanto, existe un número exponencial de soluciones enteras factibles, esto implica el uso de variables de decisión binarias (0-1) para representar el estado del generador, cuyo método de solución es mediante programación entero-mixta. En este sentido, el espacio de solución es delimitado por las restricciones operativas inherentes de cada unidad de generación permitiendo obtener un óptimo global [30, 9, 3].

Con base a lo mencionado, las restricciones del problema pueden ser clasificadas en las siguientes categorías [3]:

- · Restricciones globales, asociadas a mantener las condiciones operativas de sistema.
- · Restricciones de reserva, vinculadas con asegurar la respuesta del sistema ante posibles contingencias.
- · Restricciones individuales, las cuales son inherentes de la operación de cada unidad generadora.
- · Restricciones de combustible, inscritas con el consumo específico y stock de combustibles
- · Restricciones ambientales, vinculadas con límites máximos de emisiones de gases contaminantes
- · Restricciones del sistema hidráulico, afines al consumo del agua

## **2.4 METODOS DE OPTIMIZACIÓN**

El operador del sistema eléctrico tiene la tarea de decidir cómo resolver el problema de la cobertura de una demanda que varía en función del tiempo. De acuerdo a las políticas energéticas y el horizonte de estudio, se considera a la asignación de unidades como una opción estratégica para resolver el problema de despacho, en la cual las centrales eléctricas disponibles tienen que estar en línea cumpliendo ciertas características operativas y técnicas, el despacho puede ser en períodos horarios o en fracciones de hora [24, 23, 2].

El determinar que unidades de generación deben despacharse para abastecer la demanda en un determinado período de tiempo, consiste en preparar un sistema de plantas cumpliendo una amplia variedad de parámetros técnicos (tiempo mínimo de operación - maximum up time, tiempo mínimo fuera de la operación minimum up time, el tiempo máximo de operación, rampas de subida y bajada, etc.), económicos y ambientales; con el fin de que la interacción correcta y optimizada de todas estas condicionantes determine la operación confiable del sistema eléctrico para el abastecimiento de la demanda al mínimo costo, aspecto que redunda en el manejo adecuado de los recursos primarios (combustibles, agua, etc) para la producción de electricidad [31].

De lo expuesto y considerando lo mencionado en el numeral 2.3. La formulación matemática y resolución de la asignación de unidades de generación es compleja, ya que el carácter matemático de la misma es de tipo combinatoria, aspecto por el cual, se concluye que la solución del problema de asignación de unidades de generación requiere de la aplicación de métodos numéricos y de optimización. En este contexto, a continuación se detalla los métodos de solución que se usa para determinar la asignación de plantas de generación.

## **2.4.1 PROGRAMACIÓN LINEAL (PL)**

La teoría de la programación lineal fue desarrollada específicamente por John von Neumann, G. B. Dantzig, T. C. Koopmans [3]. Se aplicó por primera vez como herramienta por Marshall Wood y un equipo en el proyecto de las fuerzas aéreas SCOOP. Actualmente, la programación lineal constituye un importante campo de la optimización por varias razones, muchos problemas prácticos de la investigación de operaciones pueden plantearse como problemas de programación lineal. Algunos casos especiales de programación lineal, tales como los problemas de flujo de redes se consideraron en el desarrollo de las matemáticas lo suficientemente importantes como para generar por si mismos mucha investigación sobre algoritmos especializados en su solución. Una serie de algoritmos diseñados para resolver otros tipos de problemas de optimización constituyen casos particulares de la más amplia técnica de la programación lineal [32, 2, 3].

La programación lineal (PL), trata exclusivamente con funciones objetivos y restricciones lineales, es una parte de la programación matemática, y una de las áreas más importantes de la matemática aplicada. Se utiliza en campos como la ingeniería, la economía, la gestión, y muchas otras áreas de la ciencia, la técnica y la industria. El propósito de la programación lineal es el de maximizar o minimizar funciones lineales de la forma:

$$
Max / Min. f(x) = C_1 X_1 + C_2 X_2 + ... + C_n X_n = C^T X
$$

 $X_1 \geq 0, X_2 \geq 0... X_n \geq 0$  $a_{in}X_1 + a_{i2}X_2 + a_{i3}X_3 + ... + a_{in}X_n \ge 0$ Sujeto<sup>a</sup>:  $Ec. (2.3)$ 

Escrito de manera matricial:

$$
Max / Min.CT X; X \in \mathbb{R}^{n}
$$
  
Subject *o* :  

$$
Ax \le b; A \in \mathbb{R}^{m \times n}
$$
  

$$
x \ge 0; C \in \mathbb{R}^{m}
$$

La solución factible óptima se produce cuando las variables a ser obtenidas cumplen con todas las restricciones y es el mejor resultado de los obtenidos.

Existen métodos de solución del modelo de programación lineal, tanto gráfico como analítico. Para la gran mayoría de los problemas es indispensable aplicar la metodología analítica, con los algoritmos eficientes desarrollados por los científicos antes citados. Pero con el fin de brindar claridad a lo que pretende la programación lineal, es necesario iniciar la solución de la PL a través del método gráfico.

#### **2.4.1.1 Método Gráfico - PL**

Para la resolución a través del método gráfico se hace necesario el generar análogos geométricos, es decir, gráficas de funciones lineales que contiene el modelo matemático de programación lineal obtenido en la formulación del problema que se analizará. Dicho modelo puede contener expresiones tanto en forma de ecuaciones, como en desigualdades, correspondiendo a cada una de ellas un gráfico en la analogía geométrica [32, 33].

En este contexto, primero se debe considerar la infinidad de puntos que constituyen en conjunto el plano y los cuatro cuadrantes convencionalmente aceptados, para dividirlo en zonas caracterizadas por la combinación de signo que se puede dar a los valores medidos con números reales. Para lograr los cuadrantes en el plano se utilizan los ejes cartesianos con escala de medición de valores de las variables del problema.

La localización de cualquier punto en este espacio plano requiere de una distancia horizontal y de una distancia vertical denotada como par ordenado o vector. Si la ecuación tiene sólo dos variables, el gráfico de la misma sobre el plano es una línea recta, es decir, se requiere un espacio de dos dimensiones para graficar tal ecuación; pero la representación geométrica de una ecuación en tres variables, requiere un espacio de tres dimensiones [34]. Los gráficos de la **Figura 2.8** y **Figura 2.9** muestran lo anterior para una ecuación dada:

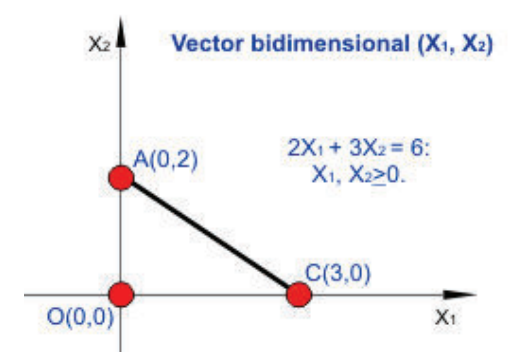

**Figura 2. 8 Gráfico de una ecuación en dos dimensiones. Fuente: W. L. Winston, Investigación de operaciones / Operations Research** [34]**.** 

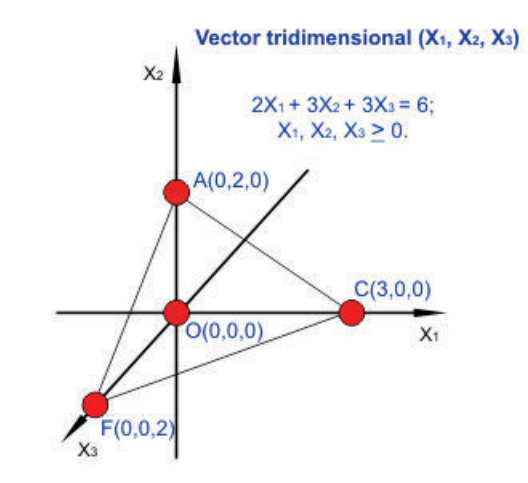

**Figura 2. 9 Gráfico de una ecuación en tres dimensiones. Fuente: W. L. Winston, Investigación de operaciones / Operations Research** [34]**.** 

El método gráfico proporciona la oportunidad de visualizar algunos de los conceptos importantes de la programación lineal. Pero tiene una gran limitación referente, a que solo es posible aplicarlo en problemas muy pequeños de hasta dos variables. El método gráfico para resolver problemas que se han modelado con programación lineal consiste en asignar un eje cartesiano para cada una de las dos variables involucradas; de esta manera se asigna, por ejemplo, el eje horizontal como escala para los distintos valores que pueda tener una variable independiente; así como también se puede asignar el eje vertical con su respectiva escala para ubicar los distintos valores que puede tomar la variable dependiente.

Un sistema con dos ejes cartesianos, horizontal y vertical, permite representar en un espacio plano las líneas rectas que geométricamente hablando representan cada expresión matemática lineal con sólo dos variables. Las restricciones y condiciones de signo del problema, representan al sistema que debe graficarse en un plano y después se valora en el mismo la función económica óptima, con la cual se busca un punto del sistema que maximice o bien minimice su valor.

Para mejor comprensión del método gráfico de solución de problemas modelados con programación lineal, en el Anexo I se presenta un ejemplo que permite la compresión de este método.

## **2.4.1.2 Método Analítico - PL**

Como se mencionó, los métodos de solución de PL radican en dos grandes grupos el primero y básico el método gráfico y el segundo correspondiente al método analítico el cual es robusto y sirve para resolver problemas de multi - variables, comúnmente denominado el **Método Simplex**.

Dantzig G. B. (1947), presentó el algoritmo que desarrolló y que denominó SIMPLEX. A partir de este logro se pudieron resolver problemas que por más de un siglo permanecieron en calidad de estudio e investigación con modelos formulados pero no resueltos.

El método simplex disminuye sistemáticamente un número infinito de soluciones hasta un número finito de soluciones básicas factibles. El algoritmo simplex utiliza el conocido procedimiento de eliminación en la solución de ecuaciones lineales de Gauss- Jordan y, además aplica los llamados criterios del simplex con los cuales se asegura mantener la búsqueda dentro de un conjunto de soluciones factibles al problema; así valora una función económica Z, exclusivamente en vértices factibles (posibles). Así también, este método es sumamente eficiente, debido a que se dirige la búsqueda haciendo cambios a una solución básica factible adyacente, que se distingue al tener m-1 variables básicas iguales; es decir, dos vértices adyacentes sólo difieren en una variable básica; seleccionando la ruta de mayor pendiente, para mejorar el valor de Z, o por lo menos conservarlo [34, 36, 37].

El método simplex, específico para un modelo de PL en forma canónica de máximo, aplicado con la conocida tabla matricial denominada "Tableau", se resume mediante el diagrama funcional de la **Figura 2.10**, que muestra los fundamentos del algoritmo contenidos en niveles o bloques numerados para la referencia en la descripción del mismo.

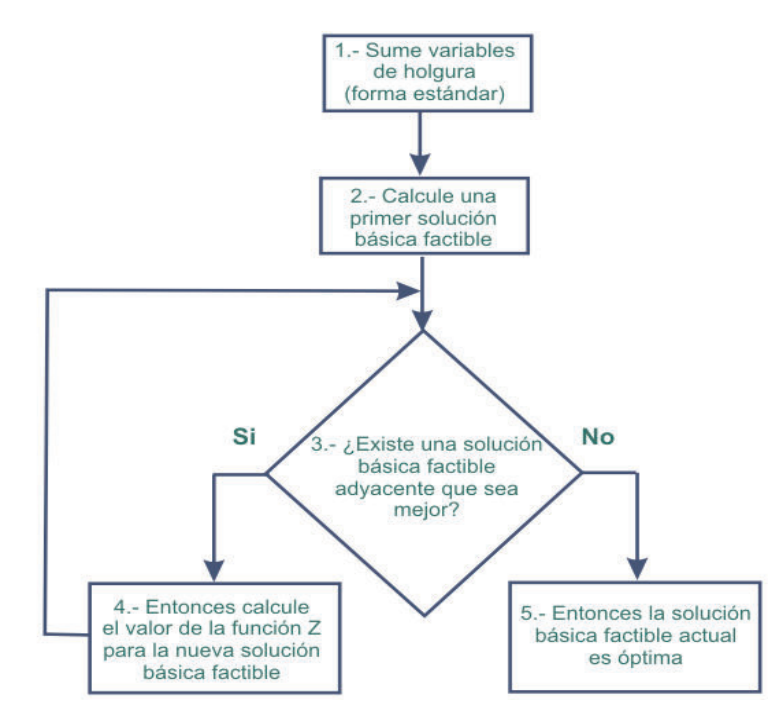

**Figura 2. 10 Diagrama funcional del algoritmo simplex. Fuente: W. L. Winston, Investigación de operaciones / Operations Research** [34]**.** 

**Nivel 1.- Forma estándar**.-El modelo de PL en forma canónica de máximo que se desea resolver, tiene m ecuaciones obtenidas al convertir las restricciones de desigualdad a igualdad, agregando m variables de holgura,

que sumadas a las n variables de decisión, hacen un total de  $(m + n)$ incógnitas.

Las m restricciones con las (m + n) variables, producen un número infinito de soluciones, entre ellas, un conjunto de factibles y también las no factibles.

**Nivel 2.- Calculo de una primera solución básica factible**.- Del total, (m + n) variables, sólo n se igualan con cero (n = 0), lo cual produce, un número finito de soluciones básicas con un límite máximo de m! n! . Estas pueden ser factibles y no factibles; se consideran solo las primeras.

**Nivel 3.- Consideración única de las soluciones básicas factibles**, esto es, las que tienen todas las variables básicas >= cero; es decir, con un número de iteraciones menor a  $\frac{(m+n)!}{m!n!}$ m! n! , se obtienen soluciones básicas factibles: no degeneradas, si todas las incógnitas básicas son positivas y soluciones degeneradas, si al menos una variable básica es igual a cero. Se aplican los criterios del algoritmo en forma iterativa para evaluar la función objetivo en puntos extremos adyacentes que potencialmente puedan mejorar el valor Z.

**Nivel 4.- Generación de nuevas soluciones básicas factibles,** tales que el valor de la función objetivo Z mejore; se repite el procedimiento entre los niveles 3 y 4, hasta que ninguna solución básica factible adyacente resulte mejor; es decir, hasta que no haya incremento de valor, si el problema es de máximo, o hasta que no haya decremento, para el problema de mínimo.

**Nivel 5.-** Se interpretan los resultados de la última (iteración) tabla calculada, porque en ésa se identifican las características de una solución óptima.

#### **CRITERIOS DEL ALGORITMO SIMPLEX.**

El algoritmo simplex emplea los siguientes criterios para asegurar que la búsqueda de la solución óptima del problema en estudio sea rápida, limitando el cálculo a soluciones básicas (puntos extremos) que sean factibles.

- a. **Criterio de optimalidad**. Se aplica en el simplex para determinar entre las variables no básicas, una variable que entre **(VE)** a la base, eligiendo en la columna que tenga el coeficiente más negativo en el renglón "Z" de la tabla, si el problema es maximizar. Por lo contrario, si el problema es minimizar se elige para variable entrante **(VE)** a la base la que cumpla con el coeficiente más positivo en dicho renglón "Z".
- b. **Criterio de factibilidad**.- Se aplica en el simplex para determinar entre las variables básicas, una variable que salga de la base **(VS)**, eligiéndola que cumpla  $Minimo |Xi/a_{ik}|$ ; solo para  $a_{ik} > 0$ ; en donde Xi es el valor de la variable básica en el renglón i;  $a_{ik}$  es un coeficiente en el mismo renglón *i* ubicado en la columna *k* correspondiente a la variable entrante elegida. Esto es válido tanto para problemas de máximo como de mínimo.
- c. **Elemento pivote:** En el cruce correspondiente a columna y renglón elegidos con los dos criterios anteriores, se ubica un coeficiente denominado pivote (P) que se utiliza durante las iteraciones o etapas de cálculo del simplex.

En el Anexo II, se muestra el proceso de resolución de un problema de programación lineal mediante la aplicación del método simplex.

## **2.4.2 PROGRAMACIÓN LINEAL ENTERA**

La programación lineal entera es aplicable a un caso particular, cuando prescindiendo de las condiciones de integridad, el problema resultante puede ser resuelto mediante la programación lineal. De conformidad al tipo de variables, la clasificación de los problemas lineales enteros es [33, 38, 39]:

- · **Enteros puros:** son aquellos en que todas las variables únicamente pueden tomar valores enteros; también se distinguen dentro de estos los problemas totalmente enteros como aquellos en que tanto las variables como todos los coeficientes que intervienen en el problema han de ser enteros.
- · **Mixtos:** son aquellos en los que hay al mismo tiempo variables continuas y variables que sólo pueden tomar valores enteros.
- · **Binarios:** las variables sólo pueden tomar los valores cero o uno.

Atendiendo al criterio del tipo de problema, la clasificación es:

- · **Directo:** Si el problema de decisión involucra variables enteras.
- · **Codificado:** Cuando se trata de un problema que contiene además de aspectos cuantitativos, alguna consideración de tipo cualitativos, y por ello para tratar este tipo de aspectos se requiere el uso de variables enteras o binarias.
- · **Transformado:** Cuando el problema no incluye variables enteras, pero para ser tratado analíticamente requiere el uso de variable enteras "artificiales".

Los problemas lineales enteros tienen gran dimensionalidad, a pesar de que el número de soluciones factibles a analizar es un conjunto de oportunidades acotado es decir finito, éste número suele ser lo suficientemente grande (en un problema binario con n variables el número de soluciones factibles a estudiar es 2<sup>n</sup>) como para que resulte imposible su comparación.

|    | <b>Variables Soluciones</b> | <b>Incremento</b> |
|----|-----------------------------|-------------------|
|    | 2                           |                   |
| 2  | 4                           | 2                 |
| 4  | 16                          | 12                |
| 5  | 32                          | 16                |
| 10 | 1.024                       | 992               |
| 15 | 32.768                      | 31.744            |
| 20 | 1.048.576                   | 1.015.808         |
| 25 | 33.554.432                  | 32.505.856        |

**Tabla 2 - 2 Dimensionalidad de soluciones.** 

Así pues, la mayoría de los métodos de resolución comienzan su ejecución con la resolución del Problema Lineal Asociado (PLA), la cual consiste en eliminar las condiciones de integridad, obteniéndose en consecuencia un problema de programación lineal que puede ser resuelto mediante el algoritmo del simplex.

La resolución del PLA en primer lugar, tiene la ventaja de que si la solución a dicho problema verifica las condiciones de integridad de las variables, esta será la solución al problema entero, con lo cual no será necesario aplicar ninguna técnica especial para resolverlo.

Si la solución al PLA no verifica las condiciones de integridad, lo que ocurre la mayoría de las veces, entonces se debe utilizar algún método que permita resolver el problema entero. Es importante no redondear la solución obtenida del PLA a valores enteros y tomarla como válida, pues si bien esto puede ser aceptable en aquellos problemas en el que los valores de las variables son muy grandes y en consecuencia el error puede ser mínimo, pero en general pueden generarse dos graves problemas que son [36, 37]:

- a. La solución obtenida por redondeo no es la óptima e incluso puede ser muy diferente de ella.
- b. La solución obtenida por redondeo es incoherente.

Por lo tanto, si se desea obtener la solución óptima al problema entero, necesariamente tendrá que usarse algún método de resolución para problemas enteros.

En el presente estudio únicamente se trataran los dos métodos, que se consideran más representativos y además pioneros en la resolución de problemas enteros, como son los métodos de corte (algoritmo fraccional de Gomory) y el de ramificación y acotación (Branch and Bound), siendo este último el que se abordará al detalle, ya que será el que se usará para resolver el problema de asignación de unidades generadoras.

### **2.4.2.1 Método de Corte – Algoritmo Gomory**

El método de corte mediante el algoritmo de Gomory o también llamado el método de los hiperplanos de corte consisten en, una vez solucionado el problema relajado, si ésta muestra solución fraccional, se debe introducir un hiperplano (es decir, una nueva restricción) cumpliendo las siguientes propiedades [40]:

- · El punto óptimo del problema relajado no verifica la condición del hiperplano.
- · Todas las soluciones enteras del problema satisfacen las condiciones impuestas por el hiperplano.

Estos cortes fueron introducidos por Ralph Gomory hacia 1960. A pesar de ser bastante simples, a nivel teórico tienen una gran ventaja: es posible demostrar que un algoritmo de hiperplanos de corte de Gomory converge siempre en un número finito de pasos [37, 3].

Se inicia de una tabla óptima para el problema relajado. Esta solución  $\bar{X}$ tiene alguna componente fraccional. Sea  $X_k$  una variable básica fraccional.

$$
x_k + \sum_{j \in N} y_{kj} x_j = \bar{x}_k.
$$
   
 Ec. (2.5)

Si se separa las partes enteras y fracciones:

$$
x_k + \sum_{j \in N} ([y_{kj}] + f_{kj}) x_j = [\bar{x}_k] + f_k;
$$
  

$$
x_k + \sum_{j \in N} [y_{kj}] x_j - [\bar{x}_k] = f_k - \sum_{j \in N} f_{kj} x_j.
$$
EC. (2.6)

En las soluciones enteras, el término de la izquierda es entero. Por la igualdad, el término de la derecha también será entero. Por otro lado, puesto que  $0 < f_k < 1$  y  $f_{kj} \ge 0$ , se puede deducir que:

$$
f_k - \sum_{j \in N} f_{kj} x_j \le f_k < 1. \tag{2.7}
$$

Luego necesariamente se producirá lo siguiente:

$$
f_k - \sum_{j \in N} f_{kj} x_j \le 0.
$$
   
Ec. (2.8)

El corte de Gomory será:

$$
-\sum_{j\in N} f_{kj} x_j \leq -f_k.
$$
 Ec. (2.9)

En primer lugar, veamos que la solución relajada  $\bar{X}$  no cumple la desigualdad del corte. Como  $\bar{X}n=0$ , entonces  $-\sum_{j\in N}f_{kj}\overline{X}_j=0$ . Por otra parte  $f_k < 0$ . Así que:

$$
-\sum_{j\in N} f_{kj}\bar{x}_j \nleq -f_k.
$$
 Ec. (2.10)

En segundo lugar, se comprueba que, si  $X'$  es una solución factible entera del problema, entonces esta solución satisface la desigualdad de corte. Puesto que todas las coordenadas de  $X'$  son enteras, entonces:

$$
-\sum_{j\in N} f_{kj}x'_j \le 0 = -f'_k.
$$
   
Ec. (2.11)

Luego, X' cumple la desigualdad de corte. Para introducir este corte

$$
-\sum_{j\in N} f_{kj} x_j \le f_k,
$$
 Ec. (2.12)

Posteriormente se añade una variable de holgura entera  $\tilde{X}$  con valor cero:

$$
-\sum_{j\in N} f_{kj} x_j + \tilde{x} = -f_k.
$$
   
 Ec. (2.13)

Bajo la premisa descrita, se considerará en una tabla optima que no es factible primal. En consecuencia, para la resolución habrá que aplicar el dual del simplex.

Con el fin de validar este método de resolución, en el Anexo III se presenta un ejemplo de aplicación que muestra el detalle del mecanismo de resolución.

## **2.4.2.2 Método de Ramificación y Acotación**

El método de ramificación y acotación, más conocido por su nombre en inglés Branch and Bound, recibe su nombre precisamente por las dos técnicas en las que basa su desarrollo, que son la ramificación y la acotación [3].

El método de ramificación y acotación comienza por resolver el PLA, de modo que si la solución al PLA verifica las condiciones de integridad, entonces también es la solución al problema entero, en caso contrario se comienza con la ramificación del problema [33].

La ramificación consiste en dividir cada problema en dos nuevos subproblemas, obtenidos mediante la imposición de restricciones excluyentes que dividen el conjunto de oportunidades del problema original en dos partes, pero eliminando en ambas partes la solución no entera del problema original [42].

Cuando en la solución al PLA una variable que ha de ser entera  $X_i$  toma el valor  $X_{bi}$  no entero, entonces se generan a partir de dicho valor dos restricciones  $X_i \leq [X_{bi}]$  y  $X_i \geq [X_{bi}] + 1$  (siendo  $[X_{bi}]$  la parte entera por defecto de  $X_{bi}$ ), que añadidas cada uno por separado al problema original, da lugar a dos nuevos subproblemas.

Utilizando únicamente la ramificación, el número de subproblemas a resolver crece exponencialmente, por este motivo para evitar el tener que resolver todos los subproblemas, la ramificación se combina con la acotación.

Así pues, el proceso de acotación consiste, en tomar como cota inferior aquella solución entera con mayor valor de la función objetivo obtenida y dado que cualquier otro subproblema con solución no entera se sabe que al ramificarlo dará como resultado valores de la función objetivo menores o iguales, lo que permite descartar como subproblemas a ramificar todos aquellos que tengan como solución óptima un valor de la función inferior a la cota establecida.

De este modo se reduce el número de subproblemas a ramificar y por lo tanto el tiempo necesario para la resolución de los problemas enteros. El proceso a seguir en la resolución de problemas enteros mediante el método de ramificación y acotación se resume en la **Figura 2.11**.

Además de lo citado, en el Anexo IV se presenta un problema de programación lineal entero, el cual es resuelto mediante el método de ramificación y acotamiento.

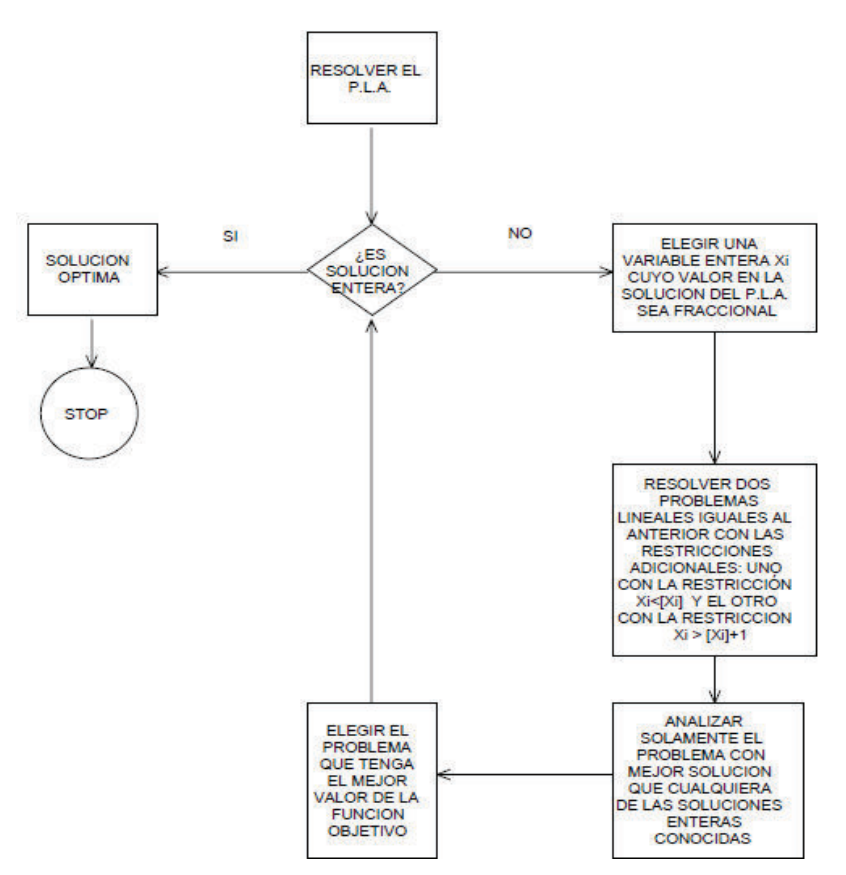

**Figura 2. 11 Flujo grama del método Branch and Bound. Fuente: W. L. Winston, Investigación de operaciones / Operations Research** [34]**.** 

## **2.4.3 PROGRAMACIÓN NO LINEAL (PNL)**

La programación no lineal forma parte de la investigación de operaciones y también, como la programación lineal, tiene como finalidad proporcionar los elementos para encontrar los puntos óptimos para una función objetivo. En este planteamiento, tanto la función objetivo como las restricciones son no lineales [36, 43, 44].

Se presenta un problema de programación no lineal cuando, tanto la función objetivo que debe optimizarse, como las restricciones del problema, o ambas, tienen forma de ecuaciones diferenciales no lineales, es decir, corresponden a ecuaciones cuyas variables tienen un exponente mayor que 1.

El campo de aplicación de la programación no lineal es muy amplio, sin embargo, hasta la fecha los investigadores de esta rama del conocimiento no han desarrollado un método sistemático que sea práctico para su estudio. La programación no lineal también es conocida con el nombre de programación cuadrática, en virtud de que la mayor parte de los problemas que resultan contienen ecuaciones cuadráticas o de segundo grado.

La ventaja de la programación no lineal es que aporta mayor información que la contenida en el análisis marginal. No sólo define el objetivo, sino que también señala la orientación específica para lograr el objetivo.

## **2.4.3.1 Características de los problemas no lineales**

Los problemas no lineales se caracterizan por tener relaciones no lineales; es decir, no existe una relación directa y proporcional entre las variables que intervienen. Los problemas de programación no lineal, también son llamados curvilíneos, ya que el área que delimita las soluciones factibles en un gráfico se presenta en forma de curva [45, 44].

La función objetivo en la programación no lineal, puede ser cóncavo o convexo. Es cóncavo cuando se trata de maximizar la función beneficios y es convexo cuando trata de minimizar recursos, costos, etc.

#### **2.4.3.2 Formulación matemática del problema no lineal**

El problema de programación no lineal (PPNL), se puede formular como sigue:

Minimizar / Maximizar

$$
Z = f(X_1 \dots \dots X_n)
$$

Sujeto a:

$$
h_1(X_1 \dots \dots X_n) = 0
$$
  
... ...  
...  
  

$$
h_n(X_1 \dots X_n) = 0
$$

$$
g_1(X_1 \dots \dots X_n) \le 0
$$
  
... ...  
... ...  

$$
g_m(X_1 \dots \dots X_n) \le 0
$$

El modelo anterior se puede formular de una forma compacta como:

Minimizar / Maximizar

$$
Z = f(X) \qquad \text{Ec. (2.14)}
$$

Sujeto a:

$$
h(X) = 0
$$
 Ec. (2.15)  
g(X) \le 0 Ec. (2.16)

Donde x es el vector de las variables de decisión, f es la función objetivo, h(x) y g(x) son, respectivamente, las restricciones de igualdad y desigualdad. Para que este problema sea propiamente no lineal, al menos una de las funciones involucradas en la formulación debe serlo. Cualquier vector x que satisface las restricciones se denomina solución factible, y el conjunto de todas las soluciones factibles se denomina región factible [32, 44].

Los problemas de optimización no lineal son más difíciles de resolver que los problemas lineales. La teoría de la optimización y los métodos computacionales para estos problemas se denomina optimización no lineal diferenciable. Para la resolución del problema no lineal se han desarrollado generalizaciones del concepto de diferenciabilidad para poder abordar problemas más generales de optimización.

### **2.4.3.3 Condiciones necesarias de optimalidad**

Pierre de Fermat (1601), jurista y matemático francés, descubrió el cálculo diferencial antes que Newton y Leibniz, fue cofundador de la teoría de probabilidades junto a Blaise Pascal e independientemente de Descartes, descubrió el principio fundamental de la geometría analítica.

Uno de sus teoremas, concluye que los óptimos de los problemas irrestrictos son encontrados en los puntos estacionarios, donde la primera derivada o el gradiente de la función objetivo es cero. De forma más general, ellos pueden ser encontrados en los puntos críticos, donde la primera derivada o el gradiente de la función objetivo es cero o está indefinido, o en la frontera del conjunto de elección. Una ecuación (o conjunto de ecuaciones) indicando que la primera derivada es igual a cero en un óptimo interior se llama una condición de primer orden o un conjunto de condiciones de primer orden [46].

Los óptimos de los problemas con restricciones de desigualdad son en cambio encontrados mediante el método de los multiplicadores de Lagrange. Este método computa un sistema de desigualdades llamado Condiciones de Karush–Kuhn–Tucker o condiciones de holguras complementarias, las cuales se usan entonces para calcular el óptimo [44, 43].

## *2.4.3.3.1 Condición de diferenciabilidad.*

La propiedad de diferenciabilidad permite caracterizar los extremos locales (mínimos o máximos), proporcionando condiciones necesarias para la optimalidad de una solución. Se centrará la atención en la búsqueda de mínimos, ya que los máximos pueden ser obtenidos a partir de la relación:

$$
Maximizar_{x \in S} f(x) = -Minimizar_{x \in S} - f(x)
$$
  

$$
\forall x \in conjunto de puntos S
$$

Diferenciabilidad. Se dice que f es diferenciable en x si las derivadas parciales  $\partial f / \partial x i$ , i = 1, . ., n, existen, y

$$
\lim_{y \to x} \frac{f(y) - f(x) - \nabla f(x)^{T} (y - x)}{\|y - x\|} = 0
$$

El gradiente de f en x es el vector definido por:

$$
\nabla f(x) = \left(\frac{\partial f(x)}{\partial f(x_1)}, \dots, \frac{\partial f(x)}{\partial f(x_n)}\right)^T
$$

**Función continuamente diferenciable**. Una función f se denomina continuamente diferenciable en  $\bar{X}$  si todas sus derivadas parciales son continuas en  $\bar{X}$ . En este caso la función también es diferenciable.

## *2.4.3.3.2 Condiciones de Karush–Kuhn–Tucker*

En programación matemática, las condiciones de Karush-Kuhn-Tucker (también conocidas como las condiciones KKT o Kuhn-Tucker) son condiciones necesarias y suficientes para que la solución de un problema de programación matemática sea óptima. Es una generalización del método de los Multiplicadores de Lagrange [44, 32].

Estas condiciones deben ser satisfechas por la solución óptima de cualquier problema lineal y la mayoría de los problemas no lineales. Constituyen la base para el desarrollo de muchos algoritmos computacionales y proporcionan un criterio de parada para muchos otros, permitiendo establecer cuando ha sido alcanzado un óptimo local restringido.

En los problemas diferenciables de optimización no restringida la condición necesaria para que una solución sea un mínimo local es que se anule el gradiente. Por el contrario, esta propiedad no es cierta para problemas diferenciables restringidos. Las condiciones de Karush–Kuhn–Tucker generalizan la condición necesaria desarrollada para problemas no restringidos a los problemas con restricciones.
#### · **Condiciones necesarias de primer orden**

Se supone que la función objetivo, por ejemplo, a minimizar, es  $f: R^n \to R$  y las funciones de restricción son  $g_i: R^n \to R$ y  $h_j: R^n \to R$ . Además, se presume que son continuamente diferenciables en el punto  $x^*$ . Si  $x^*$  es un mínimo local, entonces existe constante  $\lambda \geq 0, u_i \geq 0 (i = 1, ..., m)$  y  $v_i (j = 1, ..., l)$  tales que [43]:

$$
\lambda + \sum_{i=1}^{m} u_i + \sum_{j=1}^{l} |v_j| > 0,
$$
  

$$
\lambda \nabla f(x^*) + \sum_{i=1}^{m} u_i \nabla g_i(x^*) + \sum_{j=1}^{l} |v_j| \nabla h_j(x^*) = 0,
$$
  

$$
u_i g_i(x^*) = 0 \text{ para todo } i = 1, \dots, m.
$$

Los vectores μ y λ se denominan multiplicadores de Kuhn–Tucker.

Para ilustrar lo citado, considérese el caso de una restricción de igualdad, en tal sentido para satisfacer la restricción equivale a moverse a lo largo de la curva definida por esta restricción. Las curvas de nivel de la función objetivo son de tal forma que el valor de la función objetivo decrece cuando se lleva a cabo un desplazamiento a lo largo de esta curva según las direcciones de la **Figura 2.12.**

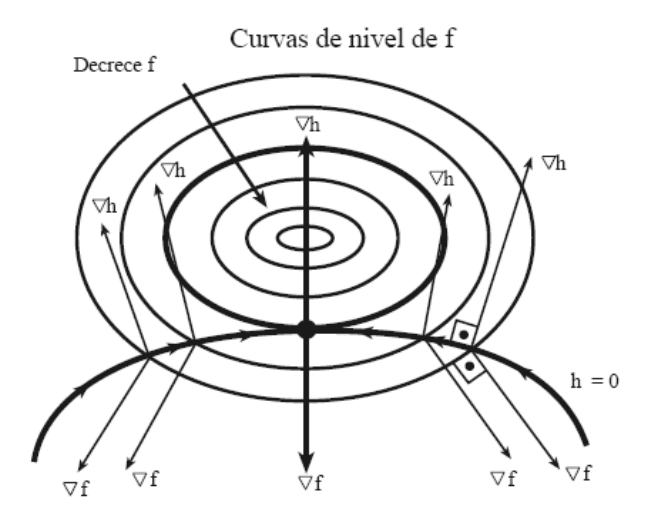

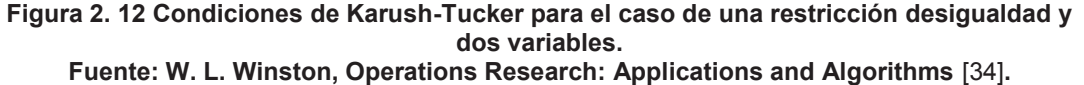

Como conclusión, el mínimo (local) se alcanza en un punto en el que el gradiente de la función objetivo y el de la restricción son linealmente dependientes. Esto es lo que representan las condiciones de optimalidad de primer orden.

#### · **Condiciones de regularidad**

En la condición necesaria anterior, el multiplicador dual  $\lambda$  puede ser igual a cero. Este caso se denomina degenerado o anormal. La condición necesaria no tiene en cuenta las propiedades de la función sino la geometría de las restricciones.

Existen una serie de condiciones de regularidad que aseguran que la solución no es degenerada (es decir  $\lambda \neq 0$ ). Estas incluyen:

- Ø **Cualificación de la Restricción de Independencia Lineal** (CRIL): los gradientes de las restricciones activas de desigualdad y los gradientes de las restricciones de igualdad son linealmente independientes en  $x^*$ .
- Ø **Cualificación de la Restricción de Mangasarian Fromowitz** (CRMF): los gradientes de las restricciones activas de desigualdad y los

gradientes de las restricciones de igualdad son linealmente independientes positivos en  $x^*$ .

- Ø **Cualificación de la Restricción de Rango Constante (CRRC)**: para cada subconjunto de las restricciones activas de desigualdad y los gradientes de las restricciones de igualdad, el rango en el entorno de  $x^*$  es constante.
- Ø **Cualificación de la restricción de Dependencia Lineal Constante Positiva (DLCP):** para cada subconjunto de restricciones activas de desigualdad y de gradientes de las restricciones de igualdad, si es linealmente dependiente positivo en  $x^*$ entonces es linealmente dependiente positivo en el entorno de $x^*$ . ( $\{v_1, \ldots \ldots \ldots, v_n\}$  es linealmente dependiente positivo si existe  $a_1 \geq 0, \dots, a_n \geq 0$  distintos de cero tal que  $a_1v_1 + \cdots + a_nv_n = 0$ ).

Condición de Slater: para un problema únicamente con restricciones de desigualdad, existe un punto x tal que  $g_i(x) < 0$  para todo  $i = 1, ..., m$ .

En la práctica, se prefiere cualificación de restricciones más débiles ya que proporcionan condiciones de optimalidad más fuertes.

#### **2.4.3.4 Consideraciones para resolución del PNL**

Programación no lineal (PNL) muestra un sistema de igualdades y desigualdades, en las que varias de las restricciones o la función a optimizar no son lineales, sujetas a un conjunto de restricciones sobre un conjunto de variables reales desconocidas, con una función objetivo a maximizar (o minimizar), por lo tanto es necesario tener en cuenta las siguientes observaciones para la elección de métodos de optimización [45]:

 $\triangleright$  Si la función objetivo f es lineal y el espacio es un politopo (polígono multidimensional), el problema es de programación lineal y se puede resolver utilizando algunos de los conocidos algoritmos de programación lineal.

 $\triangleright$  Si la función objetivo es cóncava (problema de maximización), o convexa (problema de minimización) y el conjunto de restricciones es convexo, entonces se puede utilizar el método general de Optimización convexa.

Existe una variedad de métodos para resolver problemas no convexos. Uno de ellos consiste en utilizar formulaciones especiales de problemas de programación lineal. Otro método implica el uso de técnicas de Ramificación y Poda, cuando el problema se divide en subdivisiones a resolver mediante aproximaciones que forman un límite inferior del coste total en cada subdivisión. Mediante subdivisiones sucesivas, se obtendrá una solución cuyo coste es igual o inferior que el mejor límite inferior obtenido por alguna de las soluciones aproximadas. Esta solución es óptima, aunque posiblemente no sea única [38, 33].

A fin de poder ilustrar la resolución de un problema no lineal, en el Anexo V se presenta un ejemplo didáctico.

#### **2.4.3.5 Métodos computacionales para resolver la Programación No Lineal**

De manera conceptual, los métodos computaciones producen una sucesión de puntos cuyo límite es una solución del problema bajo estudio. Para asegurar la convergencia, se considera en primera instancia que el PNL es un problema convexo diferenciable. No obstante, en la práctica, estos algoritmos son aplicables incluso cuando no se satisfacen estas condiciones de convergencia.

El criterio de parada usado generalmente se basa, usualmente, en las condiciones de optimalidad de KKT. Cuando un punto de la sucesión generada las satisface con una cierta tolerancia, el procedimiento se detiene y el punto correspondiente se considera como un mínimo local.

A través de los algoritmos citados y con base a la programación computacional, los problemas de optimización con restricciones se resuelven convirtiéndolos en otros equivalentes sin restricciones. Estos métodos de optimización con restricciones se desarrollan sobre la base de que existen algoritmos para la resolución de los problemas sin restricciones que, son un caso especial de los problemas con restricciones donde el dominio de definición es S=R<sup>n</sup>.

Los problemas de optimización con restricciones, los sistemas computacionales pueden resolverlos usando fundamentalmente las siguientes familias de métodos:

- a) **Métodos duales**: que resuelven el problema dual en lugar del primal.
- b) **Métodos de penalizaciones**: que transforman el problema con restricciones en una sucesión de problemas sin restricciones. Las restricciones se introducen en la función objetivo mediante la llamada función de penalización–barrera y un adecuado parámetro de penalización.
- c) **Método de los multiplicadores o del Lagrangiano aumentado**: éste es un método de penalizaciones (cuadráticas), en el que en lugar de incorporar las restricciones en la función objetivo se añaden a la función Lagrangiana.
- d) **Métodos de direcciones factibles**: esta clase de métodos extiende los algoritmos de direcciones de descenso analizados en la sección anterior al caso de problemas con restricciones. En este contexto se

fuerza a las direcciones de búsqueda, además de ser de descenso, a que den lugar a desplazamientos dentro de la región factible.

e) **Métodos de programación cuadrática secuencial:** que resuelven una sucesión de problemas cuadráticos que aproximan iterativamente al problema original.

Con base a lo expuesto, a continuación se muestra el resultado de un problemas no lineal [37].

Encontrar el máximo y el mínimo de:

$$
f(x, y, z) = x^2 + y^2 - z
$$

Sujeto a:

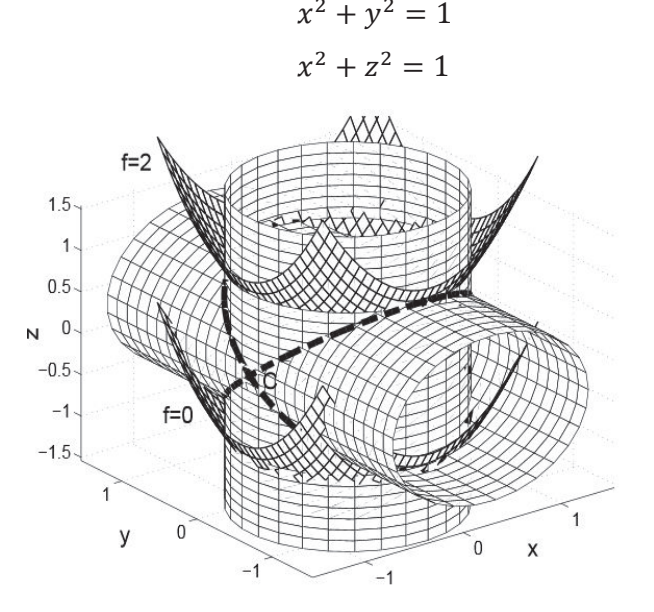

**Figura 2. 13 Intersección de las restricciones de los cilindros de restricción y con las superficies planas. Fuente: T. E. of REA, Operations Research Problem Solver** [37]**.** 

# **CAPÍTULO III PLANTEAMIENTO DEL PROBLEMA Y METODOLOGÍA DE SOLUCIÓN**

Con base al marco teórico del capítulo anterior, en el presente capítulo se determinará el problema de la asignación de unidades de corto plazo, a fin de que éste sea plenamente descrito en forma matemática, obteniéndose así la formulación general del problema de optimización a ser resuelto.

Para lograr el objetivo deseado, se representarán las restricciones globales que permiten mantener la seguridad del sistema en el corto plazo, las restricciones técnicas de cada unidad de generación considerando las condiciones operativas inherentes; y, finalmente, se determinará la función objetivo, la cual estará enfocada a la minimización de costos del sistema.

Una vez descrito de forma detallada el problema de asignación de unidades de generación, se podrá deducir que el número de variables así como la cantidad de restricciones producirán una solución factible de orden multidimensional en función a los múltiples acotamientos de la solución factible producidos por las restricciones.

# **3.1 SELECCIÓN O ASIGNACIÓN DE UNIDADES GENERADORAS**

Como ya se mencionó anteriormente, como resultado de la programación diaria se obtiene la potencia activa de salida de cada planta generadora, necesaria para abastecer de forma horaria la demanda del sistema, tomando en consideración la minimización del costo operativo total y el cumplimiento de los criterios técnicos de operatividad de las unidades de generación. Por tal razón, la selección de unidades de generación hace hincapié en la coordinación de los costos de producción en todas las plantas generadoras que operan en el sistema, sin olvidar las restricciones de ámbito global y particular de cada unidad [17, 3, 21].

Por lo expuesto, se denota claramente que un sistema eléctrico de potencia tiene más de una forma de cumplir con el abastecimiento de su demanda, aspecto por el cual existirán ciertas combinaciones que darán un mejor rendimiento económico o bien otras que resultarán en mayor seguridad para el sistema, por tal motivo el planteamiento del problema de la asignación de unidades de generación es necesario definirlo en términos de optimización, seleccionando una función objetivo adecuada, así como una clasificación apropiada de las variables involucradas en el problema [47, 3, 48].

Otro aspecto que no se debe pasar por alto es que el sistema eléctrico de potencia tiene condiciones cambiantes de operación en el tiempo, segundo a segundo, por lo que la optimización dependerá del horizonte de tiempo que se considere, para el caso de estudio el período de tiempo corresponderá a 24 horas del día que corresponde a la programación diaria de corto plazo, definida en el Capítulo II.

En la operación de un sistema eléctrico es deseable minimizar el costo de generación, lo cual requiere información de las plantas generadoras que relacione el costo de la fuente de energía primaria con la potencia neta de salida del generador. En caso de incluir un índice de comportamiento o función de costo asociado al cumplimiento de restricciones de operación de las plantas, se está en capacidad de escribir un conjunto de ecuaciones que se relacionen matemáticamente a través de un modelo de optimización, el cual puede ser resuelto a través de un método apropiado de solución [49, 48, 3].

Como el objetivo de esta tesis es obtener la asignación de las unidades generadoras para cada una de las horas, sujetas a restricciones técnicas y ambientales, la formulación del modelo matemático que permita solucionar el problema en cuestión, será desarrollada con base a la teoría de la programación lineal entera.

Por lo expuesto, la función objetivo de este proceso de optimización es minimizar el costo total del sistema que considera el costo variable de operación más el costo de arranque de cada unidad térmica, mientras que las restricciones que se usarán serán: restricciones globales, restricciones de reserva, restricciones individuales, restricciones de combustible, restricciones ambientales y restricciones generales del sistema hidráulico.

Bajo las premisas expuestas, a continuación se presenta la formulación del problema, identificando la función objetivo a minimizar y las restricciones asociadas.

# **3.2 FUNCIÓN OBJETIVO DEL PROBLEMA DE SELECCIÓN O ASIGNACIÓN DE UNIDADES GENERADORAS**

Para el caso que compete, la función objetivo corresponderá a la minimización del costo de producción de energía eléctrica de cada unidad de generación y estará supeditada a cumplimiento de la restricción de emisiones de  $CO<sub>2</sub>$ . La función objetivo estará conformada por los costos fijos de arranque y parada y los costos variables de producción como se muestra a continuación:

#### **3.2.1 COSTOS FIJOS**

Para el caso de despacho económico de las centrales térmicas, el costo fijo a usar será el correspondiente al costo de arranque – parada de una unidad turbo – vapor, según lo establecido en la Regulación No. CONELEC 004/00. El costo de arranque y parada es aquel en el cual se incurre para poner en operación y ubicar en línea la unidad, luego de que la misma ha permanecido fuera de operación. Los costos de arranque – parada, serán calculados según lo dispuesto en la Regulación No. CONELEC 004/00, aplicando para el efecto la fórmula siguiente:

$$
CAP = \frac{A*FRC*I*C}{8760}
$$
 Ec. (3.1)

Donde:

CAP= Costos de Arranque- Parada.

- A = Porcentaje de la inversión total del equipo que se envejece o afecta por el proceso de arranque y parada.
- FRC = Factor de recuperación del capital.
- I = Inversión total actualizada en dólares americanos.
- C = Tiempo en horas de funcionamiento equivalente al arranque-parada (horas) para una parada mayor de 48 horas.

El Factor de Recuperación de Capital (FRC) se calcula con la siguiente expresión:

$$
FRC = \frac{i*(1+i)^n}{(1+i)^n - 1}
$$
 EC. (3.2)

Donde:

- n = vida útil media en años.
- i = tasa de descuento.

Los costos de arranque – parada se expresarán en dólares, se consideran valores constantes para cada una de las centrales térmicas y se formula de la siguiente manera [2, 3]:

$$
Costo de Arranque_j = CA_j * y_{j,k}
$$
 EC. (3.3)

Donde:

 $CA_j$  : Costo de arranque de la central j.

 $y_{i,k}$ : Variable binaria que toma el valor de 1 si la unidad j arranca durante el período k y 0 en caso contrario.

## **3.2.2 COSTOS VARIABLES**

Los costos variables de conformidad con lo establecido en la normativa que permite la operación del sistema eléctrico ecuatoriano, es aquel necesario para operar y mantener la unidad o planta generadora y que cambia en función de la energía producida [4]. Para el caso del presente estudio se considera lo establecido en Regulación No. CONELEC 003/03 que determina el procedimiento para definir y declarar los Costos Variables de Producción de las centrales de generación tanto térmicas, hidráulicas de pasada e hidráulicas con capacidad de regulación inferior a la mensual.

De acuerdo con la Regulación No. CONELEC 003/03 "Declaración de Costos Variables", los componentes del costo variable de producción serían:

- · Combustibles.
- · Transporte de combustible.
- · Lubricantes, productos químicos y otros insumos para operación.
- · Agua potable.
- · Energía eléctrica para servicios auxiliares.
- · Mantenimientos programados (preventivos y correctivos), durante el ciclo operativo, entre dos mantenimientos mayores, que consideran el valor de los repuestos y otros insumos a utilizarse, así como la mano de obra adicional para la ejecución de dichos mantenimientos.
- · Costos variables de Operación y mantenimiento de los equipos e instalaciones usados para el control y mitigación de impacto ambiental.

Los valores de los costos variables de cada una de las centrales están declarados como datos para la selección técnica económica de las unidades generadoras, cuyo valor será constante y su formulación es la siguiente [2]:

$$
Costo Variable_j = CV_j * p_{j,k} \qquad \qquad \text{Ec. (3.4)}
$$

Donde:

 $CV<sub>j</sub>$  : Costo variable de la central j.

 $p_{i,k}$ : Producción de energía eléctrica de la central j durante el periodo k.

# **3.3 RESTRICCIONES ASOCIADAS AL PROBLEMA DE SELECCIÓN O ASIGNACIÓN DE UNIDADES GENERADORAS**

La solución de este problema de optimización está contenida dentro de un espacio factible, el cual está delimitado por las restricciones antes citadas, mismas que representan herramientas estratégicas limitantes el corto plazo, que por lo general son generalizadas por desigualdades lineales o no lineales sobre variables continuas.

#### **3.3.1 RESTRICCIONES GLOBALES DEL SISTEMA**

Las restricciones globales son aquellas que sirven para limitar en forma general al sistema de potencia y dan robustez al modelo matemático. Las mismas son conocidas como restricciones para mantener en operación sistema y sirven para abastecer de forma continua la demanda; así como para garantizar criterios de seguridad del sistema [21].

Por lo expuesto, para efectuar una adecuada selección técnica económica de las centrales de generación termoeléctricas dentro de un parque generador se modelan las siguientes restricciones globales.

### **3.3.1.1 Restricción de Balance de Potencia Activa**

Un balance sugiere la interpretación de mantener una igualdad entre una entrada y una salida. En el caso de un sistema eléctrico de potencia, el abastecimiento de la demanda en todo instante corresponde a la salida, mientras que la entrada será la potencia entregada por las unidades de generación.

En el caso concreto, si no existe un balance de potencia activa entre la entrada y la salida en el sistema de potencia, se producen variaciones en la frecuencia nominal de trabajo, causando efectos indeseables en el sistema, por tal motivo es un limitante fundamental dentro de la selección técnica económica de unidades y su formulación es la siguiente [50]:

$$
\sum_{j=1}^{J} p_{j,k} = D_k \; ; \forall k \qquad \text{Ec. (3.5)}
$$

Donde:

J: Número total de unidades de generación despachadas en el período k.

 $D_k$ : Demanda de potencia activa o carga a ser suministrada en el instante k.  $p_{i,k}$  Producción de energía eléctrica de la central j durante el periodo k.

La restricción planteada debe cumplirse para todo instante k  $(\forall k)$ .

### **3.3.1.2 Restricción de Reserva de Potencia**

La restricción de reserva de potencia permite asegurar la respuesta del sistema ante posibles percances en las unidades de generación; puesto que por razones de seguridad del sistema, la potencia máxima disponible de cada una de las unidades de generación en funcionamiento debe ser mayor que la demanda, incrementada la cantidad de reserva del sistema, lo cual permitirá mantener al SEP en normal operación [24,47].

Dicha restricción se formula de la siguiente manera:

$$
\sum_{j=1}^{J} P_{j_{max}} * v_{j,k} = D_k + R_k ; \forall k
$$
 Ec. (3.6)

Donde:

J: Número total de unidades de generación despachadas en el período k.  $D_k$ : Demanda de potencia activa o carga a ser suministrada en el instante k.

 $R_k$ : Reserva de potencia activa que el SEP requiere en el instante k.  $P_{j_{max}}:$  Límite máximo de potencia de la unidad j, durante el periodo k.  $v_{i,k}$ : Variable binaria que toma el valor de 1 si la central j está en funcionamiento durante el período k y 0 en caso contrario.

### **3.3.2 RESTRICCIONES INDIVIDUALES POR UNIDAD GENERADORA**

Estas restricciones corresponden a limitantes técnicas e individuales de cada una de las unidades generadoras, por lo tanto, dichas restricciones no deben ignorarse o transgredirse, ya que su sola omisión, producirían daños irreparables a las máquinas.

#### **3.3.2.1 Límite de generación de Potencia Activa**

Para el abastecimiento de la carga o demanda horaria, la asignación de unidades de generación considera únicamente la cantidad de potencia activa a ser entregada por unidad generadora. En este contexto, es necesario indicar que cada unidad de generación puede entregar una potencia activa máxima determinada en función de la potencia mecánica que puede entregar el primotor.

Con base a lo mencionado, las centrales de generación térmicas no pueden funcionar por debajo de una producción mínima, ni por encima de una producción máxima. Lo cual se formula de la siguiente manera [51]:

$$
P_{j_{min}} * v_{j,k} \le p_{j,k} \le P_{j_{max}} * v_{j,k}; \quad \forall j, k \qquad \text{Ec. (3.7)}
$$

Donde:

 $P_{j_{min}}$ : Potencia activa mínima que puede entregar cada uno de los generadores.

 $P_{j_{max}}$ : Potencia activa máxima que puede entregar cada uno de los generadores.

 $p_{ik}$ : Producción de la central j durante el periodo k.

 $v_{ijk}$ : Variable binaria que toma el valor de 1 si la central j está en funcionamiento durante el período k y 0 en caso contrario.

#### **3.3.2.2 Tiempo Mínimo de Salida - Minimum Time Out**

El tiempo mínimo de salida o fuera de servicio, es aquel período de tiempo necesario que debe estar la unidad de generación sin funcionamiento luego de haber salido de línea, aspecto que es necesario para cumplir correctamente el ciclo termodinámico y no se produzcan afectaciones mecánicas; su representación matemática se indica a continuación [52].

$$
v_{j,A} \le 1 + v_{j,k} - v_{j,k-1};
$$
  
\n
$$
\forall k = 2 \dots T - 1; A = k + 1 \dots \min(T, k + T \text{down} - 1) \qquad \text{Ec. (3.8)}
$$

Donde:

 $v_{j,k}$ : Variable binaria que toma el valor de 1 si la central j está en funcionamiento durante el período k y 0 en caso contrario.

 $v_{i,k-1}$ : Variable binaria que toma el valor de 1 si la central j está en funcionamiento durante el período k-1 y 0 en caso contrario.

 $v_{i,A}$ : Variable binaria que toma el valor de 1 si la central j está en funcionamiento durante el período A y 0 en caso contrario.

*Tdown:* Es el mínimo tiempo que la planta j debe permanecer fuera de sincronismo.

La formulación es válida para todo intervalo  $k = 2$  hasta 24, y para A se toma desde el intervalo siguiente (k+1) hasta el intervalo anterior a k, añadido el tiempo mínimo de salida de la planta j, es decir:  $k + Tdown - 1$ .

#### **3.3.2.3 Tiempo Mínimo de Operación - Minimum Time of Operation**

Se entiende como tiempo mínimo de operación o de funcionamiento, al mínimo necesario que la unidad de generación debe estar en servicio una vez que es puesto en línea al sistema [52].

$$
v_{j,A} \ge v_{j,k} - v_{j,k-1};
$$
  
\n
$$
\forall k = 2 \dots T - 1; A = k + 1 \dots \min(T, k + Tup - 1)
$$
 Ec. (3.9)

Donde:

 $v_{j,k}$ : Variable binaria que toma el valor de 1 si la central j está en funcionamiento durante el período k y 0 en caso contrario.

 $v_{i,k-1}$ : Variable binaria que toma el valor de 1 si la central j está en funcionamiento durante el período k-1 y 0 en caso contrario.

 $v_{i,A}$ : Variable binaria que toma el valor de 1 si la central j está en funcionamiento durante el período A y 0 en caso contrario.

*Tup:* Es el mínimo tiempo que la unidad de generación j debe permanecer en línea.

La formulación es válida para todo intervalo k = 2 hasta 24, y para A se toma desde el intervalo siguiente (k+1) hasta el intervalo anterior a k, añadido el tiempo mínimo de operación de la planta j, es decir:  $k + Tup - 1$ .

#### **3.3.2.4 Variación de Toma de Carga**

La variación de toma de carga se la conoce como la capacidad de la unidad generadora en entregar o absorber potencia activa según las condicionantes de carga, esta cualidad se la ha definido como la máxima rampa de subida y bajada, la misma que permite la variación de potencia generada por una planta entre dos instantes de tiempo consecutivos.

La velocidad de toma de carga de una unidad generadora depende del tipo de turbina a la cual este acoplada el generador, aspecto por el cual se tiene limitaciones de tipo mecánico.

#### · **Rampa de subida de carga**

Justamente por la restricción mecánica, cualquier central térmica no puede acrecentar su producción por encima de un máximo, al pasar de un periodo de tiempo al siguiente. Esta restricción tiene la siguiente expresión [53]:

$$
p_{j,k+1} - p_{j,k} \le S_j
$$
;  $\forall j, k = 0 \dots K - 1$  *Ec.* (3.10)

Donde:

 $\mathit{S}_j$ : Rampa máxima de subida de carga de la central j.

 $p_{i,k}$ : Producción de la central j durante el periodo k.  $p_{i,k+1}$ : Producción de la central j durante el periodo k+1.

### · **Rampa de bajada de carga**

De forma complementaria a lo mencionado en la rampa de subida, cualquier central térmica no puede bajar su producción por encima de un máximo, al pasar de un periodo de tiempo al siguiente.

Esta restricción tiene la siguiente expresión [53]:

$$
p_{j,k} - p_{j,k+1} \le T_j; \quad \forall j, k = 0 \dots K - 1
$$
 Ec. (3.11)

Donde:

 $T_j$ : Rampa máxima de bajada de carga de la central j.

 $p_{ik}$ : Producción de la central j durante el periodo k.

 $p_{i,k+1}$ : Producción de la central j durante el periodo k+1.

### **3.3.2.5 Tiempo Máximo de Operación - Maximum Uptime**

La presente restricción representa el tiempo máximo en horas que una central de generación térmica puede permanecer en operación o sincronizada una vez que entre en línea en cualquier instante de tiempo, y se la representa de la siguiente forma [53]:

$$
\sum_{k=0}^{\min(T-K, Tmu(j)+1)} v_{j,k+A} \leq Tmu(j); \quad j \in MUC; k = 2 \dots T - 1 \quad \text{Ec. (3.12)}
$$

Donde:

 $v_{i,k+A}$ : Variable binaria que toma el valor de 1 si la central j está en funcionamiento durante el período k+A y 0 en caso contrario.

*Tmu(j):* Es el máximo tiempo que la planta j puede permanecer en línea.  $j \in MUC$ : Conjunto de unidades con restricciones de maximum uptime.

### **3.3.2.6 Disponibilidad de combustible**

Esta restricción corresponde a la limitación de cantidad de combustible en la selección de unidades de generación, que es directamente proporcional a la potencia que despachan las centrales termoeléctricas en un período de corto plazo e inversamente proporcional al rendimiento de cada una de ellas. La inecuación que representa esta característica es [54]:

$$
\sum_{k=1}^{K} \sum_{j=1}^{J} \frac{p_{j,k}}{\varphi_j} \le \sigma_{j_{comb}}; \quad \forall \sigma_{j_{comb}} \in \text{Tipo de generador} \qquad \text{Ec. (3.13)}
$$

Donde:

 $p_{j,k}$ : Producción de la central j durante el periodo k.

 $\varphi_j$ : Rendimiento de la unidad j en MWh/galón.

 $\sigma_{j}_{comb}$ : Disponibilidad de combustible en galones global por tipo de generador

La disponibilidad de combustible para cada unidad de generación debe considerar un límite un máximo y un mínimo, para su cálculo se sigue la siguiente formulación:

$$
\sigma_{jmin} \le \sum_{k=1}^{K} \frac{p_{j,k}}{\varphi_j} \le \sigma_{jmax}; \quad \forall \sigma_{j_{comb}} \qquad \qquad \text{Ec. (3.14)}
$$

$$
\sigma_{j \text{ comb}} = \begin{bmatrix}\n\sigma_{j \text{ max}} = \sum_{j=1}^{J} \frac{P \max_{j} * \text{MTU}}{\varphi_{j}} \\
\sigma_{j \text{ min}} = \sum_{j=1}^{J} \frac{P \min_{j} * \text{MTU}}{\varphi_{j}}\n\end{bmatrix} \forall j \in \text{Generator Térmicos} \quad \text{Ec. (3.15)}
$$

Donde:

MTU: Tiempo mínimo de operación de las centrales termoeléctricas.  $\varphi_j$ : Rendimiento de la unidad j en MWh/galón.  $\sigma_{icomb}$ : Disponibilidad de combustible en galones  $\sigma_{imax}$ : Disponibilidad máxima de combustible en galones de la unidad J  $\sigma_{imin}$ : Disponibilidad mínima de combustible en galones de la unidad J  $Pmax_j$ : Potencia máxima del generador j *Pm* $in_j$ *:* Potencia mínima del generador j

#### **3.3.2.7 Restricción de cuota energética hidráulica**

Como se mencionó, el despacho a efectuar será de las unidades de generación del tipo térmico, sin embargo y considerando que el sistema de generación que se va a modelar es hidrotérmico, se ha planteado como restricción una cuota energética a ser entregada por los generadores hidráulicos más relevantes. Para el caso de estudio, se supone razonable que las principales centrales hidroeléctricas son las de Paute - Mazar y Pucará, las cuales son tomadas como base de generación, permitiendo así estimar una cuota energética para el caso de estudio, cuya representación matemática generalizada es la siguiente [55]:

$$
\sum_{k=1}^{K} p_{j,k} \leq \vartheta_{h-energyj}; \quad \forall j \in \text{Generator Hidro} \qquad \text{Ec. (3.16)}
$$

Donde:

 $p_{i,k}$ : Producción de la central hidráulica j durante el periodo k.  $\vartheta_{h-enera}$ ; Cuota energética de la unidad hidráulica j

Al incluir esta restricción, se debe tomar en cuenta las siguientes consideraciones para las máquinas hidráulicas:

- · La selección técnica económica de unidades no considerará en el proceso de decisión la exclusión de la potencia eléctrica de las centrales hidráulicas, es decir que la producción de energía de este tipo de generadores no dependen de la variable binaria.
- · La potencia máxima de la central generadora que efectué su papel de generador slack u oscilante, variará durante los 24 períodos de tiempo en función de la reserva secundaria de frecuencia.

Como resultado de estas consideraciones, se obtienen las siguientes restricciones:

$$
p_{j,k} \ge Pmin_j; \ \forall j \in Generadores Hidro
$$
 Ec. (3.17)

 $p_{j,k}\leq Pmax_j; \,\,\forall j\in \mathit{Generalovers}\,\,\mathit{Hidro};\,\, \exists\,\mathit{Unidad\,} \mathit{Sack}\,\, \mathit{C.}\,(3.18)$ 

Donde:

 $p_{j,k}$ : Producción de la central hidráulica j durante el periodo k.  ${\it Pmin}_j$ : Potencia mínima de cualquier central generadora hidráulica j.  $Pmax_j$ : Potencia máxima de toda central generadora hidráulica j exceptuando la unidad generadora que actúa como oscilante.

La potencia máxima de la unidad generadora hidráulica que actúa como oscilante, varia durante los 24 períodos de tiempo en función de la reserva secundaria de frecuencia, dicho aspecto se muestra mediante la siguiente restricción:

$$
p_{j,k} \leq Pmaxh_{j,k}; \ \forall k,j \in Generalor Hidro Slack \qquad \text{Ec.} (3.19)
$$

$$
Pmaxh_{j,k} = Pinst_j - (4\% * Demanda_k)
$$
 EC. (3.20)

Donde:

 $p_{j,k}$ : Producción de la central hidráulica oscilante j durante el periodo k.  $Pmaxh_{i,k}$ : Potencia máxima de la central hidráulica oscilante.

 $\mathit{Pinst}_j$ : Potencia instalada de la central que efectúa la acción de oscilante.  $Demanda_k$ : Demanda horaria del sistema para cada uno de los períodos k

#### **3.3.2.8 Restricción de Emisión de Dióxido de Carbono**

La producción de energía eléctrica a base de generación térmica contribuye fuertemente a la contaminación del ambiente, la misma que tiene una relación directamente proporcional con la producción de energía eléctrica; por tal motivo, la restricción ambiental representa los límites en la emisión de gases contaminantes de una central termoeléctrica hacia el exterior, la formulación matemática es la siguiente [54]:

$$
\sum_{k=1}^{K} \sum_{j=1}^{J} p_{j,k} * \rho_j = \omega_j; \ \forall j \in Tipo \ de \ Unidades Térmicas \quad Ec. (3.21)
$$

Donde:

 $p_{j,k}$ : Producción de la central térmica j durante el periodo k.

 $\rho_j$ : Coeficiente de emisiones de CO<sub>2</sub> (ton CO<sub>2</sub>/MWh) de la unidad j.

 $\omega_j$ : Límite total de emisión de gases permisibles.

Los coeficientes de emisión de  $CO<sub>2</sub>$  no son estandarizados y para su determinación existen dos métodos; el primero se denomina de referencia, el cual depende del contenido de carbono de acuerdo a la quema de un determinado combustible, y del año de estimación; el segundo método es el de tecnologías de diferentes contaminantes, depende del uso que se le da al energético y del año de estimación.

Los coeficientes de emisión de  $CO<sub>2</sub>$  para el diesel, fuel-oil, residuo y el gas natural fueron obtenidos de conformidad a la aplicación del método de tecnologías, datos que han sido tabulados en la guía SIEN M-5, SIEN M-3 elaborada por la Organización Latinoamericana de Energía (OLADE) [56], a continuación se detallan los valores de los coeficientes de emisión de dióxido de carbono.

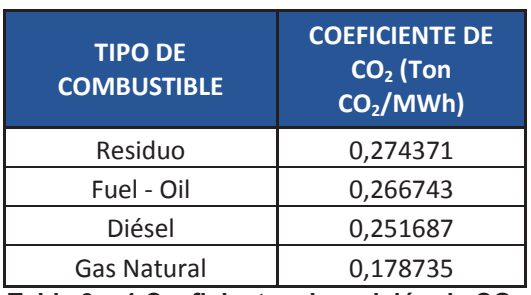

**Tabla 3 - 1 Coeficientes de emisión de CO<sup>2</sup> Fuente: Guía SIEN M5 – SIEN M3 – OLADE** [56]

# **3.4 PROCESO PARA SOLUCIÓN DEL PROBLEMA DE ASIGNACIÓN DE UNIDADES**

A fin de lograr la solución del problema de selección de unidades de generación térmica de manera económica, se determina, como primer paso, la función objetivo y las restricciones que se han descrito en el numeral 3.2 y 3.3 del presente trabajo. En este sentido y considerando los aspectos de operación de los sistemas de potencia, la función objetivo a minimizarse será el costo total del sistema y estará supeditada a cumplimiento de la restricción de emisiones de  $CO<sub>2</sub>$ .

Por lo expuesto y a con el fin de encontrar una solución factible, se ingresan como datos de entrada las características técnicas y económicas de cada una de las unidades de generación, demás en los datos de ingreso se incluyen la disponibilidad de combustible, el factor de emisión de dióxido de carbono y la cuota hidráulica, la misma que podrá ser variada para simular los escenarios de estiaje o de alta hidraulicidad. Con los datos de entrada ingresados, se procede a resolver el problema de selección de unidades de generación aplicando los métodos de resolución para la programación lineal entera mixta.

A fin de lograr el objetivo deseado y dada la complejidad del problema, se ha recurrido al software denominado "General Algebraic Modeling System (GAMS) $^{2n}$ , el cual corresponde a un sistema de modelado de alto nivel para los problemas de

 $\overline{a}$ 

<sup>&</sup>lt;sup>2</sup> En el Anexo IX se muestra un ejemplo básico del funcionamiento del GAMS

programación matemática, en el cual se ingresará la función objetivo y las restricciones globales e individuales del problema en cuestión. Dicho software interactuará con una base de datos elaborada en formato Excel, a fin de obtener los datos técnicos de las unidades de generación y demás información para resolver el problema.

El optimizador (GAMS) cargará la información necesaria de la base de datos; y ejecutará el solver relacionado a la programación lineal entera (mixta – binaria), aplicando el método de corte y ramificación (Branch and Bound), el cual resolverá el problema, cumpliendo con las restricciones de operación incluyendo la restricción de emisiones de  $CO<sub>2</sub>$ , obteniéndose un despacho de unidades a un costo mínimo.

En el caso de no llegar a una solución factible, se procederá a efectuar la modificación de los datos de entrada (cuota hidráulica, disponibilidad de combustible y emisión de  $CO<sub>2</sub>$ ) para proceder a una nueva iteración del proceso.

Una vez que el solver de GAMS resuelva el problema, se obtendrá el valor de potencia de cada central para cada uno de los intervalos de tiempo, permitiendo así hallar el valor económico del despacho, considerando para el efecto la implicación de la restricción de emisiones de  $CO<sub>2</sub>$  al ambiente.

En el siguiente diagrama se muestra la metodología de resolución propuesta:

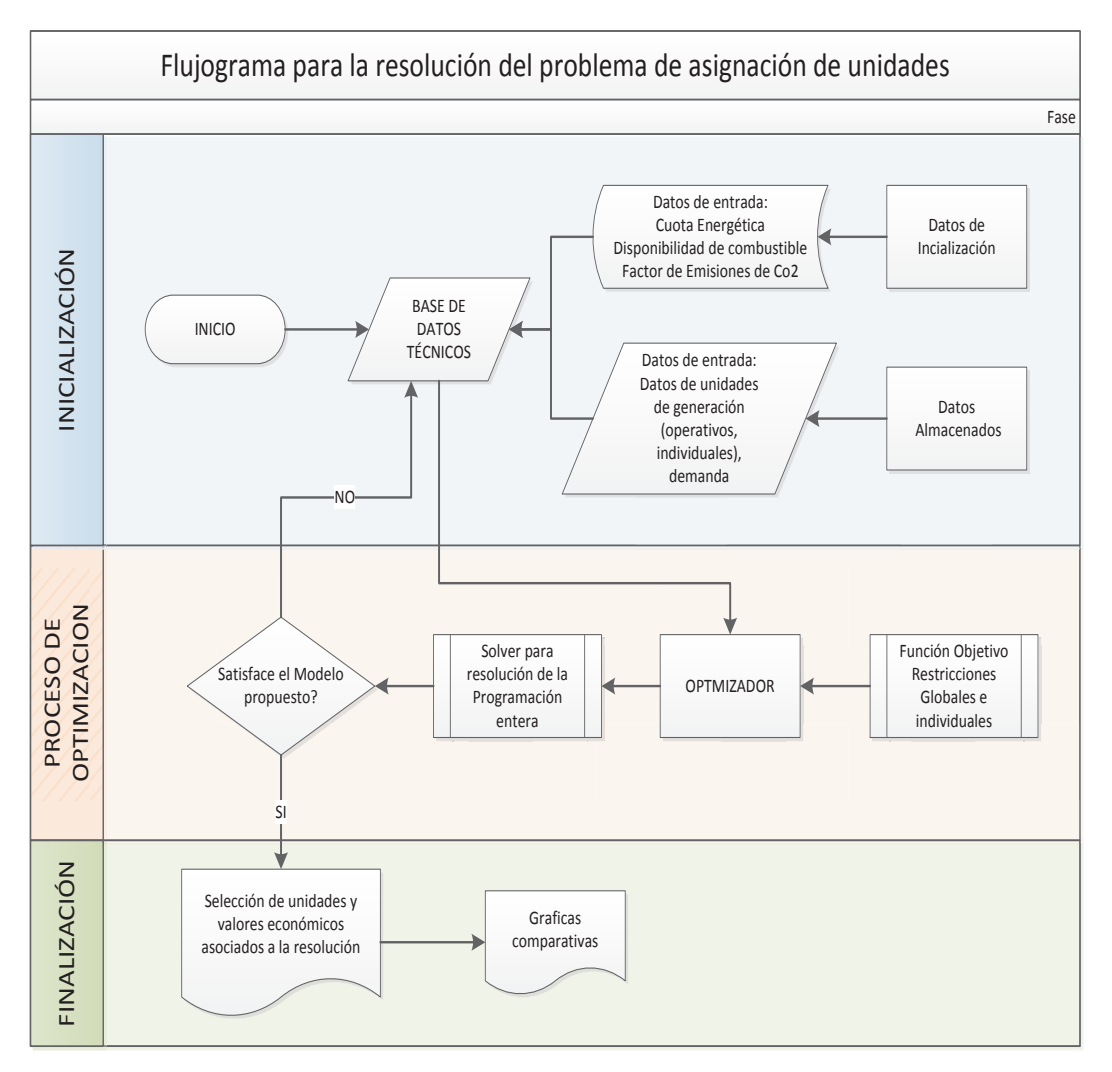

**Figura 3. 1 Flujograma para la resolver el problema de asignación de unidades** 

# **3.5 FORMULACIÓN GENERAL DEL PROBLEMA**

Con base al marco teórico establecido en el Capítulo II, el problema de asignación de unidades de generación térmica se acopla a una programación lineal entera (mixta – binaria) [34] [3].

A continuación se propone de forma general el problema de optimización a ser resuelto, considerando la función objetivo y las restricciones a las cuales se encuentra sometido el problema y las cuales han sido descritas a lo largo del presente capítulo.

## **Función Objetivo:**

Minimizar 
$$
Z = \sum_{k=1}^{K} \sum_{j=1}^{J} CA_j * y_{j,k} + CV_j * p_{j,k} * v_{j,k}
$$
 Ec. (3.3) – Ec. (3.4)

**Sujeto a:** 

*Restricción de balante de potencia activa:* 

$$
\sum_{j=1}^{J} p_{j,k} = D_k \; ; \forall k \qquad \text{Ec. (3.5)}
$$

*Restricción de reserva de potencia:* 

$$
\sum_{j=1}^{J} P_{j_{max}} * v_{j,k} = D_k + R_k ; \forall k
$$
 Ec. (3.6)

*Restricción de límite de generación de potencia activa* 

$$
P_{j_{min}} * v_{j,k} \le p_{j,k} \le P_{j_{max}} * v_{j,k}; \quad \forall j, k \qquad \text{Ec. (3.7)}
$$

*Restricción Tiempo mínimo de salida - Minimum time out* 

$$
v_{j,A} \le 1 + v_{j,k} - v_{j,k-1};
$$
  

$$
\forall k = 2 \dots T - 1; A = k + 1 \dots \min(T, k + T \text{down} - 1) \qquad \text{Ec. (3.8)}
$$

*Restricción Ttiempo mínimo de operación - Minimum time of operation* 

$$
v_{j,A} \ge v_{j,k} - v_{j,k-1};
$$
  
\n
$$
\forall k = 2 \dots T - 1; A = k + 1 \dots \min(T, k + Tup - 1)
$$
 Ec. (3.9)

*Restricción de rampa de subida de carga* 

$$
p_{j,k+1} - p_{j,k} \le S_j; \quad \forall j, k = 0 \dots K - 1 \quad \text{Ec. (3.10)}
$$

*Restricción de rampa de bajada de carga* 

$$
p_{j,k} - p_{j,k+1} \le T_j; \quad \forall j,k = 0 \dots K - 1 \quad \text{Ec. (3.11)}
$$

*Restricción Tiempo máximo de operación - Maximum uptime* 

$$
\sum_{k=0}^{\min(T-K, Tmu(j)+1)} v_{j,k+A} \leq Tmu(j); \quad j \in MUC; k = 2 \dots T - 1 \quad \text{Ec. (3.12)}
$$

*Restricción disponibilidad de combustible* 

$$
\sum_{k=1}^{K} \sum_{j=1}^{J} \frac{p_{j,k}}{\varphi_j} \le \sigma_{comb}; \quad \forall \sigma_{comb} \in \text{Tipo de generador} \qquad \text{Ec. (3.13)}
$$

$$
\sigma_{jmin} \le \sum_{k=1}^{K} \frac{p_{j,k}}{\varphi_j} \le \sigma_{jmax}; \quad \forall \sigma_{j_{comb}} \tag{3.14}
$$

$$
\sigma_{j \text{ comb}} = \begin{bmatrix}\n\sigma_{j \text{ max}} = \sum_{j=1}^{J} \frac{P \text{max}_{j} * \text{MTU}}{\varphi_{j}} \\
\sigma_{j \text{ min}} = \sum_{j=1}^{J} \frac{P \text{min}_{j} * \text{MTU}}{\varphi_{j}}\n\end{bmatrix} \forall j \in \text{Generator Térmicos} \quad \text{Ec. (3.15)}
$$

*Restricción de cuota energética hidráulica* 

$$
\sum_{k=1}^{K} p_{j,k} \leq \vartheta_{h-energyj}; \quad \forall j \in Generalor Hidro \qquad \text{Ec. (3.16)}
$$

$$
p_{j,k} \ge Pmin_j; \ \forall j \in Generadores Hidro \qquad \text{Ec. (3.17)}
$$

$$
p_{j,k} \le Pmax_j; \ \forall j \in Generadores Hidro; \not\exists Unidad Slack \ \text{Ec.} (3.18)
$$

$$
p_{j,k} \leq P\text{max}h_{j,k}; \ \forall k, j \in \text{Generator Hidro Slack} \qquad \text{Ec. (3.19)}
$$

$$
Pmaxh_{j,k} = Pinst_j - (4\% * Demanda_k) \qquad \text{Ec. (3.20)}
$$

*Restricción de emisión de dióxido de carbono* 

$$
\sum_{k=1}^{K} \sum_{j=1}^{J} p_{j,k} * \rho_j = \omega_j; \ \forall j \in Unidades Térmicas \qquad \text{Ec. (3.21)}
$$

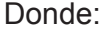

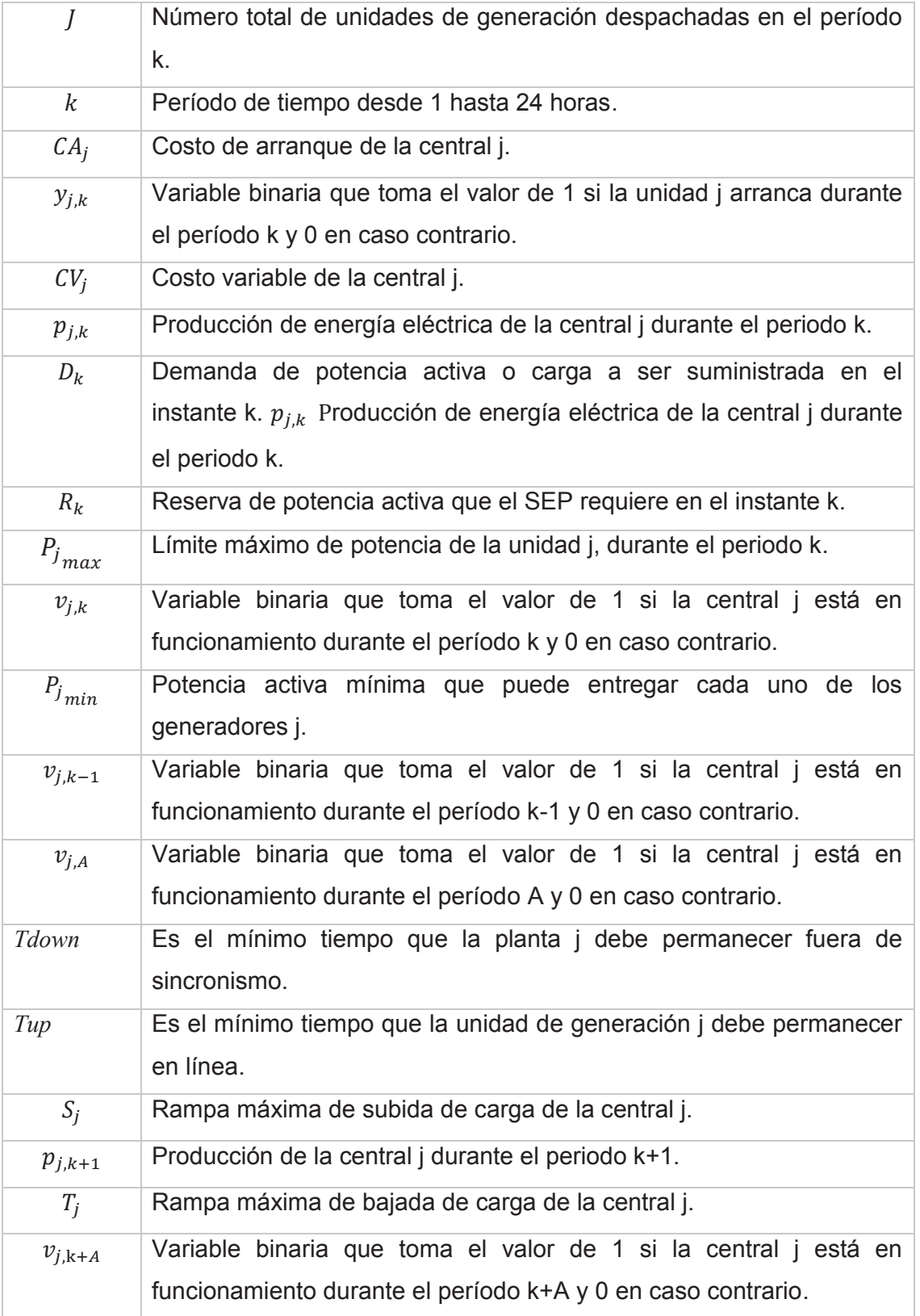

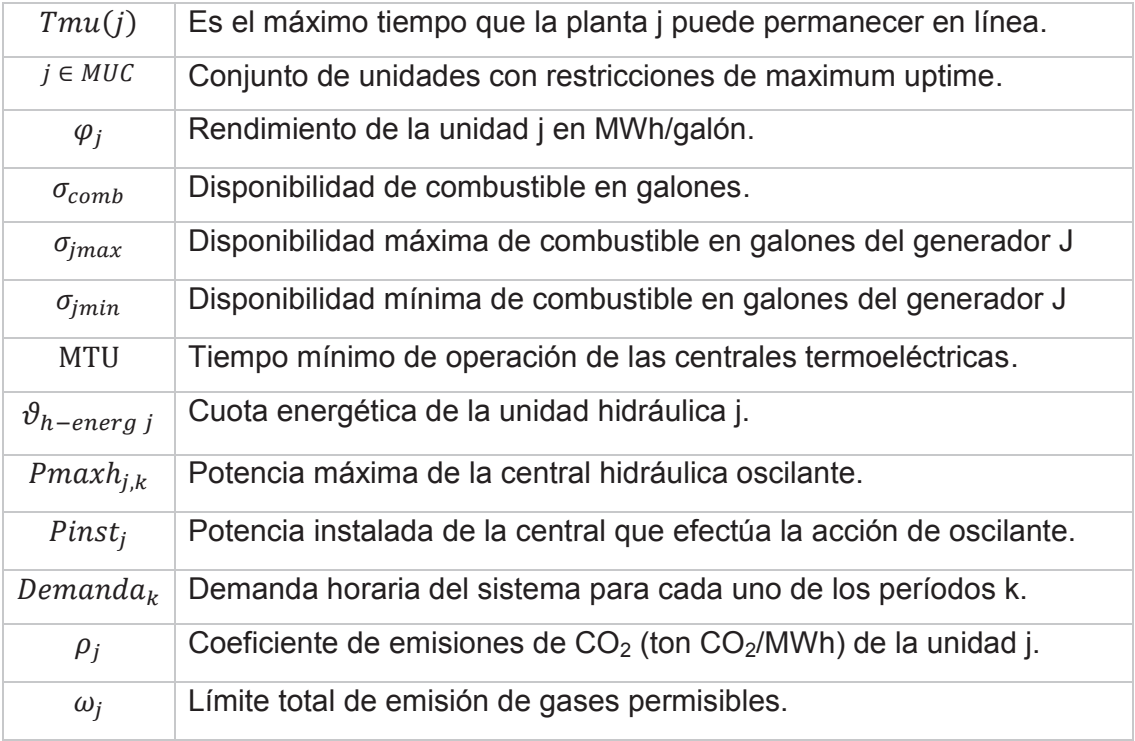

Como se ha mencionado, la formulación matemática propuesta será aplicada para resolver el problema de asignación de unidades del parque generador ecuatoriano, razón por la cual se modelarán un total de 147 unidades de generación del tipo térmico, 3 centrales hidráulicas de embalse que permitirán regular la cuota energética y 22 unidades hidráulicas de pequeña capacidad que entregarán una cuota energética constante para cada estudio durante el período de análisis (24 horas), lo citado conlleva a un resultado de 172 unidades de generación que serán modeladas.

# **CAPÍTULO IV EJEMPLOS DE APLICACIÓN Y ANÁLISIS DE LOS RESULTADOS**

## **4.1 CONSIDERACIONES NECESARIAS**

De la formulación matemática expresada en capítulo anterior, se denota que la asignación de unidades de generación será sujeta a varias restricciones de ámbito técnico inherentes a la operación de cada una de las unidades generadoras contenidas en la base de datos, asimismo y con la finalidad de poder simular el aporte energético de tipo hidráulico necesario para la operación del sistema, se ha considerado la energía que podría ser entregada por las centrales hidráulicas más relevantes del sistema eléctrico ecuatoriano.

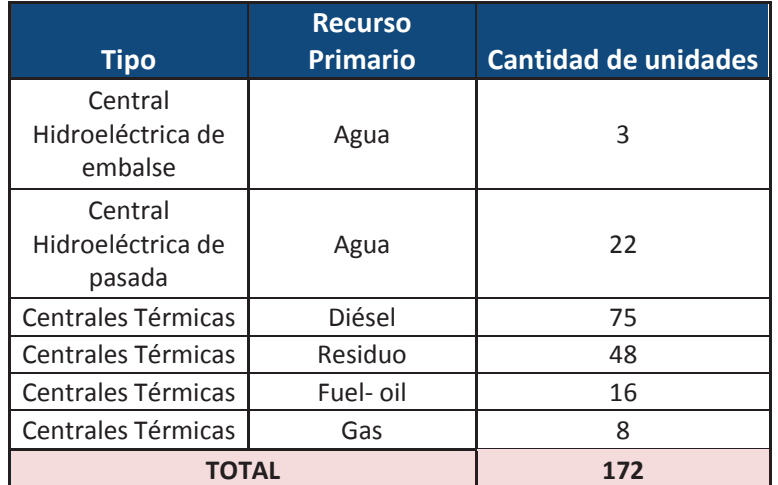

El parque generador a modelar estará constituido de la siguiente manera:

**Tabla 4 - 1 Unidades de Generación que se usarán en la modelación** 

Las centrales hidráulicas de embalse corresponderán a la centrales de Paute, Mazar y Pucará que permitirán entregar una cuota energética conforme al caso de estudio que se efectuara. Las 22 unidades hidráulicas de pasada (pequeña capacidad <40MW) entregarán una potencia equivalente de 200 MW durante las 24 horas de análisis, aporte que permitirá despreciar la energía proveniente de la interconexión con Colombia. En lo relacionado al parque generador térmico, se modelarán un total de 147 unidades de generación térmica. De lo expuesto, el parque generador a modelarse contiene un total de 172 unidades de generación, cuyas características técnicas y económicas se encuentran detalladas en el ANEXO VI.

En primera instancia, el análisis se realizará suponiendo un escenario de hidrología baja, es decir que el aporte energético a ser entregado por las unidades de generación hidráulicas es mínimo, permitiendo así que el aporte energético de las unidades de generación térmica, resultado de la solución del problema de asignación de unidades, se intensifique a fin de cumplir el abastecimiento de la demanda para un período de 24 horas. En este sentido, este primer caso de estudio, al cual se lo denominará el "Estudio base", considerará los principios de despacho económico dispuestos en el Reglamento de Operación del S.N.I [7], aspecto por el cual se supone que existe el stock suficiente de combustibles para la generación de electricidad de todas las unidades térmicas y no se toma en cuenta las emisiones de dióxido de carbono al ambiente, es decir que la restricción relacionada a la emisión de dióxido de carbono considerada en el problema de asignación de unidades esta relajada.

El segundo estudio de análisis, denominado "Estudio Uno", considerará la activación de la restricción de emisión de  $CO<sub>2</sub>$ , bajo la condicionante que existe el suficiente combustible para accionar las diferentes unidades térmicas, dicho aspecto permitirá evaluar la implicación que contiene dicha restricción en el uso de los combustibles (Diésel, Residuo, Fuel Oil, Gas Natural).

Finalmente, el tercer estudio de análisis, "Estudio Dos", efectuará una asignación de unidades considerando un incremento de la cuota energética de las unidades hidráulicas, activando simultáneamente la restricción de emisiones de dióxido de carbono, lo cual permitirá observar cual es la implicación de dicha restricción con la cantidad de energía a ser entregada por los generadores hidráulicos y térmicos.

El esquema de los casos de estudios a ser efectuados, se muestra a continuación:

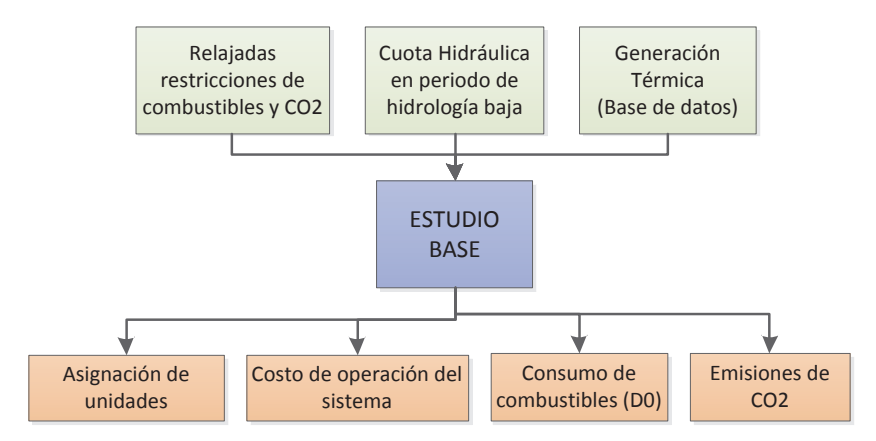

**Figura 4. 1 Esquema del Estudio Base** 

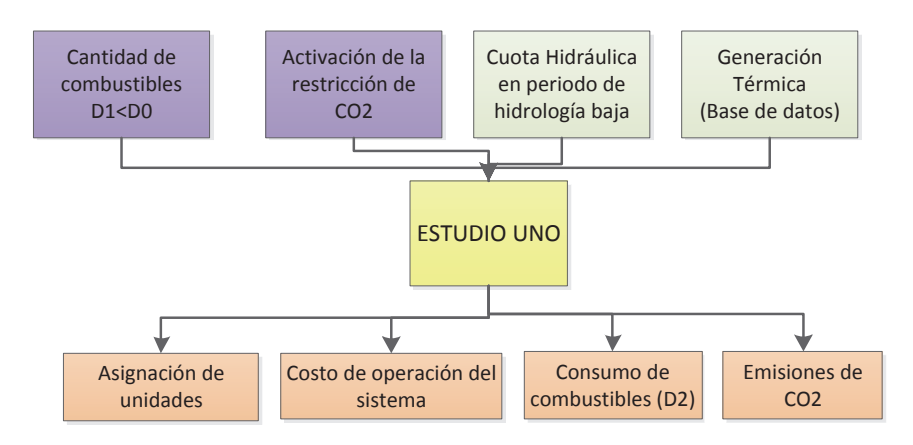

**Figura 4. 2 Esquema del Estudio Uno** 

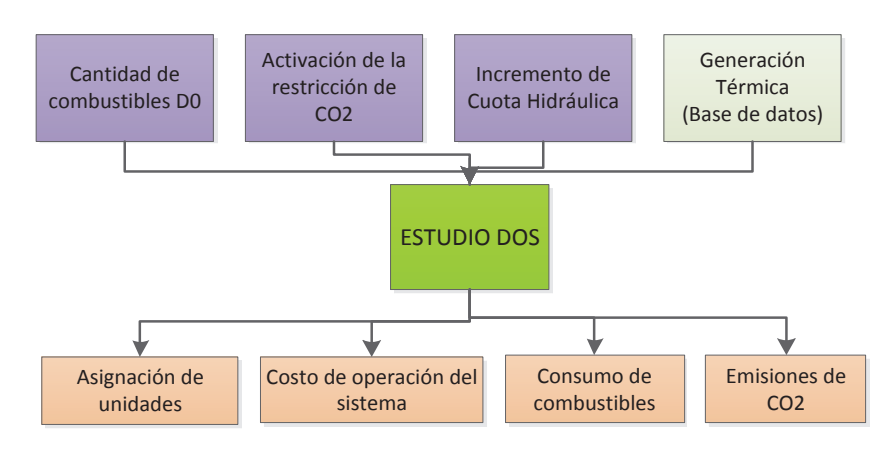

**Figura 4. 3 Esquema del Estudio Dos** 

A fin de brindar un análisis completo, se generará un análisis de los resultados por cada uno de los casos de estudio, los aspectos a considerar serán los costos del sistema, la cantidad de emisiones y la disponibilidad de combustible, el detalle será expuesto en el numeral correspondiente al análisis de resultados.

Para cada uno de los estudios planteados se considerará la demanda pronosticada por el operador del sistema para un período de estiaje, la cual toma en cuenta las pérdidas y los consumos internos. De la información entregada por el operador del sistema, se ha procedido a seleccionar la curva de carga correspondiente al predespacho efectuado el 10 de febrero de 2013 (ANEXO VII), fecha que se encuentra dentro de un período de estiaje concordante con los supuestos planteados para la modelación.

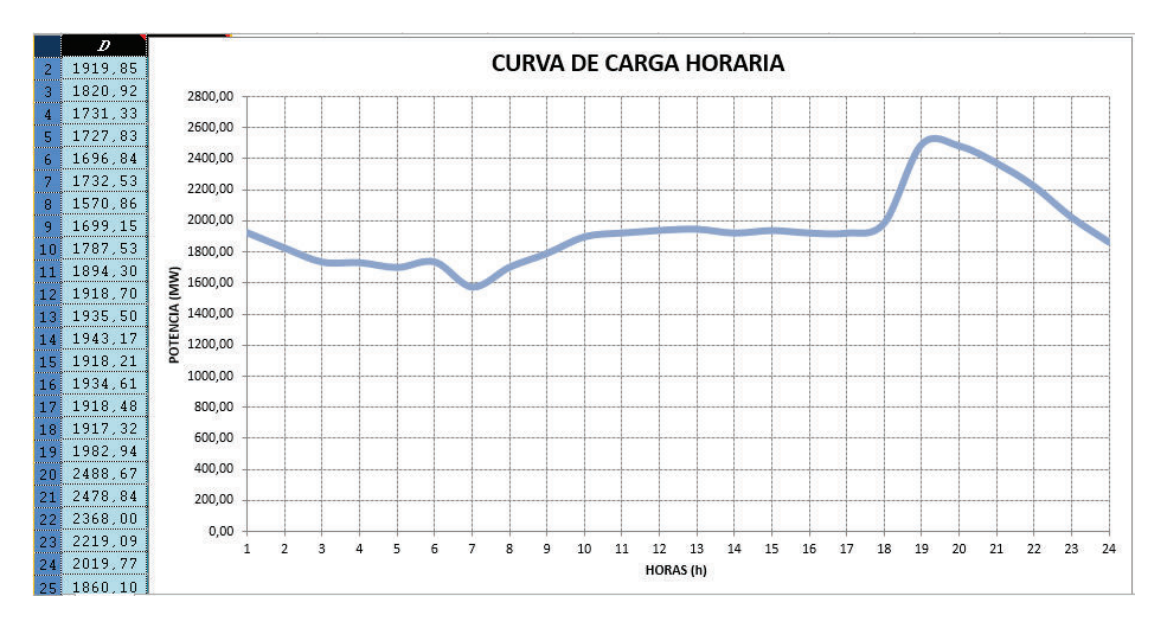

**Figura 4. 4 Curva de Carga Horaria** 

### **4.2 ESTUDIO BASE**

Como se mencionó en numeral anterior, para la simulación de este estudio, se mantiene una cuota energética establecida por políticas de operación para las centrales hidráulicas de Paute, Mazar y Pucará, la restricción de emisión de dióxido de carbono esta relajada en esta la modelación.

Asimismo, para definir la cuota energética para este estudio, se ha recurrido a los datos operativos que CENACE obtiene en tiempo real, los cuales indican que para un escenario de baja hidraulicidad, la cuota energética resultante de la regulación del embalse Amaluza a través de la central de Mazar y de la disponibilidad mínima efectiva de energía de la central hidráulica Paute asciende al valor de 8590 MWh, mientras que la cuota de la central hidráulica Pucará es de 910 MWh llegando a un valor total mínimo de 9500 MWh.

Dadas las premisas expuestas, se procede a resolver el problema de asignación de unidades, obteniéndose el despacho horario de las unidades térmicas y la determinación de la potencia horaria a ser entregada por las centrales hidráulicas, el siguiente gráfico muestra el abastecimiento de la curva de demanda horaria en función del tipo de las unidades despachadas.

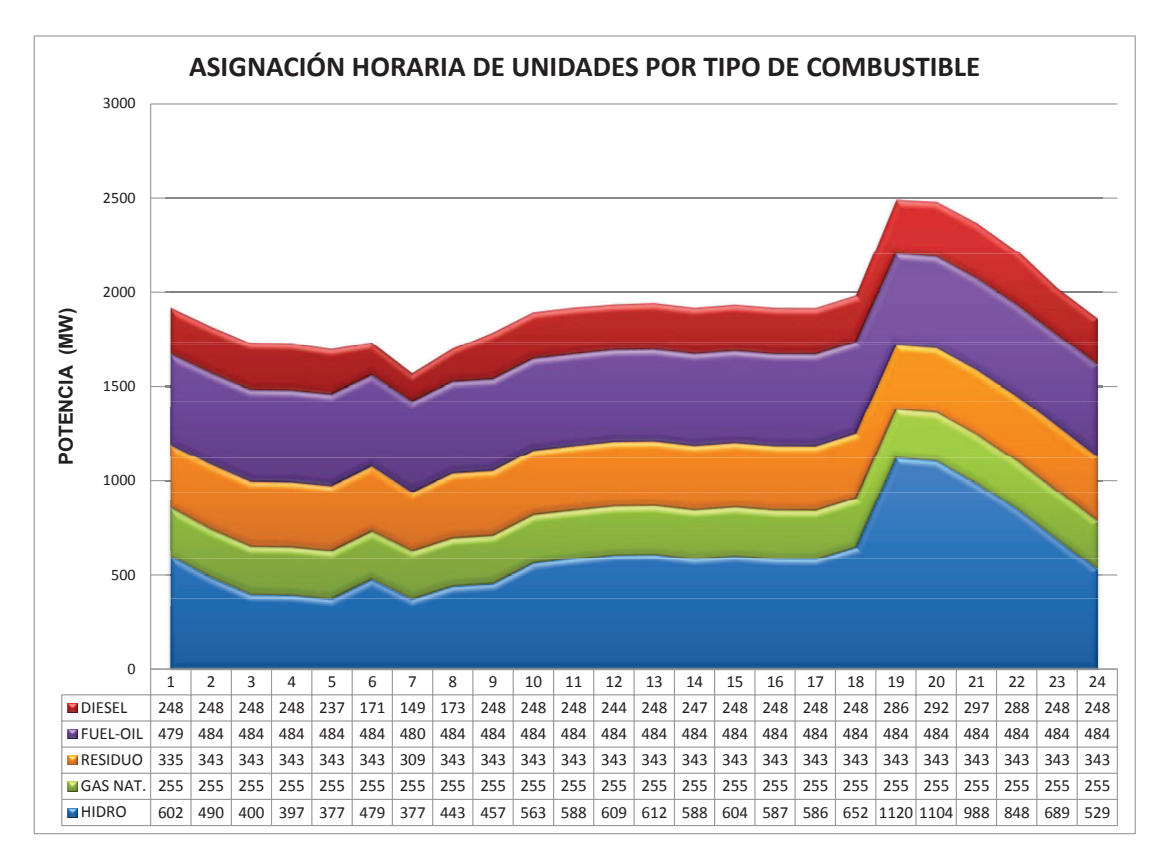

**Figura 4. 5 Asignación horaria de unidades por tipo de combustible – Estudio Base** 

El costo total producido por la asignación de unidades, las emisiones de  $CO<sub>2</sub>$ , la cuota total energética de las centrales hidroeléctricas, el consumo de combustible

para las unidades generadoras de diésel y demás datos relevantes, se muestran en la siguiente tabla resumen:

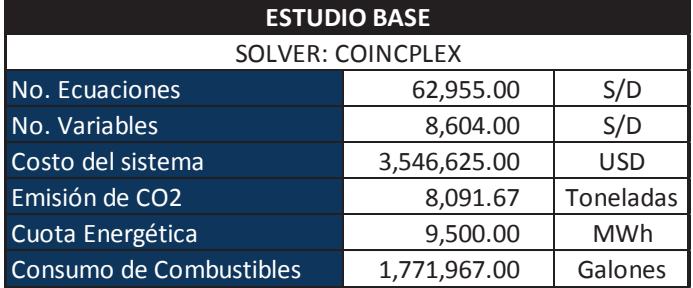

**Tabla 4 - 2 Resultados – Estudio Base Fuente: Autor** 

De la **Tabla 4 -2**, se puede comprobar que el problema de asignación de unidades conlleva una gran cantidad de variables, a lo cual se le conoce en el argot matemático como alta dimensionalidad, sin embargo el solver del optimizador permite encontrar un óptimo al problema, obteniéndose la **Figura 4.5**, misma que permite ratificar que la selección de unidades fue realizada bajo un criterio económico, ya que el despachado de las centrales hidráulicas y las unidades térmicas a gas de forma intensiva, corresponde a un criterio de mínimo costo ya que dicha máquinas son las más económicas para la producción de energía en el sistema, seguidamente son asignadas las unidades térmicas que operan con residuo, fuel-oil y por último las centrales térmicas a diésel, lo cual implica que se usan las unidades térmicas de forma intensa por tratarse de un escenario de hidrología baja.

En concordancia de lo mencionado en el párrafo inmediato anterior, a continuación se muestra la producción de toneladas de CO<sub>2</sub> enviadas al ambiente, resultado de la asignación de unidades antes descrita.

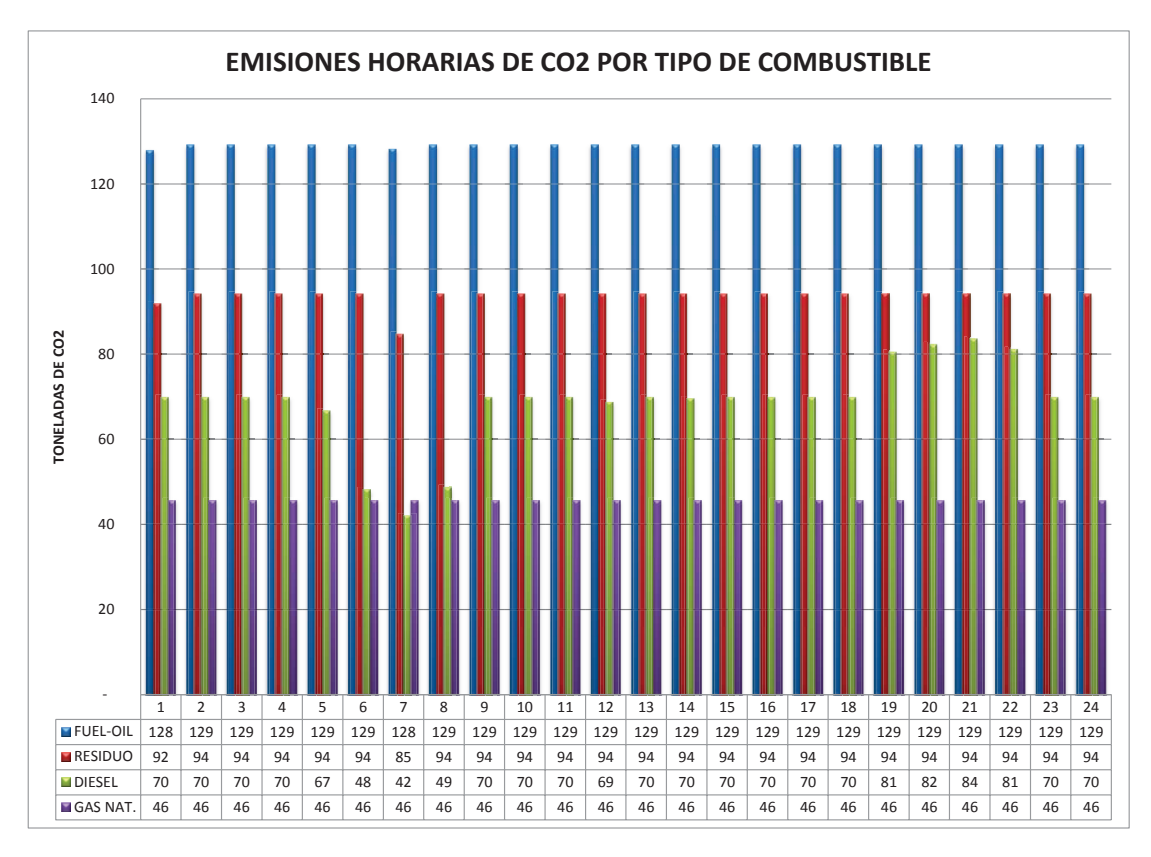

**Figura 4. 6 Emisiones horarias de CO2 por tipo de combustible - Estudio Base** 

De la figura anterior, se da a entender que la mayor cantidad de emisiones de dióxido de carbono enviados al ambiente provienen de la producción de electricidad de las unidades termoeléctricas que operan con fuel-oil y residuo, seguidas de las centrales termoeléctricas a diésel y a gas natural, siendo las plantas que operan a gas las que tienen un aporte en menor grado pero de forma constante durante las 24 horas.

La gran cantidad de emisiones de dióxido de carbono de unidades generadoras a residuo y fuel oil, contrastan con la realidad de esa clase de generadores ya que su rendimiento es bajo generando ineficiencias en la producción de electricidad.

En la **Figura 4.7** se muestra los porcentajes de emisiones producidas por tipo de combustible, consecuencia del resultado de la asignación de unidades del tipo térmico.

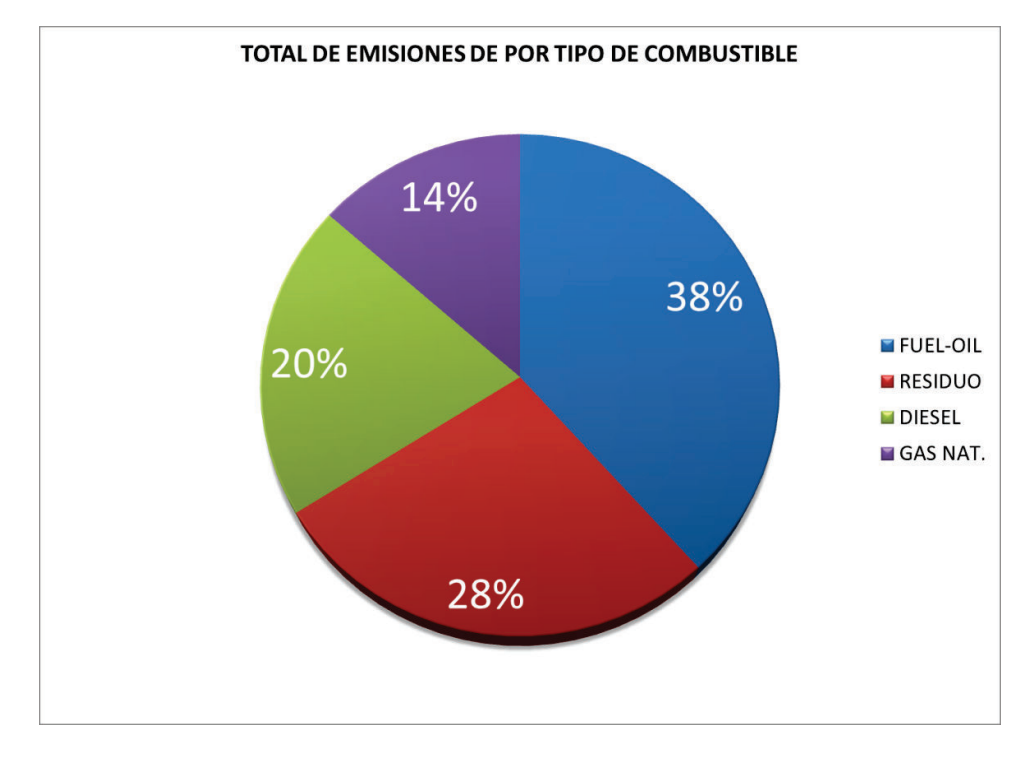

**Figura 4. 7 Porcentajes totalizados de emisiones de CO2 por tipo de combustible - Estudio Base** 

Los valores en toneladas de CO<sub>2</sub> referidos a la **Figura 4.7**, son los que se muestran en la siguiente tabla, clasificados por tipo de combustible:

| <b>ESTUDIO BASE</b>        |                      |
|----------------------------|----------------------|
| <b>TIPO DE COMBUSTIBLE</b> | <b>TONELADAS CO2</b> |
| <b>Gas Natural</b>         | 1095.36              |
| Residuo                    | 2248.20              |
| Fuel Oil                   | 3098.61              |
| Diesel                     | 1649.51              |
| <b>TOTAL</b>               | 8091.67              |

**Tabla 4 - 3 Toneladas de CO2 por tipo de combustible – Estudio Base** 

# **4.3 ESTUDIO UNO**

Para efectuar el Estudio Uno, se ha considerado que las centrales hidráulicas entregan la misma cuota energética que del caso base, es decir los 9500 MWh, paralelamente se procede a la activación de la restricción de emisiones de  $CO<sub>2</sub>$ para todas la unidades térmicas disponibles en la base de datos. Para el efecto se establece un máximo de emisiones de  $CO<sub>2</sub>$  al ambiente, el cual debe ser inferior a las emisiones obtenidas del caso base, en tal sentido se establece un valor de
8000 toneladas de  $CO<sub>2</sub>$ , activando así la restricción de emisiones de dióxido de carbono. El despacho horario de las unidades térmicas y la determinación de la potencia horaria a ser entregada por las centrales hidráulicas, se muestra en la siguiente figura:

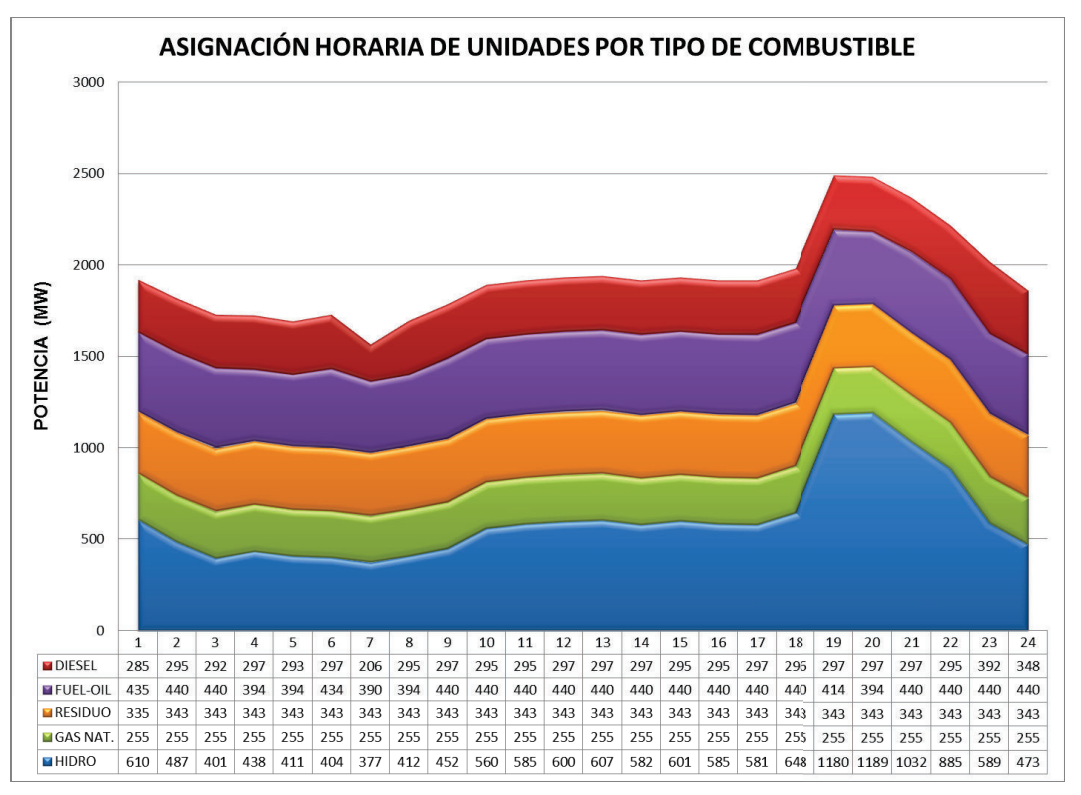

**Figura 4. 8 Asignación horaria de unidades por tipo de combustible – Estudio Uno** 

Como se puede observar en la **Figura 4.8**, la asignación de unidades térmicas sufre variaciones con respecto al Estudio Base, esto ocurre porque la optimización permite encontrar un óptimo entre la cantidad de energía entregada por las centrales térmicas, la restricción de combustibles, la restricción de emisiones de dióxido de carbono y la minimización del costo, logrando así un aumento en la producción de la energía producida por unidades térmicas que operan con diésel, reduciéndose el aporte entregado por las unidades térmicas a base de fuel-oil cuyo factor de emisiones es mayor que el de diésel, obteniendo una minimización de las emisiones de  $CO<sub>2</sub>$ . Sin embargo la activación de la restricción de  $CO<sub>2</sub>$  produce un incremento en los costos del sistema ya que se despachan unidades térmicas de diésel que minimizan las emisiones de  $CO<sub>2</sub>$ , pero encarecen la operación del sistema.

Con base al análisis efectuado, a continuación se presenta la producción de toneladas de  $CO<sub>2</sub>$  enviadas al ambiente por cada tipo de combustible, resultado de la asignación de unidades del Estudio Uno.

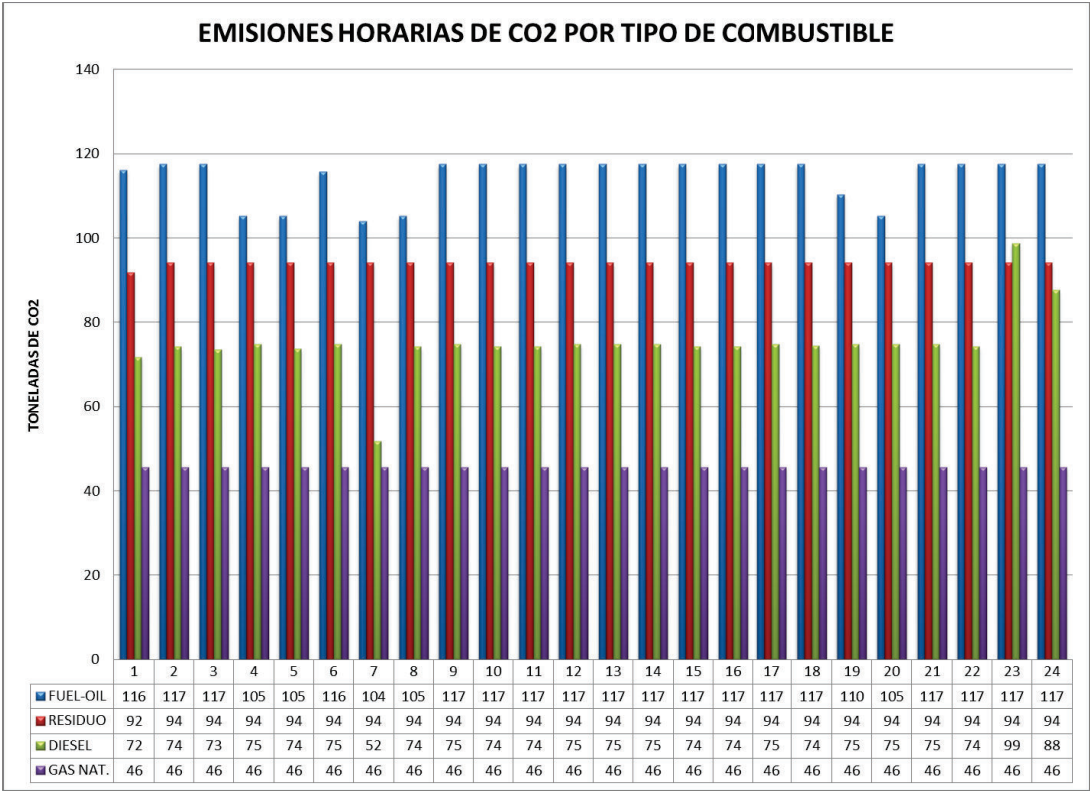

**Figura 4. 9 Emisiones horarias de CO2 por tipo de combustible - Estudio Uno** 

La **Figura 4.9** corrobora el análisis antes desarrollado, ya que se observa que la asignación de unidades de generación efectivamente reduce la energía entregada por las centrales térmicas a fuel-oil entregando una menor cantidad de emisiones al ambiente, sin embargo y a fin de compensar esta reducción y mantener el abastecimiento de la demanda, se produce una mayor entrega de energía eléctrica por parte de las unidades de generación térmica a diésel, sin embargo, este incremento considera en todo momento la restricción de emisiones y la reducción del costo del sistema, dando lugar a que el optimizador realice un balance entre las variables del problema, de tal manera que permita minimizar la cantidad de emisiones globales a ser enviadas al ambiente.

Con el fin de avalar lo descrito en el párrafo anterior, a continuación se muestra la tabla resumen correspondiente a la asignación de unidades obtenida para el Estudio Uno.

| <b>ESTUDIO UNO</b>       |              |            |  |
|--------------------------|--------------|------------|--|
| <b>SOLVER: COINCPLEX</b> |              |            |  |
| No. Ecuaciones           | 63.107,00    | S/D        |  |
| No. Variables            | 8.604,00     | S/D        |  |
| Costo del sistema        | 3.555.412,00 | <b>USD</b> |  |
| Emisión de CO2           | 7.896,93     | Toneladas  |  |
| Cuota Energética         | 9.500,00     | <b>MWh</b> |  |
| Consumo de Combustibles  | 1.781.175,00 | Galones    |  |

**Tabla 4 - 4 Resultados – Estudio Uno** 

La **Tabla 4-4** muestra el resumen del Estudio Uno, del cual se puede indicar de que existe un incremento de producción de energía de las unidades térmicas que operan con diésel, lo que produce una minimización de las emisiones de  $CO<sub>2</sub>$ , pero a su vez se encarece el sistema a comparación del Estudio Base, lo antes mencionado implica también que al aumentar el consumo de diésel, se incrementa el consumo de combustibles como se puede apreciar en la tabla en cuestión.

A fin de apreciar la nueva distribución de porcentajes de emisiones de  $CO<sub>2</sub>$ enviados al ambiente consecuencia del resultado de la asignación de unidades del tipo térmico para el Estudio Uno, se presenta la siguiente figura:

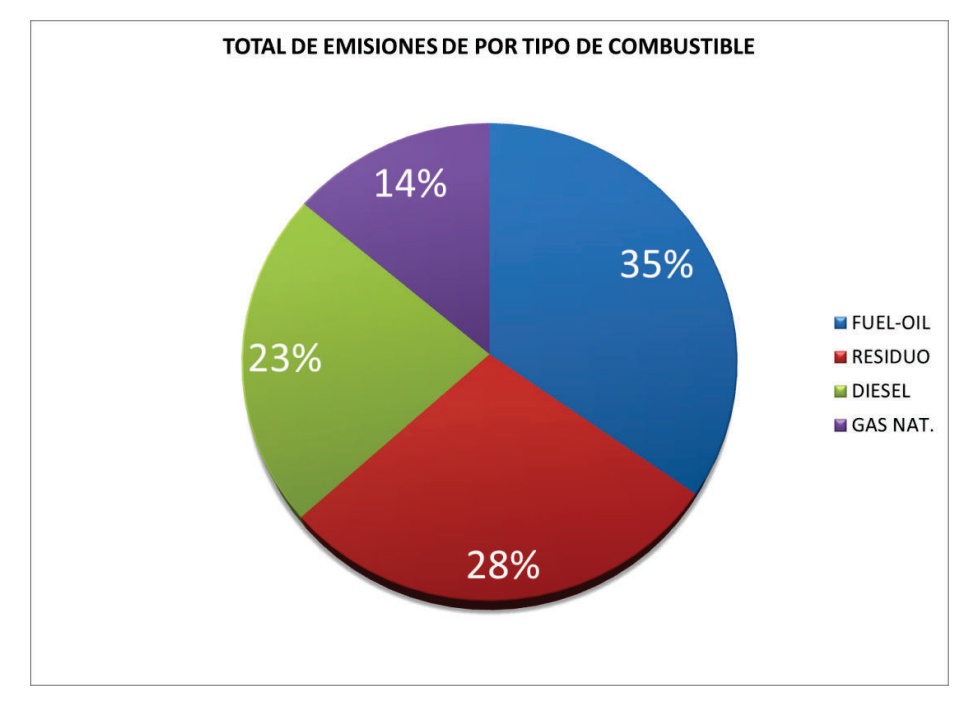

**Figura 4. 10 Porcentajes totalizados de emisiones de CO2 por tipo de combustible - Estudio Uno** 

De los resultados en la **Figura 4.10**, se observa el decremento porcentual en las emisiones de  $CO<sub>2</sub>$  enviados al ambiente por la producción de energía a través de las unidades térmicas a base de diésel a comparación del Estudio Base, los valores de toneladas de CO2 por tipo de combustible a los que se refiere la **Figura 4.10**, son los que se muestran en la siguiente tabla.

| <b>ESTUDIO UNO</b>         |                      |  |  |
|----------------------------|----------------------|--|--|
| <b>TIPO DE COMBUSTIBLE</b> | <b>TONELADAS CO2</b> |  |  |
| <b>Gas Natural</b>         | 1095,36              |  |  |
| Residuo                    | 2257,63              |  |  |
| Fuel Oil                   | 2746,41              |  |  |
| Diesel                     | 1797,52              |  |  |
| <b>TOTAL</b>               | 7896,93              |  |  |

**Tabla 4 - 5 Toneladas de CO2 por tipo de combustible – Estudio Uno** 

La **Tabla 4-5** ratifica lo citado para el Estudio Uno, es decir que se evidencia una disminución en la cantidad total de emisiones de  $CO<sub>2</sub>$  enviadas al ambiente, obteniendo una mayor aportación de energía producida por centrales térmicas de diésel lo que se traduce como un incremento en el costo total del sistema en comparación del Estudio Base.

#### **4.4 ESTUDIO DOS**

El Estudio Dos, considera un escenario hidrológico medio, lo que permite que las centrales hidráulicas entreguen una cuota energética mayor que la del caso base, para el efecto se ha considerado que la cuota energética asciende a un valor de 12000 MWh, paralelamente se procede a la activación de la restricción de emisiones de CO<sub>2</sub> para todas la unidades térmicas disponibles en la base de datos, cuyo máximo valor máximo se ha establecido en 8000 toneladas de CO<sub>2</sub>.

El despacho horario de las unidades térmicas y la determinación de la potencia horaria a ser entregada por las centrales hidráulicas, se muestra en la siguiente figura:

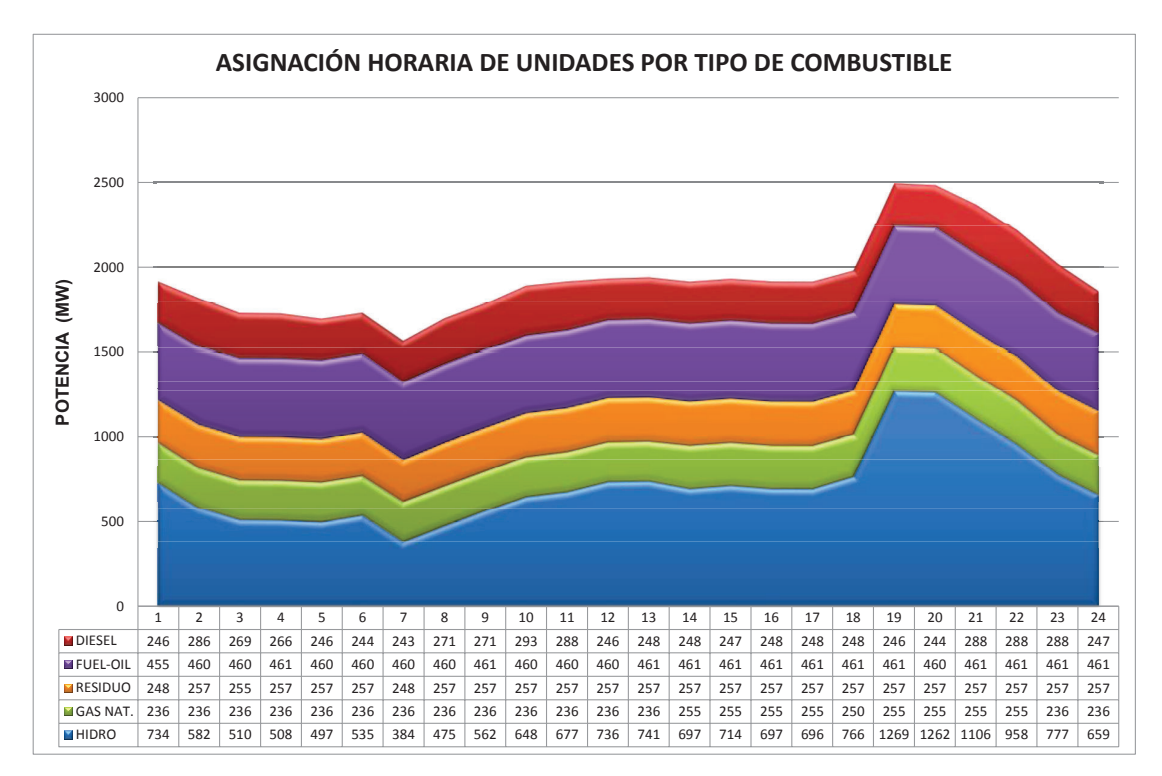

**Figura 4. 11 Asignación horaria de unidades por tipo de combustible – Estudio Dos** 

La **Figura 4.11** permite observar que la asignación de unidades de generación efectivamente considera el aumento de la cuota energética en la producción de energía proveniente de las centrales hidráulicas, reduciendo la energía entregada por las centrales térmicas independientemente del tipo de combustible,

minimizando la cantidad de uso de combustibles y por ende se produce la reducción de las emisiones a ser enviadas al ambiente.

El costo total producido por la asignación de unidades, las emisiones de  $CO<sub>2</sub>$ , la cuota total energética de las centrales hidroeléctricas, el consumo de combustible para las unidades generadoras y demás datos relevantes para este estudio, se muestran en la siguiente tabla resumen:

| <b>ESTUDIO DOS</b>       |              |            |  |
|--------------------------|--------------|------------|--|
| <b>SOLVER: COINCPLEX</b> |              |            |  |
| No. Ecuaciones           | 63.107,00    | S/D        |  |
| No. Variables            | 8.604,00     | S/D        |  |
| Costo del sistema        | 3.411.317,00 | <b>USD</b> |  |
| Emisión de CO2           | 7.253,00     | Toneladas  |  |
| Cuota Energética         | 12.000,00    | <b>MWh</b> |  |
| Consumo de Combustibles  | 1.637.550,00 | Galones    |  |

**Tabla 4 - 6 Resultados – Estudio Dos** 

De los resultados en la **Tabla 4-6** se indica que, la alta dimensional del problema referente a la asignación de unidades de generación se mantiene y se afirma que el incremento de la cuota energética permitió minimizar el costo del sistema a comparación de los dos estudios antes realizados.

Asimismo, la activación de la restricción de emisiones de  $CO<sub>2</sub>$  conlleva a dos resultados significativos, el primero es que se ha generado la optimización del uso de combustibles lo cual da como resultado un uso de la cantidad de combustibles inferior a los Estudios Base y Uno respectivamente, este aspecto permite de forma directa la reducción de emisiones de  $CO<sub>2</sub>$  al ambiente.

La distribución de las emisiones de  $CO<sub>2</sub>$  por tipo de combustible de forma horaria se muestra a continuación:

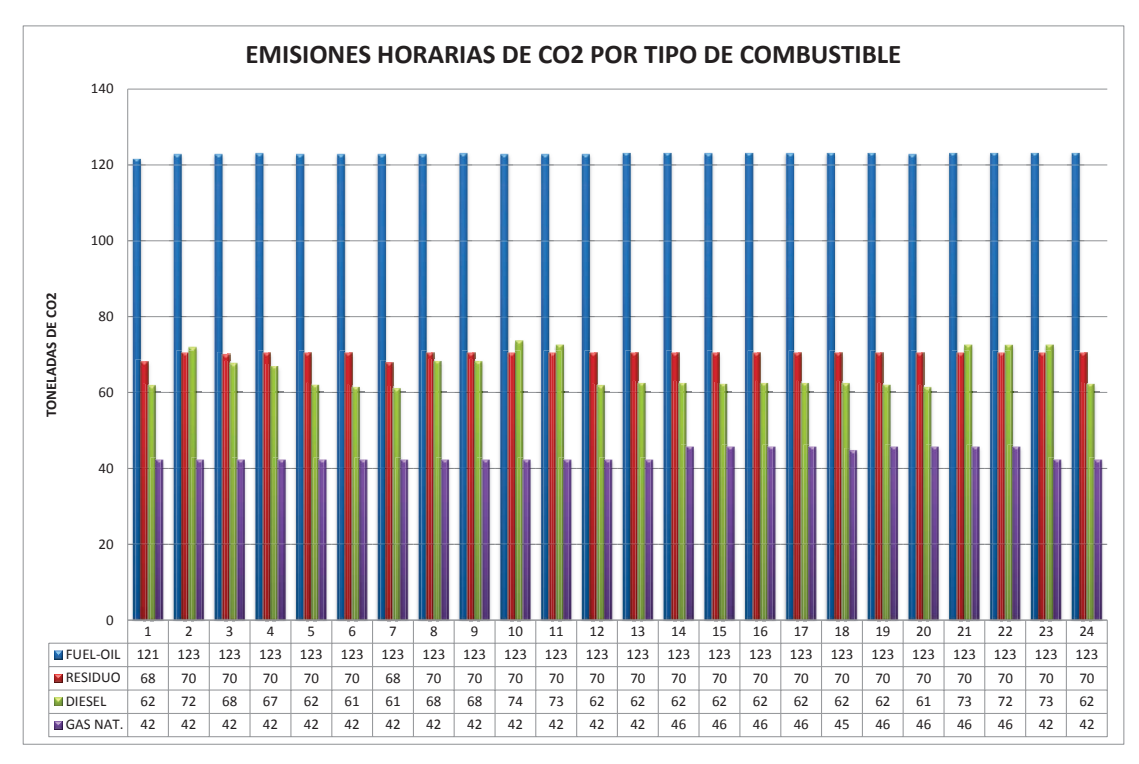

**Figura 4. 12 Emisiones horarias de CO2 por tipo de combustible - Estudio Dos** 

De la figura anterior, se concluye que la mayor cantidad de emisiones de dióxido de carbono enviados al ambiente y de forma constante provienen de la producción de electricidad de las unidades termoeléctricas a fuel-oil, seguidas de las centrales termoeléctricas de residuo y diésel, incluyendo un aporte reducido e invariable por la unidades de gas natural, dicha distribución concuerda con la optimización del sistema, ya que ésta toma en cuenta como objetivo la minimización del costo del sistema sujeto a la restricción de  $CO<sub>2</sub>$ , en tal sentido, la cuota energética hidráulica se usa en su totalidad, lo que permite una redistribución del uso de las unidades térmicas, permitiendo así un decremento en las emisiones de  $CO<sub>2</sub>$  y en el costo del sistema.

En la figura siguiente se muestra los porcentajes de emisiones producidas por tipo de combustible, consecuencia del resultado de la asignación de unidades del tipo térmico considerando el incremento de la cuota energética hidráulica.

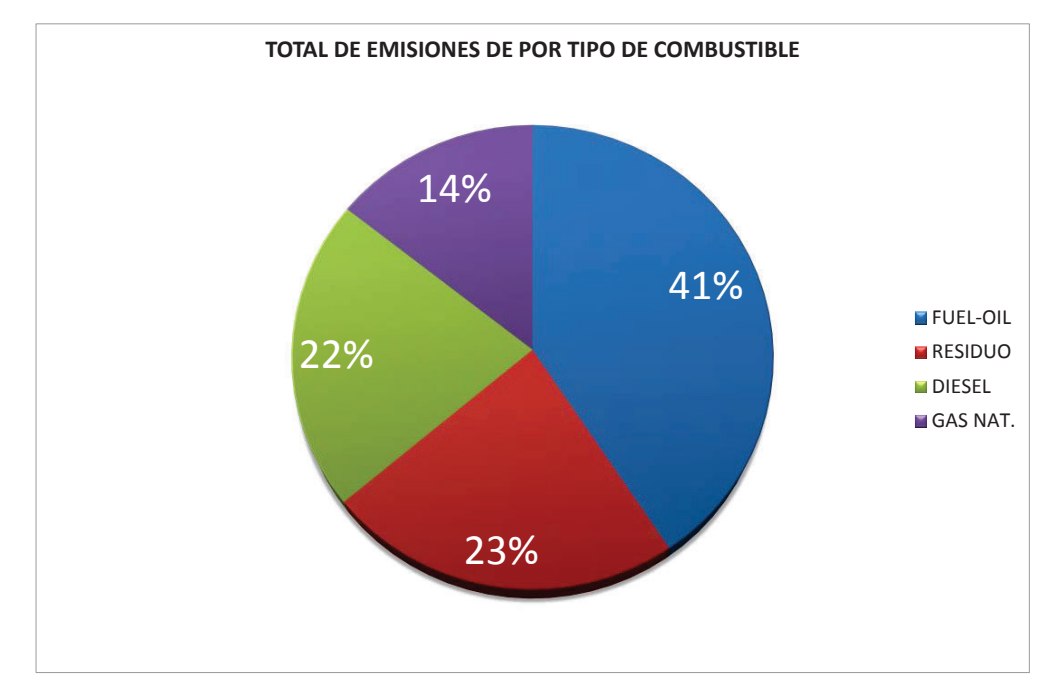

**Figura 4. 13 Porcentajes totalizados de emisiones de CO2 por tipo de combustible - Estudio Dos** 

De los resultados en la **Figura 4.13**, se observa una reasignación completamente diferente a los dos estudios antes descritos, señalándose que existe un mayor aporte de emisiones de  $CO<sub>2</sub>$  producto de la energía producida por unidades térmicas a fuel oil, seguidas por una producción muy similar en diésel y residuo. Los valores en toneladas de CO<sub>2</sub> referidos a la Figura 4.13, son los que se muestran en la siguiente tabla:

| <b>ESTUDIO DOS</b>         |                      |  |  |
|----------------------------|----------------------|--|--|
| <b>TIPO DE COMBUSTIBLE</b> | <b>TONELADAS CO2</b> |  |  |
| <b>Gas Natural</b>         | 1043,52              |  |  |
| Residuo                    | 1685,74              |  |  |
| Fuel Oil                   | 2949,48              |  |  |
| Diesel                     | 1574,75              |  |  |
| TOTAL                      | 7253,49              |  |  |

**Tabla 4 - 7 Resultados – Estudio Dos** 

## **4.5 ANÁLISIS DE RESULTADOS**

Con base a los resultados obtenidos para los casos de estudio, a continuación se realiza un análisis minucioso de los costos del sistema, las emisiones de  $CO<sub>2</sub>$  y del consumo de combustible, lo que conllevará a determinar relaciones factibles para cada uno de las variables mencionadas.

#### **4.5.1 ANÁLISIS DE COSTOS DEL SISTEMA**

Como se mencionó en los numerales anteriores, el costo del sistema obtenido para el Estudio Base es relativamente menor que el Estudio Uno, mientras que el costo obtenido en el Estudio Dos es menor que los otros estudios efectuados, lo cual corresponde al incremento de la cuota energética hidráulica. Dichos aspecto se muestra en la siguiente figura.

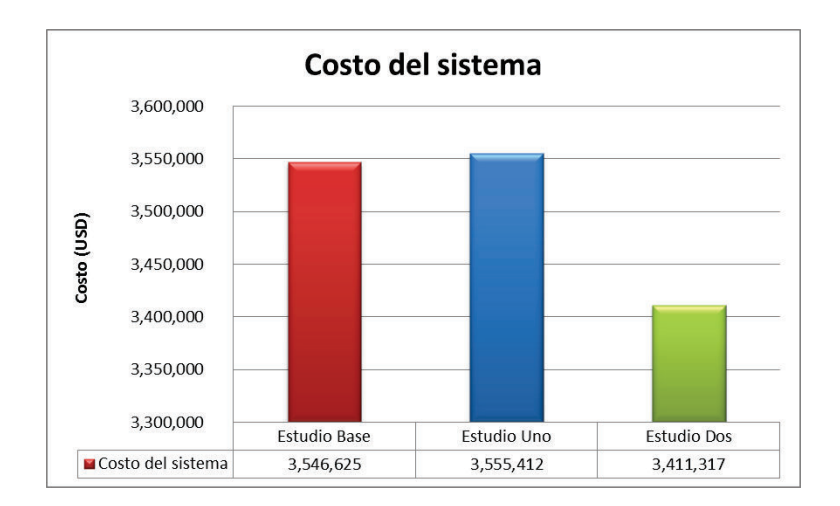

**Figura 4. 14 Costos resultantes de la asignación de unidades para cada estudio** 

Como se observa, el costo del sistema obtenido para el Estudio Base es menor que el costo obtenido para el Estudio Uno, lo cual es acertado ya que al activar la restricción de emisiones de  $CO<sub>2</sub>$  en el Estudio Uno, se incrementa la producción de energía de las unidades de generación a diésel, las cuales son costosas pero a su vez emiten menos cantidad de emisiones de  $CO<sub>2</sub>$  al ambiente. Además es necesario indicar que la cuota energética hidráulica asume un rol muy relevante

en la asignación de unidades ya que el incremento o decremento de ésta causa una afectación directa en el costo del sistema.

Por otra parte, a fin de poder evidenciar la relación que existe entre el costo del sistema y las emisiones de  $CO<sub>2</sub>$ , se ha procedido a efectuar un estudio de sensibilidad que se fundamentará en la variación del valor máximo de emisiones de  $CO<sub>2</sub>$  que se podrán emitir al ambiente a fin de observar la variación del costo del sistema, para el efecto se considerará como escenario base de análisis el que corresponde al Estudio Dos, ya que éste permite un mayor rango de variaciones de las emisiones de  $CO<sub>2</sub>$  por el hecho de considerar una hidrología media.

Con base a los resultados del Estudio Dos, mismos que serán los supuestos factibles para la sensibilidad, se procederá a efectuar la variación de las emisiones de  $CO<sub>2</sub>$ , conforme a la siguiente tabla:

|                    | <b>Var Restricción</b><br>CO2 (TON CO2) | % Variación |
|--------------------|-----------------------------------------|-------------|
|                    | 10000                                   | 25%         |
|                    | 9500                                    | 19%         |
|                    | 9000                                    | 13%         |
|                    | 8500                                    | 6%          |
|                    | 8300                                    | 4%          |
| <b>Estudio Dos</b> | 8000                                    | 0%          |
|                    | 7700                                    | $-4%$       |
|                    | 7500                                    | -6%         |

**Tabla 4 - 8 Variación en la valor máximo de emisiones de CO<sup>2</sup>**

Como se aprecia en la **Tabla 4-8**, el estudio de sensibilidad tomará los resultados que se obtengan de simular siete casos adicionales al Estudio Dos, a fin de obtener las variaciones en el costo del sistema. Es necesario recalcar que para este análisis se ha considerado que no existen limitaciones en la disponibilidad de combustible y que la cuota energética hidráulica asciende a 12000 MWh.

Con base a los supuestos planteados, en la tabla siguiente se muestran los resultados del estudio de sensibilidad:

| Costo del<br><b>Sistema</b><br>(Millones USD) | <b>Emisiones</b><br>(TON CO2) | <b>Var Restricción</b><br>CO2 (TON CO2) | % Variación |
|-----------------------------------------------|-------------------------------|-----------------------------------------|-------------|
| 3,3686                                        | 7272                          | 10000                                   | 25%         |
| 3,3716                                        | 7268                          | 9500                                    | 19%         |
| 3,3809                                        | 7257                          | 9000                                    | 13%         |
| 3,3892                                        | 7250                          | 8500                                    | 6%          |
| 3,3961                                        | 7249                          | 8300                                    | 4%          |
| 3,4113                                        | 7253                          | 8000                                    | 0%          |
| 3,4275                                        | 7258                          | 7700                                    | $-4%$       |
| 3,4436                                        | 7261                          | 7500                                    | $-6%$       |

**Tabla 4 - 9 Resultados del estudio de sensibilidad – Variación de emisiones de CO<sup>2</sup>**

De la **Tabla 4–9**, se denota que para uno de los casos simulados el valor de las emisiones de  $CO<sub>2</sub>$  no supera el valor de 8000 toneladas, aspecto que concuerda por el incremento de la cuota energética hidráulica, es decir que el sistema se optimiza de tal manera que se usa todo el recurso hídrico y redistribuye la producción de energía térmica a fin de emitir la menor cantidad de emisiones, dicha consideración tiende a modificarse cuando se trata de un escenario de hidrología baja, en el cual se reduce la energía hidráulica y el sistema está obligado a despachar de forma intensiva generación térmica, incrementándose las emisiones de  $CO<sub>2</sub>$ .

Adicional a lo expuesto y de conformidad a los parámetros del optimizador para el solver COINCPLEX, la región de solución factible tiene una desviación estándar de 0,125%, lo cual garantiza que cada uno de los casos simulados son independientes entre sí, dando como resultado que los óptimos globales hallados para cada caso se encuentran en regiones de soluciones independientes. Por tanto, a pesar que los resultados de los casos simulados no tengan una variación significativa, los resultados son válidos e independientes entre cada uno.

Con base a lo descrito y con la finalidad de mostrar de forma gráfica la relación que existe entre las emisiones de  $CO<sub>2</sub>$  y el costo del sistema, se ha elaborado la siguiente figura:

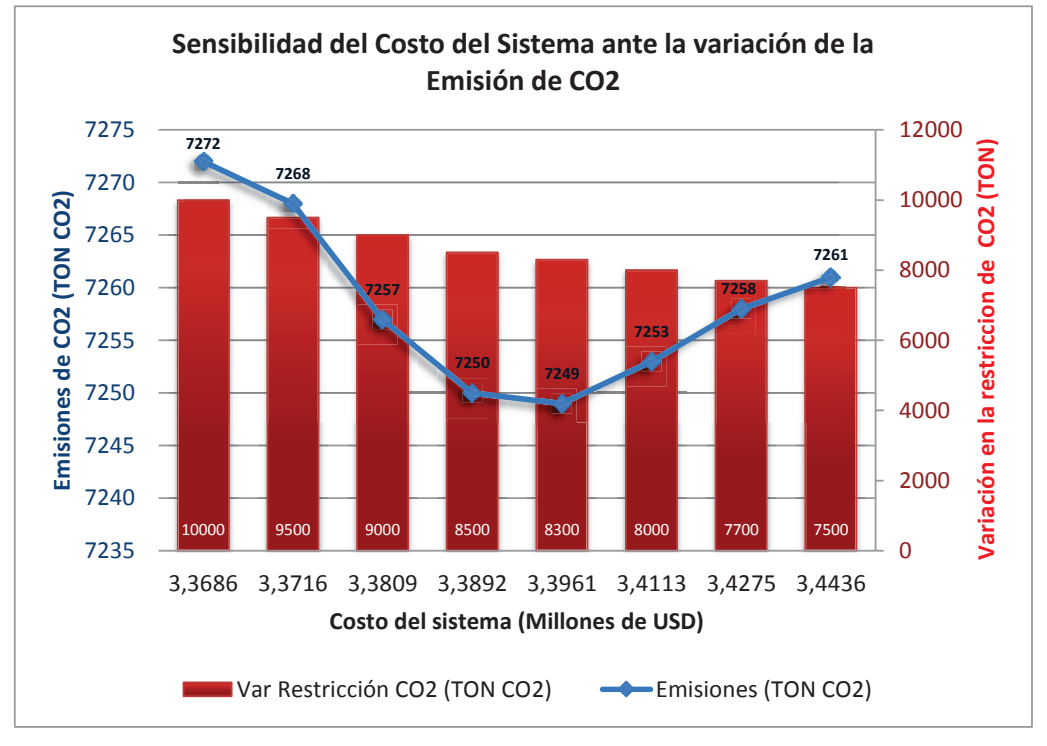

**Figura 4. 15 Sensibilidad del Costo del Sistema ante la variación de la Emisión de CO<sup>2</sup>**

De la **Figura 4.15**, se pueden determinar las siguientes consideraciones:

- a. La disminución del valor máximo de emisiones de  $CO<sub>2</sub>$  en relación al Estudio Dos, es decir un valor inferior a 8000 Toneladas de  $CO<sub>2</sub>$ , obliga a que se asignen más unidades térmicas con factores de emisiones mínimos, dichas unidades de generación corresponden a las que operan con combustible diésel, en este sentido y como se observa en la figura, se satisface con la restricción de emisiones máximas de emisiones de CO<sub>2</sub>. Sin embargo, el sistema tiende a encarecerse justamente porque se incrementa el consumo de combustible diésel, el cual tiene un costo elevado para el sistema eléctrico ecuatoriano por corresponder a un combustible refinado y que para su uso en el sistema eléctrico ecuatoriano debe ser importado.
- b. Con un incremento del 4% en la cantidad de máxima de emisiones de  $CO<sub>2</sub>$ del Estudio Dos, se obtiene el punto de inflexión, en el cual se obtiene el mínimo de emisiones de  $CO<sub>2</sub>$  y el costo del sistema mínimo aceptable, en

el caso de que el sistema eléctrico no quiera incurrir en costos adicionales por la actuación de la restricción de  $CO<sub>2</sub>$  en la asignación de unidades de generación.

c. A partir de un incremento mayor al 4% en la cantidad de máxima de emisiones de CO2 del Estudio Dos, se observa claramente que el costo del sistema se reduce, lo cual obedece a que la restricción de emisiones de  $CO<sub>2</sub>$  se relaja, lo que implica un mayor consumo de combustibles menos refinados que el diésel, generando así un menor costo para el sistema pero una mayor cantidad de emisiones de  $CO<sub>2</sub>$  al ambiente.

De las afirmaciones expuestas, se concluye que la aplicación de la restricción de emisiones de CO<sub>2</sub> en valores significativos producirá un incremento en el costo del sistema, lo cual conlleva a plantearse soluciones de ámbito político en el caso de que el sistema eléctrico ecuatoriano esté dispuesto a solventar el incremental de costo por el uso de combustible diésel.

Por otro lado, en el caso de que el sistema eléctrico no esté dispuesto a solventar el incremental de costo por la restricción de emisión de  $CO<sub>2</sub>$ , el operador del sistema podrá determinar a través de sus modelos matemáticos y de despacho el punto de inflexión en donde se produzca un mínimo de emisiones sin que estas afecten de forma significativa en el costo del sistema, dicho aspecto que dependerá de las políticas de operación que dicte el regulador del sistema.

#### **4.5.2 ANÁLISIS DE EMISIONES Y CONSUMO DE COMBUSTIBLE**

De forma similar al análisis de costos del sistema, las emisiones de  $CO<sub>2</sub>$  y el consumo de combustibles para los Estudios Base, Uno y Dos son los que muestra en las siguientes figuras:

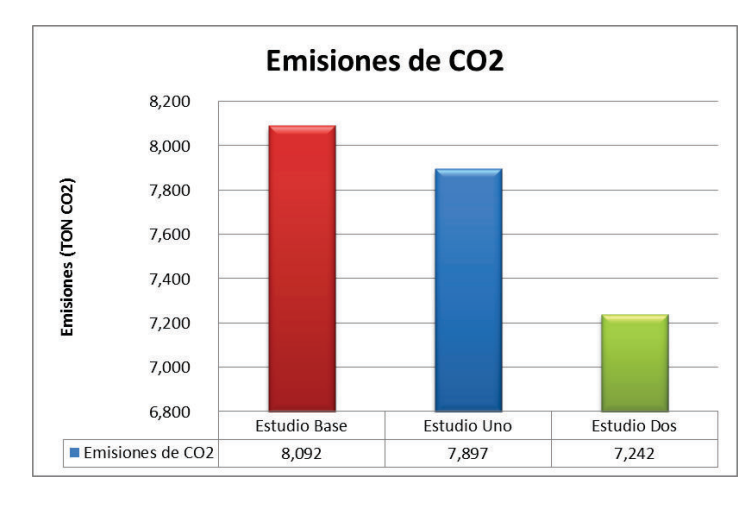

**Figura 4. 16 Emisiones de CO2 resultantes de la asignación de unidades para cada estudio** 

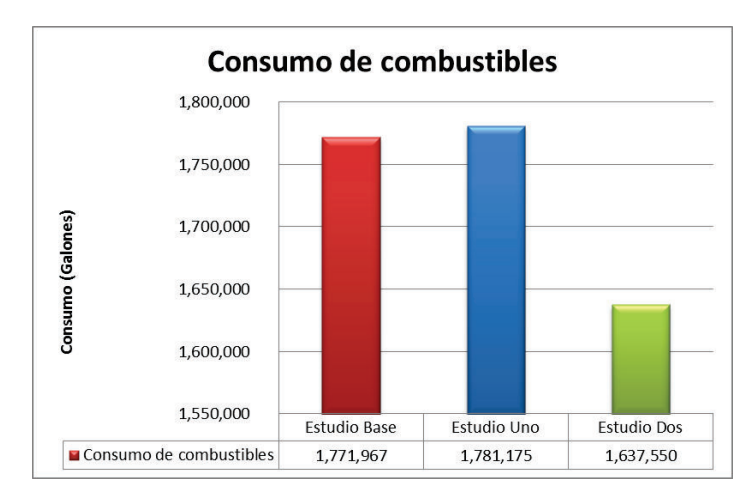

**Figura 4. 17 Consumo de combustibles resultantes de la asignación de unidades para cada estudio** 

La **Figura 4.16** muestra que las emisiones de CO<sub>2</sub> generadas en el Estudio Uno son menores al Estudio Base, aspecto que indica que efectivamente se activó la restricción de emisiones de dióxido de carbono. Sin embargo y conforme a los resultados mostrados en la **Figura 4.17**, la activación de la restricción antes citada, obliga a un consumo adicional de diésel a fin de minimizar las emisiones de  $CO<sub>2</sub>$ .

Por otra parte, el incremento de la cuota energética de las centrales hidráulicas muestra una relación directa en la reducción de emisiones de  $CO<sub>2</sub>$  y en el consumo de combustibles independientemente de su tipo. Es necesario señalar

que la cantidad de energía hidroeléctrica al igual que la disponibilidad de combustibles son variables relevantes para la asignación de unidades, ya que cualquier variación de éstas, recaerá en el costo operativo del sistema, más aún cuando se incluye a la modelación la restricción de emisiones de  $CO<sub>2</sub>$ .

A continuación se presentan las variaciones de las emisiones de  $CO<sub>2</sub>$  por el uso de diésel y de fuel oil para los estudios efectuados:

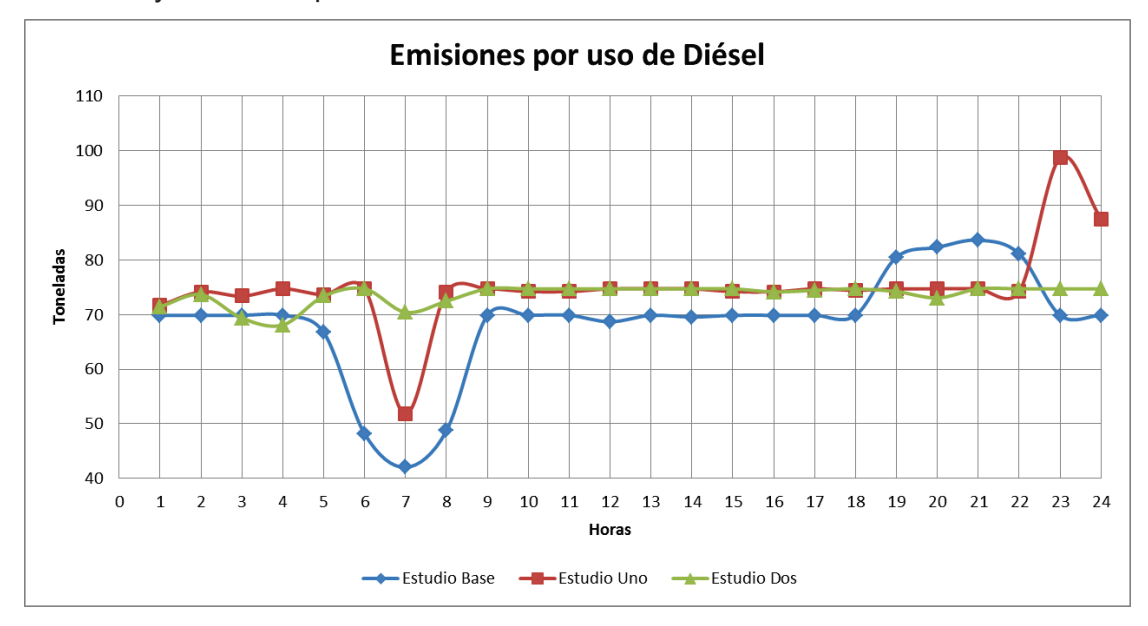

**Figura 4. 18 Emisiones horarias por uso de diésel para cada estudio** 

De la **Figura 4.18** se deduce que, en el Estudio Uno existe una producción mayor de energía con generación a Diésel a comparación del Estudio Base, lo cual permite señalar que efectivamente se encuentra activada la restricción de emisiones de  $CO<sub>2</sub>$ .

En este contexto se señala también que, a pesar del incremento de la cuota hidráulica, existe un despacho constante de generación térmica a base de diésel, aspecto que concuerda con la activación de la restricción de emisiones de  $CO<sub>2</sub>$ . Es decir que, a pesar de incrementar la producción de energía hidráulica es necesario el despacho de generación térmica para el abastecimiento de la demanda a mínimo costo pero siempre supeditada al cumplimiento de la restricción de  $CO<sub>2</sub>$ .

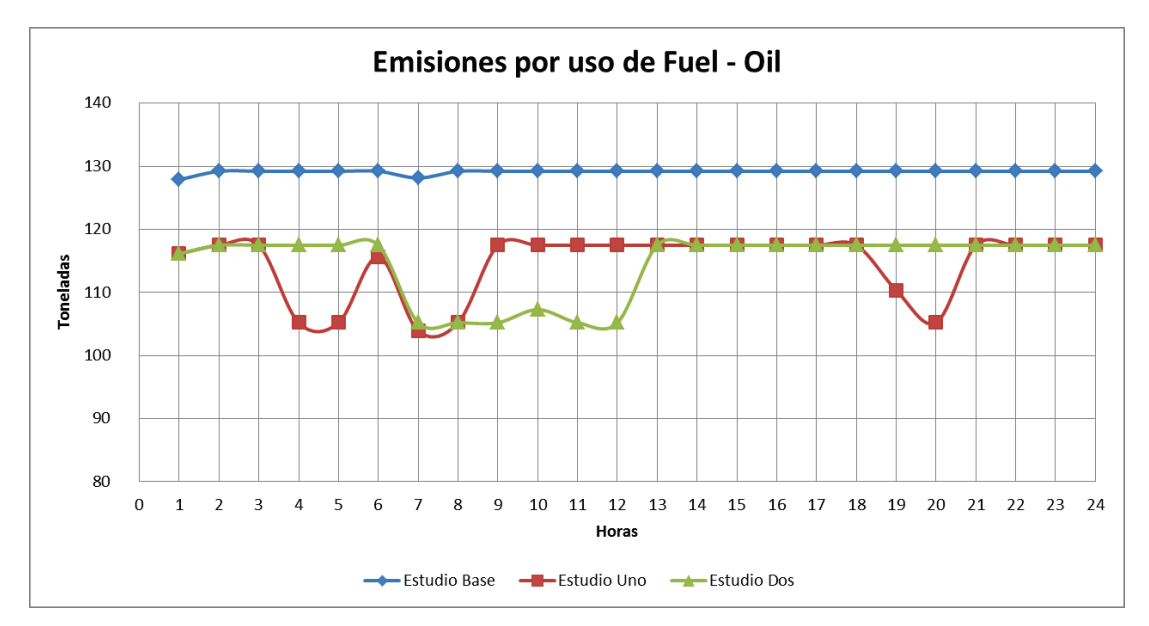

**Figura 4. 19 Emisiones horarias por uso de fuel oil para cada estudio** 

De forma complementaria a la **Figura 4.18**, la **Figura 4.19**, muestra que, en el Estudio Base existe un despacho intensivo de las unidades generadoras a base de fuel – oil, ya que estas son más económicas que las de diésel pero emiten mayores emisiones de CO2. De la misma manera, se muestra que la activación de la restricción de emisiones de dióxido de carbono (Estudio Uno), hace que se reduzca la energía producida por la generación que usa el fuel-oil.

Asimismo, el incremento de la cuota hidráulica y la activación de la restricción de emisiones de  $CO<sub>2</sub>$ , permite mantener constante la producción de energía entregada por unidades de generación a base de fuel oil, aspecto que concuerda con el criterio de mínimo costo supeditado al cumplimiento de la minimización de emisiones de dióxido de carbono.

Por otra parte, con el objeto de poder demostrar la relación que existe entre la disponibilidad de combustibles y las emisiones de  $CO<sub>2</sub>$ , se ha procedido a efectuar un estudio de sensibilidad que se fundamentará en la variación de la disponibilidad total de combustibles a fin de observar la variación de las emisiones de  $CO<sub>2</sub>$ , para el efecto se considerará como escenario base de análisis el que

corresponde al Estudio Dos, ya que éste permite un mayor rango de variaciones de las emisiones de  $CO<sub>2</sub>$  por el hecho de considerar una hidrología media.

Los resultados del Estudio Dos serán los supuestos factibles para la sensibilidad, en este contexto, se procederá a efectuar la variación de la disponibilidad de combustibles, conforme a la siguiente tabla:

|             | Var Disp. Comb<br>(Galones) | % Variación |
|-------------|-----------------------------|-------------|
|             | 2.900.000                   | 16%         |
|             | 2.750.000                   | 10%         |
| Estudio Dos | 2.500,000                   | 0%          |
|             | 2.250.000                   | $-10%$      |
|             | 2.100.000                   | $-16%$      |
|             | 2.000.000                   | $-20%$      |
|             | 1.850.000                   | $-26%$      |
|             | 1.750.000                   | $-30%$      |
|             | 1.700.000                   | $-32%$      |

**Tabla 4 - 10 Variación en la disponibilidad total de combustible** 

Es necesario recalcar que para este análisis la restricción de emisiones de  $CO<sub>2</sub>$ tiene un valor máximo de 8000 toneladas y la cuota energética hidráulica conserva el valor de 12000 MWh. La tabla siguiente se muestra los resultados del estudio de sensibilidad:

| Consumo de<br>combustibles<br>(Milones de<br>Gal) | <b>Emisiones</b><br>(TON CO2) | Var Disp.<br><b>Comb (Millon</b><br>Galones) | % Variación |
|---------------------------------------------------|-------------------------------|----------------------------------------------|-------------|
| 1,6376                                            | 7253                          | 2,75                                         | 10%         |
| 1,6376                                            | 7253                          | 2,5                                          | 0%          |
| 1,6376                                            | 7253                          | 2,25                                         | $-10%$      |
| 1,6394                                            | 7249                          | 2,1                                          | $-16%$      |
| 1,6393                                            | 7242                          | $\overline{2}$                               | $-20%$      |
| 1,6457                                            | 7232                          | 1,85                                         | $-26%$      |
| 1,6563                                            | 7225                          | 1,75                                         | $-30%$      |
| 1,6608                                            | 7221                          | 1,7                                          | $-32%$      |

**Tabla 4 - 11 Resultados del estudio de sensibilidad – Variación de disponibilidad de combustible** 

Como se mencionó en el análisis de costos y de conformidad a los parámetros del optimizador para el solver COINCPLEX, la región de solución factible tiene una desviación estándar de 0,125%, lo cual garantiza que cada uno de los casos simulados son independientes entre sí, dando como resultado que los óptimos globales hallados para cada caso se encuentran en regiones de soluciones independientes.

Con el fin de mostrar de forma gráfica la relación que existe entre las emisiones  $de CO<sub>2</sub>$  y el consumo de combustible, se ha elaborado la siguiente figura:

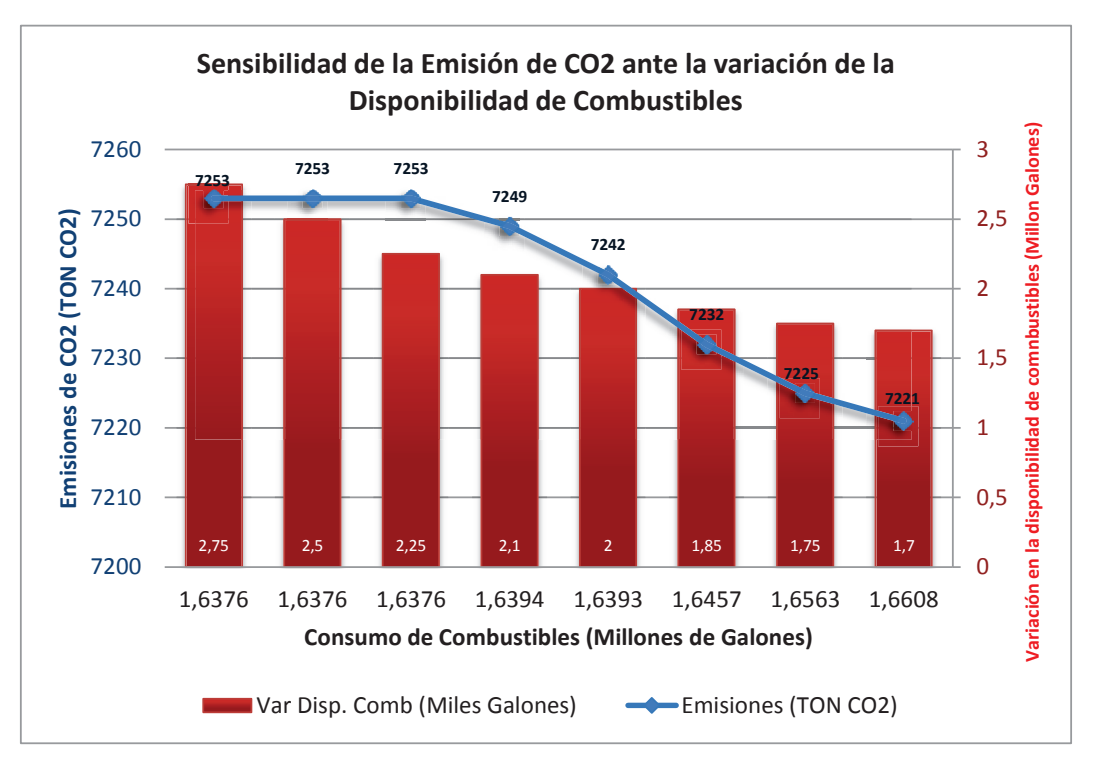

**Figura 4. 20 Sensibilidad de las Emisiones de CO2 ante la variación de la Disponibilidad de combustibles** 

De la **Figura 4.20**, se pueden establecer las siguientes consideraciones:

a. Para una variación del +/- 10% en la disponibilidad global del combustible del sistema, equivalente a un rango entre 2.75 y 2.25 millones de galones, se observa que las emisiones de  $CO<sub>2</sub>$  se mantienen constantes y máximas, dicho aspecto ocurre debido a que las asignación de unidades es efectuada considerando las restricciones de emisiones de  $CO<sub>2</sub>$  y el mínimo costo del sistema, razón por la cual, a pesar de que exista una cantidad elevada de disponibilidad de combustible, la optimización únicamente

considerará un volumen de combustible que permita el abastecimiento de la demanda en forma económica.

Así mismo se observa que la cantidad de emisiones en este rango son máximas, lo cual concuerda con el criterio técnico económico de despachar unidades térmicas económicas como son fuel oil y residuo, sin embargo los coeficientes de emisiones de  $CO<sub>2</sub>$  para este tipo de combustibles son significativas, razón por la cual se explica el incremento de las emisiones de  $CO<sub>2</sub>$  al ambiente.

b. A partir de una reducción mayor al 10% de la disponibilidad de combustible global del sistema (< 2,25 millones de galones), se observa una tendencia a la disminución de la emisión de  $CO<sub>2</sub>$ , aspecto que tiene lógica ya que la cantidad de combustible paulatinamente se reduce, por tanto la generación de energía con unidades térmicas, independientemente del tipo de combustible, se ve reducida.

# **CAPÍTULO V CONCLUSIONES Y RECOMENDACIONES**

#### **CONCLUSIONES**

- I. La programación de la operación de corto plazo es una tarea minuciosa que tiene como objeto la resolución del problema de la asignación de unidades de generación a fin de abastecer de forma económica una demanda diaria (24 horas) que es variante en el tiempo y por lo tanto compleja. Para efectuar la resolución del problema es necesario contemplar diferentes aspectos técnicos y económicos inherentes a las máquinas, formulando así un sistema matemático de optimización con un alto grado de complejidad por el alto número de variables, mismo que es resuelto aplicando la programación lineal entera que forma parte de la teoría de investigación de operaciones.
- II. Con base a lo mencionado en el ítem anterior, el presente trabajo ha permitido formular y resolver el modelo matemático de optimización desarrollado en el Capítulo III, el cual está conformado por una función objetivo asociada a la minimización del costo del sistema eléctrico y veintiún restricciones que permiten considerar las condiciones mínimas necesarias para el abastecimiento de la demanda; las características operativas propias de cada unidad de generación térmica; y, las limitaciones relacionadas a temas ambientales, es decir la cantidad de emisiones de  $CO<sub>2</sub>$  enviadas al ambiente.
- III. Mediante la aplicación del software denominado "General Algebraic Modeling System (GAMS)", el cual fue usado ya que corresponde a un sistema de modelado de alto nivel para los problemas de programación matemática, se ha obtenido la asignación de las unidades térmicas del parque generador modelado para el corto plazo (24 horas), conforme a lo establecido en el numeral 4.1 de la presente tesis; en este contexto, el despacho económico de unidades de generación al que se hace mención, ha tomado en cuenta: 16 unidades termoeléctricas que funcionan con Fuel-oil, 48 unidades termoeléctricas a base de Residuo, 75 unidades que funcionan a Diésel y 8

unidades térmicas que operan con gas natural, es decir que el parque generador térmico modelado ha sido conformado por un total de 147 unidades de generación térmica, que equivale al 91 % de las unidades térmicas actualmente operativas en el sector eléctrico ecuatoriano. Igualmente, se ha incluido al parque generador térmico las centrales hidráulicas Paute-Mazar y Pucará que permitirán simular los escenarios de hidrología media y baja, a través del establecimiento de una cuota energética para el abastecimiento a la demanda conforme al escenario a resolver.

- IV. De conformidad a lo desarrollado en el Capítulo IV, se observa que la activación de la restricción de emisiones de  $CO<sub>2</sub>$  permite una disminución en las emisiones de  $CO<sub>2</sub>$  en el parque generador. Sin perjuicio de lo citado y de acuerdo al Estudio Uno y el análisis de sensibilidad relacionado al costo del sistema, se concluye también que, en el supuesto caso de que la restricción de emisiones de  $CO<sub>2</sub>$  sea activada, puede producirse un incremento significativo en el costo del sistema, lo cual conllevaría tomar decisiones de ámbito político, técnico y económico a los organismos competentes, a fin de determinar algún mecanismo de compensación que permita solventar dicho incremental por parte del sistema eléctrico ecuatoriano.
- V. En el contexto del ítem anterior y en el supuesto de que el sistema eléctrico no esté dispuesto a solventar el incremental de costo por la restricción de emisión de CO2, a partir del análisis de sensibilidad se concluye que, el operador del sistema puede determinar, a través de sus modelos matemáticos y de despacho económico, el punto de inflexión en donde se produzca un mínimo de emisiones sin que estas afecten de forma significativa en el costo del sistema.
- VI. Así mismo del análisis de sensibilidad efectuado para determinar la relación entre las emisiones de  $CO<sub>2</sub>$  y la disponibilidad de combustible, se concluye que a pesar de que exista una cantidad elevada de disponibilidad de combustible, el resultado del problema de asignación de unidades únicamente considerará un volumen de combustible tal que permita el abastecimiento de la demanda

en forma económica, aspecto por el cual el costo del sistema al igual que la cantidad de emisiones de  $CO<sub>2</sub>$  se torna insensible ante una cantidad en demasía del combustible.

- VII. Considerando que el Estudio Base toma en cuenta el criterio de operación actual del sistema eléctrico, se ha comparado sus resultados con los obtenidos del Estudio Uno, ya que ambos estudios mantienen la misma cantidad de cuota hidráulica, como resultado de dicha comparación se obtiene que el costo del sistema al igual que el consumo de combustibles para el Estudio Uno es mayor al del Estudio Base, lo cual corresponde a la activación de las emisiones de CO<sub>2</sub>. Sin perjuicio de lo citado, esta conclusión puede ser revisada una vez ingresen los mega proyectos de generación hidroeléctrica, ya que estos producirán cambios significativos en el aporte energético para el abastecimiento de la demanda.
- VIII. Es necesario recalcar que el presente trabajo ha sido elaborado considerando la situación actual del sector eléctrico ecuatoriano, es decir que no se han tomado en cuenta unidades de generación hidroeléctrica de gran envergadura que se encuentran en construcción y estarán operativas en el mediano plazo. Por lo tanto, bajo el supuesto de la entrada en operación de estas grandes centrales (2017), los resultados del presente trabajo se modificarían; sin embargo, es importante señalar que, independientemente de la entrada de los mega proyectos, el sistema eléctrico ecuatoriano requerirá de la operación de unidades térmicas para abastecer la demanda en media y punta, ya que ésta se incrementa en el tiempo en base al crecimiento poblacional y el abastecimiento de nuevas cargas importantes como son: la refinería del pacífico, industrias mineras – petroleras y los proyectos relacionados al uso de cocción por inducción.
	- IX. Finalmente, el presente trabajo ha permitido desarrollar una herramienta matemática de aplicación técnica, la cual podría ser usada por los entes correspondientes a fin de ayudar en la toma de decisiones y en el establecimiento de políticas en el ámbito de la operación del sistema eléctrico ecuatoriano.

#### **RECOMENDACIONES**

- I. Si bien la herramienta computacional utilizada considera un modelación minuciosa de las unidades térmicas del sector eléctrico ecuatoriano a fin de obtener el despacho económico, es recomendable que el modelo o formulación matemática que se introduzca en la herramienta computacional pueda perfeccionarse a través de la inclusión de las particularidades de detalle de las unidades hidroeléctricas, a fin de que los resultados permitan mostrar el contexto más detallado de la operación de corto plazo del sistema eléctrico ecuatoriano.
- II. El presente estudio abarca una temática de ámbito ambiental en la operación del sistema eléctrico ecuatoriano, aspecto por el cual se recomienda que los resultados obtenidos de este estudio puedan ser sometidos a los debates que correspondan ante el regulador y operador del sistema, a fin de que puedan analizarse todas las aristas de la problemática operativa y de ser el caso se puedan generar nuevas políticas de operación del sistema.
- III. Es recomendable que el presente estudio sirva de base para el desarrollo de nuevos temas de tesis que se enfoquen ya no solo al despacho económico uninodal, sino también se incluya la modelación de la red de transmisión y sus correspondientes restricciones, lo cual permitirá efectuar un despacho programado, el cual considere los aspectos energéticos de la asignación de unidades y las características eléctricas de los flujos de potencia en el sistema nacional interconectado, consiguiendo así determinar las variables más sensibles para incrementar los beneficios técnicos y económicos del sector eléctrico ecuatoriano.
- IV. Para el desarrollo del presente trabajo se requirió de documentación técnica y económica de las unidades térmicas que conforman el parque generador, sin embargo esta documentación tiene carácter privado por parte CENACE, razón por la cual se recomienda al operador del sistema establecer los mecanismos

que se crean pertinentes para la obtención de la información técnica del sistema eléctrico, más aún si dichos datos son usados para el desarrollo de trabajos de orden académico que coadyuvaran en el mejoramiento del sector eléctrico ecuatoriano.

- V. Por otra parte, es ineludible señalar que en el país no existe una metodología formal y expedida de manera oficial que permita establecer o calcular los coeficientes de emisiones de  $CO<sub>2</sub>$ , razón por la cual se recomienda al Ministerio del Ambiente y al ente encargado de la regulación de hidrocarburos en el país, definan las pautas para la determinación de los factores de emisión que resulten del uso de cualquier tipo de combustible en la actividad de generación eléctrica.
- VI. Finalmente y como se ha mencionado, para la resolución del problema de asignación de unidades de generación se a utilizado el optimizador GAMS, razón por la cual, se recomienda que se determinen correctamente las matrices que se ingresaran como datos de entrada, ya que el ingreso erróneo producirá resultados inadecuados. En este contexto, también se exhorta a que la función objetivo y la restricciones sean transcritas en el lenguaje del optimizador, para el efecto se sugiere observar lo dispuesto en el ANEXO X.

## **REFERENCIAS BIBLIOGRÁFICAS**

- [1] A. Abur, F. L. Alvarado, C. A. Bel, C. Cañizares, J. C. Pidre, A. J. C. Navarro, A. F. Otero, F. G. García, J. G. Mayordomo, A. G. Expósito, "*Análisis y operación de sistemas de energía eléctrica"*, McGraw-Hill, 2007.
- [2] M. Shahidehpour, H. Yamin y Z. Li, "*Market Operations in Electric Power Systems: Forecasting, Scheduling, and Risk Management"*, 1ra edición. New York: Wiley-IEEE Press, 2002, p. 450.
- [3] A. J. Wood y B. F. Wollenberg, *"Power Generation, Operation, and Control",* John Wiley & Sons, 2012, p. 591.
- [4] S. Stoft, "*Power System Economics: Designing Markets for Electricity"*, 1ra edición. Piscataway, NJ : New York: Wiley-IEEE Press, 2002, p. 496.
- [5] J. C. Arango, J. G. Londoño y M. M. Arango, *"La energía eléctrica en la globalización e integración de mercados eléctricos", Sci. Tech.*, vol. 2, no. 28, 2005.
- [6] C. J. Zapata, L. P. Garcés y O. Gómez Carmona, *"Modelamiento de Componentes de sistemas Compuestos Generación–Transmisión para estudios de Confiabilidad", Sci. Tech.*, vol. 2, no. 25, 2004.
- [7] Normativa, *"Reglamento de Operación del Sistema Nacional Interconectado",* Ecuador, p. 233, 1999.
- [8] Marco Legal, *"Ley de Régimen del Sector Eléctrico Ecuatoriano",* Funcionamiento del Sector Eléctrico, pp. 1–38.
- [9] G. Añó, C. A. Galdeano y O. Añó, *"Modelos de programación de la operación de sistemas hidrotérmicos aplicados al planeamiento de mediano plazo en mercados eléctricos", SEA*, vol. 5, no. 1, p. 2, 2001.
- [10] C. A. Gross, "*Power System Analysis"*, 2da edición. New York: Wiley, 1986, p. 608.
- [11] Consejo Nacional de Electricidad CONELEC, *"Plan Maestro de Electrificación 2012-2021"* E. Albornoz y F. Vergara, Eds. Quito, Ecuador, 2012, p. 213.
- [12] Consejo Nacional de Electricidad CONELEC, "*Plan Maestro de Electrificación 2013-2022"* E. Albornoz y A. Chávez, Eds. Quito, Ecuador, 2013, p. 256.
- [13] Corporación Centro Nacional de Control de Energía-CENACE, *"Informe Anual 2013",* E. Albornoz y G. Arguello, Eds. Quito, Ecuador, 2013, p. 167.
- [15] J. M. Yusta y P. M. De Oliveira-De Jesus, *"Optimal Dispatch of Combined Heat Power Units under Day-ahead Electricity Markets", Int. J. Electr. Power Energy Syst.*, vol. 48, pp. 15–20, Feb. 2004.
- [16] A. Vargas y W. Sifuentes, *"Despacho Economico Hidrotermico Multiembalse Multinodal de Corto Plazo. Estado del Arte de los métodos de optimización"*, *Sci. Tech.*, vol. 1, no. 27, 2005.
- [17] D. S. Kirschen y G. Strbac, "*Fundamentals of Power System Economics"*, 1ra edición. Chichester, West Sussex, England ; Hoboken, NJ: Wiley, 2004, p. 296.
- [18] S. Chapman, "*Electric Machinery and Power System Fundamentals"*, 1ra edición. Boston: McGraw-Hill Science/Engineering/Math, 2001, p. 696.
- [19] J. D. Glover y M. S. Sarma, "*Sistemas de potencia: Análisis y diseño",* Cengage Learning Latin America, 2003.
- [20] D. J. R. Guillén, *"Análisis de la Operación de los Mercados de Generación de Energía Eléctrica a Medio Plazo",* 2004.
- [21] R. Miller y J. Malinowski, "*Power System Operation"*, 5ta edición. New York: McGraw-Hill Professional, 2005, p. 271.
- [22] B. Saravanan, E. R. Vasudevan y D. P. Kothari, *"Unit commitment problem solution using invasive weed optimization algorithm" Int. J. Electr. Power Energy Syst.*, vol. 55, pp. 21–28, Feb. 2014.
- [23] R. C. Dugan, M. F. McGranaghan, S. Santoso y H. W. Beaty, "*Electrical Power Systems Quality"*, 3ra edición. New York: McGraw-Hill Professional, 2012, p. 580.
- [24] M. M. R. Sahebi y S. H. Hosseini, *"Stochastic security constrained unit commitment incorporating demand side reserve", Int. J. Electr. Power Energy Syst.*, vol. 56, pp. 175–184, Mar. 2014.
- [25] X. Li, T. Li, J. Wei, G. Wang y W. W.-G. Yeh, *"Hydro Unit Commitment via Mixed Integer Linear Programming: A Case Study of the Three Gorges Project, China" IEEE Trans. Power Syst.*, vol. Early Acce, 2013.
- [26] L. A. Gallego y A. E. Zuluaga, *"Planeamiento de la Expansión de sistemas de transmisión de energía eléctrica considerando contingencias" Sci. Tech.*, vol. 1, no. 30, 2006.
- [27] C. Liu, M. Shahidehpour, Y. Fu y Z. Li, *"Security-Constrained Unit Commitment"* vol. 24, no. 3, pp. 1523–1536, 2009.
- [29] H. Saadat, "*Power system Analysis"*, 3ra edición. United States: PSA Publishing, 2010, p. 772.
- [30] M. Shahidehpour y M. Alomoush, "*Restructured electrical power systems: Operation: Trading, and volatility"*. CRC Press, 2001.
- [31] M. Carrión y J. M. Arroyo, *"A computationally efficient mixed-integer linear formulation for the thermal unit commitment problem", IEEE Trans. Power Syst.*, vol. 21, no. 3, pp. 1371–1378, Aug. 2006.
- [32] J. Prawda, "*Metodos y modelos de investigacion de operaciones II/ Methods and Models of Operation Investigation II",* 1ra edición. México: Editorial Limusa S.A. De C.V., 2002, p. 200.
- [33] H. A. Taha, "*Operations Research: An Introduction*", 7ma edición. Upper Saddle River, N.J: Prentice Hall, 2002, p. 848.
- [34] W. L. Winston, "*Investigacion de operaciones/ Operations Research: Aplicaciones y algoritmos/ Applications and Algorithms"*, 4ta edición. Thomson International, 2008, p. 1418.
- [35] M. P. Marques, "*Modelos Predictivos Y Programacion Lineal. Ejercicios resueltos con EXCEL",* CreateSpace Independent Publishing Platform, 2013, p. 190.
- [36] W. L. Winston, "*Operations Research: Applications and Algorithms"*, 4ta edición. Belmont, CA: Cengage Learning, 2003, p. 1440.
- [37] T. E. of REA, "*Operations Research Problem Solver"*, Revised ed. New York, N.Y: Research & Education Association, 1983, p. 1088.
- [38] W. L. Winston y M. Venkataramanan, "*Introduction to Mathematical Programming: Operations Research",* 4ta edición. Pacific Grove, CA: Thomson Learning, 2002, p. 924.
- [39] H. A. Eiselt y C.-L. Sandblom, "*Operations Research: A Model-Based Approach"*, 2nd ed. New York: Springer, 2012, p. 446.
- [40] R. Garfinkel y G. L. Nemhauser, "*Integer Programming"*. New York: John Wiley & Sons Inc, 2003, p. 428.
- [41] A. Schrijver, "*Theory of Linear and Integer Programming"*. Wiley, 2008, p. 484.

122

- [42] F. S. Hiller y G. J. Lieberman, "*Introduccion a la Investigacion de Operaciones*", McGraw-Hill, 1991.
- [43] F. S. Hillier, "*Investigacion de Operaciones"*, 9na edición. México, D. F.: MC GRAW/UNIVERSIT., 2010.
- [44] F. S. Hillier, "*Introduction to Operations Research"*, 9na edición. New York: McGraw-Hill Higher Education, 2010, p. 1088.
- [45] C. Learning, "*Investigacion de Operaciones Aplicaciones y Algoritmos", P. Usd*. 2006, p. 1434.
- [46] J. F. L. Perez, "*Optimización Combinatoria y Modelos Multivariables Robustos: Investigación de Operaciones y Econometría Aplicada en los Negocios"*. Editorial Académica Española, 2012, p. 500.
- [47] B. Lu y M. Shahidehpour, *"Unit commitment with flexible generating units", Power Syst. IEEE Trans.*, vol. 20, no. 2, pp. 1022–1034, 2005.
- [48] D. P. Heyman y M. J. Sobel, "*Stochastic Models in Operations Research, Vol. II: Stochastic Optimization"*. Dover Publications, 2003, p. 576.
- [49] M. L. Pérez y M. B. Baeza, *"Despacho Economico con restricciones de seguridad",* Ing. Energética, vol. 23, no. 3, p. 71–a, 2002.
- [50] N. P. Padhy, *"Unit Commitment—A Bibliographical Survey", IEEE Trans. Power Syst.*, vol. 19, no. 2, pp. 1196–1205, 2004.
- [51] W. S. S. Rosales, *"Despacho Económico Activo-reactivo de Corto Plazo Multiembalse Multinodal. Aplicación de Técnicas de Descomposición."Tesis de Grado,* Facultad de Ingeniería de la Universidad Nacional de San Juan, 2006.
- [52] Vemuri y L. Lemonidis, *"Fuel constrained unit commitment," IEEE Trans. Power Syst.*, vol. 7, no. 1, pp. 410–415, 1992.
- [53] S. Sen y D. P. Kothari, *"Optimal thermal generating unit commitment: a review,"* International Journal of Electrical Power & Energy Systems, vol. 20, no. 7, pp. 443–451, 1998.
- [54] J. P. S. Catalao, S. J. P. S. Mariano, V. M. F. Mendes y L. A. F. M. Ferreira, *"Unit Commitment in a Competitive and Emission Constrained Environment", Lat. Am. Trans. IEEE,* vol. 7, no. 5, pp. 560–568, Sep. 2009.
- [55] P. K. Roy, *"Solution of unit commitment problem using gravitational search algorithm", Int. J. Electr. Power Energy Syst.*, vol. 53, pp. 85–94, Dec. 2013.
- [56] Organización Latinoamericana de Energía, *"Guía SIEN M-5 Factores de Emisiones," OLADE*, p. 22, 2004.

# **ANEXOS**

## **ANEXO I. Programación Lineal – Método Gráfico**

*Ejemplo* [35]: Existe una empresa que elabora varios productos químicos. En un proceso de producción en particular se utilizan tres recursos como materia prima de dos productos: una cera automotriz y una pasta pulidora, que se usan en la pintura de la carrocería a vehículos automotores y se distribuye para su venta al menudeo a varias empresas distribuidoras. Para producir la cera y la pasta se utilizan tres recursos, según se muestra en la siguiente tabla, en la cual se observa que una tonelada de cera es una mezcla de 2/5 de tonelada del recurso 1 y 3/5 de tonelada del 3. Por otro lado, una tonelada de pasta es la mezcla de 1/2, 1/5 y 3/10 de tonelada de los recursos 1,2 y 3, respectivamente.

La producción de la cera automotriz y la pasta pulidora está restringida a la disponibilidad de los tres recursos. Para el período de producción anual, se tienen disponibles las cantidades siguientes de cada una de las materias primas.

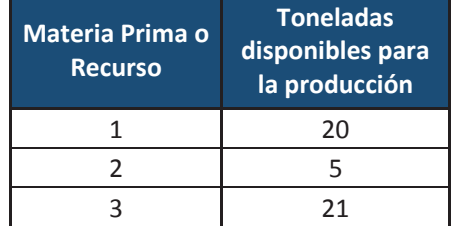

**Tabla A-1- 1 Recursos disponibles para la producción en ejemplo.** 

| <b>TABLA</b>    | Necesidades de materia prima por<br>tonelada del producto |           |           |
|-----------------|-----------------------------------------------------------|-----------|-----------|
| Producto        | Recurso 1                                                 | Recurso 2 | Recurso 3 |
| Cera automotriz | 2/5                                                       |           | 3/5       |
| Pasta pulidora  | 1/2                                                       | 1/5       | 3/10      |

**Tabla A-1- 2 Material requerido para cera y pasta pulidora en ejemplo.** 

Así mismo, el departamento de contabilidad ha analizado las cifras de producción, asignando los costos correspondientes para ambos productos, llegó a precios que resultan en una contribución a la utilidad de 400 dólares por cada tonelada de cera automotriz y de 300 dólares por cada tonelada de pasta pulidora, producidas. La administración, después de analizar la demanda potencial, ha concluido que los precios establecidos aseguran la venta de toda la cera y pasta que se produzca.

*El problema es: Determinar: 1º.-Un conjunto de expresiones matemáticas o modelo, representando el objetivo y restricciones del problema descrito. 2º.- Resolver en forma gráfica y determinar cuántas toneladas de cera y pasta debe producir la empresa para maximizar la contribución total a la utilidad.* 

*Resolución:* Como se anotó anteriormente, los problemas de programación lineal tienen maximizar o minimizar un objetivo. En este problema, el objetivo es de maximizar la contribución a la utilidad y se plantea en forma matemática introduciendo alguna forma simple de notación, como sigue:

- **a. Definición de variables:** Se determinan las variables que se usarán en el problema, es importante precisar la unidad de medida. Sea: **X1** número de toneladas de cera automotriz a producir y **X2** el número de toneladas de pasta pulidora a producir.
- **b. Función Objetivo:** La contribución a la utilidad se origina de: (1) la que proviene de la producción de X1 toneladas de cera automotriz, y (2) la que proviene de la producción de X2 toneladas de pasta pulidora. Dado que se gana 400 dólares por cada tonelada de cera producida, la empresa gana **\$400 X1** si se producen X1 toneladas de cera. También, en vista de que se gana 300 dólares por cada tonelada de pasta producida, la empresa gana **\$300 X2** si se producen X2 toneladas de pasta. Identificando con Z la contribución total a la utilidad y eliminando el signo de dólares se tiene:

$$
Z = 400 X1 + 300 X2
$$
 Ec. (A1)

El problema es encontrar la combinación de producción que maximice la contribución total a la utilidad. Esto es, se deben determinar los valores para X1 y X2 que den el valor más elevado posible de Z. En terminología de programación lineal, se nombran a X1 y a X2 como las variables de decisión. Dado que el objetivo de maximizar la utilidad es una función de éstas, entonces se dice que  $Z = 400 X1 + 300 X2$  es la función objetivo, que también se puede escribir abreviando los coeficientes a unidades que significan cientos de dólares por tonelada producida.

Cualquier combinación de producción de cera y pasta se conoce como una solución al problema. Sin embargo, únicamente aquellas soluciones que satisfagan todas las restricciones se conocen como soluciones factibles o posibles. La combinación específica de producción factible, que resulte en la contribución mayor a la utilidad, se conoce como la combinación de producción óptima, o simplemente, la solución óptima.

Pero primero se requiere conocer todas las restricciones del problema y posteriormente se muestra un método para definir gráficamente, en el plano de dibujo, el espacio en que se ubican el conjunto de puntos de solución factible.

**c. Restricciones de materia prima:** La cantidad de materia prima disponible, condiciona o sujeta el valor de la función objetivo para cumplirse con los tres recursos limitados, calculando las posibles soluciones en las cantidades de cera y pasta que se pueden producir.

Según la información de producción **Tabla A-1-2**, se conoce que cada tonelada de cera automotriz utiliza 2/5 toneladas del recurso 1, por lo que el total de toneladas del mismo utilizado en la producción de X1 toneladas de cera es 2/5X1; además, cada tonelada de pasta usa 1/2 tonelada del recurso 1, como resultado, X2 toneladas de pasta usan 1/2 X2 toneladas de recurso 1, entonces el consumo total de toneladas de recurso 1 para producir X1 de cera y X2 de pasta está dado por:

*Toneladas consumida del Recurso* 1 *sera*: 
$$
\frac{2}{5}X1 + \frac{1}{2}X2
$$
 Ec. (A2)

Debido a que se tiene un máximo de 20 toneladas de materia prima 1 disponible (**Tabla A-1-1**), la combinación de producción a decidir debe satisfacer la restricción:

$$
\frac{2}{5}X1 + \frac{1}{2}X2 \le 20
$$
 Ec. (A3)

La relación anterior es una desigualdad que anota las contribuciones al consumo de recurso 1, utilizadas en la producción de X1 toneladas de cera y de X2 toneladas de pasta, que debe ser menos que o igual a 20 toneladas disponibles. La **Tabla A-1-2**, indica que el recurso 2 no es requerido por la cera, pero si por la pasta pues cada tonelada producida de ésta requiere 1/5 tonelada de las 5 disponibles, se expresa así:

$$
\frac{1}{5}X2 \le 5
$$
 Ec. (A4)

La restricción para la materia prima 3 es:

$$
\frac{3}{5}X1 + \frac{3}{10}X2 \le 21
$$
 Ec. (A5)

Se han definido, las restricciones de materia prima; falta establecer que las toneladas de cera y pasta no puede ser un número negativo.

**d. Condiciones de valor no negativo para las variables:** Esto asegura valores no negativos de las variables de decisión como solución al problema, se conocen como restricciones de no negatividad y son una característica general de los problemas de programación lineal.

$$
X1, X2 \ge 0
$$
   
Ec. (A6)

**e. Modelo matemático del problema:** La formulación matemática o modelo simbólico, representa en forma abstracta, el objetivo y las restricciones del problema, trasladados del mundo real a un conjunto de relaciones matemáticas. El modelo completo del problema es:

$$
MAX \quad Z = 400 \; X1 + 300 \; X2
$$

Sujeto a:

$$
\frac{2}{5}X1 + \frac{1}{2}X2 \le 20
$$
  

$$
\frac{1}{5}X2 \le 5
$$
 Ec. (A7)  

$$
\frac{3}{5}X1 + \frac{3}{10}X2 \le 21
$$
  

$$
X1, X2 \ge 0
$$

**f. Solución Método Gráfico:** Un problema de programación lineal con sólo dos variables de decisión se puede resolver de manera gráfica sobre el espacio plano. Se inicia este procedimiento de solución desarrollando una gráfica que despliegue las posibles soluciones (valores X1 y X2) para el problema. En la **Figura A.1.1** aparecen los valores de X1 sobre un eje horizontal y los valores de X2 sobre uno vertical.

De esta manera se divide el plano, en cuatro espacios limitados por los ejes, formando así los cuadrantes 1, 2, 3 y 4. Cualquier punto de la gráfica puede quedar identificado por un par de valores X1 y X2, que representa la posición del punto con respecto de los ejes X1 y X2. Cada par (X1, X2) corresponde a un punto solución de esta manera se tendría una infinidad de ellos en el plano considerado. Pero para la solución particular en la que X1 = 0 y X2 = 0, se ubica un punto vértice identificado como origen para ambos ejes.

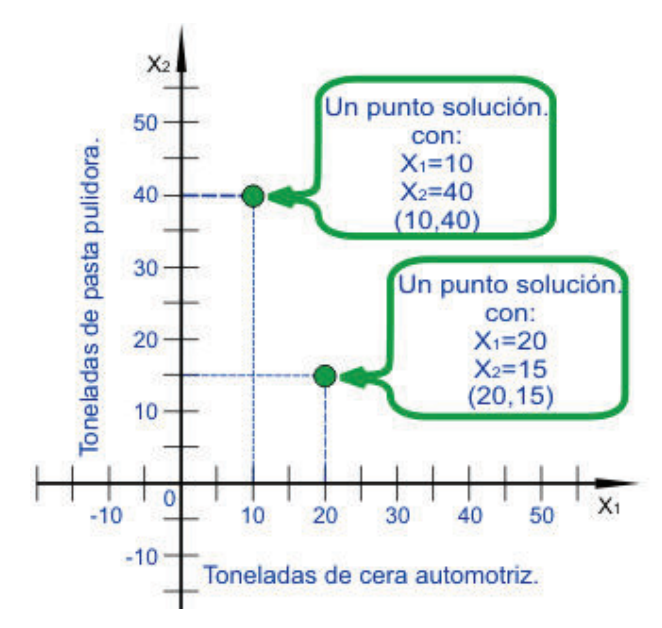

**Figura A.1. 1 Algunos puntos solución para el problema** 

Posteriormente se muestran los puntos que corresponden a soluciones factibles del programa lineal. Tanto X1 como X2 deben ser de valor no negativo, por lo que sólo es necesario considerar la porción de la gráfica en donde  $X1 \ge 0$  y  $X2 \ge 0$ , lo que se conoce como primer cuadrante.

En la **Figura A.1.2**, las flechas indican el primer cuadrante, o sea, la región donde estos requisitos de no negatividad quedan satisfechos para la solución buscada.

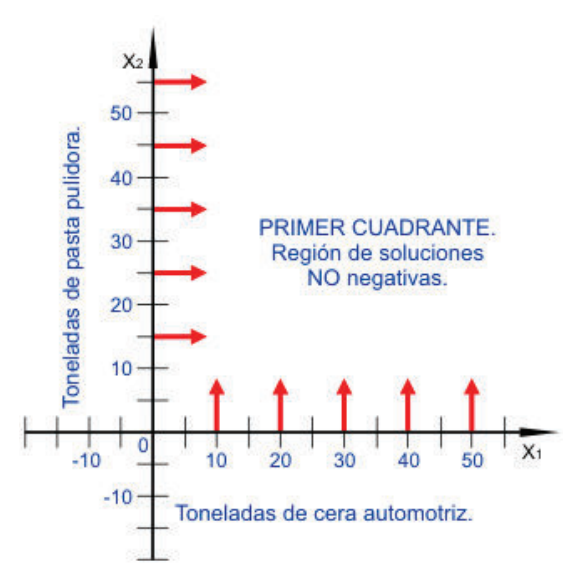

**Figura A.1. 2 Restricciones de no negatividad** 

Las desigualdades que representan las restricciones para la materia prima 1, 2 y 3, de conformidad a lo antes mencionado son:

> $\mathbf{z}$  $\frac{1}{5}$   $X1 + \frac{1}{5}$  $\mathbf{1}$  $\frac{1}{2}$ X2 ≤ 20 → Restricción de la materia prima 1  $\mathbf{I}$  $\frac{1}{5}$  X2  $\leq$  5  $\rightarrow$  Restricción de la materia prima 2 ͵  $\frac{1}{5}$   $X$  1 +  $\frac{1}{5}$ ͵  $\frac{1}{10}$  X2 ≤ 21 → Restricción de la materia prima 3

Para mostrar las regiones de solución que satisfacen a cada una de las tres desigualdades, se traza la recta que geométricamente representa a la ecuación lineal por cada una de las restricciones.

La región de solución factible para el problema, corresponderá a la región resultante que hayan delimitado las ecuaciones lineales establecidas por las restricciones, a continuación se grafican de forma individual cada una de las restricciones y posteriormente la región de solución factible para el problema.

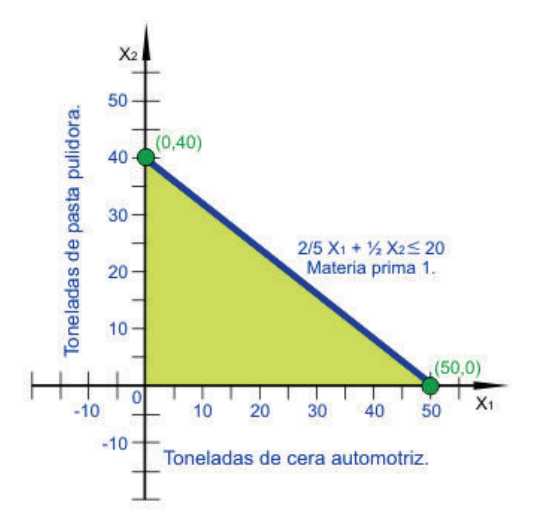

**Figura A.1. 3 Región factible para la restricción de la materia prima 1**
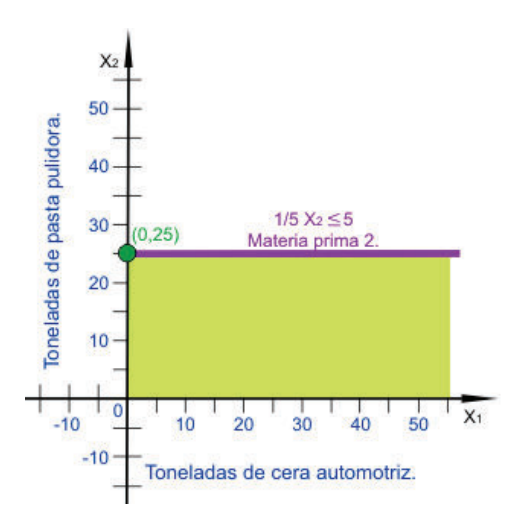

**Figura A.1. 4 Región factible para la restricción de la materia prima 2** 

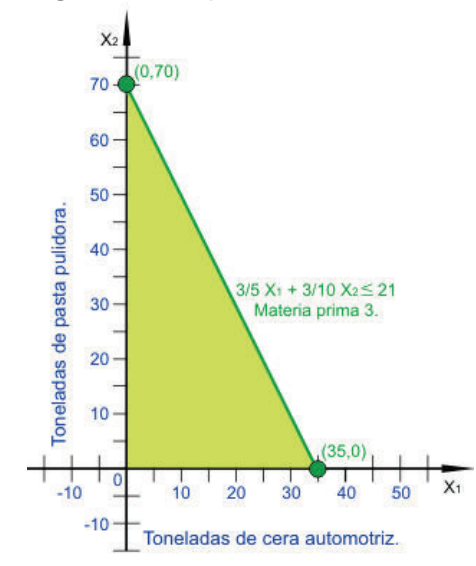

**Figura A.1. 5 Región factible para la restricción de la materia prima 3** 

Las **Figura A.1.3**, **Figura A.1.4** y **Figura A.1.5** se pueden superponer para obtener una intersección gráfica de las tres restricciones. La **Figura A.1.6** muestra esta gráfica de restricciones combinadas. La región sombreada de esta figura incluye todos los puntos solución que simultáneamente, satisfacen todas las restricciones.

Las soluciones que satisfacen simultáneamente todas las restricciones del sistema se conocen como factibles, la parte sombreada se conoce como la región de soluciones factibles, o simplemente región factible. Cualquier punto

en las fronteras de la región factible, o bien en su interior, es un punto de solución factible.

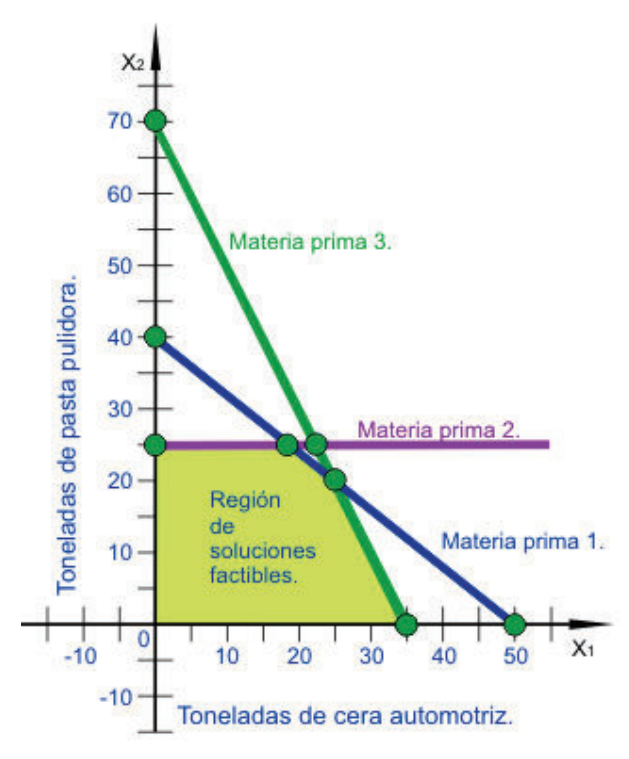

**Figura A.1. 6 Región de soluciones factibles del problema** 

La solución óptima de un problema de programación lineal, debe limitarse a evaluar y comparar los puntos de solución correspondientes a los vértices de la región factible. Observe en la **Figura A.1.6**, la solución óptima del ejemplo está en la intersección de las rectas de restricción 1 y 3 que se pueden resolver para precisar los valores coordenados.

> $\overline{z}$  $\frac{1}{5}$   $X$ 1 +  $\frac{1}{4}$  $\mathbf{1}$  $\frac{1}{2}$ X2 = 20 → Restricción de la materia prima 1  $\mathfrak{Z}$  $\frac{1}{5}$ <sup>X1</sup> + ͵  $\frac{1}{10}$  X2 = 21  $\rightarrow$  Restricción de la materia prima 3

Al resolver este sistema de ecuaciones, se obtiene los valores de X1 =25 y X2 = 20. Este punto identifica las cantidades óptimas de producción en 25 toneladas de cera automotriz y 20 toneladas de pasta pulidora, con una contribución a la utilidad de

$$
400(25) + 300(20) = $16000
$$

De esta forma, en un problema de programación lineal con dos variables de decisión, puede determinarse el valor exacto de las variables de la solución óptima, utilizando primero el método gráfico para identificar el punto que optimiza y después resolviendo simultáneamente las dos ecuaciones que generan el mismo.

## **ANEXO II. Programación Lineal – Método Simplex**

*Ejemplo* [35]: A continuación se presenta el modelo de PL de forma canónica para resolverlo a través del método simplex.

$$
MAX \quad Z = 3 \ X1 + 5 \ X2
$$

Sujeto a:

$$
X1 \le 4
$$
  

$$
2X2 \le 12
$$
  

$$
3X1 + 2X2 \le 18
$$
  

$$
X1, X2 \ge 0
$$

*Resolución:* Como se anotó anteriormente, los problemas de programación lineal a ser resueltos por el método simplex, deben cumplir los niveles antes descritos, por lo tanto, se prosigue de la siguiente forma:

**a. Nivel 1:** Se inicia el método simplex para el problema expresado en forma canónica, **sumando una variable de holgura** a cada una de las restricciones de desigualdad <= que contiene el modelo, convirtiéndose todas ellas en igualdades. Las holguras se denotan con  $X_{n+1}$ ,  $X_{n+2}$ ...,  $X_{n+m}$ . Otra conveniente notación es:  $H_1$ ,  $H_2$ ,...,  $H_m$ ; en donde 1,2,...,m, son restricciones tipo <=. Obteniéndose:

$$
MAX \quad Z = 3 \ X1 + 5 \ X2
$$

Sujeto a:

$$
X1 + H1 = 4
$$
  

$$
2X2 + H2 = 12
$$
  

$$
3X1 + 2X2 + H3 = 18
$$
  

$$
X1, X2, H1, H2, H3 \ge 0
$$

**b. Nivel 2:** Una solución básica se obtiene estableciendo que de las (m+n) incógnitas en el sistema de ecuaciones en forma estándar, n variables tengan el valor cero llamándolas no básicas y resolviendo para las restantes m variables que son básicas, componen la base o solución básica.

El sistema de restricciones en este ejemplo tiene tres ecuaciones con cinco variables, se pueden expresar tres cualesquiera de estas en función de las otras dos que por ello se consideran independientes. Como cada variable de holgura H1, H2, H3, se presenta solo en una, de las tres restricciones, conviene hacerlas básicas y las variables de decisión X1 y X2 se inicien con valor cero como no básicas. De este modo, para la aplicación del algoritmo simplex, se tiene la primera solución básica factible siguiente:

$$
X1 = 0, X2 = 0, H1 = 4, H2 = 12, H3 = 18
$$

La función objetivo Z sólo contiene a las variables de decisión X1 y X2, con valor actual cero, por lo tanto Z=3(0)+5(0)=0, no satisface el objetivo de máximo.

**c. Nivel 3:** Con la tabla que se muestra a continuación, se inicia el algoritmo simplex, en ésta se observa el arreglo matricial de los coeficientes de acuerdo a la forma estándar de este ejemplo, con excepción de la función objetivo que se arregla a su forma equivalente: Máximo  $Z - 3X1 - 5X2 = 0$ , con el formato del sistema de ecuaciones lineales.

Anote el coeficiente cero para las ausentes holguras en el renglón Z, pero en cambio, el coeficiente 1 de cada una de las variables de holgura en cada restricción, forman la diagonal en la **matriz unitaria I de base**, como conjunto de vectores linealmente independientes que generan la primera solución en el punto extremo ( X1, X2, H1, H2, H3 ) = ( 0, 0, 4, 12, 18 ).

| <b>VARIABLE</b><br><b>BÁSICA</b> |   |         | <b>NO BÁSICAS</b><br><b>DECISIÓN</b> |    | <b>BÁSICAS</b><br><b>HOLGURAS</b> |            |                 |  |
|----------------------------------|---|---------|--------------------------------------|----|-----------------------------------|------------|-----------------|--|
| <b>BASE</b>                      |   |         | $\mathbf{X_{2}}$                     | н, | $\rm{H}_{2}$                      | $\rm{H}_3$ | <b>SOLUCIÓN</b> |  |
| z                                |   | $^{-3}$ | -5                                   |    |                                   |            |                 |  |
| H1                               |   |         |                                      |    |                                   |            |                 |  |
| $_{H_2}$                         | O |         |                                      |    |                                   |            |                 |  |
| $_{H_3}$                         | 0 |         |                                      |    |                                   |            |                 |  |

**Tabla A-2- 1 Tabla simplex, con 1ª solución básica factible.** 

**d. Nivel 4 y 5:** A partir de la solución inicial del algoritmo simplex, se puede generar una nueva solución básica factible; se aplica primero el criterio de optimalidad a la solución básica factible actual, seleccionando entre las variables no básicas, una variable que entre  $\uparrow$  VE a la base y por lo tanto cambie a básica. La selección de **VE** se hace con el criterio de conseguir la mayor ganancia unitaria de la función objetivo en un vértice.

Se observa que un incremento unitario en X2, aumenta en 5 el valor de Z, mientras que un incremento unitario en X1, aumenta en 3 el valor de Z; si se desea el máximo conviene aumentar a X2, dejando a X1 en cero. En el simplex, para este ejemplo con el objetivo de maximizar, se aplica la optimalidad seleccionando la variable no básica con el coeficiente más negativo en el renglón Z de la tabla, señalando la columna elegida con  $\uparrow$  VE.

La solución básica del simplex, siempre debe tener m (m=3 en el ejemplo) variables básicas, entonces la VE del criterio de optimalidad debe reemplazar a una de las variables básicas que al salir de la base se convierte en no básica. Así en segundo lugar, se aplica el criterio de factibilidad, para determinar entre las variables básicas, una que salga de la base  $VS \leftarrow$ .

En la columna izquierda están las variables en la base y en la columna derecha, se tienen sus valores, los cuales se dividen entre el coeficiente que sea positivo, en el mismo renglón i de la columna k de la VE, esto es: Mínimo (12 / 2 = 6; 18 / 2 = 9) = 6, lo cual se cumple para la variable básica H2, que debe señalarse como  $VS \leftarrow$ .

| <b>VARIABLE</b><br><b>BÁSICA</b> |  |                | <b>NO BASICAS</b><br><b>DECISIÓN</b> | <b>BASICAS</b><br><b>HOLGURAS</b> |              |            |                 |
|----------------------------------|--|----------------|--------------------------------------|-----------------------------------|--------------|------------|-----------------|
| <b>BASE</b>                      |  | $\mathbf{X}_1$ | $\mathbf{X_{2}}$                     | н,                                | $\rm{H}_{2}$ | $\rm{H}_3$ | <b>SOLUCIÓN</b> |
|                                  |  | $^{-3}$        | $-5$                                 | 0                                 |              |            |                 |
| Н1                               |  |                | $0$ VE                               |                                   |              |            |                 |
| $\rm{H}_{2}$                     |  |                | 2P                                   |                                   |              |            | $12 - VS$       |
| $H_3$                            |  | З              |                                      |                                   |              |            | 18              |

 **Tabla A-2- 2 Criterios de optimalidad y factibilidad, en 1ª tabla simplex.** 

En el cruce de la columna que corresponde a  $\uparrow$  VE y el renglón de la VS  $\leftarrow$ , se localiza un coeficiente identificado como **pivote (P)** que se utiliza para iniciar el procedimiento de solución de ecuaciones lineales conocido como de Gauss-Jordan. Para este ejemplo el pivote es 2, en el renglón saliente  $\leftarrow$  *H2* y columna entrante ՛ ࢄ , procediendo al cálculo y obteniéndose la **Tabla A-2-3**, tabla simplex que es la nueva solución básica factible correspondiente al punto extremo adyacente A (0, 6) de la analogía geométrica.

La segunda solución básica factible se inicia con la nueva base formada con m = 3 variables básicas; H1 y H3 que se conservan, pero sale H2 y se reemplaza con la variable X2 como básica en el nuevo punto extremo a evaluar. La tabla simplex se empieza con el renglón entrante  $\rightarrow$  RE correspondiente a la variable X2; se calcula dividiendo los coeficientes del renglón saliente  $RS \leftarrow$ entre el coeficiente pivote P de la tabla solución anterior.

En el lado izquierdo de la tabla se anota la fórmula utilizada **RE = RS / P**, para lo resultados mostrados en la fila de X2. Al convertir en básica a la variable X2, se deben hacer las operaciones necesarias para conseguir en su columna, el vector unitario, característico de una variable básica que forma parte de la matriz I. Por lo tanto se escriben, el coeficiente 1 en la posición del pivote y coeficientes cero en el resto de la columna.

Además, en el renglón Z de la tabla, el coeficiente correspondiente también debe resultar cero. Esto debido a que los coeficientes del renglón Z son indicadores del posible incremento en el valor de la función objetivo. En cuanto una variable no básica se incrementa de valor haciéndola básica, el coeficiente en tal renglón resulta de valor cero, indicando así, que X2 ya no puede aportar a la ganancia representada con la variable Z. En las fórmulas a la izquierda, se usa la fila RE de la nueva tabla y las filas necesarias de la tabla anterior; la fila H1 se copia igual porque ya existe el cero en la columna X2.

|                         |                  |   |      | <b>DECISIÓN</b>  | <b>HOLGURA</b> |       |                 |
|-------------------------|------------------|---|------|------------------|----------------|-------|-----------------|
|                         | <b>BASE</b>      | Z |      | $\mathbf{X_{2}}$ | H2             | $H_3$ | <b>SOLUCIÓN</b> |
| $(RE)5 + R_Z =$         |                  |   | $-3$ |                  |                |       | 30              |
| copiar anterior         | Η1               | 0 |      |                  |                |       |                 |
| $RE = RS/P \rightarrow$ | $\mathbf{X_{2}}$ | 0 |      |                  |                |       |                 |
| $RE(-2) + R_{H_2} =$    | $H_3$            |   |      |                  |                |       |                 |

**Tabla A-2- 3 Tabla simplex con 2a solución básica factible.** 

La nueva solución básica factible valorada con el simplex es, por analogía, el punto extremo vértice A(0,6): ( X1, X2, H1, H2, H3 ) = ( 0, 6, 4, 0, 6 ).

Ahora las variables básicas H1, X2, H3 con vector columna unitaria hacen la base I. La **Tabla A-2-4** repite la segunda tabla con los criterios del simplex aplicado.

|                   |                |   | <b>DECISION</b> |       |   | <b>HOLGURA</b> |       |                 |                                      |
|-------------------|----------------|---|-----------------|-------|---|----------------|-------|-----------------|--------------------------------------|
| Optimalidad       | <b>BASE</b>    | Z | $X_1$           | $X_2$ | H | $H_2$          | $H_3$ | <b>SOLUCIÓN</b> |                                      |
| $\longrightarrow$ |                |   | $^{-3}$         |       |   |                | 0     | 30              | Factibilidad 1                       |
|                   | $H_1$          |   | VE              |       |   |                |       |                 |                                      |
|                   | $\mathbf{X}_2$ |   |                 |       |   |                |       | 6               | No es válido                         |
|                   | $H_3$          |   | 3P              | 0     |   |                |       |                 | $6/3 = 2 min \leftarrow \textbf{VS}$ |

**Tabla A-2- 4 Criterios de optimalidad y factibilidad, 2ª tabla simplex.**

**e.** Con base a los criterios de optimalidad y factibilidad, se efectúan las iteraciones del caso obteniéndose:

|                      |             |                |           | <b>DECISIÓN</b> |          | <b>HOLGURA</b> |                |                 |                                |
|----------------------|-------------|----------------|-----------|-----------------|----------|----------------|----------------|-----------------|--------------------------------|
| Optimalidad          | <b>BASE</b> | Z              | $X_1$     | $X_2$           | $H_1$    | $H_2$          | $H_3$          | <b>SOLUCIÓN</b> |                                |
|                      | Z           |                | $-3$      | $-5$            | $\Omega$ | $\Omega$       | $\theta$       | 0               | Factibilidad 1                 |
|                      | $H_1$       | $\Omega$       |           | $0$ VE          |          | $\Omega$       | $\Omega$       | 4               | No es válido                   |
|                      | $H_2$       | $\overline{0}$ | $\Omega$  | 2P              | $\Omega$ |                | $\Omega$       | 12              | $12/2 = 6$ min $\leftarrow$ VS |
|                      | $H_3$       | $\Omega$       | 3         | $\overline{2}$  | $\theta$ | $\Omega$       |                | 18              | $18/2 = 9$                     |
| $(RE)5 + R_Z =$      | Z           |                | $-3$      | $\Omega$        | $\Omega$ |                | $\Omega$       | 30              |                                |
| copiar anterior      | $H_1$       | $\Omega$       | <b>VE</b> | $\Omega$        |          | $\Omega$       | $\theta$       |                 | $4/1 = 4$                      |
| $RE = RS/P =$        | $X_2$       | $\Omega$       | $\Omega$  |                 | $\Omega$ |                | $\theta$       | 6               | No es válido                   |
| $RE(-2) + R_{H_3} =$ | $H_3$       | $\Omega$       | 3P        | $\Omega$        | $\Omega$ | $-1$           |                | 6               | $6/3 = 2 min \leftarrow VS$    |
| $(RE)3 + R_Z =$      | Z           |                | $\Omega$  | $\Omega$        | $\Omega$ |                |                | 36              |                                |
| $RE(-1) + R_{H_1} =$ | $H_1$       | $\mathbf{0}$   | $\Omega$  | $\mathbf{0}$    |          |                | $\overline{3}$ |                 |                                |
| copiar anterior      | $X_2$       | $\Omega$       |           |                 | $\theta$ |                | $\Omega$       |                 |                                |
| $RE = RS/P =$        | $X_1$       | $\overline{0}$ |           | $\theta$        | $\theta$ |                |                | $\bf{2}$        |                                |

**Tabla A-2- 5 Tablas simplex del ejemplo.**

Entonces la solución óptima se tiene en el vértice C (2,6) de la analogía gráfica y en el espacio ampliado de cinco dimensiones. Con el método simplex se optimiza en el punto extremo caracterizado con el vector de la siguiente solución básica factible:

> $[X1, X2, H1, H2, H3] = [2,6,2,0,0]$  $[Zm\acute{a}ximo] = [36]$

## **ANEXO III. Programación Lineal Entera – Algoritmo de Gomory**

*Ejemplo* [41]: Resuelva el siguiente problema a través de la Programación Lineal Entera, aplicando el algoritmo de Gomory.

$$
\begin{cases}\n\text{Max.} & 3x_1 + 4x_2 \\
\text{s.a} & 3x_1 + x_2 \leq 6, \\
2x_1 + 3x_2 \leq 9, \\
x_1, x_2 \in \mathbb{Z}^+.\n\end{cases}
$$

Para resolver el problema y conforme a lo comentado, se inicia resolviendo el problema relajado, a través del método simplex, generándose las siguientes iteraciones:

**Iteración 1:** 

$$
\begin{array}{|c|cccc|} \hline x_3 & 0 & 3 & 1 & 1 & 0 & 6 \\ \hline x_4 & 0 & 2 & 3 & 0 & 1 & 9 \\ \hline z_j - c_j & -3 & -4 & 0 & 0 & 0 \\ \hline \uparrow & & & & & \uparrow \end{array} \rightarrow
$$

**Iteración 2:** 

$$
\begin{array}{|c|cccc|} \hline x_3 & 0 & \frac{7}{3} & 0 & 1 & -\frac{1}{3} & 3 \\ \hline x_2 & 4 & \frac{2}{3} & 1 & 0 & \frac{1}{3} & 3 \\ \hline z_j - c_j & -\frac{1}{3} & 0 & 0 & \frac{4}{3} & 12 \\ \hline \uparrow \end{array}
$$

**Iteración 3:** 

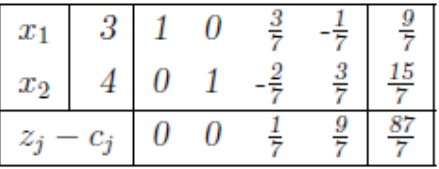

Esta tabla es óptima, pero tiene solución fraccional. En consecuencia, se añadirá un corte de Gomory en la variable más fraccional (X1). El corte que se usa será:

$$
-\frac{3}{7}x_3 - \frac{6}{7}x_4 \le -\frac{2}{7}.
$$

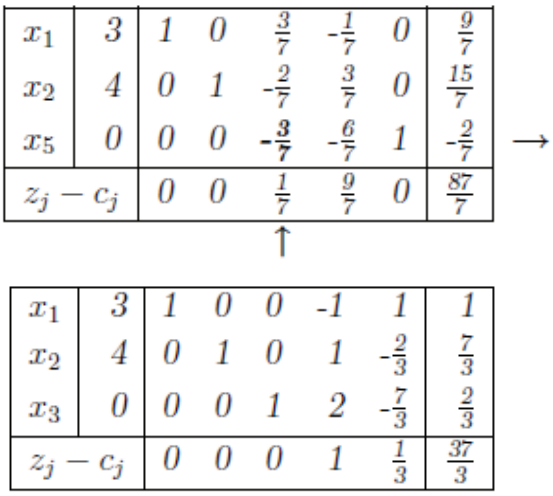

Resolviendo el problema ampliado, aplicando el algoritmo simplex, se obtiene lo siguiente:

Como X2 es fraccional, se añade un nuevo corte para esta variable:

$$
-\frac{1}{3}x_5\leq \frac{1}{3}.
$$

Se resuelve nuevamente el problema por el método simplex, obteniendo:

| $x_1$       | 3                |   | Ω | 0  |   |                |    |                |  |
|-------------|------------------|---|---|----|---|----------------|----|----------------|--|
| $x_2$       | 4                | 0 | 1 | 0  | 1 | $-\frac{2}{3}$ | 0  | $\frac{7}{3}$  |  |
| $x_3$       | 0                |   | 0 | 1  | 2 | $-\frac{7}{3}$ | 0  | $\frac{2}{3}$  |  |
| $x_{\rm 6}$ | 0                | 0 | 0 | 0  | 0 | $\frac{1}{3}$  | 1  | $\frac{1}{3}$  |  |
| $z_j$       | $c_j$            | 0 | 0 | 0  | 1 | $\frac{1}{3}$  | 0  | $\frac{37}{3}$ |  |
|             |                  |   |   |    |   |                |    |                |  |
| $x_1$       | 3                |   |   | 11 |   |                | 3  |                |  |
| $x_2$       | 4                |   | 1 | 0  | 1 | 0              | -2 | 3              |  |
| $x_3$       | 0                |   | 0 | 1  | 2 | 0              |    | 3              |  |
| $x_5$       | 0                | 0 | 0 | 0  | 0 | 1              | -3 | 1              |  |
| $z_j$       | $\mathfrak{c}_j$ | 0 | 0 | 0  |   | 0              | 1  | 12             |  |

Por lo tanto, esta última tabla es óptima y tiene solución entera. Por lo tanto, se ha resuelto el problema:  $\dot{X} = (0,3)$   $y \dot{Z} = 12$ .

## **ANEXO IV. Programación Lineal Entera – Método de Ramificación y Acotación**

*EJEMPLO* [32]:

 $Max F(X) = 8X1 + 10X2$ 

Sujeto a

$$
4X1 + 6X2 \le 24
$$

$$
8X1 + 3X2 \le 24
$$

$$
X1, X2 \ge 0 \text{ y enters}
$$

La solución al PLA mediante el algoritmo simplex, prescindiendo de la condición de que las variables han de ser enteras es:

$$
X1 = 2
$$
,  $X2 = 8/3$   $y F(x) = 128/3$ 

Como dicha solución no verifica las condiciones de integridad, es decir no cumplen con las restricciones, se elige la variable X2 que no es entera y a partir de ella se generan dos restricciones:

$$
i) X2 \le 2; y, ii) X2 \ge 3
$$

Dichas restricciones son añadidas cada una de ellas al problema original dan lugar a dos nuevos subproblemas que serían los siguientes:

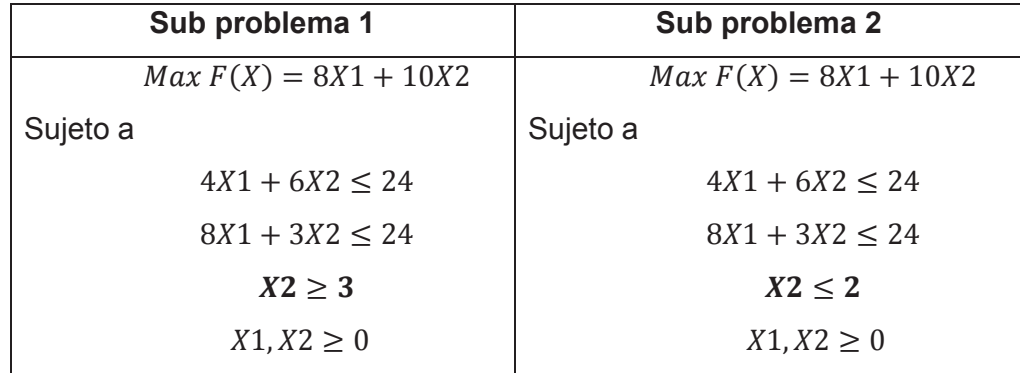

De este modo se han eliminado todas las posibles soluciones no enteras del conjunto de oportunidades tales que 1< X1 < 2.

El proceso se repite con cada uno de los dos subproblemas obtenidos, los cuales, darán lugar a otros dos subproblemas cada uno de ellos y así sucesivamente hasta que en todos los subproblemas tengan solución entera o infactible.

Utilizando únicamente la ramificación, el número de subproblemas a resolver crece exponencialmente, por este motivo para evitar el tener que resolver todos los subproblemas, la ramificación se combina con la acotación. La acotación se basa en el hecho de que dado que los conjuntos de oportunidades del subproblema 1 (S11) y del subproblema 2 (S12) son a su vez subconjuntos del conjunto de oportunidades del problema 1 (S1), la solución óptima de los dos subproblemas siempre será inferior (problema de máximo o superior para problemas de mínimo) que la solución óptima del problema 1 por ser los conjuntos de elección menores.

Con base a los aspectos señalados, relacionados al corte y ramificación, se resuelven los subproblemas establecidos de la **Tabla 2-10**, dando como resultado lo siguiente:

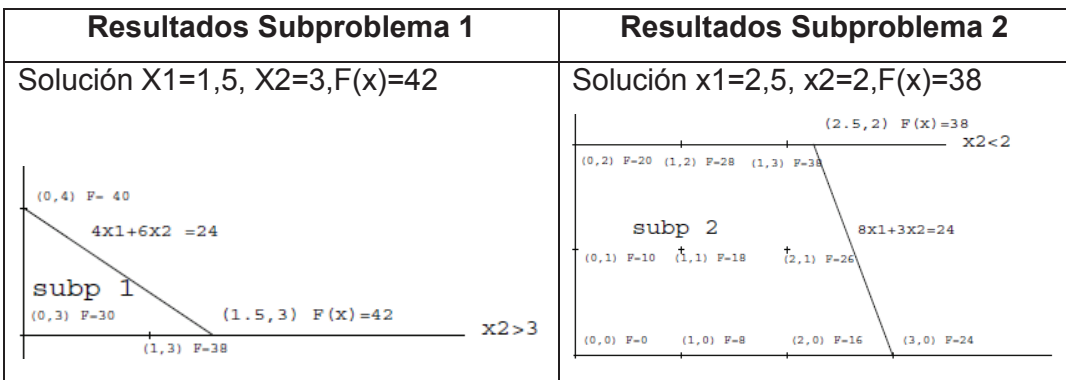

Como la solución del subproblema 1, tiene el mayor valor de la función objetivo y no es entera, se ramifica este subproblema a partir de la variable X1, del siguiente modo:

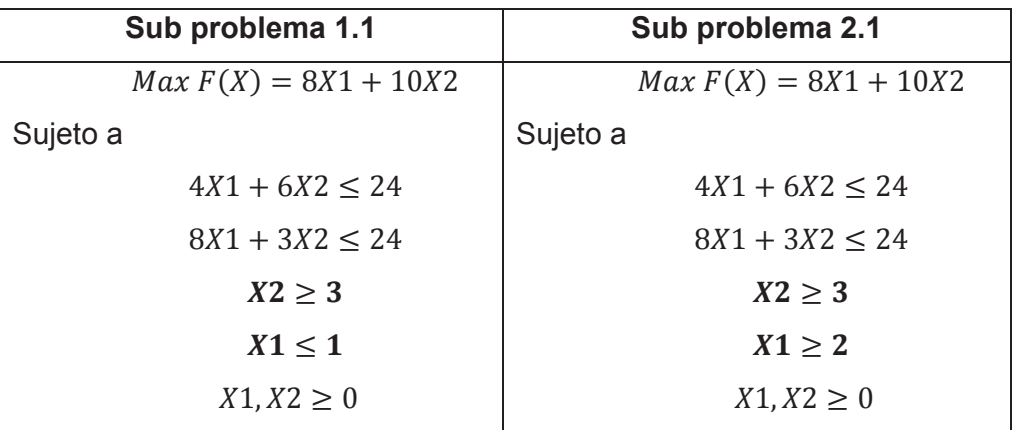

La resolución de estos subproblemas da como resultado:

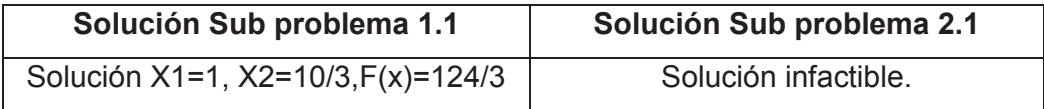

Dado que de todos los subproblemas todavía no ramificados, el que tiene una mayor solución factible no entera es el subproblema 1.1, ramificaremos este subproblema a partir de la variable X2:

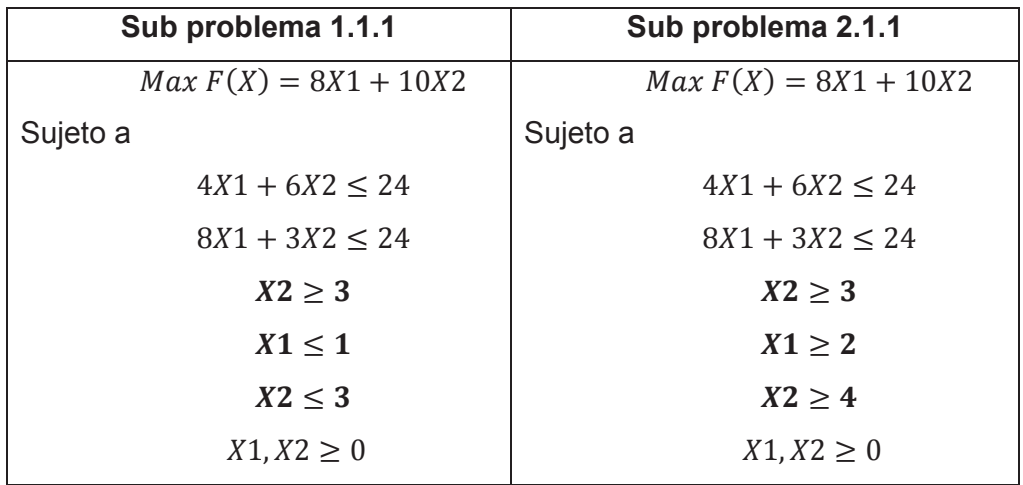

La resolución de estos subproblemas da como resultado:

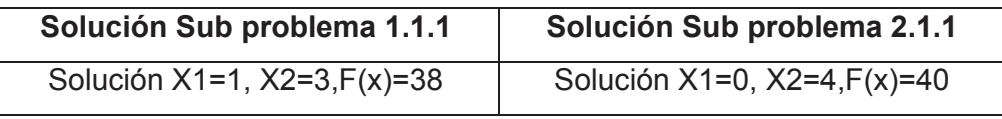

Dado que ya conocemos una solución entera x1=0, x2=4,F(x)=40, ésta solución actuará como cota inferior y solamente deberán ser ramificados aquellos subproblemas con soluciones factible no enteras que tengan un valor para la función objetivo que 40.

Como el único subproblema por ramificar es el subproblema 2 y la función objetivo vale 38, el proceso es concluido, siendo por tanto la solución óptima al problema entero.

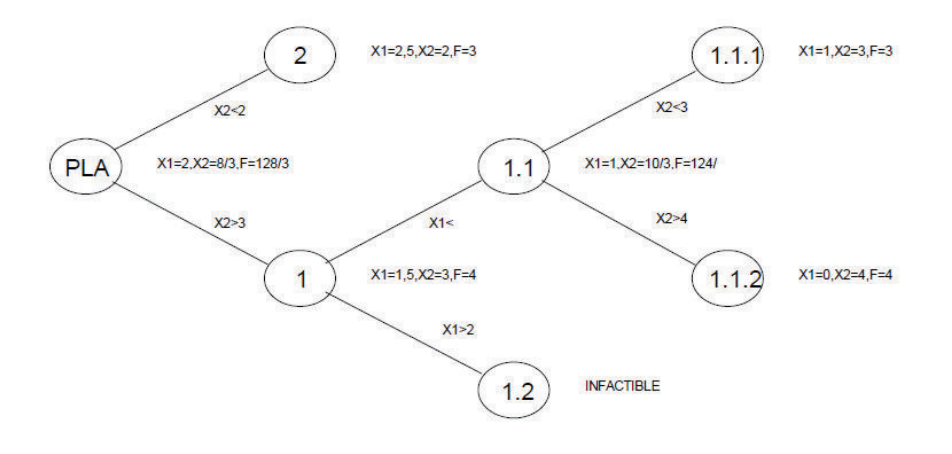

## **ANEXO V. Programación No Lineal – Método Multiplicadores de Lagrange**

**EJEMPLO** [37]: Resolver el siguiente problema de PNL por medio de los multiplicadores de Lagrange.

Maximizar:

Sujeto a:

Gradientes de la función.

Igualando los gradientes.

 $f(x, y) = xy$  $9x^2 + y^2 = 4$  $\nabla f = \langle y, x \rangle$  $\nabla g = \langle 18x, 2y \rangle$  $\langle y, x \rangle = \lambda * \langle 18x, 2y \rangle$  $y = 18\lambda x$  $x = 2\lambda y$ 

Restricción.

 $9x^2 + y^2 = 4$  $yx = 18λx^2$  $yx = 2\lambda y^2$ 

Al igualar.

 $2\lambda y^2 = 18\lambda x^2$  $y^2 = 9x^2$  $y = \pm 3x$ 

Al remplazar en la restricción.

$$
9x2 + 9x2 = 4
$$

$$
x = \pm \frac{\sqrt{2}}{3}
$$

$$
y2 + y2 = 4
$$

$$
y = \pm \sqrt{2}
$$

Puntos críticos.

$$
\left(\frac{\sqrt{2}}{3}, \sqrt{2}\,\right)
$$

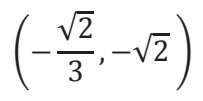

Como se observa, las condiciones de Karush-Kuhn-Tucker proporcionan las condiciones necesarias para que una solución sea óptima para efectuar el cálculo de forma analítica, sin embargo, todas estas soluciones que han propuesto los diferentes métodos analíticos, se han reducido a algoritmos computacionales.

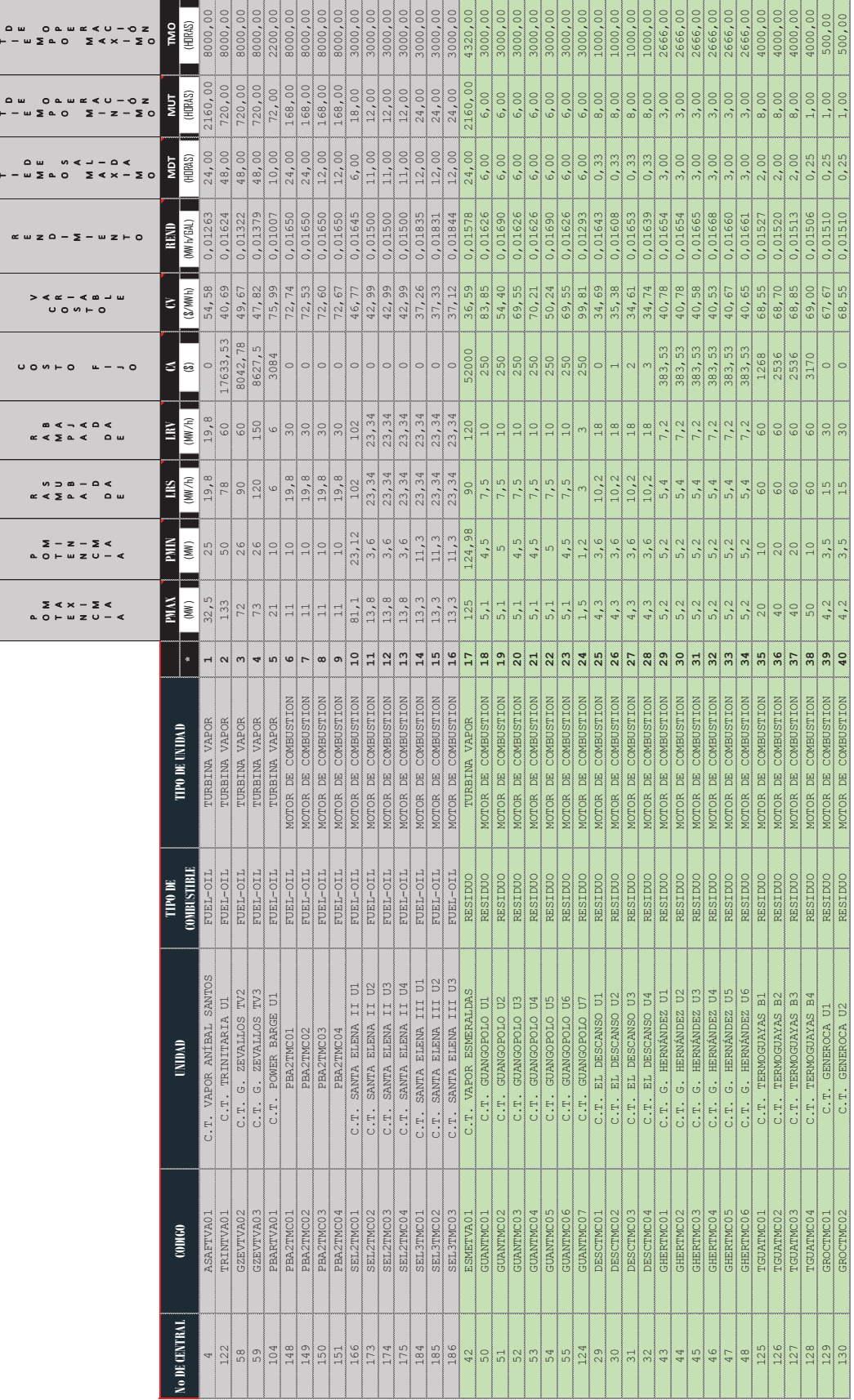

ANEXO VI: Datos técnicos y económicos del parque generador **ANEXO VI: Datos técnicos y económicos del parque generador** 

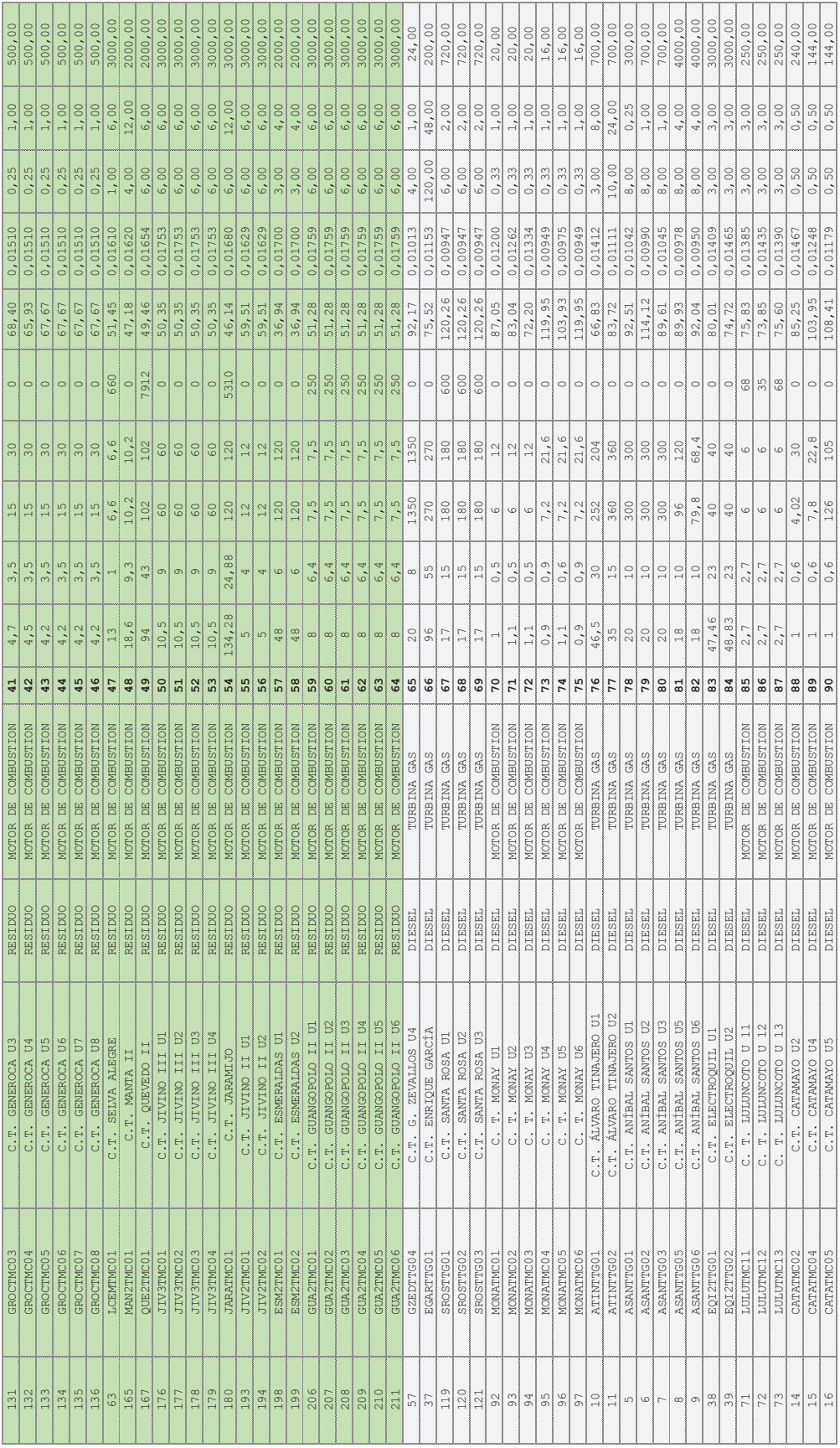

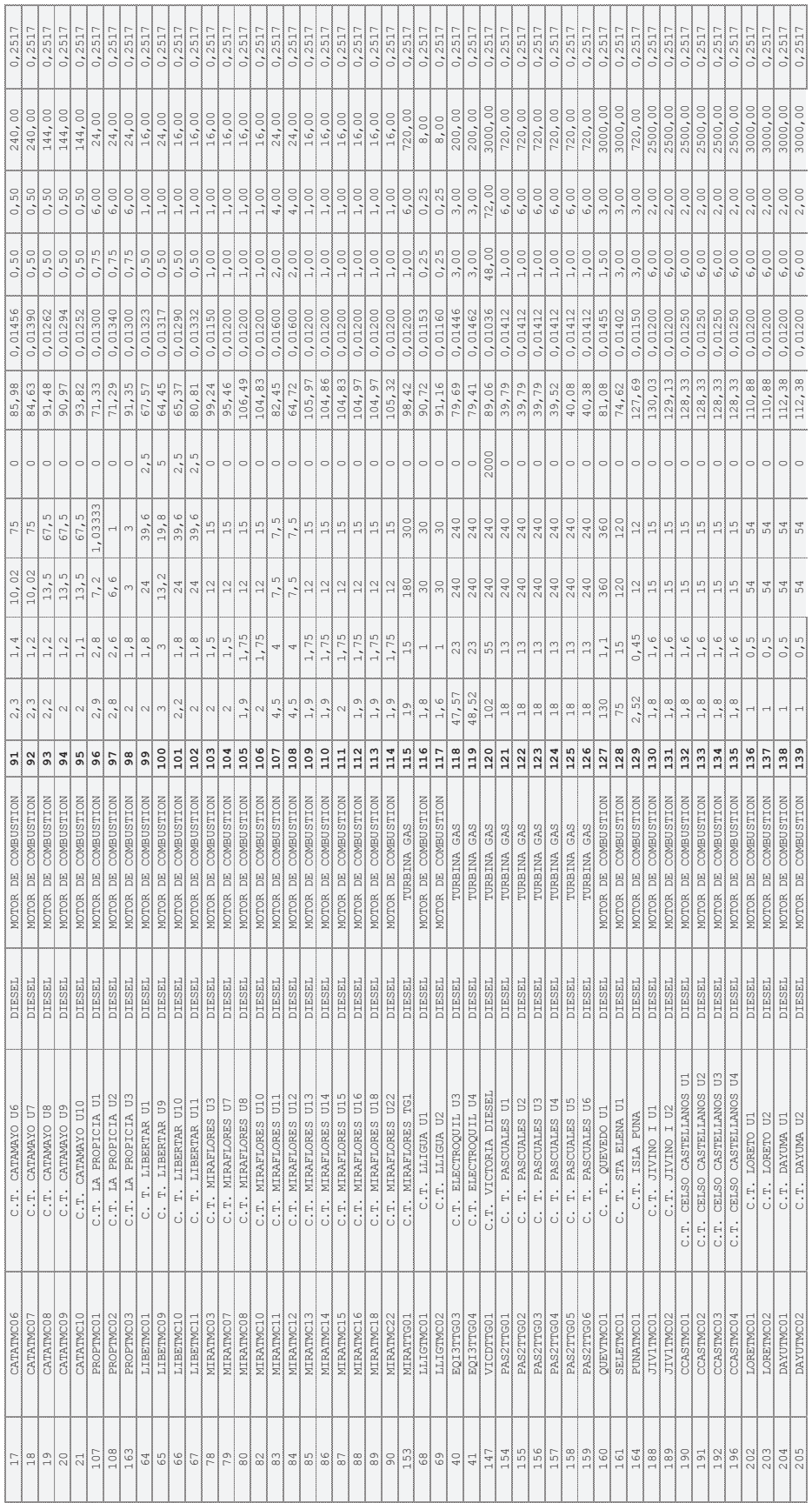

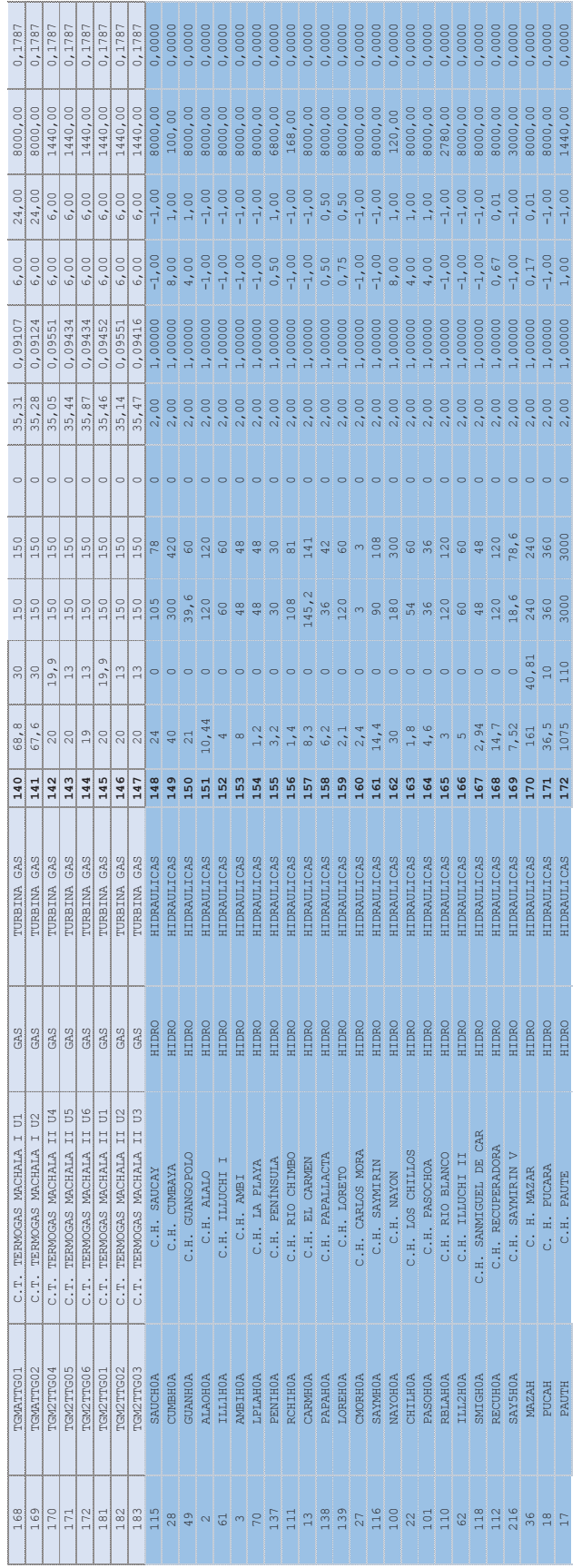

# **ANEXO VII: Predespacho ANEXO VII: Predespacho**

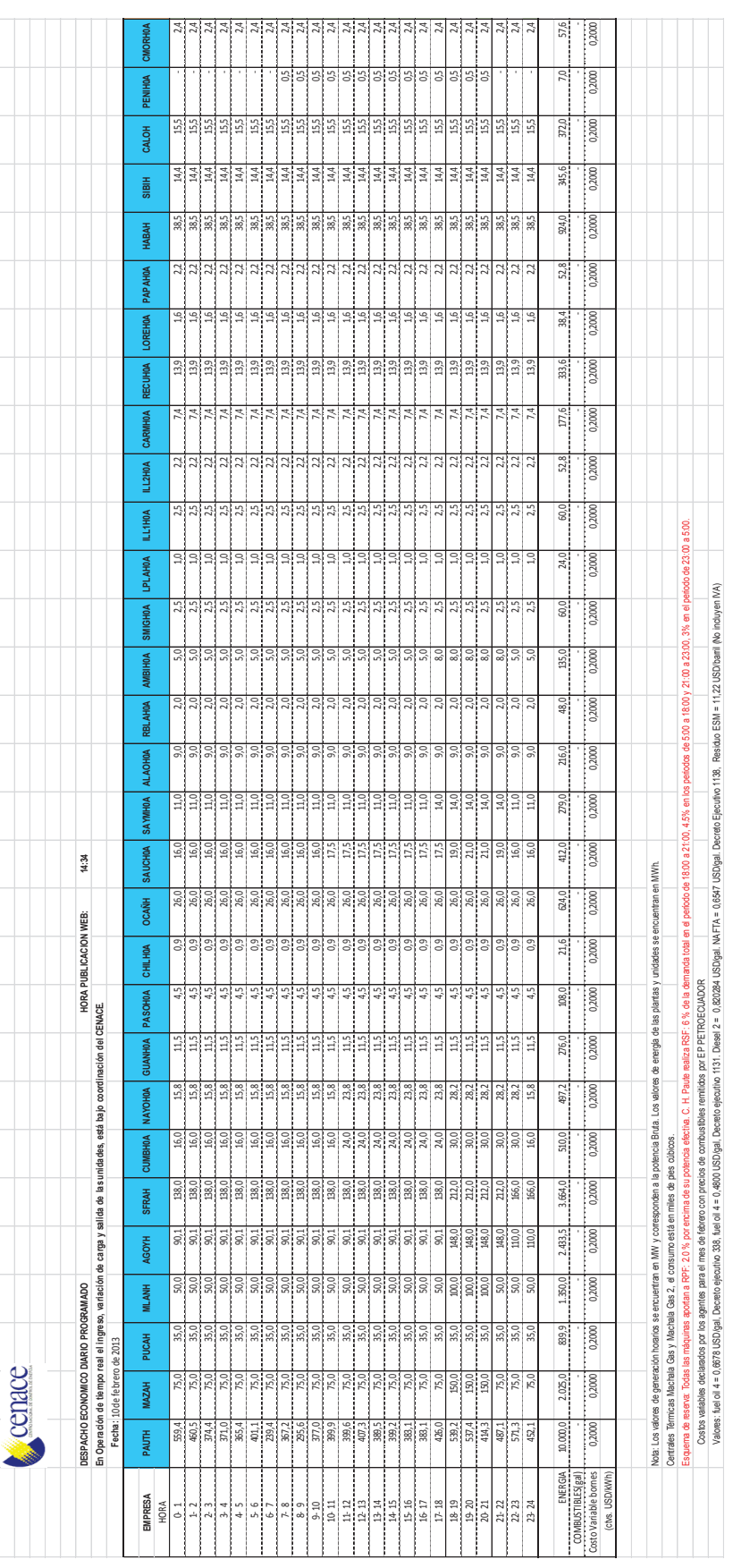

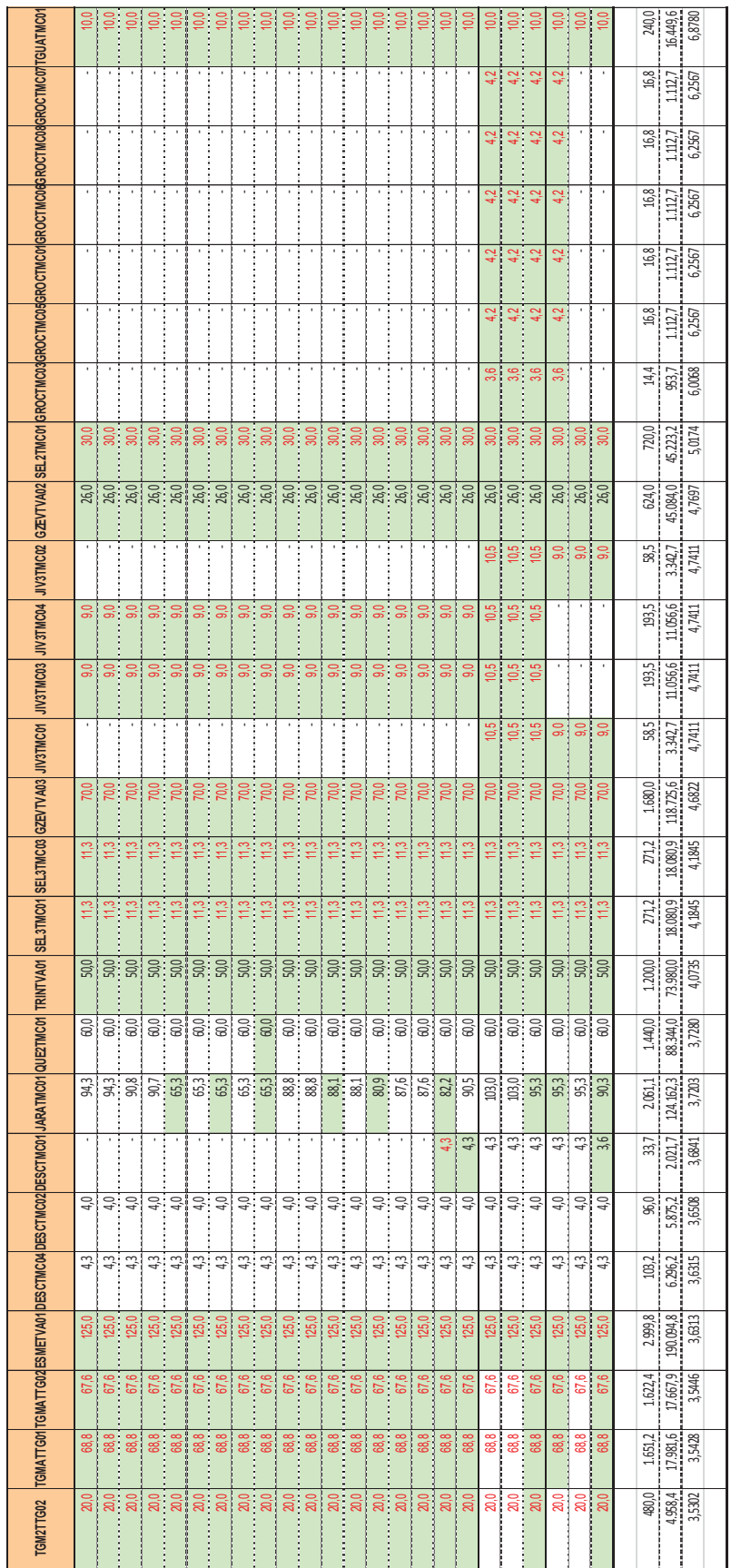

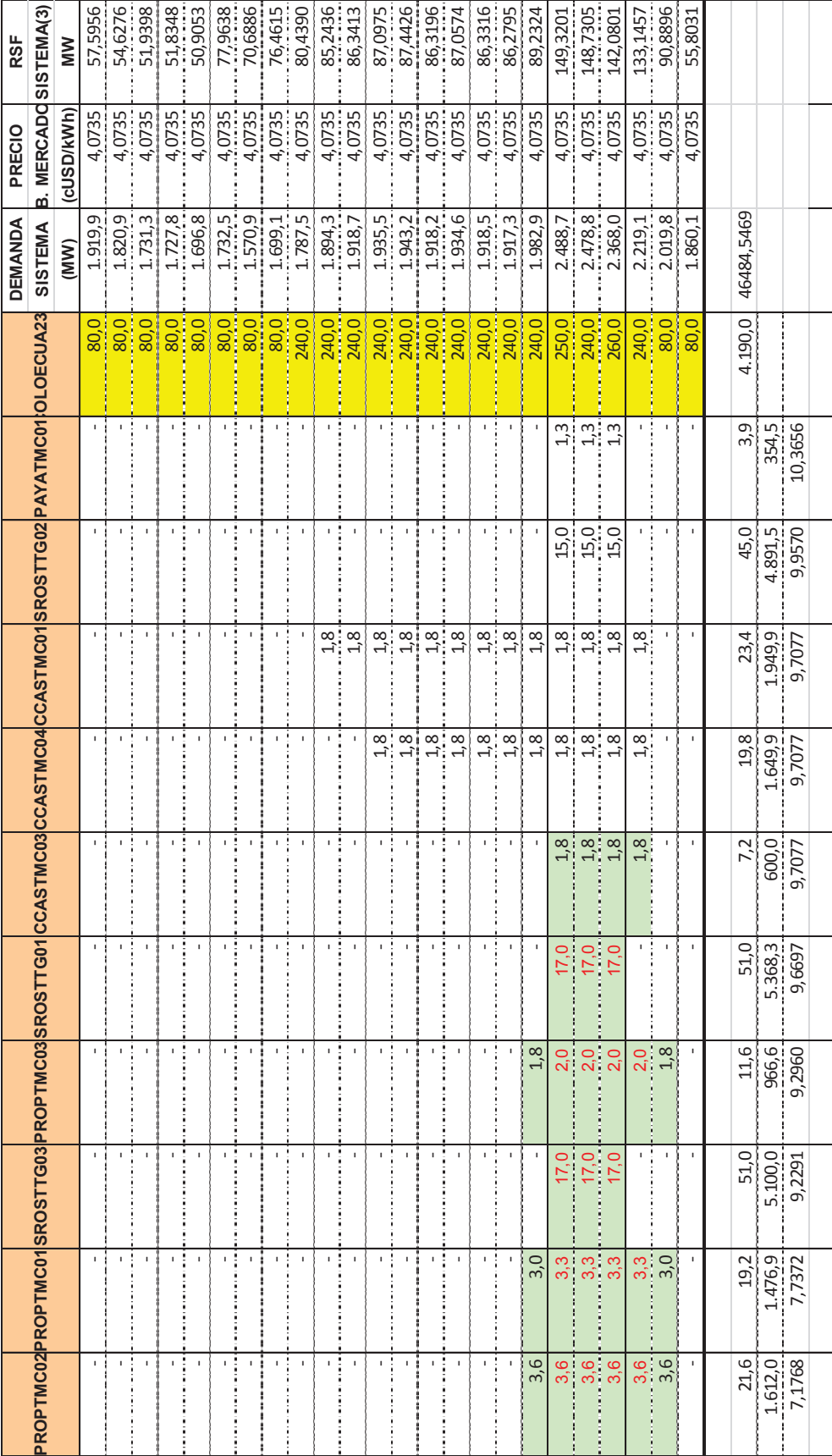

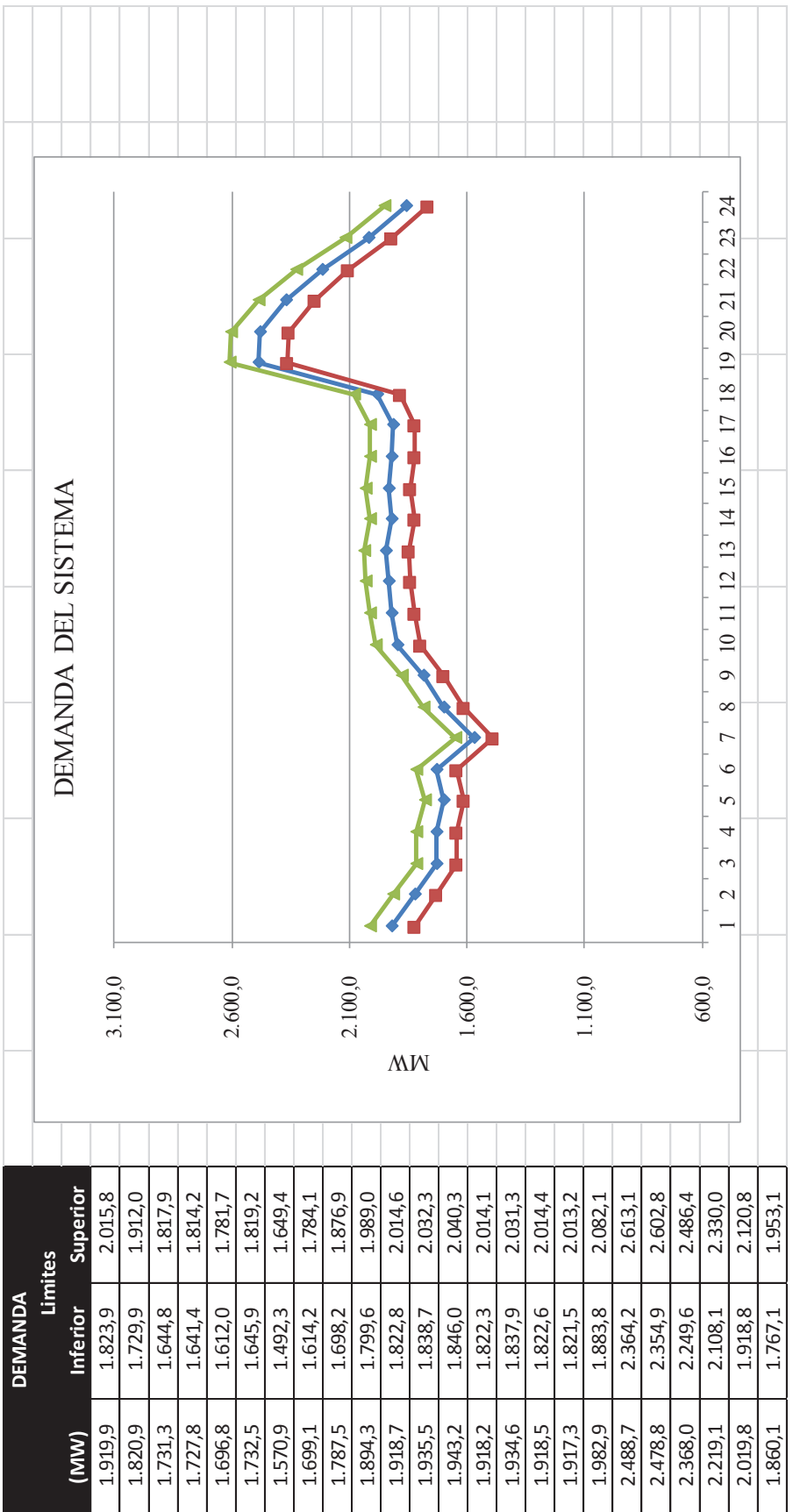

### **ANEXO VIII: Instalación del programa optimizador GAMS**

El software denominado "General Algebraic Modeling System" (GAMS), es un sistema de modelado de alto nivel para los problemas de programación matemática, los cuales permiten resolver problemas de optimización; este programa tiene la ventaja de plantear la formulación matemática del problema de optimización a través de un editor, para posteriormente ser resuelto por medio de los programas de resolución, denominados solvers.

Para la instalación de la versión GAMS 23.3, es necesario disponer de un computador con sistema operativo Windows XP o superior, con 40 Mb libres en el disco duro, y se recomienda al menos 32 Mb de memoria RAM para que se puedan ejecutar los solver con una versatilidad adecuada.

En el CD que se anexa a la presente tesis, se encuentra el archivo de aplicación (.exe) el cual al ser ejecutado; permitiendo así que un programa de auto instalación guie el proceso hasta la instalación completa. Una vez instalado el programa, se debe copiar la licencia para que permita realizar la compilación y ejecución de un mayor número de líneas de programa y para que los solvers se encuentren sin restricciones de uso; la licencia es un archivo de texto denominado "gamslice.txt" que debe ser copiado dentro de la carpeta donde se instaló el programa como se muestra a continuación:

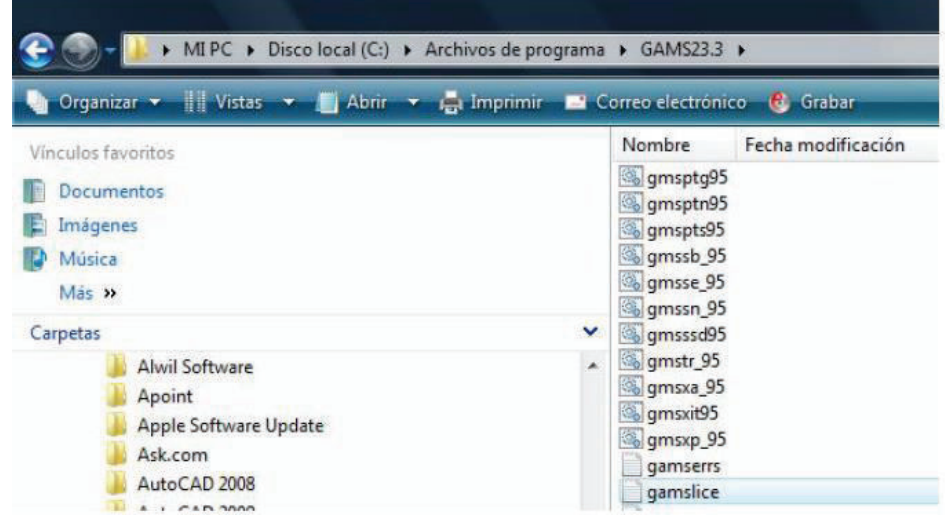

#### **USO DE LA HERRAMIENTA COMPUTACIONAL DESARROLLADA**

Se debe copiar la carpeta "UC-TERM" que se encuentra dentro del CD en el disco local C:\ para que pueda utilizar la macros que permite tomar y mostrar datos de la selección técnica económica de unidades termoeléctricas.

Dentro de la dirección "C:\UC-TERM\TESIS" se encuentra un archivo en el programa EXCEL con nombre "UC-TERM", el cual contiene los datos técnicos y operativos de las centrales térmicas clasificadas de acuerdo al tipo de combustible que utilizan para la generación; la base de datos y el menú principal se encuentran en la pestaña "GEN" como se puede apreciar en la siguiente gráfica:

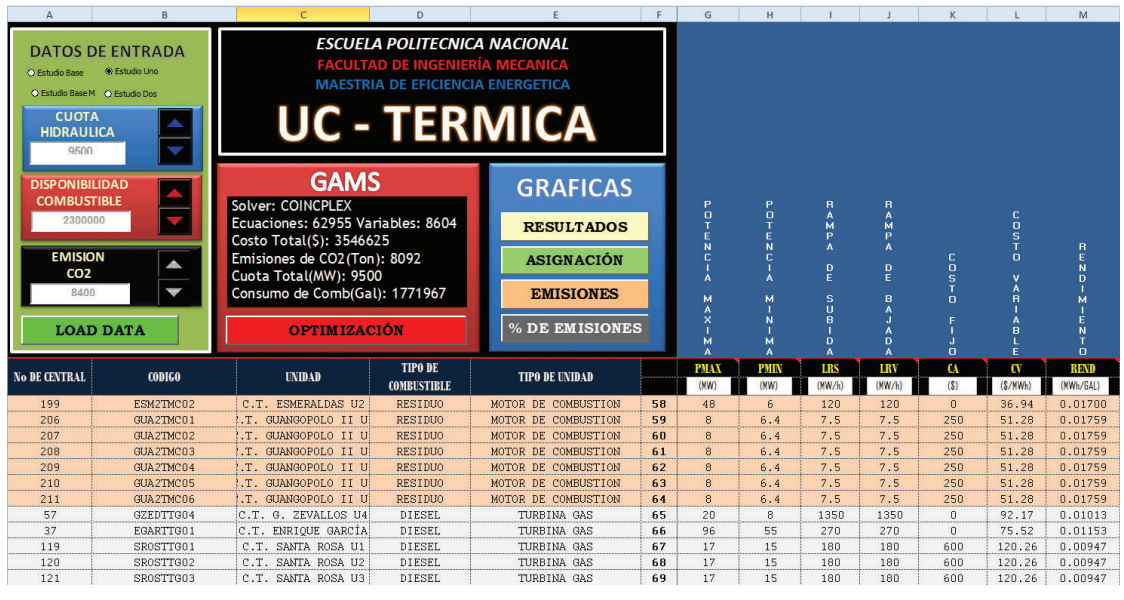

**Menú principal y la base de datos** 

Para poder encontrar la solución del problema planteado se deben seguir los siguientes pasos:

a) Modificar, en el caso de que se requiera, los datos de ingreso, mismos que se encuentran en la pestaña "GEN" del archivo UC-TERM.xls:

- I. Dependiendo del escenario hidrológico a modelar puede variarse la "Cuota Hidráulica", un valor mínimo corresponderá a un escenario seco, mientras que un valor alto pertenecerá a un escenario lluvioso.
- II. La "Disponibilidad de Combustible" simula la cantidad total del combustible del sector eléctrico, el cual puede variarse para simular un abastecimiento reducido del mismo.
- III. Mediante el cuadro de "Emisión de CO2" se puede variar la restricción global de emisiones de dióxido de carbono dentro del sistema.

Una vez modificados los datos, pulsar el botón "LOAD DATA" para que los datos queden memorizados dentro de la base de datos de las centrales térmicas.

*NOTA.-* Si el programa de EXCEL muestra un cuadro de dialogo donde menciona reemplazar el archivo existente, se debe aceptar.

b) Posteriormente presionar el botón "OPTIMIZACIÓN" para realizar la interfaz hacia el programa GAMS, el cual toma los valores de las centrales que se encuentran en la base de datos para aplicar el modelo matemático y resolverlo mediante el solver llamado COINPLEX, el cual es aplicable para problemas lineales - enteros.

La solución se obtiene por medio de una aplicación de GAMS llamada GDXVIEWER, la misma que presenta la variable de salida "p" que es la potencia horaria de cada una de las centrales inmiscuidas en el problema.

Para obtener los valores de una manera matricial, se hace clic derecho sobre la variable "p" y en la pestaña que aparece de manera contigua se selecciona "Cube" como se muestra en la siguiente gráfica.

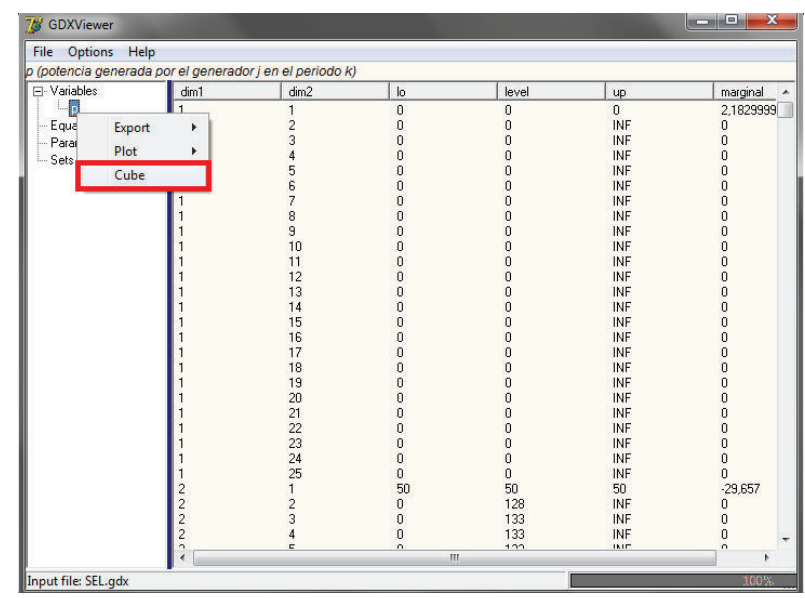

Seguidamente aparece una nueva pantalla llamada "CubeForm", en la cual se puede visualizar los resultados de la variable "p" en filas y columnas enumeradas. Para que los datos sean exportados hacia EXCEL, se selecciona dentro del menú "File" el submenú "Export" y en la ventana que se encuentra contigua se escoge "Aligned Text File" como se indica a continuación:

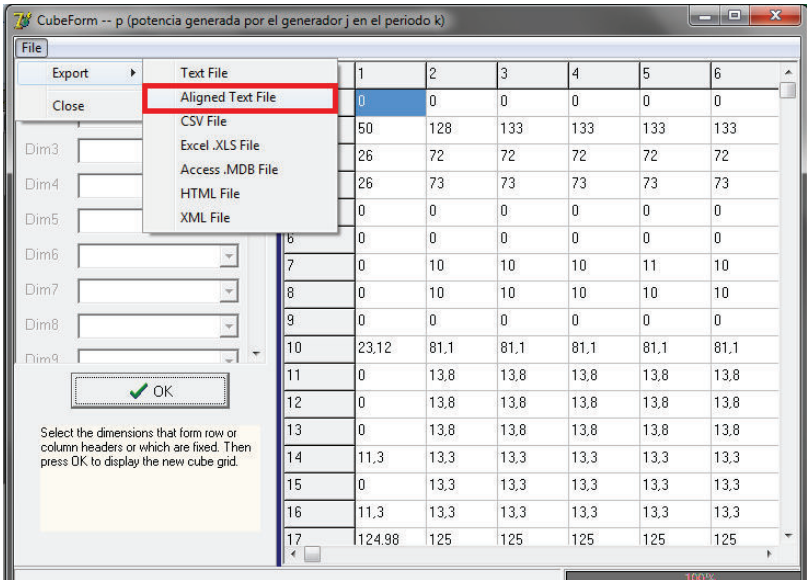

Seguidamente, se debe guardar con el nombre "OUT" dentro de la carpeta donde se encuentra la base de datos (C:\UC-TERM \TESIS) y se acepta, lo citado se puede mirar a continuación.

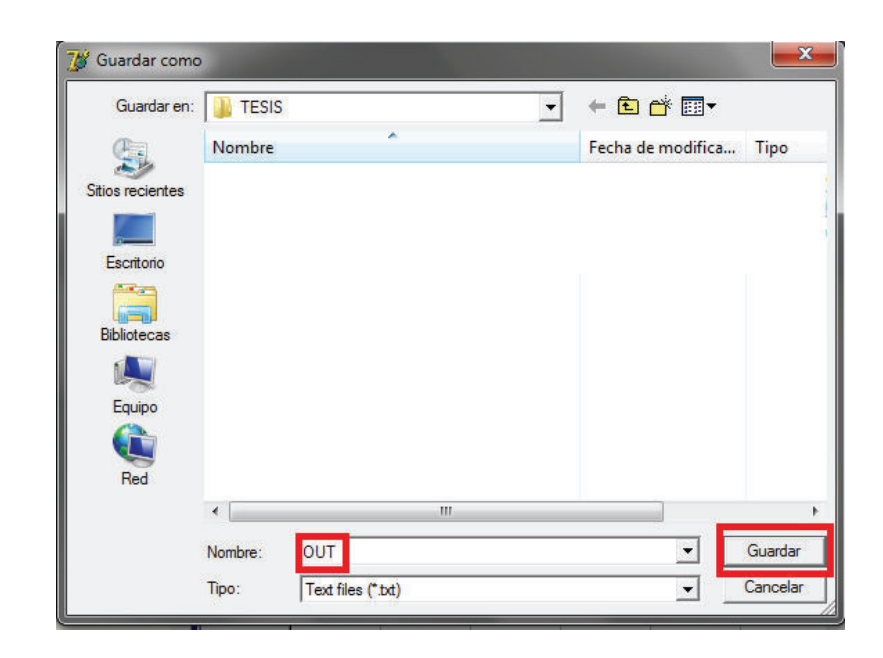

Se debe abrir en ese momento el archivo generado y se debe cerrar la aplicación GDXVIEWER.

**NOTA**. Es de suma importancia borrar todos los archivos que tengan el nombre "OUT.txt" que se encuentren en la dirección C:\UC-TERM\TESIS cada vez que se realiza la corrida del programa, puesto que esto ocasiona conflictos en la toma de datos para el siguiente proceso:

c) Para poder realizar la adquisición de datos, mediante Excel se debe abrir el archivo creado "OUT.txt" que se encuentren en la dirección C:\UC-TERM\TESIS, para esto se debe importar el archivo de texto y abrirlo mediante la configuración de ancho fijo, como se muestra en la figura:

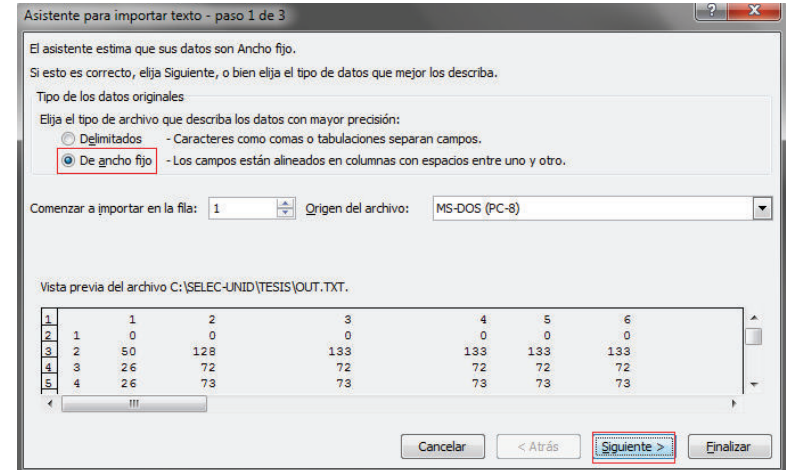

d) Una vez abierto el documento, se procede a guardarlo como una hoja de Excel con el nombre "OUT.xls", con ésta hoja abierta se procede a regresar al archivo "UC-TERM.xls" y en la pestaña "GEN" presionar el botón "RESULTADOS" para poder realizar la toma de datos y encontrar los valores de potencia y emisiones de CO2 horarias y totales clasificadas de acuerdo al tipo de combustible.

Los datos de la solución del programa se encuentran dentro de la pestaña "DATOS" del archivo "UC-TERM.xls" divididos de acuerdo al tipo de combustible utilizado para la generación eléctrica.

- e) Una vez obtenidos los datos, en la pestaña principal "GEN" podemos obtener los gráficos más relevantes para el caso de estudio como son:
	- I. Presionando el botón "ASIGNACIÓN" se obtiene una gráfica en áreas de las potencias entregadas horariamente por las centrales divididas según el tipo de combustible usado para la generación y se puede apreciar el abastecimiento de la demanda pronosticada.
	- II. Presionando el botón "EMISIONES" se obtiene la gráfica en barras de las emisiones de dióxido de carbono de manera horaria que emiten las centrales termoeléctricas de igual forma clasificadas de acuerdo al tipo de combustible usado para la generación.
- III. Por último, presionando el botón "% DE EMISIONES" se muestra de manera global y porcentual las emisiones de dióxido de carbono que produce la selección técnica económica de unidades generadoras que se encuentran en la base de datos.

Es de suma importancia seguir los pasos mencionados para la obtención de la solución del problema de la asignación de unidades, puesto que al no seguir adecuadamente las instrucciones se corre el riesgo de que el depurador de la macro no logre finalizar las acciones impuestas para una correcta solución.

# **ANEXO IX: Ejemplo explicativo de GAMS**

Para poder ejecutar el programa GAMS es necesario crear un fichero de datos donde recoger toda la información necesaria del problema, aunque todo ello introducido en un formato particular. La versión actual de GAMS-IDE incorpora un editor que facilita la escritura y resolución de los problemas.

En los ficheros de modelos, hay que organizar una serie de bloques que son obligatorios y otros bloques que son opcionales. Inicialmente el presente anexo se centrará en los bloques obligatorios, pues lo que se pretende en este anexo es sólo recopilar las instrucciones de funcionamiento de GAMS y aplicarlo a un ejercicio básico.

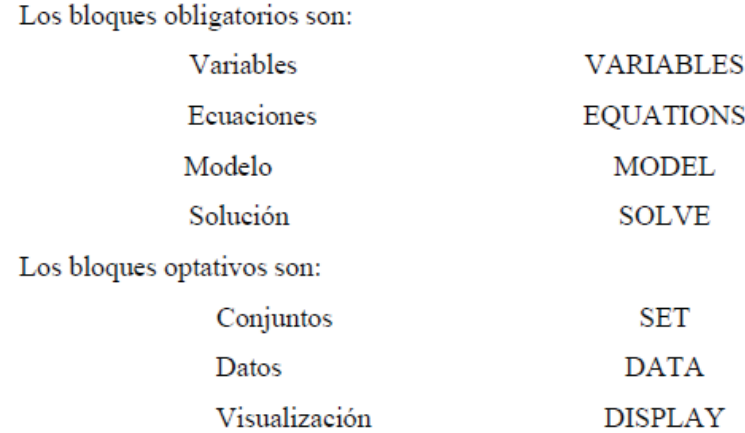

#### **Líneas de comentario.**

En todos los ficheros que generemos siempre es conveniente introducir líneas de comentario que, si bien no forman parte del modelo y por lo tanto no van a ser compiladas, nos pueden facilitar la lectura posterior tanto del fichero de datos como el de la solución.

Las líneas de comentarios pueden ser introducidas de dos formas distintas:

a) Comenzando cada línea con un asterisco (\*), en este caso hay que tomar en consideración que ciertos símbolos están prohibidos, como por ejemplo los acentos, la letra ñ, etc.

b) Cuando hay que escribir varias líneas, para no tener que escribir cada vez un asterisco (\*), es conveniente utilizar el comando \$ONTEXT, a continuación de él podemos escribir tantas líneas como queramos y además utilizar cualquier carácter (acentos, ñ, etc.), para indicar que han finalizado las líneas de comentarios hay que utilizar el comando \$OFFTEXT.

#### **Bloque de variables**

Este bloque debe comenzar con la palabra VARIABLES. Dentro de este bloque se han de definir las variables que se van a usar en el modelo, indicando de que clase son, que tipo de restricciones presentan, si tienen o no cotas y el punto de partida.

#### **Bloque de ecuaciones**

Este bloque ha de comenzar con el título EQUATIONS. En este bloque hay que declarar y definir las ecuaciones que se van a usar en el modelo.

#### **Bloque de modelo**

En este grupo se han de definir las ecuaciones que componen el modelo. No es obligatorio incluir todas las ecuaciones utilizadas. Este bloque tiene que comenzar con el nombre de MODEL.

#### **Bloque de solución**

En este bloque hay que indicar que tipo de algoritmo deseamos usar para poder resolver el modelo que se ha definido previamente. A la hora de inicializar este bloque ha de aparecer la palabra SOLVE.

Además de estos cuatro bloques obligatorios y como ya se ha indicado con anterioridad, se pueden definir otros tres bloques de carácter opcional:

*Bloque de Conjuntos*, SET. Consiste en definir una serie de conjuntos, por lo general índices y asignarles unos valores a estos conjuntos.

*Bloque de Datos*, DATA. No se trata de un único bloque, sino que puede contener diferentes grupos. Se usa para definir una serie de datos fijos dentro del modelo, así podemos definir parámetros (PARAMETERS), tablas (TABLES) y escalares (SCALARS).

*Bloque de visualización*, DISPLAY. Este bloque permite indicar la clase de salida de datos y formato que deseamos para el problema. En principio nos limitaremos a comentar la salida estándar (por defecto) que proporciona GAMS.

A continuación se explicará la construcción de un fichero de datos, con los bloques obligatorios. El fichero se creará utilizando un editor y le vamos a dar el nombre (para este ejemplo) de LINEAL.GMS. La extensión GMS es la que por defecto se usa para identificar a los ficheros de datos de GAMS.

Comenzaremos por introducir las líneas de comentario correspondientes:

```
$ONTEXT
```

```
Se trata de introducir los datos en forma matricial, para poderlo
resolver mediante un programa lineal.
       Min F(x) = 3*x1 + 2*x2 + x3 + 2*x4 + 3*x5s.a:2*x1 + 5*x2 + x4 + x5 \ge 64*x2 - 2*x3 + 2*x4 + 3*x5 \ge 5x1 - 6*x2 + 3*x3 + 7*x4 + 5*x5 > = 7x1, x2, x3, x4, x5 no negativas
SOFFTEXT
```
A continuación se expondrán los bloques o grupos que son susceptibles de añadir en un fichero GMS:

#### **Bloque de variables:**

Como se trata de un bloque obligatorio, en el incluiremos las siguientes partes:

- · Nombre de las variables
- · Clase de las variables (positivas, enteras, etc.)
- · Cotas de las variables (superiores, inferiores, valores fijos, etc.)
- · Punto de partida. Especialmente en los problemas no lineales.

En el problema el bloque de variables es el siguiente:

```
VARIABLES
X1, X2, X3, X4, X5, F;
POSITIVE VARIABLES
X1, X2, X3, X4, X5;
```
#### **Bloque de ecuaciones:**

En este bloque hemos de incorporar dos partes:

- · Nombre de las ecuaciones
- · Definición de las variables

En el ejemplo seria:

```
EQUATIONS
OBJ, R1, R2, R3;
OBJ.. F = E = 3*x1 + 2*x2 + x3 + 2*x4 + 3*x5;
R1...2*x1 + 5*x2 + x4 + x5 = G = 6;R2...4*x^2 - 2*x^3 + 2*x^4 + 3*x^5 = G = 5;x1 - 6*x2 + 3*x3 + 7*x4 + 5*x5 = G = 7;R3...
```
#### **Bloque de model y solve:**

En estos dos bloques hemos de definir que variables forman parte del modelo, y a continuación definir qué tipo de modelos es y qué dirección de optimización debemos seguir.

En el ejemplo será:

```
MODEL LINEAL /OBJ, R1, R2, R3/;
SOLVE LINEAL USING LP MINIMIZING F;
```
Con todo ello, el fichero completo (lineal.gms) será:

```
SONTEXT
Se trata de resolver un programa lineal usando todas las variables.
El problema es:
       Min F(x) = 3*x1 + 2*x2 + x3 + 2*x4 + 3*x5s.a:2*x1 + 5*x2 + x4 + x5 \ge 64*x2 - 2*x3 + 2*x4 + 3*x5 \ge 5x1 - 6*x2 + 3*x3 + 7*x4 + 5*x5 \ge 7x1, x2, x3, x4, x5 no negativas
SOFFTEXT
VARIABLES
X1, X2, X3, X4, X5, F;
POSITIVE VARIABLES
X1, X2, X3, X4, X5;
EQUATIONS
OBJ, R1, R2, R3;
OBJ.. F = E= 3*x1 + 2*x2 + x3 + 2*x4 + 3*x5;
R1.. 2*x1 + 5*x2 + x4 + x5 = G = 6;R2.. 4*x^2 - 2*x^3 + 2*x^4 + 3*x^5 = G = 5;R3.. x1 - 6*x2 + 3*x3 + 7*x4 + 5*x5 = G = 7;MODEL LINEAL /OBJ, R1, R2, R3/;
SOLVE LINEAL USING LP MINIMIZING F;
```
La pantalla de ejecución será:

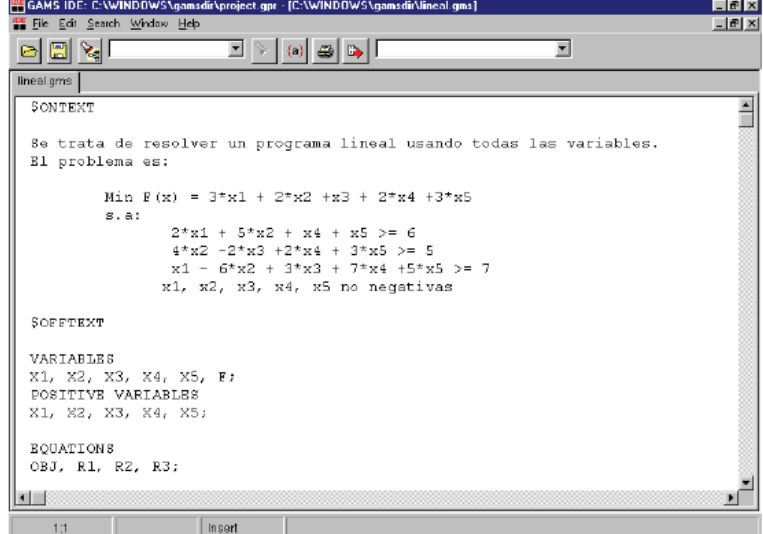

Para ejecutar el fichero debemos elegir RUN dentro de la opción FILE o pulsa F9 o el botón con la flecha roja del editor. Con ello se consigue lo siguiente:

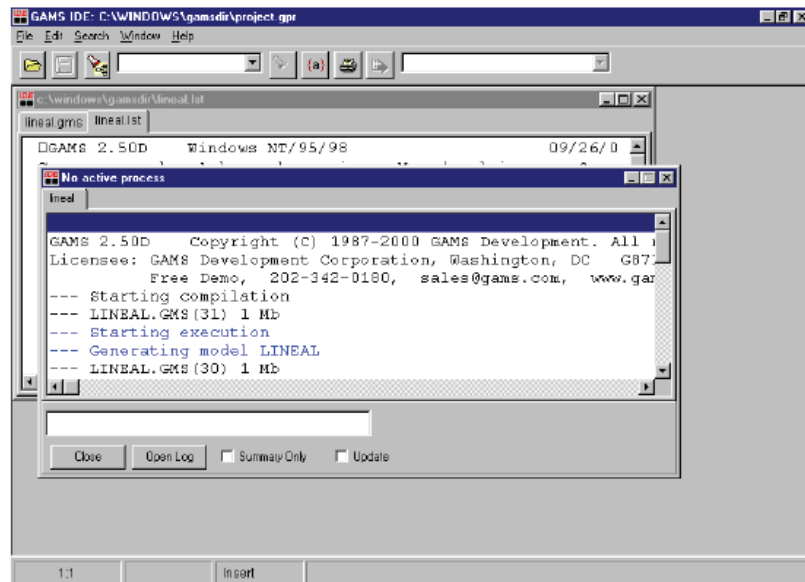

Para analizar la solución debemos abrir el fichero LST (lineal.lst), que en nuestro caso es el siguiente:

(Los saltos de página están indicados como: ============= )

```
GAMS Rev 116 Windows NT/95/98
                                            12/12/00 16:37:17 PAGE
                                                                        \mathbf{1}General Algebraic Modeling System
Compilation
     Se trata de resolver un programa lineal usando todas las variables.
    El problema es:
           Min F(x) = 3*x1 + 2*x2 + x3 + 2*x4 + 3*x53.a.2*x1 + 5*x2 + x4 + x5 \ge 64*x2 - 2*x3 + 2*x4 + 3*x5 \ge 5x1 - 6*x2 + 3*x3 + 7*x4 + 5*x5 > = 7x1, x2, x3, x4, x5 no negativas
 12 VARIABLES X1, X2, X3, X4, X5, F;
 13 POSITIVE VARIABLES X1, X2, X3, X4, X5;
 14
 15 EQUATIONS OBJ, R1, R2, R3;
 1617 OBJ.. F = E = 3*x1 + 2*x2 + x3 + 2*x4 + 3*x5;
 18 R1.. 2*x1 + 5*x2 + x4 + x5 = G = 6;
 19 R2.. 4*x^2 - 2*x^3 + 2*x^4 + 3*x^5 = G = 5;
 20 R3.. x1 - 6*x2 + 3*x3 + 7*x4 + 5*x5 = G = 7;
 21
 22 MODEL LINEAL /OBJ, R1, R2, R3/;
 23 SOLVE LINEAL USING LP MINIMIZING F;
 24
COMPILATION TIME = 0.550 SECONDS 0.7 Mb WIN194-116
 ________________
```
```
GAMS Rev 116 Windows NT/95/98 12/12/00 16:37:17 PAGE 2
General Algebraic Modeling System
Equation Listing SOLVE LINEAL USING LP FROM LINE 23
--- OBJ = E=OBJ.. - 3*X1 - 2*X2 - X3 - 2*X4 - 3*X5 + F = E = 0; (LHS = 0)
--- R1 = G=R1.. 2*XI + 5*X2 + X4 + X5 = G = 6; (LHS = 0, INFES = 6 ***)
--- R2 =G=R2.. 4*X2 - 2*X3 + 2*X4 + 3*X5 = G = 5; (LHS = 0, INFES = 5 ***)
--- R3 = G=
```

```
R3.. X1 - 6*X2 + 3*X3 + 7*X4 + 5*X5 =G= 7 ; (LHS = 0, INFES = 7 ***)
GAMS Rev 116 Windows NT/95/98
                                       12/12/00 16:37:17 PAGE 3
General Algebraic Modeling System
Column Listing SOLVE LINEAL USING LP FROM LINE 23
--- 11X1(\, ,\mathrm{LO}_t\quad ,\mathrm{L}_t\quad ,\mathrm{UP}\ =\ 0\, ,\ \ 0\, ,\ \ +\mathrm{INF})-3OBJ
     \overline{2}R1\mathbf{1}R3--- x2X2(LO, L, L, UP = 0, 0, HNF)-2OBJ
      5<sub>1</sub>R1\overline{4}R2-6R3--- X3X3(L0, L, L, UP = 0, 0, HNF)-1OBJ
           R2-23<sub>1</sub>R<sub>3</sub>
```

```
--- X4X4\mathbf{1}R1\overline{2}R<sub>2</sub>
     7<sub>7</sub>R3--- X5X5(\mbox{.10, .1, .UP = 0, 0, +INF}) -3 $\tt{OBJ}$\mathbf{1}R1\overline{\mathbf{3}}R25<sub>1</sub>R312/12/00 16:37:17 PAGE 4
GAMS Rev 116 Windows NT/95/98
General Algebraic Modeling System
Column Listing 50LVE LINEAL USING LP FROM LINE 23
START F
F(.LO, .L, .UP = -INF, 0, +INF)1 OBJ
GAMS Rev 116 Windows NT/95/98 12/12/00 16:37:17 PAGE 5
General Algebraic Modeling System
Model Statistics SOLVE LINEAL USING LP FROM LINE 23
MODEL STATISTICS
BLOCKS OF EQUATIONS 4 SINGLE EQUATIONS 4<br>BLOCKS OF VARIABLES 6 SINGLE VARIABLES 6
                19
NON ZERO ELEMENTS
{\small \tt GENERATION\hspace{0.1cm}TIME \hspace{0.1cm} = \hspace{1cm} 0.390 \hspace{0.1cm} SECONDS \hspace{0.1cm} 1.4 \hspace{0.1cm} Mb \hspace{0.1cm} WIN194-116 }EXECUTION TIME = 0.440 SECONDS 1.4 Mb WIN194-116
```

```
12/12/00 16:37:17 PAGE 6
GAMS Rev 116 Windows NT/95/98
General Algebraic Modeling System
         SOLVE SUMMARY
  MODEL LINEAL OBJECTIVE F
  TYPE LP
                      DIRECTION MINIMIZE
  SOLVER CPLEX
                     FROM LINE 23
**** SOLVER STATUS 1 NORMAL COMPLETION
**** MODEL STATUS 1 OPTIMAL
**** OBJECTIVE VALUE
                       5.1707
RESOURCE USAGE, LIMIT 2.800 1000.000<br>ITERATION COUNT, LIMIT 2 10000
GAMS/Cplex Aug 7, 2000 WIN.CP.NA 19.4 016.015.038.WAT For Cplex 6.6
Cplex 6.6.1, GAMS Link 16, Using a GAMS/Cplex demo license installed at runtime.
Optimal solution found.
Objective : 5.170732
```
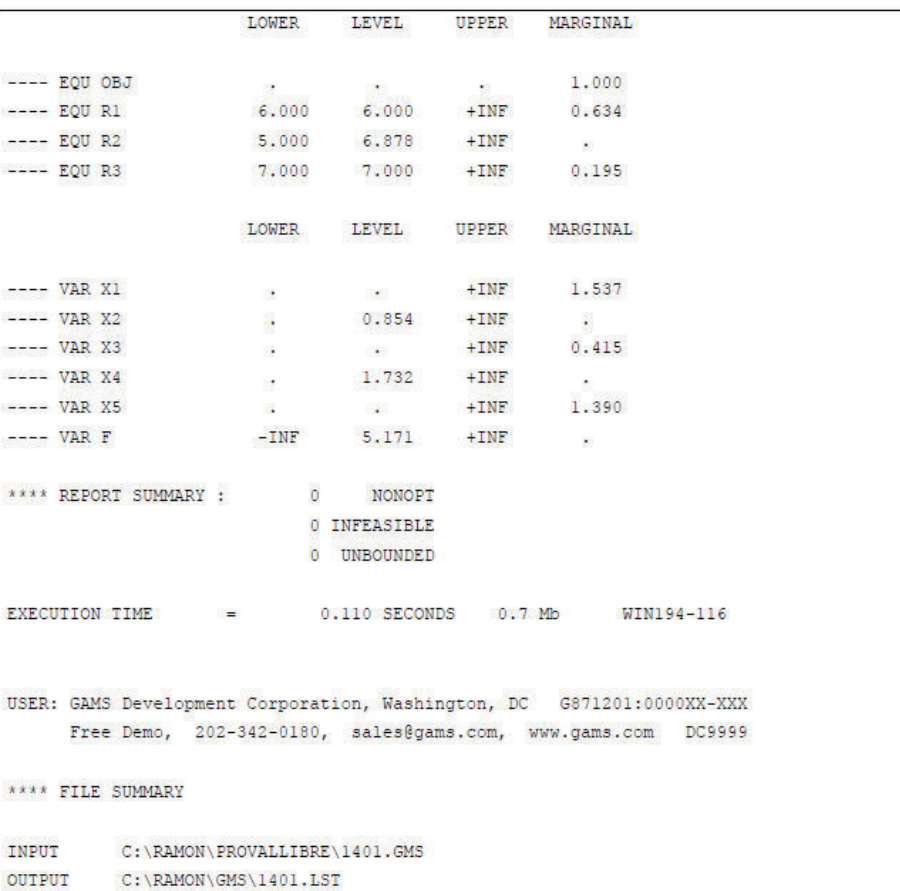

Como comentario general, el fichero de salida contiene varias partes:

- · Compilación. Es decir la transformación de las instrucciones originales en código legible por el solver.
- · Listado de ecuaciones. Allí se recogen todas las ecuaciones del modelo que se han escrito. Siempre es conveniente repasarlo para detectar los posibles errores, ya que los errores de lenguaje los detecta GAMS directamente mientras que los numéricos tienen que ser el propio usuario. Así, por ejemplo, para el caso de la función objetivo, GAMS escribe todas las variables en el primer miembro de la ecuación, por eso aparecen con coeficientes negativos las variables principales del problema. El termino (LHS = 0) significa que el término de la izquierda toma el valor cero. Eso es así porque al no definir un punto de partida inicial, se toma por defecto el cero.

```
--- 0BJ = E=OBJ.. - 3*X1 - 2*X2 - X3 - 2*X4 - 3*X5 + F = E = 0; (LHS = 0)
```
· Listado de columnas o de variables. Aparecen relacionadas todas las variables y los coeficientes que incorporan en cada ecuación. Así por ejemplo, para la variable X2, tenemos:

```
X2(LO, L, L, UP = 0, 0, +INE)-2OBJ
                R15
        \overline{4}R2R3-6
```
Puede observarse que la variable X2, tiene una cota inferior (LO) de 0, el punto de partida (L) es cero, y la cota superior (UP) es +INF. Esta variable tiene un coeficiente de - 2 en la función objetivo, tal como explicado anteriormente. Si analizamos las restantes ecuaciones, vemos que el valor asociado al nombre de cada restricción se corresponde con el coeficiente de la variable X2 en cada ecuación.

· Estadísticas del modelo:

```
MODEL STATISTICS
BLOCKS OF EQUATIONS 4 SINGLE EQUATIONS
                                               \overline{4}BLOCKS OF VARIABLES
                   6 SINGLE VARIABLES 6
NON ZERO ELEMENTS
                    19
```
Señalan el número de variables y ecuaciones que contiene el modelo.

· El resumen de la solución. En este apartado podemos distinguir dos partes diferenciadas: a) referida al proceso de solución, y b) la referida al valor de las variables y al comportamiento de las ecuaciones.

```
MODEL LINEAL
                          OBJECTIVE F
   TYPE LP
                         DIRECTION MINIMIZE
    SOLVER OSL
                         FROM LINE 30
**** SOLVER STATUS 1 NORMAL COMPLETION
**** MODEL STATUS 1 OPTIMAL
**** OBJECTIVE VALUE
                            5.1707
                      2.800 1000.000
RESOURCE USAGE, LIMIT
                         2 10000
ITERATION COUNT, LIMIT
GAMS/Cplex Aug 7, 2000 WIN.CP.NA 19.4 016.015.038.WAT For Cplex 6.6
Cplex 6.6.1, GAMS Link 16, Using a GAMS/Cplex demo license installed at
runtime.
Optimal solution found.
```
En el cuadro anterior se indica que el modelo es lineal, y queremos minimizar la función objetivo (F) y el solver que se usa es CPLEX. También nos indica que se ha encontrado una solución óptima, y con un valor de 5.1707, y para ello se han realizado 2 iteraciones de las 10.000 posibles.

## **ANEXO X: Formulación matemática – Lenguaje GAMS**

\$title ANÁLISIS DE LAS EMISIONES DE CO2 EN LA SELECCION TECNICA ECONOMICA DE UNIDADES **TERMICAS** 

\*\* Declaración conjuntos.

```
set
```

```
K índice de periodos de tiempo /1*25/ 
J índice de generadores /1*172/ 
TIPO tipo de Combustibles/FUELOIL,RESIDUO,DIESEL,GAS/
```
;

;

;

;

table GDATA(J,\*)

```
$call =xls2gms "i=C:\UC-TERM\TESIS\UC-TERM.xls" o=C:\UC-TERM\TESIS\UC-TERM.inc 
R=GEN!F2:Z176 
$include C:\UC-TERM\TESIS\UC-TERM.inc
```
table PDATA(K,\*)

```
$call =xls2gms "i=C:\UC-TERM\TESIS\UC-TERM.xls" o=C:\UC-TERM\TESIS\UC-TERM.inc 
R=POT!B1:E25 
$include C:\UC-TERM\TESIS\UC-TERM.inc
```

```
table CDATA(TIPO,*)
```

```
$call =xls2gms "i=C:\UC-TERM\TESIS\UC-TERM.xls" o=C:\UC-TERM\TESIS\UC-TERM.inc 
R=COMBUSTIBLE!A1:C5 
$include C:\UC-TERM\TESIS\UC-TERM.inc
```
alias(K,A);

```
** Variables de optimización. 
VARIABLES 
z valor de la función objetivo 
p(J,K) potencia generada por el generador j en el periodo k 
v(J,K) vale 1 si el generador j esta acoplado en el periodo k 
CO EMISION DE CO2 
CUOTOT CUOTA HIDRAULICA 
COMBT DISPONIBILIDAD DE COMBUSTIBLE 
; 
** Variables positivas 
POSITIVE VARIABLES 
p(J,K);
```
\*\* Las decisiones de acoplamiento se tratan como variables binarias.

BINARY VARIABLES v(J,K)

```
; 
** Valores iniciales de acoplamiento y potencia. 
v.fx(J,'1')=GDATA(J,'Vin'); 
p.fx(J,'1')=GDATA(J,'Pin') 
; 
** Restricciones. 
EQUATIONS 
COST función objetivo 
PMAXLIM(J,K) máximo de la potencia generada 
PMINLIM(J,K) mínimo de la potencia generada 
LOAD(K) balance de potencias 
RESERVE(K) reserva rodante
RAMPUP(J,K) rampa de subida 
RAMPDOWN(J,K) rampa de bajada 
DOWNTIMEin tiempo mínimo de salida inicial 
UPTIMEin tiempo mínimo de operación inicial 
DOWNTIME tiempo mínimo de salida 
UPTIME tiempo mínimo de operación 
MAXUPTIME(J,K) tiempo máximo de operación 
PMINHID(J,K) Potencia mínima de HIDRAULICAS 
PMAXP(J,K) Potencia máxima de PUCARA 
PMAXHP(J,K) Potencia máxima de HIDROPAUTE 
CUOTAEN(J) Cuota energética 
DISPIND(J) Disponibilidad individual 
DISPCOMB1 Disponibilidad de combustible FUELOIL
DISPCOMB2 Disponibilidad de combustible RESIDUO 
DISPCOMB3 Disponibilidad de combustible DIESEL 
DISPCOMB4 Disponibilidad de combustible GAS 
EMICO21 Emisiones de FUELOIL 
EMICO22 Emisiones de RESIDUO 
EMICO23 Emisiones de DIESEL 
EMICO24 Emisiones de GAS 
EMIIND(J) Emisiones Individuales 
CODOS VALOR TOTAL DE CO2 
CUOTAT VALOR DE CUOTA TOTAL 
COMB VALOR TOTAL DE COMBUSTIBLE 
;
```

```
COST.. z =e= SUM((J,K)$(ORD(K) GT 1), GDATA(J,'CA')+GDATA(J,'CV')*p(J,K));
```
PMAXLIM(J,K)\$(ord(K) GE 1 and ord(J) LE 173)..p(J,K)=l=GDATA(J,'PMAX')\*v(J,K);

PMINLIM(J,K)\$(ord(K) GE 1 and ord(J) LE 173)..p(J,K)=g=GDATA(J,'PMIN')\*v(J,K);

LOAD(K)\$(ord(K) GT 1)..SUM(J,p(J,K))=e=PDATA(K,'D');

RESERVE(K)\$(ord(K) GT 1)..SUM(J,GDATA(J,'PMAX')\*v(J,K))=g=PDATA(K,'D')+PDATA(K,'R');

RAMPUP(J,K)\$(ord(K) GT 1)..p(J,K)-p(J,K-1)=l=GDATA(J,'LRS');

RAMPDOWN(J,K)\$(ord(K) GT 1)..p(J,K-1)-p(J,K)=l=GDATA(J,'LRV');

DOWNTIMEin(J,K,A)\$(ord(A) GT 1 AND Ord(A) GE ord(K)+1 AND Ord(A) LE  $(Ord(K)+(GDATA(J,'MDT')-GDATA(J,'MDTin'))-1)$  AND  $ORD(A)$ LE 25)..  $v(J,K-1)-v(J,K)+v(j,A)=l=1;$ 

UPTIMEin(J,K,A)\$(ord (A) GT 1 AND Ord(A) GE ord(K)+1 AND Ord(A) LE (Ord(K)+(GDATA(J,'MUT')- GDATA(J,'MUTin'))-1) AND ORD(A)LE 25).. v(J,K-1)-v(J,K)+v(j,A)=g=0;

DOWNTIME(J,K,A)\$(ord(K) GT 2 AND Ord(A) GE ord(K)+1 AND Ord(A) LE (Ord(K)+(GDATA(J,'MDT'))-1) AND ORD(K)LE 24).. v(J,K-1)-v(J,K)+v(j,A)=l=1;

UPTIME(J,K,A)\$(ord(K) GT 2 AND Ord(A) GE ord(K)+1 AND Ord(A) LE (Ord(K)+(GDATA(J,'MUT'))-1) AND ORD(K)LE 24).. v(J,K-1)-v(J,K)+v(j,A)=g=0;

MAXUPTIME(J,K)\$(ord(K) GT 2 AND Ord(K) LE 24 and GDATA(J,'TMO')LE 24).. SUM(A\$(Ord (A) GE ord(K) and Ord (A) LE (GDATA(J,'TMO')+ord(k)+2)and Ord (A) LE 25), $v(j,A)$ )=l=GDATA(J,'TMO');

PMINHID(J,K)\$(ord(J) GE 148 and ord(k) GT 1)..  $p(J,K)=g=GDATA(J,'PMIN');$ 

 $PMAXP(J,K)$ \$(ord(J) GE 148 and ord(J) LE 171 and ord(k) GT 1)..  $p(J,K)=I=GDATA(J,PMAX')$ ;

PMAXHP(J,K)\$(ord(J) EQ 172 and ord(k) GT 1)..  $p(J,K)=I=PDATA(K, 'PMP');$ 

CUOTAEN(J) \$(ord(J) GE 170).. sum(K\$(ord(K) GT 1),p(J,K))=L=GDATA(J,'CUOTA');

\*\*DISPIND(J) \$(ord(J) GE 1 AND ORD (J) LE 147).. sum(K\$(ord(K) GT 1),p(J,K)/GDATA(J,'REND'))=L=GDATA(J,'DISPC');

DISPCOMB1..SUM((K,J)\$(ORD(J) GE 1 AND ORD (J) LE 16), p(J,K)/GDATA(J,'REND'))=L= CDATA('FUELOIL','CCOMB');

DISPCOMB2..SUM((K,J)\$(ORD(J) GE 17 AND ORD (J) LE 64), p(J,K)/GDATA(J,'REND'))=L= CDATA('RESIDUO','CCOMB');

DISPCOMB3..SUM((K,J)\$(ORD(J) GE 65 AND ORD (J) LE 139), p(J,K)/GDATA(J,'REND'))=L= CDATA('DIESEL','CCOMB');

DISPCOMB4..SUM((K,J)\$(ORD(J) GE 140 AND ORD (J) LE 147), p(J,K)/GDATA(J,'REND'))=L= CDATA('GAS','CCOMB');

EMIIND(J) \$(ord(J) GE 1 AND ORD (J) LE 147).. sum(K\$(ord(K) GT 1),p(J,K)\*GDATA(J,'CECO2'))=L=GDATA(J,'EMCO2');

EMICO21.. SUM((K,J)\$(ORD(J) GE 1 AND ORD(J) LE 16), p(J,K)\*GDATA(J,'CECO2')) =L= CDATA('FUELOIL','CEMCO2');

EMICO22.. SUM((K,J)\$(ORD(J) GE 17 AND ORD(J) LE 64), p(J,K)\*GDATA(J,'CECO2')) =L= CDATA('RESIDUO','CEMCO2');

EMICO23.. SUM((K,J)\$(ORD(J) GE 65 AND ORD(J) LE 139), p(J,K)\*GDATA(J,'CECO2')) =L= CDATA('DIESEL','CEMCO2');

EMICO24.. SUM((K,J)\$(ORD(J) GE 140 AND ORD(J) LE 147), p(J,K)\*GDATA(J,'CECO2')) =L= CDATA('GAS','CEMCO2');

CODOS.. CO=e=SUM((K,J)\$(ORD(J) GE 1 AND ORD(J) LE 147 and ord(K) ge 2), p(J,K)\*GDATA(J,'CECO2')); CUOTAT..CUOTOT=E=sum((K,J)\$(ord(K) GT 1 AND ord(J) GE 170),p(J,K)); COMB..COMBT=E=SUM((K,J)\$(ORD(J) GE 1 AND ORD (J) LE 147), p(J,K)/GDATA(J,'REND'));

\*\*\* Declaración del modelo y solución mediante programación entera mixta. MODEL UC /ALL/;

SOLVE UC USING MIP MINIMIZING z;

execute\_unload 'UC',p;

\*\*\*\*\*\*\*\*\*\*\*\*\*\*\*\*\*\*execute'gdxxrw SEL.gdx o=C:\SELEC-UNID\TESIS\OUTSEL.xls var=p rng=OUT!a1';

execute'gdxviewer UC.gdx';

file f /solution.txt/;

putclose f,

- " Solver: COINCPLEX"/
- " Ecuaciones: ",UC.numequ:0:0," Variables: ",UC.numvar:0:0/
- " Costo Total(\$): ",z.l:0:0/
- " Emisiones de CO2(Ton): ",CO.l:0:0/
- " Cuota Total(MW): ",CUOTOT.l:0:0/

" Disponibilidad COMB(Gal): ",COMBT.l:0:0/;

\*\*

\*\*

**ANEXO XI: Resultados de los Estudios ANEXO XI: Resultados de los Estudios** 

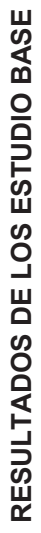

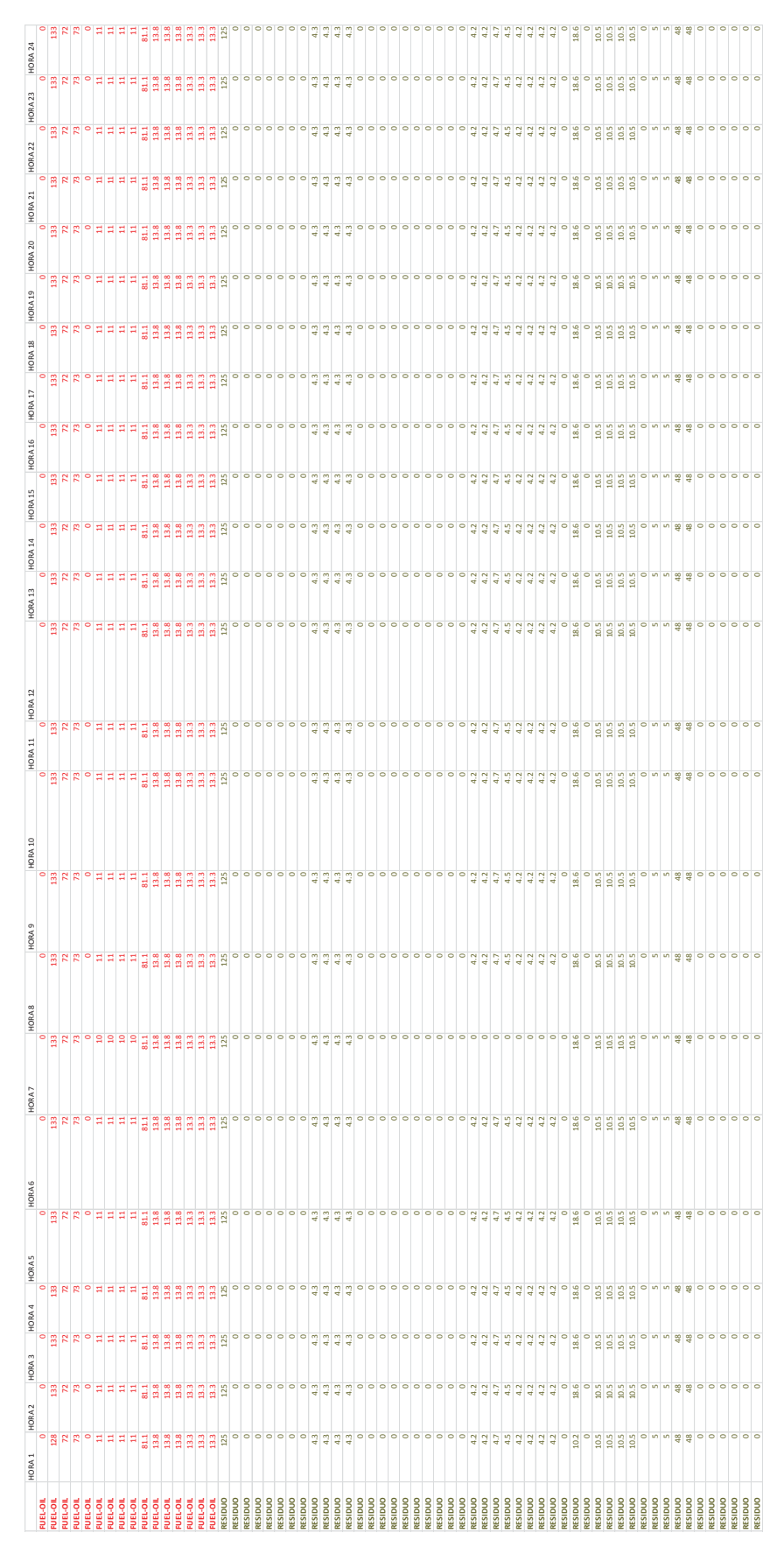

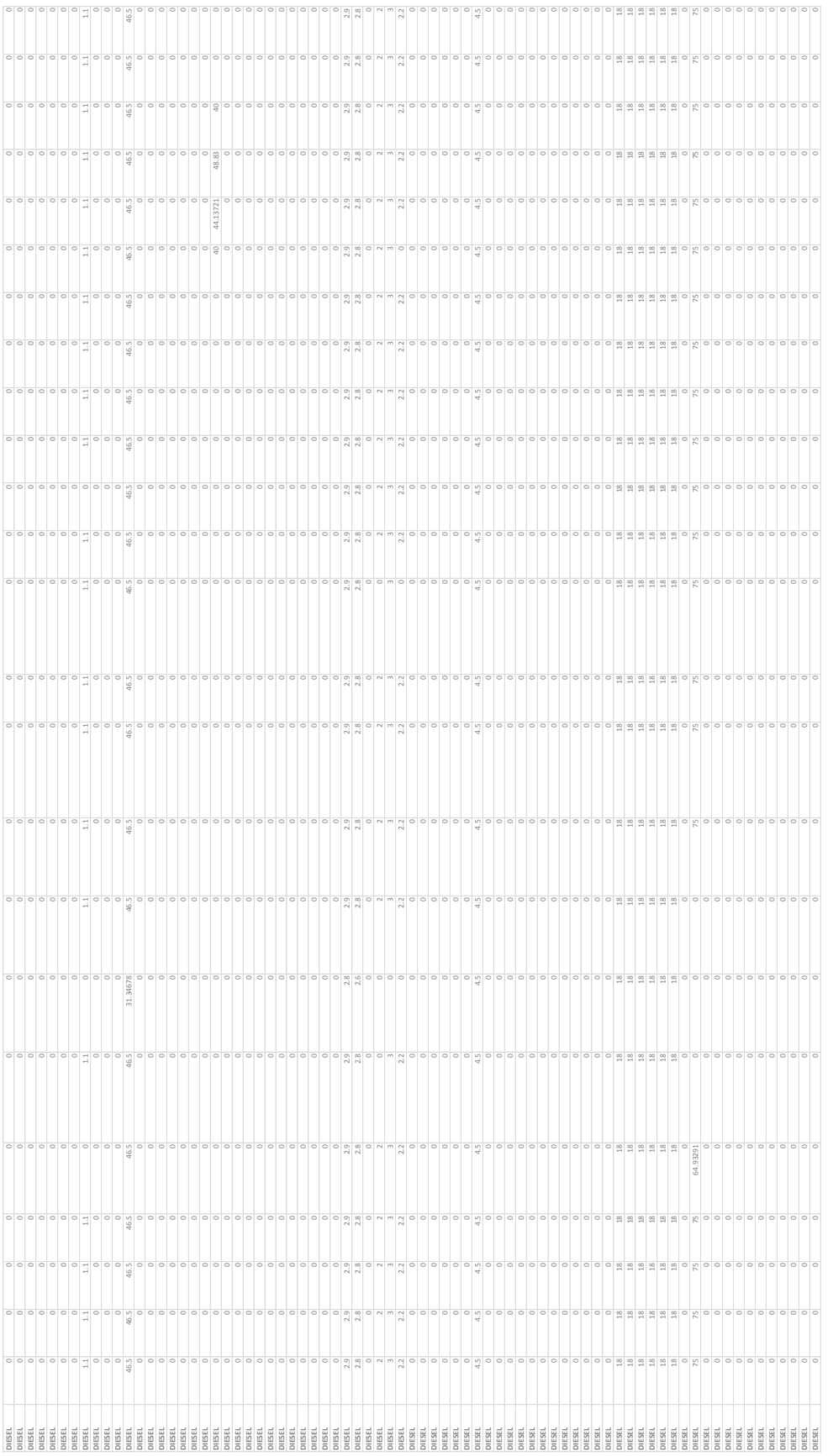

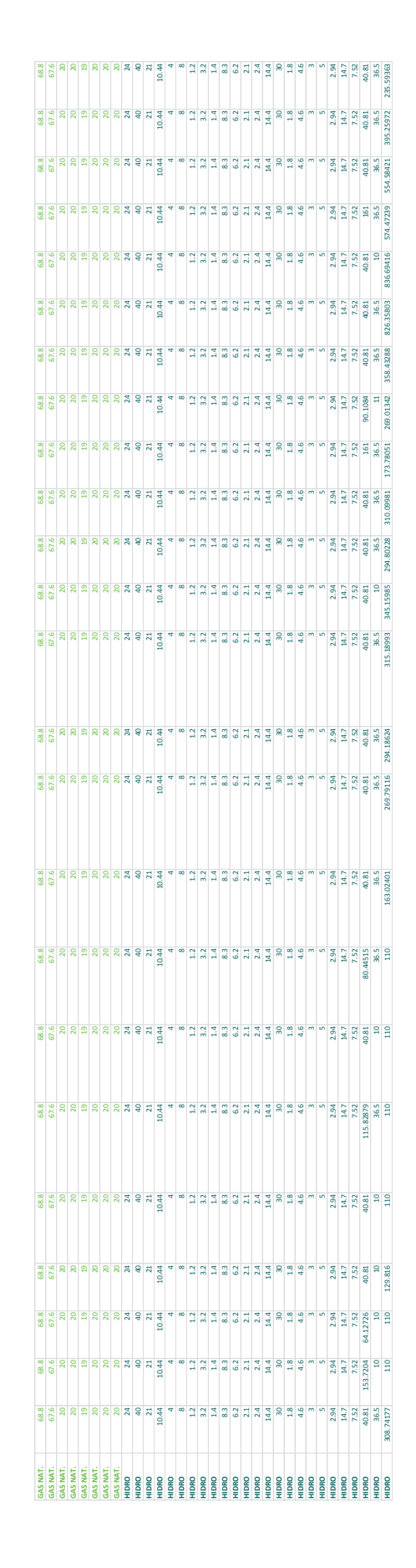

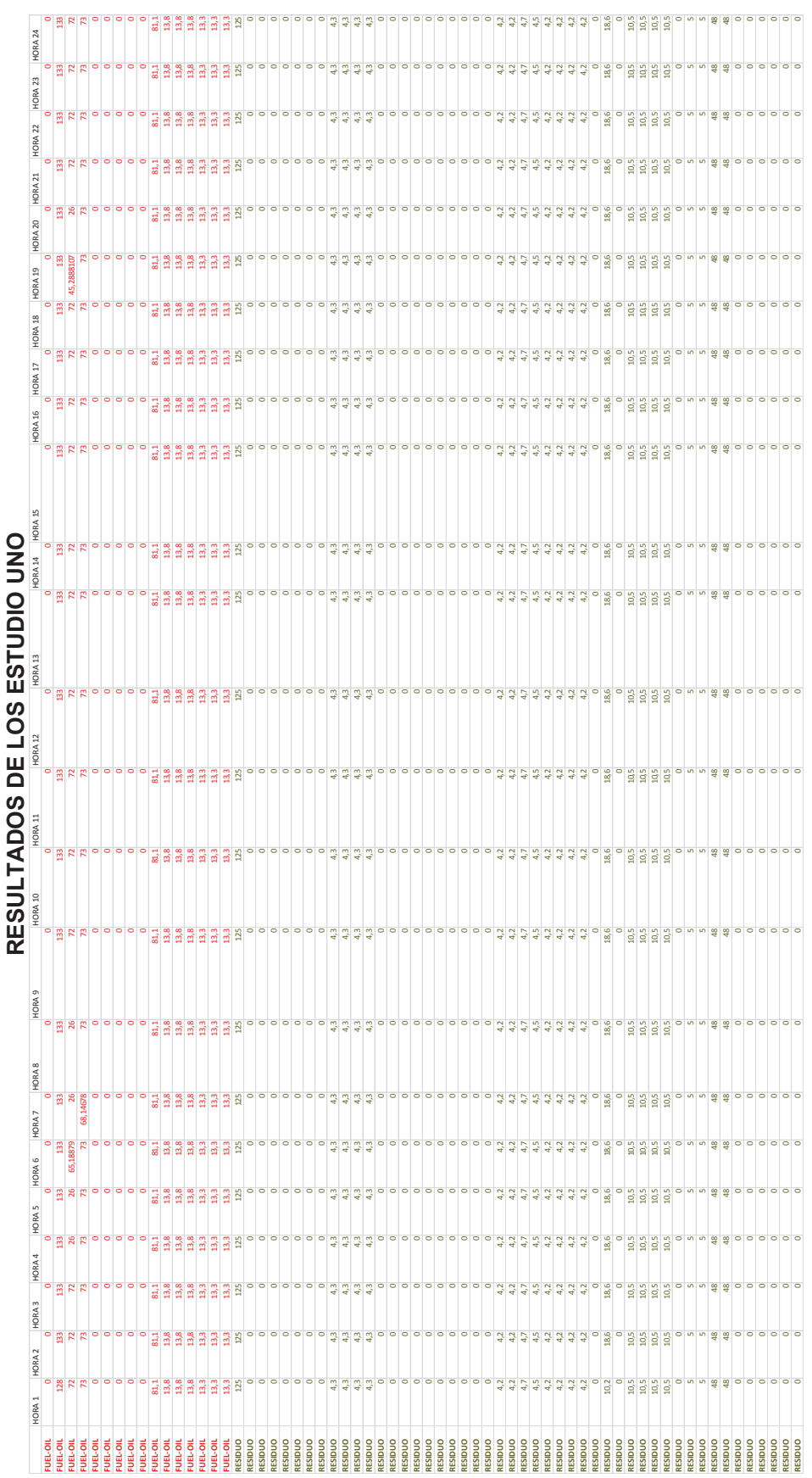

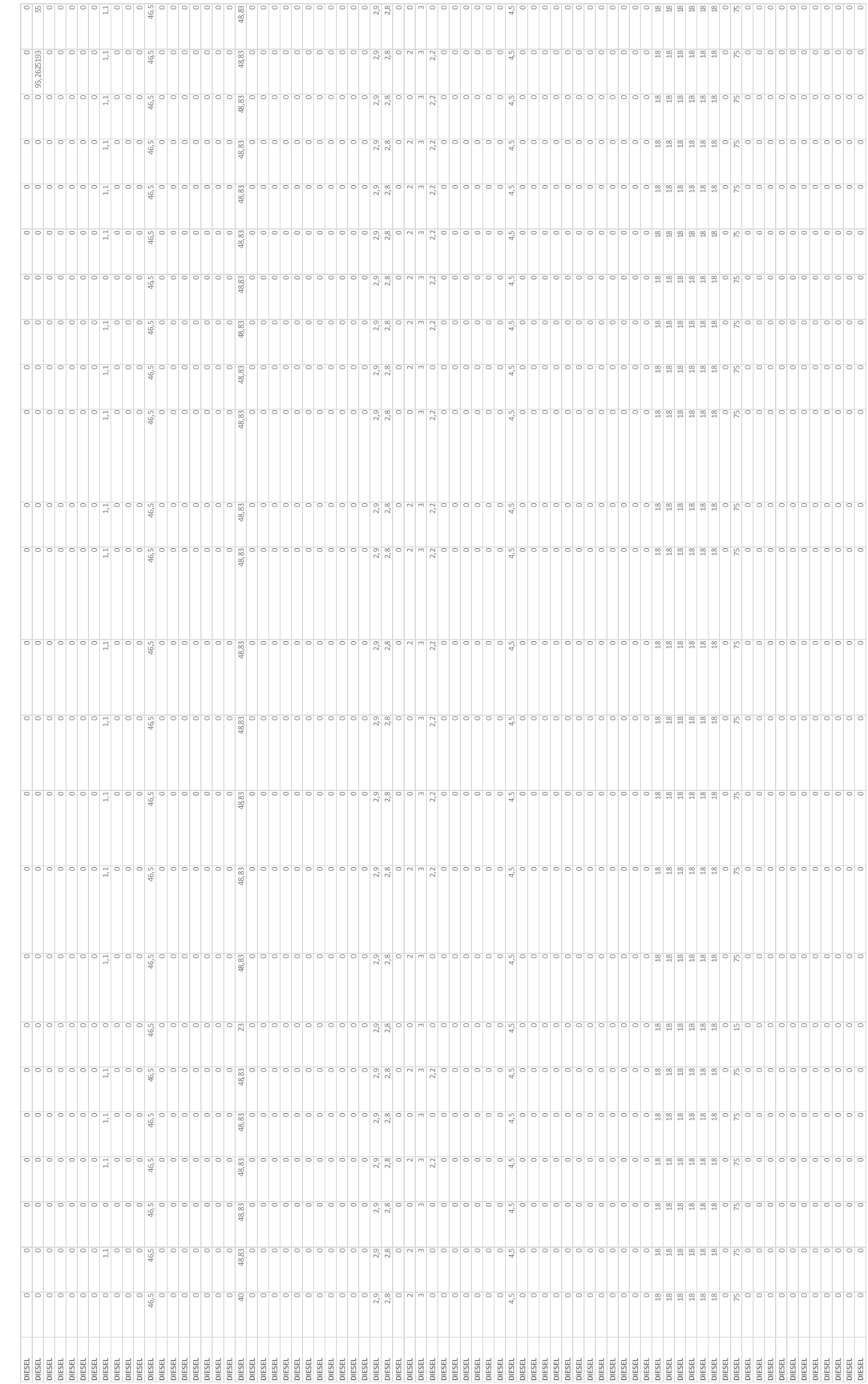

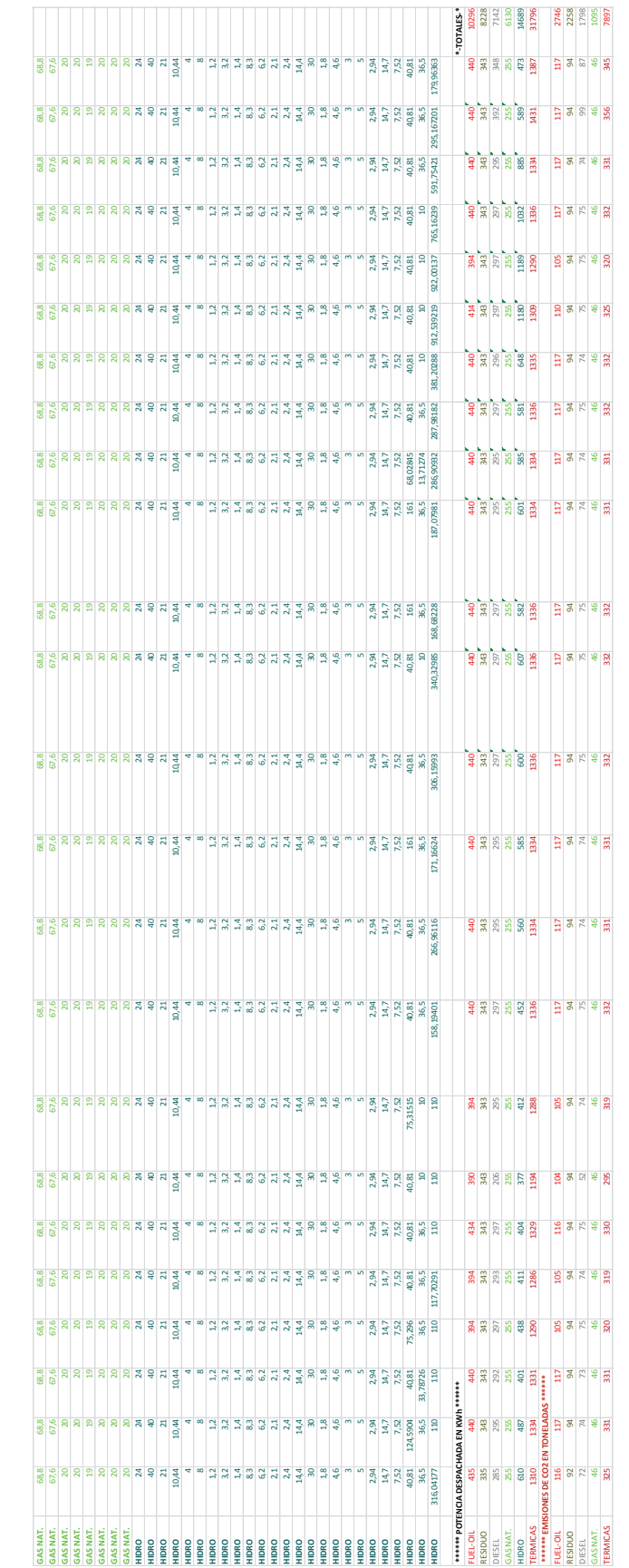

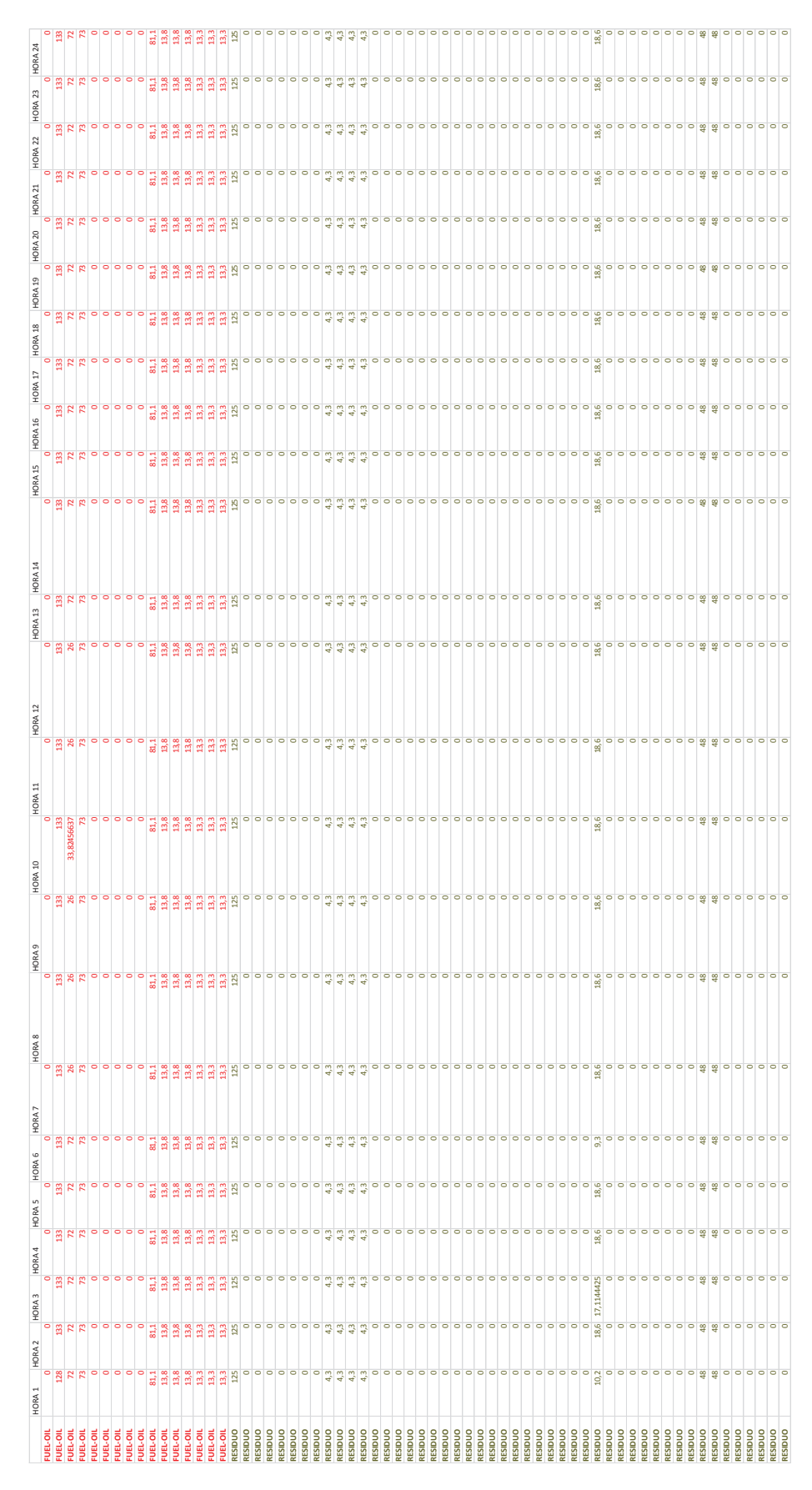

RESULTADOS DE LOS ESTUDIO DOS **RESULTADOS DE LOS ESTUDIO DOS** 

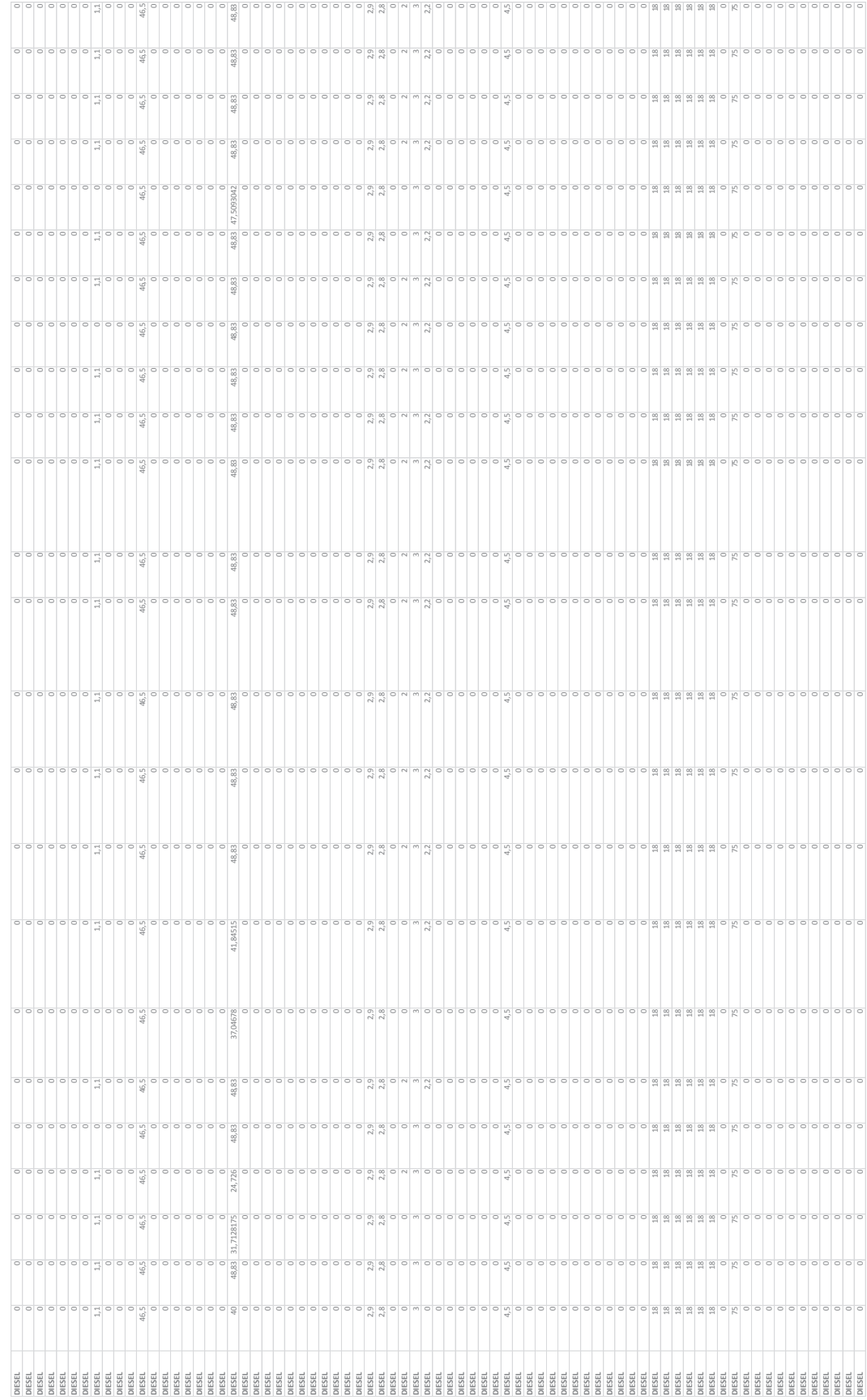

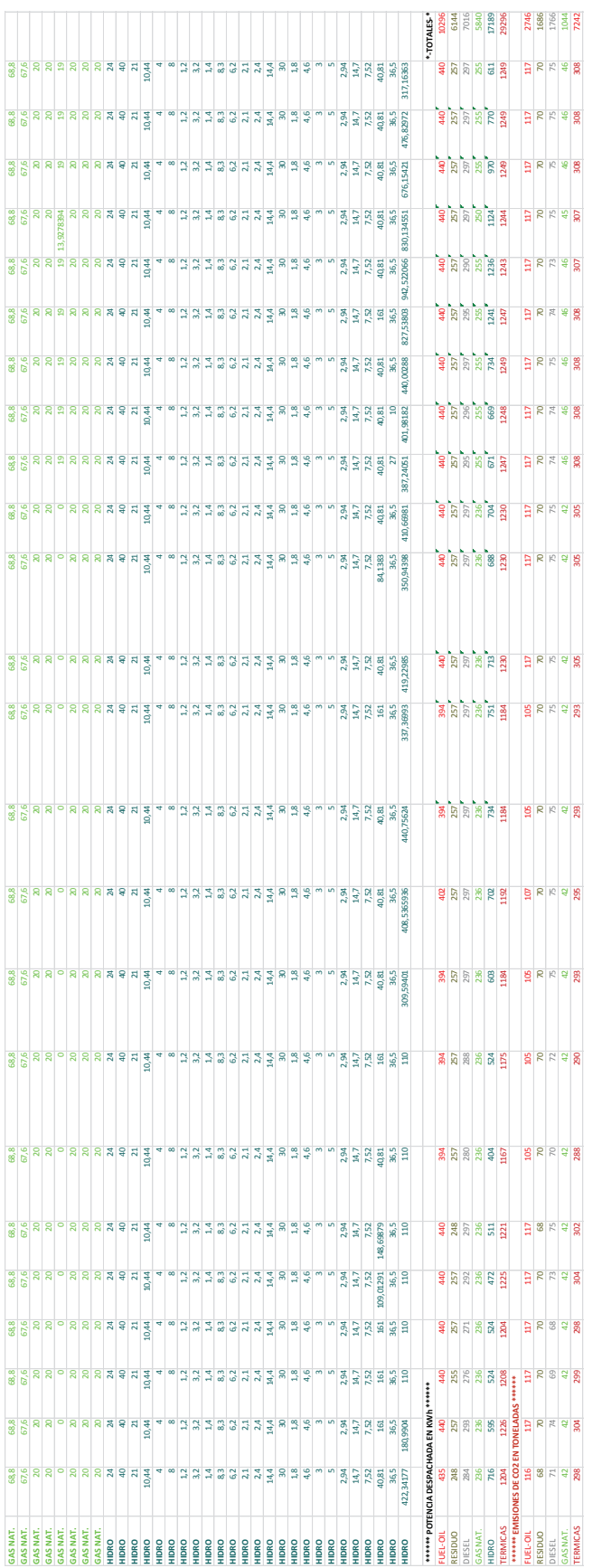